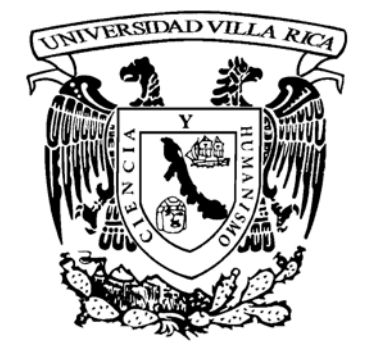

٦

# **UNIVERSIDAD VILLA RICA**

## ESTUDIOS INCORPORADOS A LA UNIVERSIDAD NACIONAL AUTONOMA DE MEXICO

### **FACULTAD DE INGENIERIA**

# **"CALCULO DE LA RED DE ALCANTARILLADO USANDO TUBERIA DE POLIETILENO DE ALTA DENSIDAD PARA EL FRACCIONAMIENTO FLORENCIA EN CORDOBA, VER."**

# **T E S I S**

QUE PARA OBTENER EL TITULO DE:

**INGENIERO CIVIL** 

PRESENTA:

**CARLOS ALBERTO MORALES ACKINSON** 

DIRECTOR DE TESIS REVISOR DE TESIS

ING. JOSE VLADIMIRO SALAZAR SIQUEIROS ING. JUAN FRANCISCO CAPALLERA CABADA

**BOCA DEL RIO, VER. 2006** 

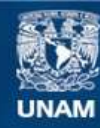

Universidad Nacional Autónoma de México

**UNAM – Dirección General de Bibliotecas Tesis Digitales Restricciones de uso**

### **DERECHOS RESERVADOS © PROHIBIDA SU REPRODUCCIÓN TOTAL O PARCIAL**

Todo el material contenido en esta tesis esta protegido por la Ley Federal del Derecho de Autor (LFDA) de los Estados Unidos Mexicanos (México).

**Biblioteca Central** 

Dirección General de Bibliotecas de la UNAM

El uso de imágenes, fragmentos de videos, y demás material que sea objeto de protección de los derechos de autor, será exclusivamente para fines educativos e informativos y deberá citar la fuente donde la obtuvo mencionando el autor o autores. Cualquier uso distinto como el lucro, reproducción, edición o modificación, será perseguido y sancionado por el respectivo titular de los Derechos de Autor.

### **INDICE**

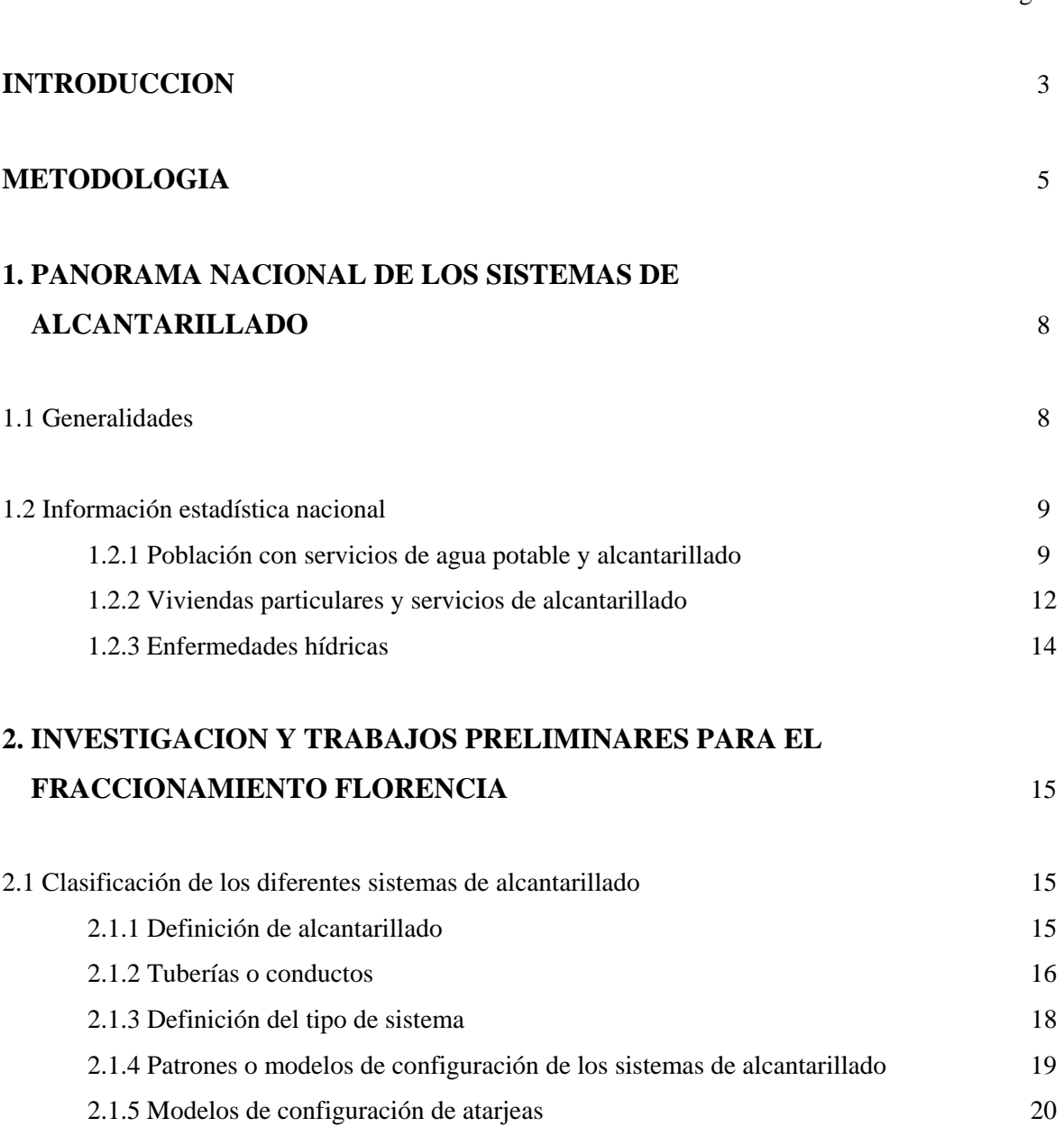

Página

### Página

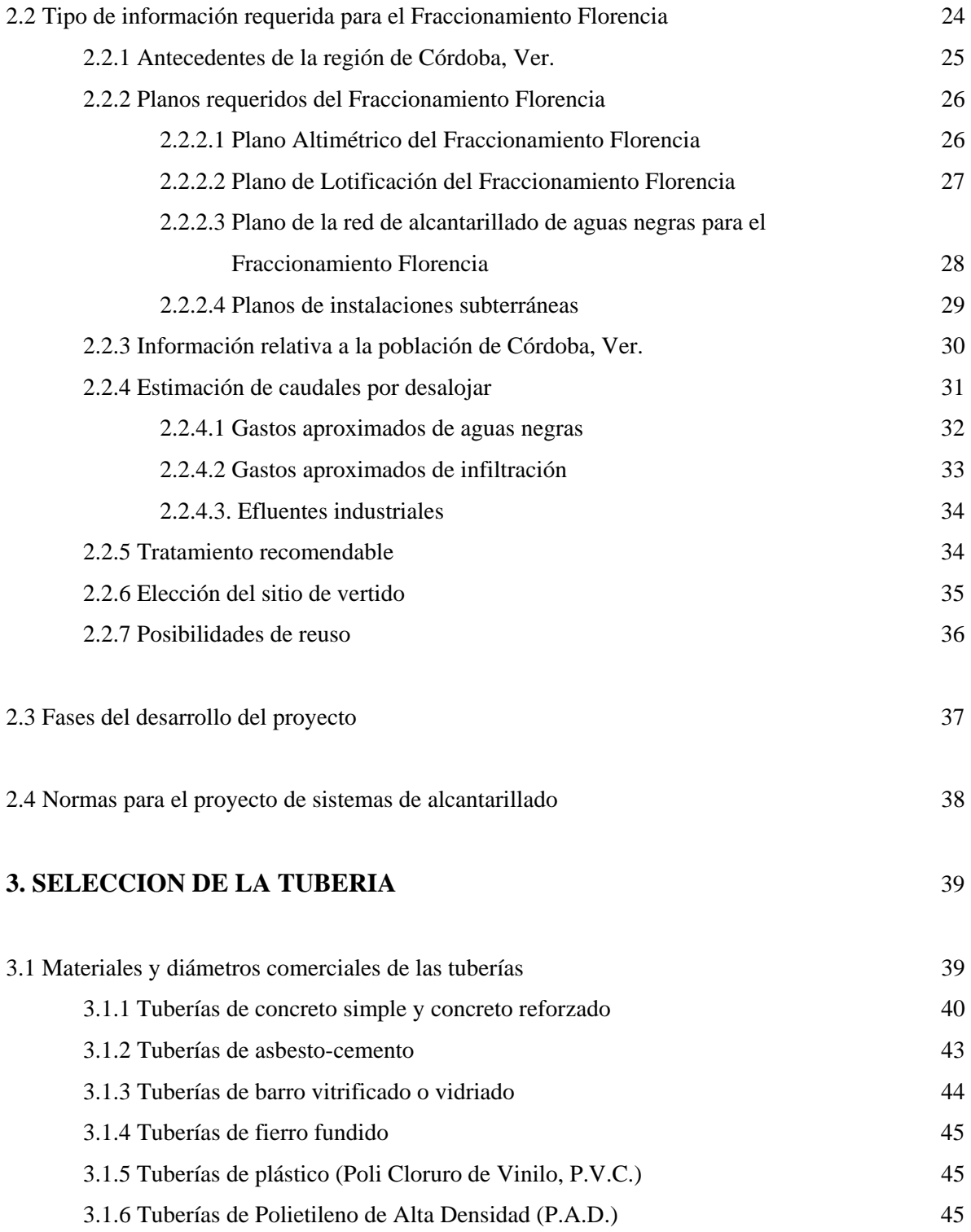

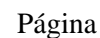

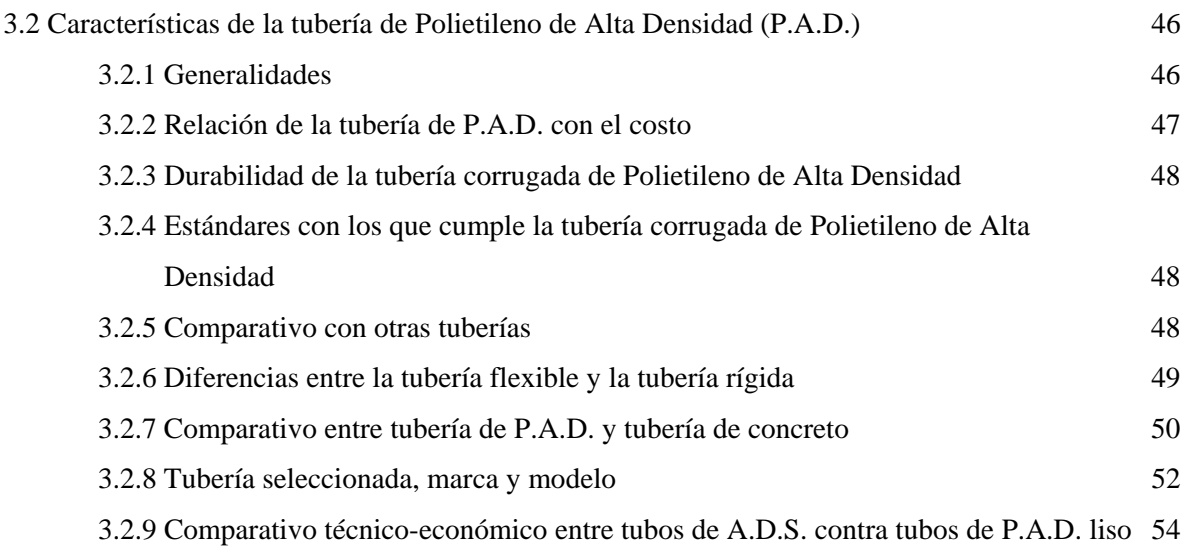

## **4. CALCULO DE LA RED DE ALCANTARILLADO PARA EL FRACCIONAMIENTO FLORENCIA** 56

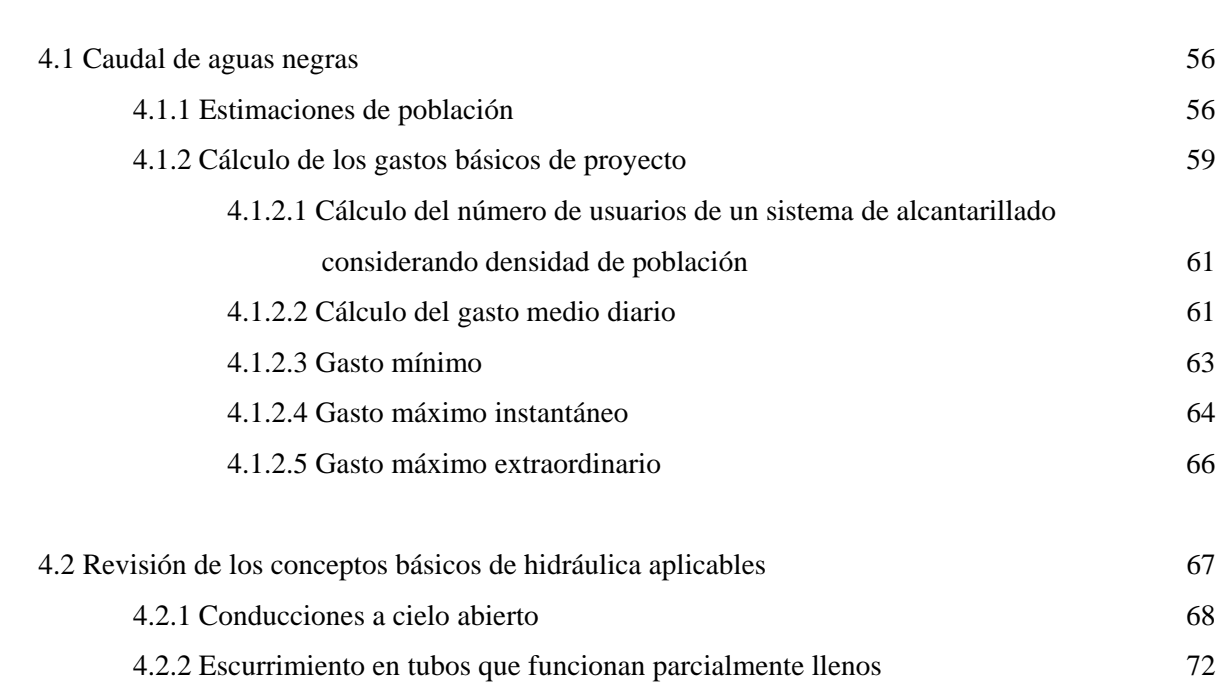

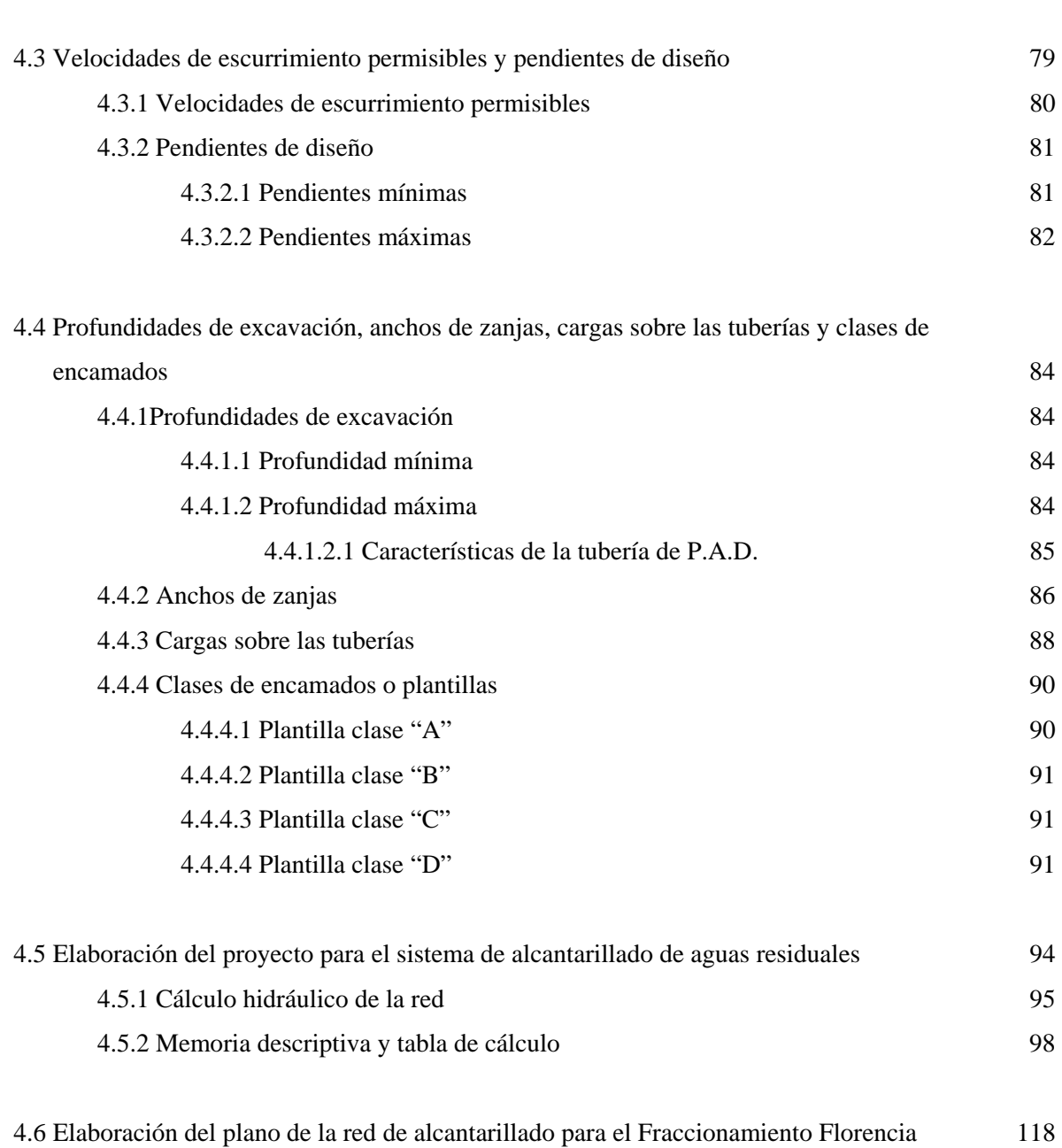

Página

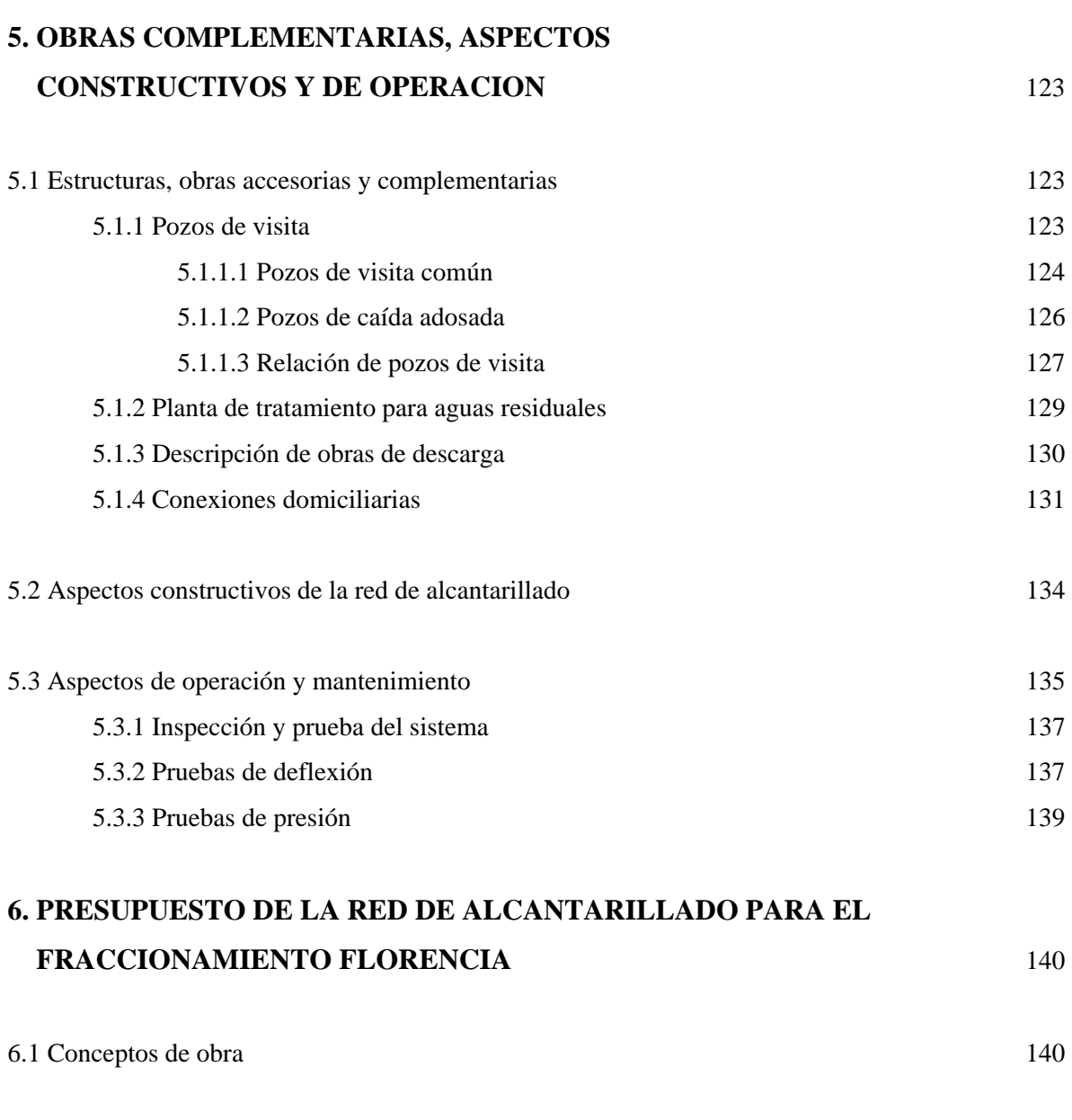

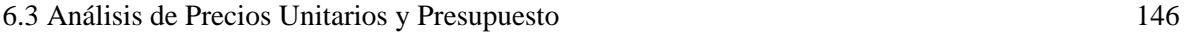

6.2 Números generadores de obra 144

v

Página

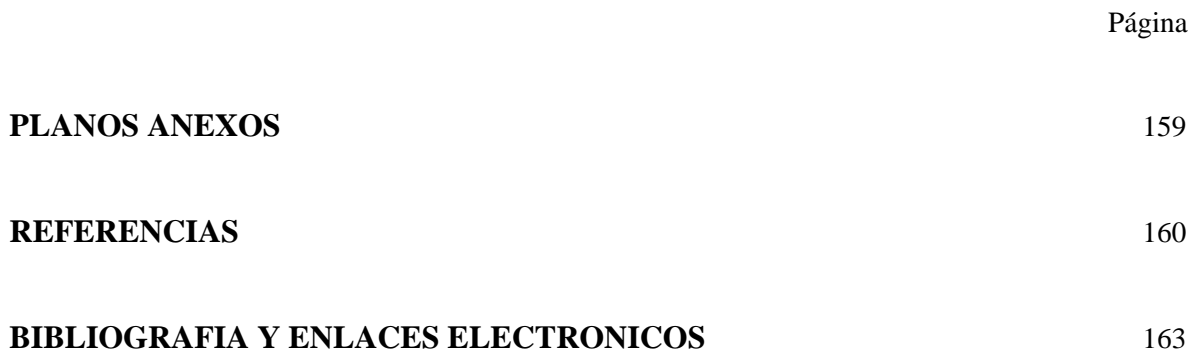

#### **LISTA DE TABLAS**

TABLA 1.1 Porcentaje de la población con servicio de agua potable por entidad federativa (1990- 2002), (*Ref*. 1).

TABLA 1.2 Porcentaje de la población con servicio de alcantarillado por entidad federativa (1990- 2002), (*Ref*. 1).

TABLA 1.3 Estados Unidos Mexicanos, (*Ref*. 2).

TABLA 1.4 Estado de Veracruz-Llave, (*Ref*. 2).

TABLA 1.5 Municipio de Córdoba, Ver., (*Ref*. 2).

TABLA 2.1 Dotaciones de agua potable, según clima y número de habitantes, (*Ref*. 1).

TABLA 3.1 Resistencia en tubos de concreto simple, (*Ref*. 1).

TABLA 3.2 Resistencia en tubos de concreto reforzado, (*Ref*. 1).

TABLA 3.3 Comparativo entre tubería corrugada de P.A.D. A.D.S. N-12 y tubería de concreto, (*Ref*. 2).

TABLA 4.1 Cuadro comparativo de la ciudad de Córdoba, (*Ref*. 4).

TABLA 4.2 Número de viviendas y ocupantes y promedio de ocupación, 1950 a 2000, (*Ref*. 5).

TABLA 4.3 Dotaciones de agua potable, según clima y número de habitantes, (*Ref*. 2).

TABLA 4.4 Gasto mínimo de aguas negras, (*Ref*. 1).

TABLA 4.5 Tabla de ayuda para encontrar la velocidad y gasto a tubo parcialmente lleno.

TABLA 4.6 Pendientes mínimas en un alcantarillado de aguas negras, (*Ref*. 2).

TABLA 4.7 Pendientes máximas en un alcantarillado de aguas negras, (*Ref*. 2).

TABLA 4.8 Anchura de zanjas, (*Ref*. 1).

TABLA 4.9 Peso volumétrico aproximado del material de relleno, (*Ref*. 1).

TABLA 4.10 Valores del coeficiente "*C*1" para cargas sobre tubos, debido al material de relleno, para diferentes valores de H/B, (*Ref*. 1).

TABLA 4.11 Tabla de cálculo hidráulico.

TABLA 4.12 Sustitución del nomograma de Manning.

TABLA 4.13 Anchura de zanjas, (*Ref*. 1).

TABLA 5.1 Separación máxima entre pozos de visita, (*Ref*. 1).

TABLA 5.2 Profundidades de los pozos, (*Ref*. 2).

TABLA 5.3 Relación de pozos de visita.

TABLA 6.1 Datos para los números generadores.

TABLA 6.2 Conceptos base para el presupuesto.

TABLA 6.3 Presupuesto de la red de alcantarillado para el Fraccionamiento Florencia.

TABLA 6.4 Análisis de Precios Unitarios.

#### **LISTA DE FIGURAS**

FIGURA 2.1 Conductos que forman la red de alcantarillado, (*Ref*. 2).

FIGURA 2.2 Trazo de la red de atarjeas en bayoneta, (*Ref*. 2).

FIGURA 2.3 Trazo de la red de atarjeas en peine, (*Ref*. 2).

FIGURA 2.4 Trazo de la red de atarjeas combinado, (*Ref*. 2).

FIGURA 2.5 Croquis de la región de Córdoba, Ver., (*Ref*. 3).

FIGURA 3.1 Unión en tubería de concreto simple, (*Ref*. 1).

FIGURA 3.2 Unión en tubos de concreto reforzado, (*Ref*. 1).

FIGURA 3.3 Unión en tuberías de asbesto-cemento, (*Ref*. 1).

FIGURA 3.4 Unión en tubos de Polietileno de Alta Densidad, (*Ref*. 2)

FIGURA 3.5 Transferencia de carga de las tuberías rígidas y flexibles, (*Ref*. 2).

FIGURA 4.1 Promedio de ocupantes por vivienda.

FIGURA 4.2 Lotificación del Fraccionamiento Florencia.

FIGURA 4.3 Nomograma de Manning, (*Ref*. 2).

- FIGURA 4.4 Plantilla clase "A", (*Ref*. 1).
- FIGURA 4.5 Plantilla clase "B", (*Ref*. 1).

FIGURA 4.6 Plantilla clase "C", (*Ref*. 1).

FIGURA 4.7 Plantilla clase "D", (*Ref*. 1).

FIGURA 4.8 Agujero para la campana, (*Ref*. 3).

FIGURA 4.9 Puntos relevantes o cotas críticas.

FIGURA 4.10 Trazo geométrico de la red de tuberías.

FIGURA 4.11 Diagrama en forma de árbol.

FIGURA 4.12 Pendiente de terreno para el tramo 1 – 2.

FIGURA 4.13 Pendiente de plantilla para el tramo 1 – 2.

FIGURA 4.14 Simbología de la red.

FIGURA 4.15 Datos del proyecto.

FIGURA 4.16 Relación de pozos de visita.

FIGURA 4.17 Cortes de pozos de visita.

FIGURA 4.18 Ubicación de tomas domiciliarias.

FIGURA 4.19 Resumen de cantidades de tubería y de obra.

FIGURA 4.20 Notas generales.

FIGURA 5.1 Pozo de visita común, (*Ref*. 2).

FIGURA 5.2 Pozo con caída adosada, (*Ref*. 1).

FIGURA 5.3 Conexión domiciliaria.

FIGURA 5.4 Accesorio para conexión domiciliaria "T" en "Y", (*Ref*. 3).

FIGURA 5.5 Accesorio para conexión domiciliaria "T" de inserción, (*Ref*. 3).

FIGURA 5.6 Alineador usado en pruebas de deflexión, (*Ref*. 3).

#### **INTRODUCCION**

 En todo el mundo existen millones de personas que no tienen acceso al agua potable, y sin embargo, las personas que si lo tienen, comúnmente están acostumbradas a la comodidad de obtenerla es su casa, esto es debido al desarrollo que se ha dado a través del tiempo, aunado a esto, generalmente tienen una idea muy vaga de lo que significa poder disponer de agua abundante al abrir una llave utilizando la mano y aun peor, no tienen prácticamente la idea de cómo es la complejidad de la red de tubos por la cual reciben el agua utilizada. Es posible entender esa forma de pensar sabiendo que la mayoría de las redes de agua potable y drenaje son subterráneas y no es comúnmente visible, pero aun así, no es valido desperdiciarla.

 Una vez que el agua es usada, se origina su contaminación; los desechos líquidos de una población están constituidos fundamentalmente por las aguas de abastecimiento después de haber pasado por las diversas actividades de dicha población. Estos desechos líquidos, llamados aguas residuales, se componen esencialmente de agua, más una cantidad pequeña de sólidos orgánicos disueltos y en suspensión, los cuales son putrescibles y su descomposición origina grandes cantidades de gases ofensivos y pueden contener numerosas bacterias que podrían generar enfermedades en las personas.

 A final de cuentas la mayor parte del agua potable suministrada por un sistema de abastecimiento se transforma en agua residual. Rápidamente su disposición se convierte en un problema público, haciéndose más agudo a medida que la población aumenta.

 Debido a lo anterior nace la necesidad de la creación de redes de alcantarillado, que es el sistema adecuado de conductos o drenajes subterráneos llamados alcantarillas y sus obras y accesorios requeridos para su funcionamiento propio, destinados a la colección y transporte de

aguas mezcladas con desechos producto de la actividad de una comunidad, para conducirlas hacia un previo tratamiento de ellas y de ahí a un punto de disposición final.

 Desde los tiempos más remotos ha sido empleado el saneamiento en distintas formas, aun así, fue apenas en el siglo antepasado que se han aplicado y elaborado principios técnicos para el proyecto del alcantarillado. Este saneamiento no fue más que una canalización artificial que asiste al drenaje natural. Las ventajas que brinda a la población son muchas, pero la más importante de todas es que ayuda a resguardar la salud pública, protegiéndola de enfermedades de origen hídrico, tales como fiebre tifoidea, disentería, cólera, entre otras más.

 Una red de alcantarillado de aguas negras sirve para impedir la contaminación del agua subterránea, contribuye a la eliminación de moscas, mosquitos, y otros insectos, etc., y coopera grandemente al desarrollo de una población, pero para que dicha red de alcantarillado trabaje de manera óptima, es necesario realizar un cálculo para conocer sus condiciones o límites de trabajo, de tal forma que satisfagan las necesidades de la población que capta.

 Por lo anterior y en resumen, es muy importante tratar el agua residual y hacer de cierta forma óptima su conducción y para llegar a su optimización es necesario realizar el cálculo para la red de alcantarillado, esto para conocer a grandes rasgos como va a trabajar dicha red y estar seguros de que el agua residual llegará a su destino final, además, de evitar enfermedades y aumentar la calidad de vida en la población.

 El cálculo de la red de alcantarillado se basa a grandes rasgos en una simple iteración y acomodo de patrones establecidos por la experiencia y aplicación de formulas obtenidas de estudios correspondientes, todo esto con el fin de que dicha red trabaje dentro de los límites de diseño permisibles y que el flujo que transcurre por dicha red sea conducido de forma eficiente hasta llegar a una planta de tratamiento de aguas residuales y finalmente desaguar a su emisor.

 Dicho lo anterior se presentará toda la información requerida para la realización del "Cálculo de la red de alcantarillado usando tubería de Polietileno de Alta Densidad para el Fraccionamiento Florencia en Córdoba, Ver."

#### **METODOLOGIA**

#### **Planteamiento del problema**

 Se requiere realizar el "Cálculo de la red de alcantarillado usando tubería de Polietileno de Alta Densidad para el Fraccionamiento Florencia en Córdoba, Ver."

#### Identificación:

 En la actualidad todas las viviendas de una población en particular de este Fraccionamiento deben contar con una red de agua potable y otra red de alcantarillado, esto con fines de evitar enfermedades y mejorar el desarrollo del Fraccionamiento, así mismo, es necesario conocer dicha población de proyecto y el origen y destino de dichas aguas, con esto podemos realizar los cálculos de dicha red de alcantarillado, aunado a esto, el material de la tubería a utilizar es el de Polietileno de Alta Densidad, la selección de dicha tubería será justificada.

#### Descripción:

 El objetivo principal del cálculo de la red de alcantarillado es de controlar las aguas residuales para evitar enfermedades y aumentar la calidad de vida de los pobladores de dicho Fraccionamiento, captándolas por medio de tuberías subterráneas que después se dirigirán a una planta de tratamiento de aguas residuales; dicha planta de tratamiento no será objeto de los cálculos.

#### Selección:

 Se realizarán los cálculos de la red de alcantarillado para el Fraccionamiento Florencia, tomando en cuenta que se usará tubería de Polietileno de Alta Densidad, para aplicar las características de la misma en el cálculo, además de seleccionar y recaudar todos los datos

necesarios para dicho proyecto de red de alcantarillado, con estos datos, se procederá a la selección debida del proyecto para obtener el óptimo funcionamiento de dicha red.

#### **Justificación**

#### Razones del estudio:

 Por un lado, la razón primordial del estudio es para mejorar la calidad de vida de los usuarios del Fraccionamiento, por otro, es mejorar las condiciones de salud de la población beneficiada con alcantarillado en el Fraccionamiento, esto con su debido control y dirigido a una planta de tratamiento de aguas residuales.

#### Trascendencia de la investigación:

 Con los cálculos realizados podemos determinar el estudio debido, es decir, podemos realizar un estudio adecuado de por donde pasaran las redes de alcantarillado, esto es, con el fin de dotar a toda la población del Fraccionamiento de dicho servicio.

#### Importancia del estudio:

 Es importante este estudio, debido a que si no se proyecta la red a determinado tiempo, esta puede fallar o llegar a su límite máximo, o sea, que la proyección de años está dada en función de la población que interviene en el uso de las redes.

#### Beneficios que contiene:

 Resolver un problema de cálculo de red de alcantarillado para mejorar las condiciones de vida de la población del Fraccionamiento Florencia.

#### **Objetivos**

#### Objetivo general:

 Con respecto al objetivo general es de realizar el cálculo óptimo para la red de alcantarillado, que sea de cierta forma de menor costo y que esté dentro de los límites de diseño

permitidos, y así poder realizar el proyecto de una manera más sencilla para mejorar las condiciones de vida de los usuarios.

Objetivos particulares:

 Realizar un estudio básico para realizar el cálculo de la red de alcantarillado, así como de la recopilación de datos de la tubería para realizar dichos cálculos.

#### **Hipótesis**

 Realizar una recopilación de datos y establecer los límites permisibles de la red, para realizar los cálculos de la red de alcantarillado utilizando tubería de Polietileno de Alta Densidad, así mismo, su proyección en el Fraccionamiento Florencia.

#### **Tipo de estudio**

 Investigación, recopilar datos para realizar el cálculo de la red de alcantarillado utilizando tubería de Polietileno de Alta Densidad, además de fijar las condiciones óptimas de desempeño de la red de alcantarillado.

#### **Alcances**

 Para empezar, tener el diseño completo de la red de alcantarillado para el Fraccionamiento Florencia, por último, analizar la proyección, en cuanto a su costo y si es necesario volver a realizar los cálculos hasta obtener el resultado óptimo para la red de alcantarillado del fraccionamiento Florencia.

### **1. PANORAMA NACIONAL DE LOS SISTEMAS DE ALCANTARILLADO**

#### **1.1 Generalidades**

 El agua es el factor más importante para el desarrollo y la existencia del hombre. El uso del agua ha variado mucho a través de la vida y el tiempo, tanto, que actualmente se requiere para la subsistencia de muchas cosas y actividades.

 El agua al ser usada pierde su calidad de ser potable con que fue entregada a la población, debido a que se le agrega una gran cantidad de residuos de diversos tipos, los cuales modifican sus características físicas, químicas y biológicas.

 El agua que ha sido utilizada por la población, se le denomina en forma general aguas residuales. Estas aguas se componen de las aguas de desechos domésticos, industriales, comerciales, municipales o de cualquier otra índole, ya sea pública o privada y que debido a su uso han sufrido degradación en su calidad original.

 El sistema de alcantarillado o red de alcantarillado tiene la finalidad de conducir las aguas residuales por un sistema de conductos o tuberías que tiene como objetivo llevarlas hasta un punto de emisión, pudiendo pasar por un planta de tratamiento de dichas aguas y ser vertidas al río o arroyo más cercano con mejor calidad que la que contienen.

#### **1.2 Información estadística nacional**

 Es de común interés la recopilación y análisis de las estadísticas relacionadas con los sistemas de alcantarillado, puesto que nos enseñan los renglones donde las necesidades son mayores, además, nos sirve para poder ver hacia donde se tiene que atacar este problema con mayor énfasis.

 Dentro de las estadísticas relevantes a nivel general están la población que cuenta con agua potable y alcantarillado, y de manera particular están las viviendas particulares y sus servicios de alcantarillado.

 La finalidad de este punto es darse cuenta como están los servicios de alcantarillado a nivel nacional y como esta el municipio de Córdoba con respecto al país, en este municipio es donde se realizara el Fraccionamiento Florencia.

#### **1.2.1 Población con servicios de agua potable y alcantarillado**

 A continuación se muestran las TABLAS 1.1 y 1.2, en las cuales se puede ver el panorama nacional en cuanto a porcentaje de población con servicios de agua potable y alcantarillado, estas tablas nos dan la idea general de cómo existe un atraso en cuanto a estos servicios, de ahí se puede partir de que es necesario realizar más proyectos para incrementar los servicios básicos de vivienda.

 Los datos de población con base en los cuales se construyeron los siguientes cuadros corresponden al XI Censo General de Población y Vivienda, y al Conteo de Población y Vivienda 1995, respectivamente, para los años 1990 y 1995. En el caso particular de 1990, como la información del Censo es a marzo de ese año, se calculó la proyección a diciembre del mismo año con base en la tasa de crecimiento poblacional estimada por el Consejo Nacional de Población. Los datos de los años restantes se calcularon también con base en tasas de crecimiento poblacional estimadas por el Consejo Nacional de Población. Los datos del año 2000 y las proyecciones calculadas (2001 y 2002) corresponden a la información del XII Censo General de Población y Vivienda.

| Entidad federativa    | 1990 | 1991 | 1992 | 1993 | 1994 | 1995 | 1996 | 1997 | 1998 | 1999  | 2000 | 2001 | 2002 |
|-----------------------|------|------|------|------|------|------|------|------|------|-------|------|------|------|
| <b>Estados Unidos</b> |      |      |      |      |      |      |      |      |      |       |      |      |      |
| <b>Mexicanos</b>      | 77.7 | 79.0 | 80.4 | 81.3 | 82.2 | 84.2 | 84.9 | 85.9 | 86.4 | 87.4  | 88.5 | 89.0 | 89.2 |
| Aguascalientes        | 94.8 | 94.8 | 94.8 | 94.8 | 94.8 | 97.5 | 95.7 | 95.9 | 94.7 | 95.3  | 98.4 | 99.1 | 98.8 |
| Baja California       | 77.6 | 79.1 | 80.6 | 82.2 | 83.8 | 86.0 | 88.0 | 91.8 | 93.5 | 95.4  | 93.5 | 94.7 | 96.3 |
| Baja California Sur   | 87.2 | 87.7 | 88.3 | 88.8 | 89.3 | 89.8 | 90.9 | 93.5 | 95.4 | 96.2  | 94.5 | 96.3 | 97.4 |
| Campeche              | 68.6 | 70.1 | 71.6 | 73.1 | 74.7 | 77.9 | 78.7 | 79.6 | 80.5 | 79.8  | 84.5 | 85.6 | 86.3 |
| Coahuila de           | 91.1 | 92.0 | 93.0 | 93.9 | 94.0 | 94.2 | 97.2 | 98.0 | 99.0 | 104.4 | 99.2 | 99.0 | 99.6 |
| Zaragoza              |      |      |      |      |      |      |      |      |      |       |      |      |      |
| Colima                | 91.3 | 91.6 | 92.0 | 92.4 | 92.7 | 95.2 | 94.1 | 95.4 | 98.6 | 99.7  | 97.6 | 98.3 | 98.7 |
| Chiapas               | 56.8 | 58.2 | 59.7 | 61.2 | 62.7 | 65.1 | 66.0 | 66.1 | 66.0 | 72.1  | 75.5 | 77.6 | 77.4 |
| Chihuahua             | 86.0 | 86.9 | 87.8 | 88.8 | 89.7 | 91.4 | 92.2 | 93.2 | 94.2 | 95.4  | 94.5 | 96.5 | 97.1 |
| Distrito Federal      | 95.3 | 95.6 | 95.8 | 96.1 | 96.4 | 97.2 | 97.3 | 97.3 | 97.3 | 97.1  | 97.7 | 97.4 | 98.2 |
| Durango               | 84.2 | 85.6 | 87.0 | 88.4 | 88.6 | 89.3 | 93.4 | 94.4 | 94.8 | 97.8  | 93.4 | 92.8 | 93.2 |
| Guanajuato            | 81.4 | 82.8 | 84.1 | 85.5 | 86.9 | 88.7 | 90.4 | 90.9 | 92.6 | 92.1  | 93.4 | 94.4 | 94.0 |
| Guerrero              | 54.3 | 55.8 | 57.4 | 59.1 | 60.8 | 64.5 | 64.7 | 65.5 | 66.8 | 67.4  | 70.3 | 70.3 | 70.2 |
| Hidalgo               | 68.7 | 70.3 | 71.8 | 73.4 | 75.1 | 79.2 | 79.1 | 80.1 | 81.9 | 82.3  | 84.5 | 85.5 | 86.5 |
| Jalisco               | 84.6 | 85.7 | 86.8 | 87.9 | 89.1 | 90.8 | 92.1 | 94.3 | 95.0 | 96.7  | 92.1 | 93.1 | 93.0 |
| México                | 84.2 | 85.0 | 85.9 | 86.8 | 87.7 | 91.2 | 90.4 | 90.9 | 89.8 | 88.7  | 92.4 | 92.6 | 92.2 |
| Michoacán de          | 77.0 | 78.4 | 79.7 | 81.1 | 82.5 | 86.0 | 86.0 | 87.7 | 87.6 | 89.4  | 90.6 | 90.8 | 90.2 |
| Ocampo                |      |      |      |      |      |      |      |      |      |       |      |      |      |
| Morelos               | 87.5 | 87.8 | 88.1 | 88.5 | 88.8 | 89.9 | 90.3 | 90.6 | 89.4 | 90.4  | 91.7 | 90.9 | 90.2 |
| Nayarit               | 81.6 | 82.5 | 83.5 | 84.4 | 85.3 | 85.8 | 87.7 | 87.9 | 88.9 | 89.7  | 91.4 | 92.0 | 92.3 |
| Nuevo León            | 92.2 | 92.5 | 92.7 | 93.0 | 93.3 | 94.1 | 94.3 | 95.1 | 94.8 | 95.0  | 97.0 | 96.5 | 97.1 |
| Oaxaca                | 56.8 | 58.2 | 59.7 | 61.2 | 62.7 | 66.6 | 66.1 | 66.8 | 66.4 | 67.1  | 71.9 | 71.8 | 72.6 |
| Puebla                | 69.8 | 71.3 | 72.8 | 74.3 | 75.9 | 78.4 | 79.6 | 78.9 | 81.3 | 83.1  | 83.1 | 83.6 | 83.4 |
| Querétaro de Arteaga  | 82.0 | 83.4 | 84.7 | 86.1 | 87.5 | 88.8 | 91.2 | 95.7 | 96.7 | 97.8  | 94.5 | 96.2 | 96.0 |
| Quintana Roo          | 86.3 | 86.5 | 86.8 | 87.0 | 87.2 | 88.6 | 89.3 | 93.4 | 97.9 | 93.8  | 94.8 | 96.8 | 97.6 |
| San Luis Potosí       | 65.1 | 66.8 | 68.5 | 70.2 | 72.0 | 73.3 | 76.1 | 76.0 | 76.6 | 79.1  | 78.8 | 78.2 | 78.3 |
| Sinaloa               | 78.7 | 80.4 | 82.1 | 83.8 | 85.6 | 87.4 | 89.8 | 91.6 | 94.6 | 98.3  | 93.3 | 95.3 | 96.3 |
| Sonora                | 89.8 | 90.8 | 91.8 | 92.9 | 93.0 | 93.3 | 96.7 | 99.3 | 97.6 | 98.1  | 97.6 | 97.4 | 98.0 |
| Tabasco               | 55.1 | 56.6 | 58.1 | 59.7 | 61.3 | 64.9 | 65.2 | 65.8 | 65.0 | 64.1  | 72.3 | 71.7 | 71.8 |
| Tamaulipas            | 79.9 | 81.7 | 83.4 | 85.2 | 87.0 | 88.5 | 91.2 | 93.3 | 95.1 | 95.9  | 94.7 | 95.7 | 96.5 |
| Tlaxcala              | 90.6 | 91.2 | 91.9 | 92.5 | 93.1 | 95.4 | 95.2 | 94.8 | 94.3 | 92.6  | 96.0 | 96.3 | 96.0 |
| Veracruz de Ignacio   |      |      |      |      |      |      |      |      |      |       |      |      |      |
| de la Llave           | 57.1 | 57.8 | 58.6 | 59.4 | 60.2 | 62.0 | 62.0 | 62.2 | 64.0 | 64.6  | 70.2 | 70.8 | 71.0 |
| Yucatán               | 69.7 | 71.9 | 74.2 | 76.5 | 79.0 | 85.2 | 84.6 | 87.2 | 88.8 | 89.2  | 94.0 | 95.4 | 95.4 |
| Zacatecas             | 74.5 | 75.9 | 77.2 | 78.7 | 80.1 | 82.5 | 83.4 | 85.7 | 88.0 | 90.8  | 90.9 | 91.7 | 92.0 |

TABLA 1.1 Porcentaje de la población con servicio de agua potable por entidad federativa (1990-2002), (*Ref*. 1).

| Entidad federativa    | 1990 | 1991 | 1992 | 1993 | 1994 | 1995 | 1996  | 1997              | 1998 | 1999 | 2000 | 2001 | 2002 |
|-----------------------|------|------|------|------|------|------|-------|-------------------|------|------|------|------|------|
| <b>Estados Unidos</b> |      |      |      |      |      |      |       |                   |      |      |      |      |      |
| <b>Mexicanos</b>      | 60.9 | 62.5 | 63.8 | 64.6 | 65.7 | 72.1 | 72.4  | 72.4              | 72.5 | 73.1 | 76.5 | 76.9 | 77.0 |
| Aguascalientes        | 84.6 | 86.5 | 87.3 | 88.1 | 88.9 | 93.3 | 91.4  | 89.5              | 88.8 | 89.8 | 95.1 | 94.4 | 94.5 |
| Baja California       | 63.6 | 65.9 | 67.3 | 68.8 | 70.2 | 75.4 | 74.0  | 75.3              | 75.9 | 75.1 | 83.0 | 84.3 | 84.8 |
| Baja California Sur   | 62.8 | 65.4 | 67.1 | 68.9 | 70.8 | 73.7 | 75.0  | 75.4              | 75.8 | 79.2 | 82.5 | 85.0 | 86.1 |
| Campeche              | 43.4 | 45.8 | 47.7 | 49.7 | 51.7 | 58.2 | 56.6  | 55.2              | 53.8 | 52.5 | 60.6 | 59.6 | 59.1 |
| Coahuila de Zaragoza  | 66.8 | 69.6 | 71.6 | 73.6 | 75.7 | 75.8 | 80.5  | 85.1              | 86.9 | 89.3 | 83.7 | 87.7 | 88.1 |
| Colima                | 80.3 | 83.2 | 85.1 | 87.0 | 89.0 | 93.3 | 93.8  | 98.5              | 97.6 | 99.5 | 93.3 | 96.6 | 97.6 |
| Chiapas               | 38.1 | 40.7 | 43.0 | 45.3 | 47.8 | 52.2 | 53.4  | 52.8              | 52.1 | 51.0 | 60.0 | 59.2 | 59.3 |
| Chihuahua             | 64.6 | 67.6 | 69.8 | 72.0 | 74.3 | 78.7 | 7n9.7 | 81.0              | 82.2 | 85.4 | 86.1 | 89.3 | 90.1 |
| Distrito Federal      | 92.5 | 86.8 | 88.7 | 90.7 | 92.6 | 97.1 | 97.1  | 97.1              | 97.0 | 96.8 | 98.0 | 97.6 | 98.1 |
| Durango               | 52.2 | 54.5 | 56.2 | 57.9 | 59.7 | 64.5 | 63.8  | 64.9              | 66.2 | 69.5 | 73.2 | 77.2 | 77.9 |
| Guanajuato            | 57.3 | 60.4 | 62.8 | 65.2 | 67.8 | 70.4 | 73.8  | 72.9              | 72.8 | 73.3 | 75.9 | 76.6 | 76.3 |
| Guerrero              | 34.2 | 36.3 | 38.0 | 39.8 | 41.7 | 46.2 | 46.0  | 45.4              | 47.1 | 46.2 | 49.9 | 49.7 | 49.6 |
| Hidalgo               | 41.2 | 43.9 | 46.1 | 48.5 | 50.9 | 56.1 | 56.6  | 57.0              | 57.8 | 58.2 | 65.1 | 63.5 | 64.3 |
| Jalisco               | 79.3 | 81.5 | 82.7 | 83.9 | 85.1 | 89.1 | 88.2  | 87.2              | 87.0 | 89.3 | 90.9 | 91.3 | 91.0 |
| México                | 72.1 | 74.3 | 75.6 | 76.8 | 78.1 | 83.1 | 81.6  | 80.2              | 78.6 | 77.3 | 83.6 | 83.9 | 83.7 |
| Michoacán de          | 54.7 | 57.4 | 59.6 | 61.8 | 64.0 | 69.0 | 69.3  | 69.6              | 71.0 | 73.6 | 74.7 | 76.3 | 75.9 |
| Ocampo                |      |      |      |      |      |      |       |                   |      |      |      |      |      |
| Morelos               | 66.4 | 69.0 | 70.8 | 72.7 | 74.6 | 80.8 | 79.3  | 78.6              | 76.6 | 75.5 | 82.0 | 80.6 | 80.3 |
| Nayarit               | 57.9 | 60.8 | 63.1 | 65.5 | 67.9 | 74.2 | 73.4  | 73.5              | 73.0 | 72.5 | 80.0 | 80.5 | 80.9 |
| Nuevo León            | 80.2 | 82.6 | 83.9 | 85.2 | 86.5 | 88.3 | 89.6  | $90.\overline{3}$ | 88.8 | 90.9 | 92.5 | 91.6 | 92.2 |
| Oaxaca                | 28.3 | 30.5 | 32.5 | 34.6 | 36.8 | 41.7 | 41.8  | 41.1              | 40.9 | 40.7 | 42.8 | 42.7 | 43.0 |
| Puebla                | 45.0 | 47.4 | 49.3 | 51.2 | 53.2 | 56.3 | 57.8  | 58.4              | 59.6 | 61.9 | 63.1 | 63.2 | 63.2 |
| Querétaro de Arteaga  | 53.5 | 56.0 | 57.8 | 59.7 | 61.6 | 66.9 | 66.4  | 65.3              | 64.2 | 63.2 | 72.9 | 71.3 | 71.5 |
| Quintana Roo          | 52.8 | 56.3 | 59.2 | 62.2 | 65.4 | 75.7 | 73.6  | 71.7              | 70.2 | 71.6 | 81.3 | 84.7 | 85.8 |
| San Luis Potosí       | 45.9 | 48.2 | 50.0 | 51.8 | 53.7 | 53.3 | 57.9  | 57.8              | 58.5 | 62.5 | 60.4 | 59.8 | 59.9 |
| Sinaloa               | 52.7 | 55.5 | 57.7 | 60.0 | 62.4 | 66.9 | 67.8  | 69.8              | 72.2 | 75.6 | 74.5 | 77.1 | 78.4 |
| Sonora                | 64.0 | 66.6 | 68.4 | 70.3 | 72.2 | 73.0 | 76.7  | 78.1              | 78.0 | 78.6 | 79.8 | 79.3 | 80.3 |
| Tabasco               | 60.3 | 64.0 | 67.1 | 70.3 | 73.7 | 81.7 | 81.7  | 81.4              | 80.5 | 79.5 | 83.7 | 83.2 | 82.3 |
| Tamaulipas            | 57.1 | 59.3 | 60.9 | 62.5 | 64.1 | 65.3 | 67.8  | 69.4              | 70.5 | 71.8 | 74.7 | 76.0 | 76.7 |
| Tlaxcala              | 56.9 | 60.3 | 63.0 | 65.8 | 68.8 | 75.3 | 75.6  | 74.8              | 74.0 | 72.3 | 83.3 | 83.3 | 82.9 |
| Veracruz de Ignacio   |      |      |      |      |      |      |       |                   |      |      |      |      |      |
| de la Llave           | 49.7 | 51.8 | 53.3 | 54.9 | 56.5 | 60.2 | 59.9  | 59.8              | 60.5 | 60.8 | 64.6 | 64.7 | 64.7 |
| Yucatán               | 41.8 | 42.9 | 43.5 | 44.0 | 44.6 | 48.6 | 46.1  | 46.5              | 45.7 | 43.3 | 53.8 | 53.4 | 54.3 |
| Zacatecas             | 44.8 | 47.4 | 49.5 | 51.6 | 53.9 | 57.8 | 58.9  | 60.0              | 61.1 | 65.1 | 71.3 | 71.3 | 71.1 |

TABLA 1.2 Porcentaje de la población con servicio de alcantarillado por entidad federativa (1990-2002), (*Ref*. 1).

#### **1.2.2 Viviendas particulares y servicios de alcantarillado**

 Es necesario tomar en cuenta la cantidad de población que tiene servicios de agua potable y alcantarillado, esto con el fin de poder analizar las necesidades de la población y realizar proyectos para satisfacer sus necesidades.

 A continuación se muestran las TABLAS 1.3, 1.4 y 1.5, de las viviendas particulares habitadas y sus ocupantes por municipio, disponibilidad de servicio sanitario exclusivo en la vivienda y conexión de agua, y su distribución según disponibilidad y tipo de drenaje.

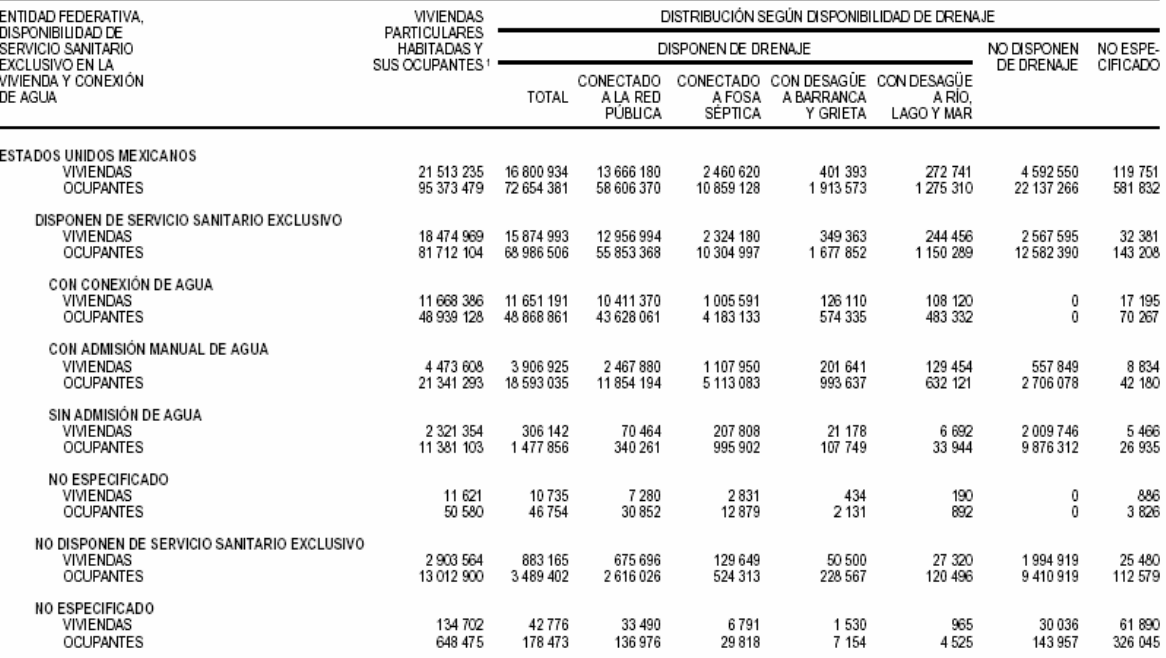

TABLA 1.3 Estados Unidos Mexicanos, (*Ref*. 2).

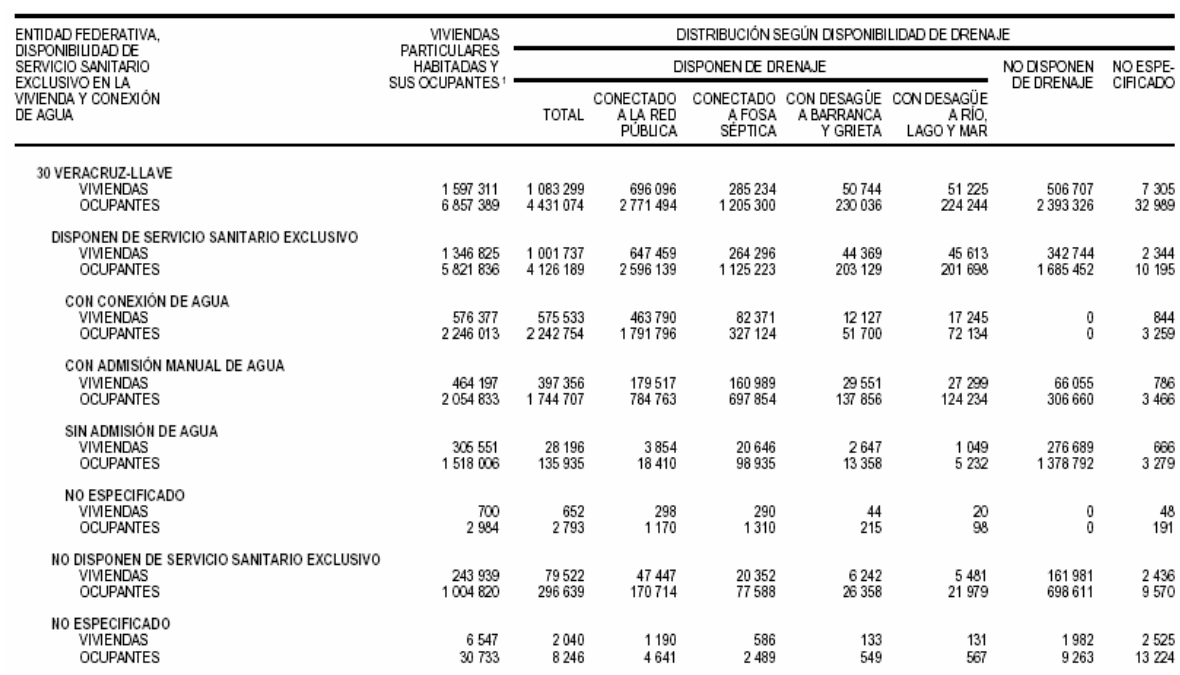

### TABLA 1.4 Estado de Veracruz-Llave, (*Ref*. 2).

TABLA 1.5 Municipio de Córdoba, Ver. , (*Ref*. 2).

|                                                                                  | <b>WMENDAS</b>                                            | DISTRIBUCIÓN SEGÚN DISPONIBILIDAD DE DRENAJE |                          |                                          |                                              |                                     |                    |                              |  |  |  |
|----------------------------------------------------------------------------------|-----------------------------------------------------------|----------------------------------------------|--------------------------|------------------------------------------|----------------------------------------------|-------------------------------------|--------------------|------------------------------|--|--|--|
| MUNICIPIO, DISPONIBILIDAD DE<br>SERVICIO SANITARIO EXCLUSIVO<br>EN LA VIVIENDA Y | PARTICULARES<br>HABITADAS Y<br>SUS CCUPANTES <sup>1</sup> |                                              | DISPONEN DE DRENAJE      | NO DISPONEN                              | NO ESPE-                                     |                                     |                    |                              |  |  |  |
| CONEXION DE AGUA                                                                 |                                                           | <b>TOTAL</b>                                 | <b>ALARED</b><br>PÚBLICA | CONECTADO CONECTADO<br>A FOSA<br>SÉPTICA | <b>CON DESAGÜE</b><br>A BARRANCA<br>Y GRIETA | CON DESAGUE<br>A RIO.<br>LAGO Y MAR | DE DRENAJE         | CIFICADO                     |  |  |  |
| 044 CÓRDOBA<br>VIVIENDAS<br>OCUPANTES                                            | 42744<br>175 639                                          | 38 788<br>157 710                            | 32 188<br>129 148        | 1894<br>B 432                            | 633<br>2674                                  | 4073<br>17456                       | 3796<br>17 25 2    | 161<br>877                   |  |  |  |
| DISPONEN DE SERVICIO SANITARIO EXCLUSIVO.<br>VIVIENDAS<br><b>OCUPANTES</b>       | 37 276<br>155 389                                         | 34 590<br>142 549                            | 28 980<br>117 671        | 1895<br>7891                             | 548<br>2 3 5 0                               | 3 3 8 7<br>14 837                   | 2812<br>12545      | 73<br>295                    |  |  |  |
| CON CONEXIÓN DE AGUA<br>VIVIENDAS<br>OCUPANTES                                   | 23 157<br>91 888                                          | 23 122<br>91750                              | 21279<br>84 186          | 381<br>1 8 1 0                           | 155<br>599                                   | 1.307<br>5376                       | 0<br>0             | 35<br>138                    |  |  |  |
| CON ADHISIÓN MANUAL DE AGUA<br>VIVIENDAS<br>OCUPANTES                            | 12 470<br>55 266                                          | 11140<br>49 238                              | 7613<br>33 206           | 1126<br>5179                             | 335<br>1484                                  | 2068<br>9 3 8 9                     | 1 2 9 6<br>5 8 8 0 | 35<br>148                    |  |  |  |
| SIN ADMISIÓN DE AGUA<br>VIVIENDAS<br>OCUPANTES                                   | 1631<br><b>B 187</b>                                      | 312<br>1494                                  | 55<br>244                | 186<br>898                               | 56<br>287                                    | 13<br>65                            | 1.317<br>6885      | 2<br>$\overline{\mathbf{B}}$ |  |  |  |
| NO ESPECIFICADO<br>VIVIENDAS<br>OCUPANTES                                        | 17<br>88                                                  | 16<br>87                                     | 13<br>55                 | 2<br>4                                   | D<br>D                                       | $\overline{B}$                      | 0<br>O             | ٠                            |  |  |  |
| NO DISPONEN DE SERVICIO SANITARIO EXCLUSIVO<br>VIVIENDAS<br>OCUPANTES            | 5 3 4 3<br>19700                                          | 4 1 3 6<br>14931                             | 3 179<br>11.301          | 196<br>728                               | B5<br>324                                    | 676<br>2578                         | 1171<br>4 8 6 0    | $36\,$<br>109                |  |  |  |
| NO ESPECIFICADO<br>VIVIENDAS<br>OCUPANTES                                        | 126<br>550                                                | 82<br>230                                    | 49<br>176                | Э<br>13                                  | D<br>D                                       | 10<br>41                            | 12<br>47           | 52<br>273                    |  |  |  |

 Partiendo de la información obtenida de las TABLAS 1.3, 1.4 y 1.5, se procede a hacer el estudio pertinente para la realización del proyecto posterior de cálculo de la red de alcantarillado. Es relevante tomar en cuenta que el proyecto a realizarse está ubicado en el municipio de Córdoba, Veracruz, por ello las tablas muestran la descendencia a dicho municipio.

#### **1.2.3 Enfermedades hídricas**

 El agua tiene gran importancia en la vida de los seres humanos. Si está contaminada se convierte en un medio con gran potencial para transmitir una amplia variedad de males y enfermedades. Cada día mueren aproximadamente 300,000 personas en todo el mundo por causa de enfermedades hídricas. En los países en vías de desarrollo, el 80% de todas las enfermedades son hídricas (Organización Mundial de la Salud, O.M.S.). Esta situación puede considerarse como un indicador de contaminación en aguas de uso común.

 El agua residual debe de conducirse por medio de tuberías y alejarlas de la zona que pudiera afectar, para ello en un punto que se realiza en los cálculos de la red de alcantarillado se debe de impedir que el agua se asiente, es decir que permita el flujo constante del agua para eliminar fuentes de infección.

 Aunado a esto, se debe tomar la consideración de la construcción de una planta de tratamiento antes de disponer el agua en el cauce cercano, esto con el propósito de que el agua residual llegue con mejor calidad al cauce y elimine los posibles focos de infección.

### **2. INVESTIGACION Y TRABAJOS PRELIMINARES PARA EL FRACCIONAMIENTO FLORENCIA**

#### **2.1 Clasificación de los diferentes sistemas de alcantarillado**

#### **2.1.1 Definición de alcantarillado**

 El alcantarillado es un sistema de ductos con sus accesorios necesarios, que tiene como finalidad recolectar, conducir y desalojar en forma segura y eficiente las aguas residuales de una población, además, de descargarlas adecuadamente y sin peligro para el hombre y el ambiente.

 A las aguas limpias que han sido degradadas o utilizadas por la población se les llama aguas residuales y estas aguas son provenientes de los hogares de esa población.

 Un sistema alcantarillado puede considerarse, hasta la fecha, como el medio más apropiado y eficaz para eliminación de las aguas residuales. Las ciudades actuales no pueden mantener un nivel elevado de higiene sin la protección de la salud y de las ventajas que proporciona un sistema completo de alcantarillado. Las obras que integran los sistemas de alcantarillado son:

• Obras de captación. Tiene como finalidad captar directamente el agua residual de las fuentes de emisión, algunas obras de captación son las descargas domiciliarias y parte de la obra que se realiza para el sistema de tuberías que las capta para su conducción.

- Obras de conducción. Su finalidad es conducir las aguas captadas al lugar de tratamiento, la obra mas importante es el sistema de tubos con sus pozos de visita, o bien, la red de alcantarillado, que capta estas aguas y las dirige hacia la planta de tratamiento.
- Obras de tratamiento. Son las obras que se utilizan para el tratamiento del agua residual por medios físicos, químicos y biológicos, en forma rápida y controlada, estas son las plantas de tratamiento y existen varios métodos que se utilizan para dicho tratamiento.
- Obras de descarga o de disposición final. Son las obras que tienen como función, disponer de las aguas residuales, estas obras consisten en contener al sistema que vierte el agua residual y a su vez también dirige el caudal de aguas residuales para su disposición en el medio que las vaya a captar.

 Los elementos que constituyen un sistema de alcantarillado se pueden clasificar en dos grupos: tuberías o conductos y obras o estructuras accesorias. A continuación se describen las tuberías o conductos, y se harán referencia de las obras o estructuras accesorias en el capítulo quinto.

#### **2.1.2 Tuberías o conductos**

 Las tuberías o conductos reciben diversos nombres a lo largo del sistema y estos conductos que generalmente integran un sistema de alcantarillado se presentan en la FIGURA 2.1. A continuación se expresa de manera general el significado de cada uno de estos nombres:

#### A) Atarjeas.

 Son las tuberías o conductos de menor diámetro en la red, principalmente están ubicadas al inicio de la red, o más bien, son ramificaciones de la red de alcantarillado que se usan para captar directamente las aguas residuales domiciliarias, estas son colocadas generalmente por el eje de la calle. Las atarjeas dentro de los predios urbanos o industriales reciben el nombre de albañal y su diámetro mínimo es de 20 cms.

B) Subcolectores.

 Los subcolectores son tuberías que captan las aguas residuales recolectadas por las atarjeas. Generalmente los subcolectores son de mayor diámetro que las atarjeas, sin embargo, en un principio pueden tener el mismo diámetro.

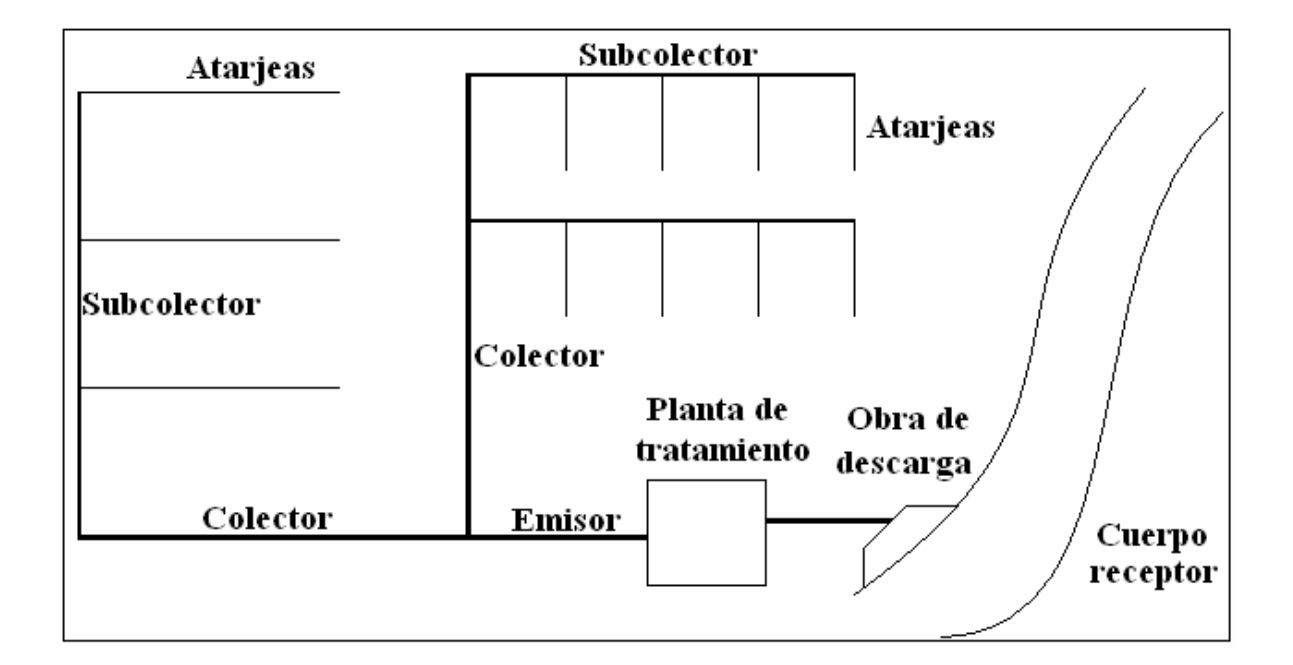

FIGURA 2.1 Conductos que forman la red de alcantarillado, (*Ref*. 2).

C) Colectores.

 Los colectores captan el agua residual de los subcolectores y de las atarjeas, por lo cual son de mayor diámetro que el de los subcolectores.

 Los colectores o subcolectores reciben convencionalmente el nombre de interceptores cuando son colocados en forma perpendicular a otros conductos de menor diámetro, que vierten en ellos los volúmenes captados en una zona alta y de esta manera, permiten reducir los volúmenes que se captarían en zonas más bajas.

D) Emisor.

 El emisor es generalmente el conducto al cual ya no se conectan descargas de aguas residuales, y tiene como objetivo el conducir los volúmenes de agua captados por todo sistema de tuberías, que constituyen la red de alcantarillado, hasta el lugar donde se tratarán o se verterán las aguas residuales.

 Cabe mencionar que es necesario conocer estas definiciones para elaborar el cálculo de la red de alcantarillado, con el fin de que las tomas domiciliarias sean captadas por las atarjeas y de no poderse hacer así se tiene que conectar en cualquier otro tramo que no sea el emisor.

#### **2.1.3 Definición del tipo de sistema**

 Es importante definir qué tipo de sistema se va a realizar, para recolectar y disponer de las aguas residuales o pluviales de una población, esto para ver que cálculos se van a requerir. El tipo de sistema define el proyecto a realizar. Los principales sistemas que se han adoptado son los siguientes:

Sistema separado.

 Este tipo de sistema es en el cual la red se proyecta para recoger y conducir solamente las aguas residuales que produce una población, o bien se proyecta sólo para conducir y desalojar las aguas de lluvia. Es decir, existiendo dos redes de tuberías para desalojar tanto las aguas residuales como las aguas pluviales en forma separada.

• Sistema combinado.

 El sistema se proyecta para recoger y conducir conjuntamente tanto las aguas residuales como las aguas pluviales. Para esta solución los conductos resultan sobrados cuando transportan sólo residuales. Es útil cuando existe poco espacio para ubicar dos redes con otros conductos subterráneos como las, agua potable, teléfono, luz y otros.

• Sistema semicombinado.

 Este tipo de sistema se proyecta para recoger y conducir las aguas residuales y sólo la parte de las aguas de lluvia que se captan en las azoteas de las casas.

De acuerdo con los anteriores tipos de sistemas, el más adecuado para la realización de nuestro proyecto para el Fraccionamiento Florencia, es el sistema separado de aguas residuales o negras, debido a que la red de alcantarillado será de modo subterránea y no existirán tuberías para las aguas pluviales, estas aguas serán desalojadas por gravedad y conducidas por la superficie de las calles.

#### **2.1.4 Patrones o modelos de configuración de los sistemas de alcantarillado**

 Es comúnmente conocida como la denominación de patrón o configuración de un sistema de alcantarillado al trazo de las principales tuberías de la red, dependiendo fundamentalmente de la topografía predominante del terreno, del sitio de vertido, de la disposición final de las aguas residuales y de la organización en el trazo dominante de las calles principales de la población a dotar de la red de alcantarillado.

 Los patrones o modelos de configuración de los sistemas de alcantarillado más usuales se pueden agrupar en las siguientes clasificaciones:

• Perpendicular.

 Se utiliza en el caso de que una comunidad a lo largo de una corriente con el terreno inclinándose suavemente hacia ella, y la mejor forma de conducir las aguas residuales se logra colocando tuberías perpendiculares a la corriente y que descarguen a un solo colector cercano de la corriente.

 Este modelo se utiliza para buscar la trayectoria más corta hacia los canales superficiales existentes o hacia los colectores. Se utiliza principalmente para alcantarillado pluvial, aunque también puede ser usado para las aguas residuales.

• Radial.

 Se utiliza este tipo de modelo cuando las aguas residuales fluyen hacia fuera, iniciando desde la zona central de la localidad hacia las tuberías principales. Las líneas son relativamente pequeñas pero puede multiplicarse el número de obras de tratamiento, esto tomando en cuenta que elevaría el costo de la obra.

• Interceptores.

 Este tipo de modelo se emplea para recolectar las aguas residuales o pluviales en zonas con curvas de nivel más o menos paralelas, sin grandes desniveles y cuyas tuberías principales se prestan para interceptarse por una tubería mayor que es la encargada de transportar las aguas residuales hasta la planta de tratamiento.

• Abanico.

 Cuando la localidad se encuentra ubicada en un valle, se pueden utilizar líneas convergentes hacia una tubería principal localizada en el interior de la localidad, originando una sola tubería de descarga, a ese tipo de modelo se le conoce como abanico.

 El tipo de patrón o modelo de configuración del sistema de alcantarillado a utilizar será de Interceptores, debido a que es lo que mas se adapta al tipo de terreno que se tiene en el Fraccionamiento Florencia.

#### **2.1.5 Modelos de configuración de atarjeas**

 Una vez elegido el patrón o plan general que se considere más adecuado para la zona en estudio, el paso siguiente es trazar el sistema de atarjeas o tuberías que recolectarán las descargas de cada domicilio. En nuestro medio el trazo de atarjeas generalmente se realiza coincidiendo con el eje longitudinal de la calle. Cuando las calles no estén bien definidas o alineadas, deberá procurarse que la atarjea quede a igual distancia de cada domicilio, pero evitando cambios de dirección en distancias cortas pues ello obliga a que en cada cambio de dirección se construya un pozo de visita, lo cual, incrementa el costo de construcción del sistema, además de que hidráulicamente es inconveniente por las constantes pérdidas de energía que se ocasionan.

 Para la elaboración del cálculo de la red de alcantarillado del Fraccionamiento Florencia se proporciona un plano de lotificación del terreno (plano anexo L-1), en el se incluyen los trazos de las calles y con esto se puede determinar el eje de las calles, es decir, que para nuestro proyecto se tienen los ejes de las calles y se podrá determinar por donde van a pasar las tuberías de la red.

 Para los trazos que son más usuales para las atarjeas, se pueden agrupar en forma general en los siguientes tipos:

1. Trazo en bayoneta.

 Este tipo de trazo recibe ese nombre debido a que se encaja un tramo de atarjea en otro tramo de atarjea por medio de pozos de visita, conduciendo las aguas residuales en forma de zig-zag o en forma de escalera, FIGURA 2.2, consiste en que el desarrollo de las tuberías se van colocando de tal forma que tengan una deflexión horizontal o caída vertical en cada crucero de calle o en cada pozo de visita hasta su entronque con el subcolector o colector según a donde se haga su aportación.

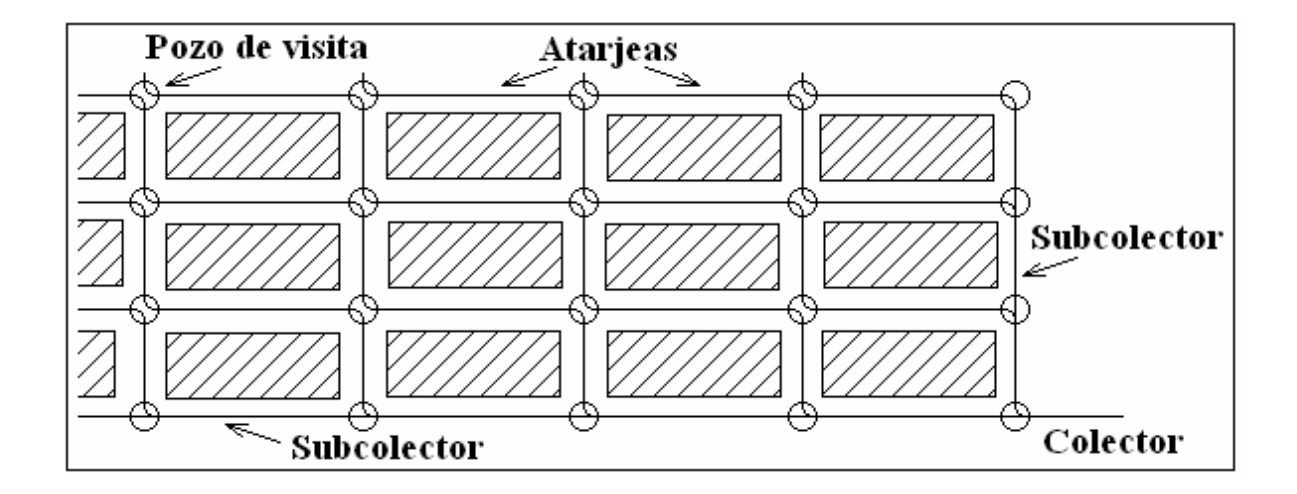

FIGURA 2.2 Trazo de la red de atarjeas en bayoneta, (*Ref*. 2).

 El uso de este tipo de trazo tiene grandes ventajas, como evitar el uso de muchas cabezas de atarjea y permitir un mayor desarrollo de las atarjeas para facilitar que los conductos adquieran un régimen hidráulico establecido gradualmente, desde gastos mínimos a gastos máximos para pasar a otra atarjea de mayor diámetro, logrando con ello aprovechar plenamente la capacidad de cada uno de los conductos.

 Este tipo de trazo requiere de terrenos con pendientes más o menos estables y bien definidas, sin elevaciones, contra pendientes o sinuosidades profundas, debido a lo anterior, aumenta la dificultad que existe en la utilización de de este tipo de trazo.

2. Trazo en peine.

 Es el trazo que se forma cuando existen varias atarjeas con tendencia a que sean paralelas, aunque esto no es muy necesario, empiezan su desarrollo en una cabeza de atarjea, descargando su contenido a una tubería común de mayor diámetro perpendicular a ellas, misma que a su vez descarga en otro conducto mayor. En la FIGURA 2.3 se ve con mayor claridad.

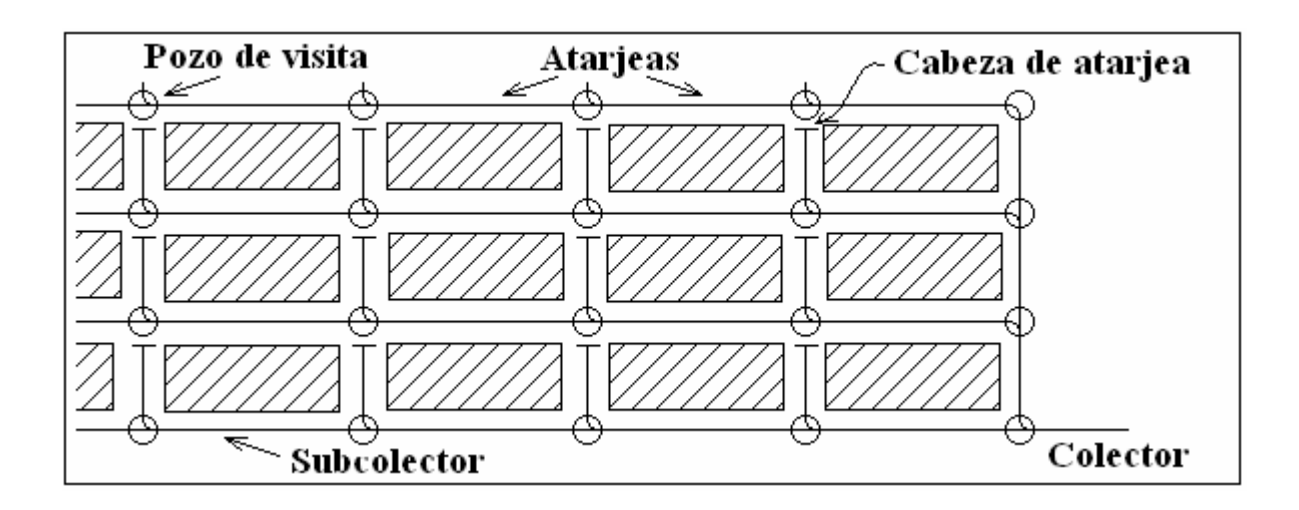

FIGURA 2.3 Trazo de la red de atarjeas en peine, (*Ref*. 2).

 Algunas ventajas y desventajas que se obtienen con el uso de este tipo de trazos son las siguientes:

#### Ventajas:

- Las aportaciones son rápidas y directas de las atarjeas iniciales a los subcolectores o colectores, con esto se establece un régimen hidráulico creciente del gasto mínimo al gasto máximo, hasta llegar a la capacidad máxima de diseño del tramo, de ahí, pasa a otro conducto con mayor capacidad y con ello se logra un aprovechamiento en las capacidades de las diferentes tuberías de la red.
- Las pendientes de las atarjeas iniciales se pueden acomodar de la manera más adecuada, con el fin de obtener mejores resultados en el funcionamiento del tramo, lo cual resulta útil en el diseño.

#### Desventajas:

- El desarrollo que generalmente tienen las atarjeas iniciales antes de descargar a un conducto mayor, en la mayoría de los casos trabajan por debajo de su capacidad, ocasionando que se desaproveche parte de dicha capacidad.
- En muchas ocasiones las atarjeas iniciales van poco profundas, y para que puedan descargar al conducto perpendicular común de diámetro mayor se requiere de gran cantidad de pozos con caída adosada para cada una de estas atarjeas, lo cual eleva el costo de la construcción.
- 3. Trazo combinado.

 El trazo combinado no es más que una combinación de los dos trazos vistos anteriormente y aún más, de trazos definidos obligados por los accidentes topográficos, existiendo en este caso un gran número de cambios de dirección, tanto verticales como horizontales y que requieren de estructuras diversas, en especial de pozos y registros, así como de cárcamos de bombeo y sifones invertidos. Este tipo de trazo se ve mejor en la FIGURA 2.4.

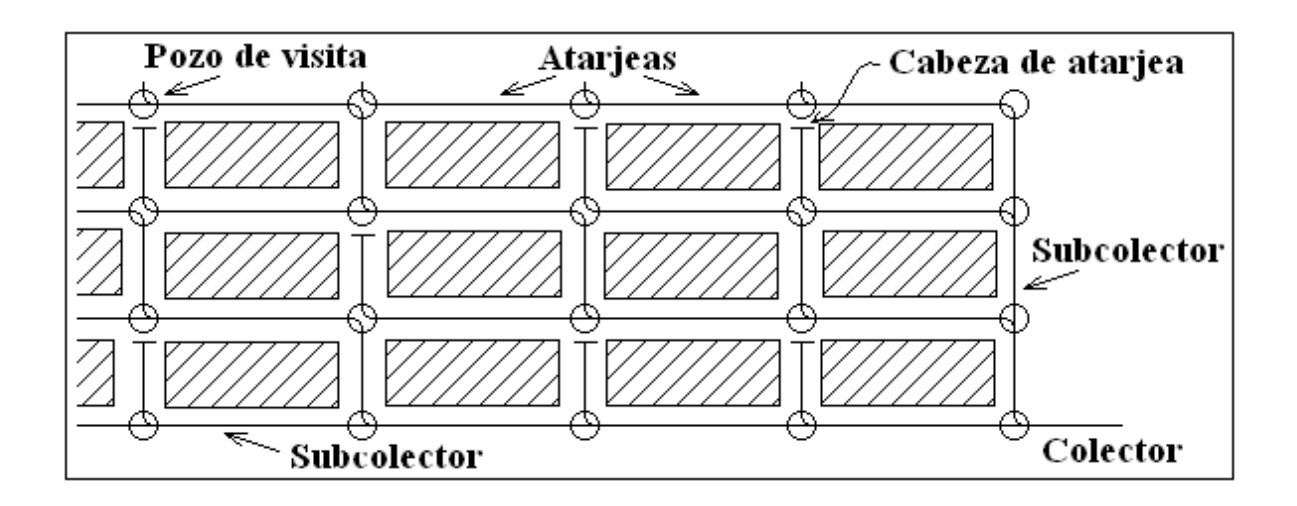

FIGURA 2.4 Trazo de la red de atarjeas combinado, (*Ref*. 2).

 En resumen, aunque cada tipo de construcción tiene ventajas y desventajas particulares respecto a su uso, el modelo de bayoneta mantiene cierta superioridad sobre los otros modelos de configuración, en lo que se refiere al aprovechamiento de la capacidad de las tuberías. Sin embargo, este no es el único punto que se considera en la elección del tipo de trazo, pues éste depende fundamentalmente de las condiciones topográficas del sitio estudio.

 Lo más adecuado a usar para el Fraccionamiento Florencia es el trazo combinado, debido a que el terreno no tiene un patrón establecido para el desalojo de las aguas residuales.

#### **2.2 Tipo de información requerida para el Fraccionamiento Florencia**

 Para llevar a cabo las diversas etapas que requiere la construcción de un sistema de alcantarillado, debe realizarse una investigación previa, con el fin de recabar la información necesaria para elaborar el proyecto del sistema.

 En el país, las diversas oficinas y organizaciones de los sectores públicos y privados, representan las principales fuentes de información a las cuales se puede acudir y donde es posible obtener gran parte de los datos que son necesarios para el proyecto.
## **2.2.1 Antecedentes de la región de Córdoba, Ver.**

 La ubicación del Fraccionamiento Florencia se encuentra en la localidad de Córdoba, Municipio de Córdoba, en el estado de Veracruz, México.

 Córdoba se localiza en las estribaciones del Citlaltépetl, zona centro montañosa del estado, en las coordenadas 18° 53' latitud norte y 96° 56' longitud oeste, a una altura de 860 metros sobre el nivel del mar. Limita al norte con el municipio de Ixhuatlán del Café, al sur con Coetzala, al este con Amatlán de los Reyes y al oeste con Fortín de las Flores. Al noreste con el municipio de Atoyac. Su distancia aproximada por carretera a la capital del estado es de 98 Kms. En la FIGURA 2.5 se presenta un croquis de la región de Córdoba, Veracruz. Su clima es templado-húmedoregular con una temperatura promedio de 19.9 °C; su precipitación pluvial media anual es de 1,800 mm.

FIGURA 2.5 Croquis de la región de Córdoba, Ver., (*Ref*. 3).

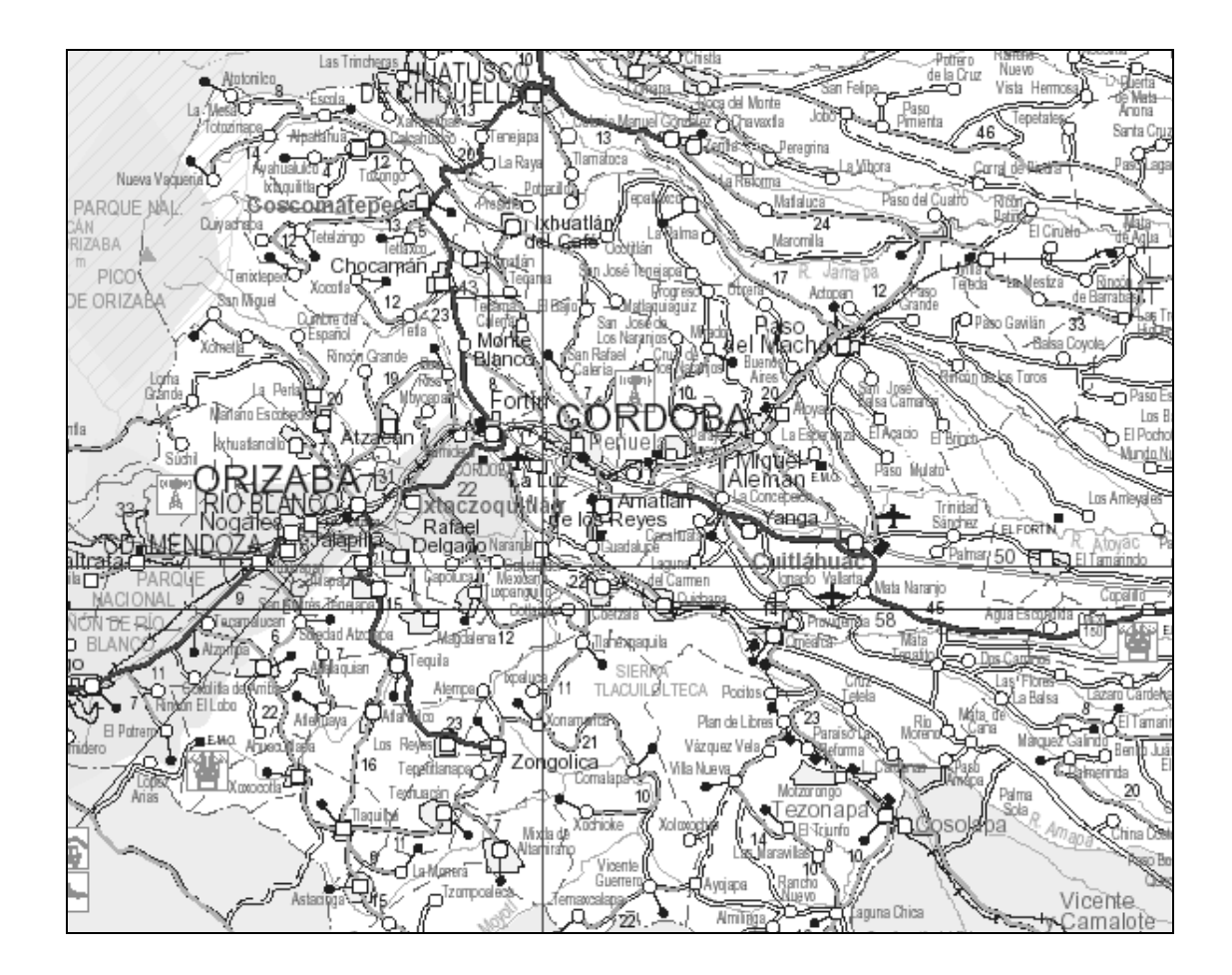

## **2.2.2 Planos requeridos del Fraccionamiento Florencia**

 Es necesario de ciertos datos para la realización de un proyecto de alcantarillado, se requieren diversos tipos de planos de la zona en la cual se dará servicio de alcantarillado, es decir, en la región de Córdoba, Ver., que es donde se ubica el Fraccionamiento Florencia.

 Todos los planos que nos servirán para el trazo de la red de alcantarillado deberán tener los siguientes datos:

- Croquis de localización del Fraccionamiento Florencia.
- Propietario del Fraccionamiento
- Tipo de proyecto.
- Ubicación.
- Perito responsable y su cedula profesional.
- Nombre del plano.
- El nombre de quien proyecta dicho plano.
- Fecha de la realización del plano.
- Escala y cotas del plano.
- Clave del plano.
- Cuadro de Autorizaciones.

 Los principales planos requeridos para la realización del cálculo de la red de alcantarillado para el Fraccionamiento Florencia son los siguientes:

## **2.2.2.1 Plano Altimétrico del Fraccionamiento Florencia**

Este plano es uno de los datos más importantes para la realización de todo proyecto de alcantarillado, es la Topografía y Altimetría del Fraccionamiento, esto porque nos dará la pauta para la elección del tipo de configuración que tendrá el sistema.

 Con este plano se puede conocer la altimetría del terreno y la planimetría del mismo, y sirven para realizar inicialmente los trazos preliminares de la red de alcantarillado, y posteriormente los definitivos, así como para ubicar las estructuras de instalaciones auxiliares (planta de tratamiento, etc.). Cabe mencionar que también a partir de este plano se puede conocer la zona de descarga de la red de alcantarillado.

 Para la elaboración de este plano se deben realizar levantamientos planimétricos y altimétricos del predio del Fraccionamiento, procurando captar todos los detalles que representen información para la elaboración del proyecto. Los levantamientos pueden realizarse por diversos métodos, y para facilitar el trazo de la red, es conveniente tomar puntos para dibujar las curvas de nivel a cada metro, partiendo de un banco de nivel principal que será tomado como la altura del punto de inicio y a raíz de este punto serán referenciados todos los puntos del Fraccionamiento.

 Es importante tener en cuenta que este plano, aparte de los datos generales, requiere de un cuadro de construcción para su elaboración. En este cuadro se presentan todos los puntos necesarios para realizar el levantamiento del perímetro del predio.

 Por facilidad se le anexó a este plano los puntos en donde se colocarán los pozos de visita y la formación de manzanas, con esto se tiene la altura de terreno de cada pozo y las pendientes de terreno de las calles y avenidas.

 El plano Altimétrico del Fraccionamiento Florencia se encuentra en los planos anexos, la clave de este plano es A-1.

## **2.2.2.2 Plano de Lotificación del Fraccionamiento Florencia**

 El plano de Lotificación del terreno del Fraccionamiento Florencia nos indicará el número de lotes o predios que tiene dicho Fraccionamiento y el total de lotes que descargan en cada tramo de tubería, con esto se procede a calcular el número de habitantes por manzana, y también se obtiene la localización de los diferentes tipos de áreas.

 Normalmente se debe localizar en los planos catastrales de la localidad, todas las edificaciones o instalaciones cuyos caudales de aguas residuales sean sensiblemente mayores que el volumen promedio de las descargas, pero como este Fraccionamiento es residencial y esta completamente aislado de otras fuentes de descarga, no se toma en cuenta esto.

 Una información que también cabe mencionar, es que no existirán otras zonas de tipo de actividades, solo se realizarán lotes para casas-habitación, debido a esto se definieron con bastante claridad en este plano las zonas habitacionales y las áreas de donación.

 El plano de Lotificación del Terreno del Fraccionamiento Florencia se encuentra en los planos anexos, la clave de este plano es L-1, y los datos anexos a dicho plano con la clave L-2.

## **2.2.2.3 Plano de la red de alcantarillado de aguas negras para el Fraccionamiento Florencia**

 Tomando en cuenta los planos altimétrico y de lotificación del terreno se extraerán datos que serán de gran utilidad para la realización del cálculo de la red de alcantarillado para el Fraccionamiento Florencia.

 El plano de la red de alcantarillado para aguas negras es el plano al que se tiene que llegar después de la realización de todos los cálculos necesarios.

 Para fines prácticos y conocer hacia donde vamos, es necesario hacer referencia de los puntos a los que se tienen que llegar, o mejor dicho, lo que debe de contener el plano de la red de alcantarillado, y estos puntos o datos son los siguientes:

- Datos de proyecto. Se deben colocar todos lo puntos necesarios que hay en la memoria descriptiva de la red, para cualquier evaluación del proyecto. Estos datos son:
	- Número de lotes.
	- Habitantes por lote.
	- Población de proyecto.
	- Aportación.
	- Dotación.
	- Gasto mínimo.
	- Gasto medio.
	- Gasto máximo instantáneo.
- Gasto máximo extraordinario.
- Coeficiente de Harmon.
- Coeficiente de Previsión.
- Trazo de la red de alcantarillado. Es simplemente las líneas que hacen referencia por donde pasará la red de alcantarillado. Deben de contar con la longitud de la tubería, el diámetro de la misma y así como su pendiente.
- Pozos de visita. Presenta la localización de los pozos de visita, la trayectoria que sigue la red de alcantarillado, la cota de terreno y la cota de plantilla de dicho pozo, y también indica el tipo de pozo que se usará por medio de una simbología. También se establece la relación de los pozos de visita y un corte de cómo serán construidos los pozos.
- Descarga. Indica por donde va a salir el emisor de la red y la posible utilización de una planta de tratamiento.
- Notas generales. Poner todos los puntos que hacen referencia a la red o que no se pueden pasar por alto para la construcción del mismo.
- Resúmenes. Se debe de poner el resumen de las cantidades de tubería y el resumen de las cantidades de obra.
- Simbología. Indica la simbología de la red, de los datos y de los pozos.

 Adelantándonos al proceso del cálculo de la red de alcantarillado, el plano de la red de alcantarillado de aguas negras del Fraccionamiento Florencia se encuentra en los planos anexos, la clave de este plano es D-1, así como sus datos anexos con la clave D-2.

## **2.2.2.4 Planos de instalaciones subterráneas**

 También se debe contar con los planos de las instalaciones subterráneas existentes y en vías de construcción, como son agua potable, gas, teléfono, cable, luz, etc. Estos datos son importantes para que en la elaboración del nuevo proyecto se tomen en cuenta a fin de no dañarlas o de evitar obstáculos o modificaciones de última hora.

 No se tiene información de este tipo de planos, solo se sabe que posiblemente se incluyan dichas instalaciones, pero para asegurar, las conexiones domiciliarias serán de un mínimo de profundidad de un metro, esto para salvar las profundidades necesarias para estas instalaciones.

## **2.2.3 Información relativa a la población de Córdoba, Ver.**

 Es importante obtener la información relativa al desarrollo de la población, debido a que estos datos se pueden utilizar en la elaboración del proyecto y del cálculo de la red de alcantarillado, se debe contar como mínimo con los siguientes puntos:

1. Crecimiento de la población.

 Para la elaboración del cálculo de la red de alcantarillado es necesario considerar el incremento de habitantes que tendrá la población a través del tiempo, se debe determinar el número de habitantes a los cuales se dará servicio durante el tiempo que se estime que el sistema será eficiente. A este número de habitantes se le conoce como población futura de proyecto, que representa un dato importante ya que es uno de los factores en la determinación del gasto de aguas residuales.

 La población futura de proyecto se determina en forma estimativa y está en función del ritmo de crecimiento que ha tenido la población y de las actividades futuras, entre otros factores que podrían afectar el crecimiento.

2. Censo de población.

 Los datos censales de una población constituyen la base para efectuar la estimación o el cálculo de la población futura de proyecto, puesto que el análisis de estos datos permite definir el ritmo de crecimiento de la población y como consecuencia el número de habitantes que podrá tener dicha población en el futuro.

#### 3. Tipo de desarrollo futuro.

 Este tipo de desarrollo futuro es el que probablemente tendrá la población en estudio, es un aspecto importante que debe considerarse en el proyecto. Se debe conocer hasta donde sea posible el tipo, número y magnitud de las actividades a que se dedicarán los habitantes de la población durante el tiempo considerado para el servicio eficiente del sistema.

 Es necesario conocer si la población tendrá actividades del tipo agrícola, industrial, comercial, etc., y su extensión, con el fin de tener más elementos de juicio para calcular la población futura y por consiguiente, el tipo y cantidad de aguas residuales que podrán producirse.

4. Planes regionales.

 Muchas veces se requiere contar con información relativa a los planes o programas regionales de desarrollo o de fomento de algún tipo de actividad productiva, dentro de la cual esté comprendida la localidad en estudio, pues este tipo de información permitirá estimar con mayor aproximación las características que tendrá a futuro la población a la que se le piensa proyectar el sistema de alcantarillado.

#### **2.2.4 Estimación de caudales por desalojar**

 Para realizar el diseño de un sistema de alcantarillado y su cálculo, lo primordial que se debe hacer, son algunas estimaciones de los escurrimientos probables de aguas residuales que la red de alcantarillado recibirá.

 Para hacer esas estimaciones, es necesario tener localizadas todas las edificaciones o instalaciones cuyos caudales de aguas residuales sean sensiblemente mayores que el volumen promedio de las descargas que se producen en las zonas donde se encuentran ubicadas, por ejemplo, mercados, hospitales, etc.

 Para el Fraccionamiento Florencia sólo se tendrán lotes destinados a viviendas residenciales, no habrá ninguna otra zona y todos los lotes se considerarán con la misma cantidad de descarga.

## **2.2.4.1 Gastos aproximados de aguas negras**

 El gasto o caudal de aguas negras se determina a partir del número habitantes y el volumen que estos desalojan al día. Al volumen de agua desalojada por habitante en el día, se le llama Aportación y representa un tanto por ciento de la dotación de agua potable.

 Considerando que el alcantarillado para aguas negras del Fraccionamiento debe ser el reflejo del servicio de agua potable, por lo que respecta a la relación que existe entre Dotación y Aportación, de acuerdo con la extinta Secretaría de Asentamientos Humanos y Obras Públicas, la Secretaría a adoptado el criterio de aceptar como Aportación de aguas negras, del 75% al 80% de la Dotación de agua potable, considerando que el 25% o el 20% restante no llega a las atarjeas, a causa de las pérdidas en las tuberías de distribución, del riego de jardines, parques y calles, del lavado de automóviles, del agua consumida en procesos industriales y otras operaciones similares.

 Para conocer la Dotación de agua potable, se tomará en cuenta, al determinar la cantidad de agua que se requiere para las condiciones inmediata y futura de la localidad, los valores para la Dotación se presentan en la TABLA 2.1, dándose en función del clima y del número de habitantes considerados como población de proyecto.

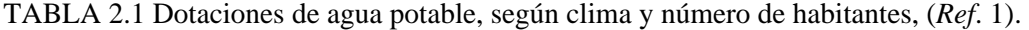

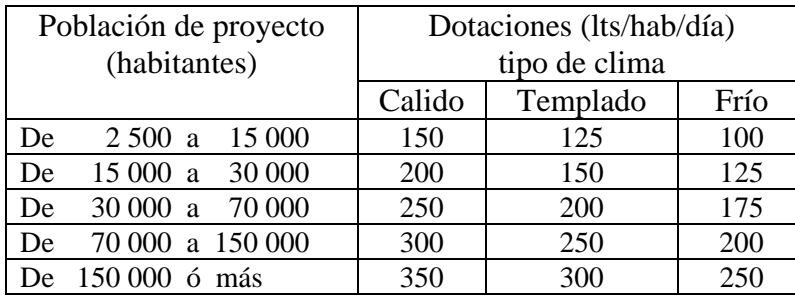

 Las dotaciones anteriores deben ajustarse a las necesidades del lugar, a sus posibilidades físicas, económicas, sociales y políticas de acuerdo con el estudio de factibilidad que se realice de cada localidad.

 La Aportación que será tomada en cuenta es del 80%, debido a que es preferible proyectar tomando en cuenta el mayor número de factores de seguridad posibles, así, este porcentaje es el mayor que se tomará en cuenta para cálculos.

 El Fraccionamiento Florencia se ubica en la ciudad de Córdoba, Veracruz, esta ciudad cuenta con una población de más de 150,000 habitantes y su clima es Templado, conforme a esto se toma como Dotación de agua potable los 300 lts/hab/día.

 La Aportación del caudal de aguas negras a la red de alcantarillado del Fraccionamiento Florencia será de:

$$
Aportación = (300 Its / hab / día) \times (80\%) = 240 Its / hab / día
$$

## **2.2.4.2 Gastos aproximados de infiltración**

 Debido a que las tuberías que integran a la red de alcantarillado no son totalmente impermeables, por lo que puede haber infiltración del agua subterránea a las tuberías del sistema de alcantarillado. A esta cantidad de agua que se infiltra se le conoce como gasto de infiltración.

 Lo anterior se presenta en los casos en que el nivel del manto de aguas freáticas esté muy alto y sea necesario instalar las tuberías dentro de la zona de influencia de éste, el caudal que por concepto de infiltraciones debe sumarse al de aguas negras para determinar la capacidad que se requiere de las tuberías, puede estimarse de acuerdo los siguientes valores: de 0.136 lts/seg/km a 1.092 lts/seg/km pudiendo en la mayoría de los casos en que se considere, tomar el valor medio de 0.614 lts/seg/km.

 Para nuestra la red de alcantarillado del Fraccionamiento Florencia no es necesario considerar la infiltración de aguas, debido a que no hay un nivel freático cercano a la superficie y la tubería de Polietileno de Alta Densidad es prácticamente impermeable.

## **2.2.4.3 Efluentes industriales**

 Los efluentes industriales son las aguas que se desechan después de haber sido utilizadas en los procesos industriales. El volumen y carácter de las aguas desechadas se deben estimar mediante un estudio de las industrias. También se debe investigar la variación, el tiempo de la descarga máxima y la posibilidad de retener flujos excesivos momentáneos en un tanque de almacenamiento, para permitir una descarga uniforme en un periodo de varias horas.

 No habrá efluentes industriales en el Fraccionamiento Florencia debido a que el uso del suelo esta destinado a pura casa habitación, éste será un Fraccionamiento Residencial.

## **2.2.5 Tratamiento recomendable**

 La mejor manera que actualmente se conoce para reducir la contaminación en las aguas residuales, consiste en hacer pasar esta agua por un proceso llamado tratamiento. Actualmente se sigue en los proyectos de alcantarillado sanitario la política de evitar la contaminación de las corrientes superficiales de aguas pluviales destinadas a diferentes usos, por lo que no se permitirán las descargas de aguas residuales sin tratamiento a ninguna corriente receptora.

 El tratamiento de aguas residuales es el conjunto de acciones por medio de las cuales es posible verificar las diferentes etapas que tiene lugar en la autodepuración de una corriente, dentro de un área limitada y apartada, bajo condiciones controladas. El propósito del tratamiento, consiste en separar de las aguas residuales la cantidad suficiente de sólidos para que no interfieran con el empleo más adecuado de estas, tomando en cuenta la capacidad de las aguas receptoras para asimilar la carga que se agregue.

 Los sólidos que se eliminan son principalmente orgánicos, aunque también se incluyen los inorgánicos. El grado de tratamiento que se les da a las aguas residuales, debe variar de acuerdo al uso que se les vaya a dar a las aguas receptoras. Debe procurarse un tratamiento para los sólidos y líquidos que se eliminan como lodos, pero también puede necesitarse un tratamiento para controlar los olores o para disminuir los organismos patógenos.

 Las autoridades locales pertinentes son quienes determinaran si el tratamiento de las aguas residuales será necesario.

## **2.2.6 Elección del sitio de vertido**

 Las aguas residuales después de haber pasado por la planta de tratamiento se les denominan aguas tratadas. Dichas aguas se disponen en un lugar llamado sitio de vertido, y pueden ser en una barranca, un río o un afluente, en una laguna o en un lago, o en el mar.

 Es necesario conocer en donde se verterán las aguas y la mayor información posible del sitio donde serán vertidas dichas aguas, algunos puntos son los siguientes:

- Se deberá conocer la topografía del sitio donde se verterán las aguas tratadas.
- El tipo de materiales que forman el sitio.
- La profundidad en que se encuentran las aguas subterráneas, esto debido a que puede haber filtraciones de aguas residuales que contaminen las aguas subterráneas.
- Se deberá conocer el sitio al cual llegarán estas aguas residuales.
- Contar con un plano topográfico de detalle en el cual se describirá la corriente o la masa de agua en donde vaya a descargar finalmente el caudal de aguas residuales.
- Conocer las características y los usos de la corriente en donde se descargarán estas aguas.
- Si el vertido se realiza en una laguna, es necesario contar con el área aproximada de la laguna, la profundidad media de la laguna en las cercanías de la tubería de desagüe y las entradas medias del agua a la laguna.
- Si el vertido se realiza en el mar, es necesario conocer las mareas, las corrientes marinas y contar con un plano de curvas batimétricas para conocer las profundidades del mar.

 El sitio de vertido será en un rió o un afluente que colinda al terreno donde se realizará el Fraccionamiento Florencia, este se encuentra localizado al suroeste del prédio.

## **2.2.7 Posibilidades de reuso**

 Es posible darle un uso a las aguas residuales, estas aguas se pueden usar en muchos procesos industriales bajo un estricto control técnico y sanitario que permita emplearlas en forma adecuada y segura, también se pueden usar en la agricultura y para fines de recarga de lagos y acuíferos subterráneos, ahorrando considerablemente el consumo de agua potable.

 Aunque éste tema sea de mucha importancia en el desarrollo tecnológico del campo, no será enfatizado en los procesos que requiere, por ello solo se mencionaran algunos procesos en los que se usa:

- El uso industrial que se les puede dar a las aguas residuales consiste en el enfriamiento de los evaporadores de las instalaciones industriales, como por ejemplo para apagar el coque en las fábricas de acero y para enfriamiento de maquinaria que no produzca alimentos, entre otros usos.
- El uso agrícola que se les puede dar a las aguas residuales crudas es en el mejoramiento de las condiciones del suelo, cuando el terreno es estéril; esto porque los recursos hidrológicos de la región son pobres.
- En el proceso de tratamiento se pueden recuperar de las aguas residuales: el lodo, por su valor como fertilizante y su contenido de calor; las grasas y la arena como materiales para relleno; el gas combustible procedente de la digestión del lodo, etc.
- Entre otros usos varios que se le pueden dar a los residuos.

## **2.3 Fases del desarrollo del proyecto**

 Es necesario para la construcción de un sistema de alcantarillado llevar a cabo diversas actividades en las cuales intervienen numerosas personas con tareas específicas, tales actividades pueden agruparse en las siguientes fases del desarrollo del proyecto:

- Preliminar o de investigación.
- Diseño.
- Construcción.
- Operación.
- Conservación y mantenimiento.

#### Preliminar o de investigación.

 En esta fase inicial se analizan problemas por resolver y se determinan los criterios y procedimientos para su solución. Se llevan a cabo estudios topográficos, socioeconómicos y de factibilidad técnica y económica, analizando posibilidades alternativas y anteproyectos que conduzcan finalmente al proyecto definitivo.

## Diseño.

 Con los datos obtenidos en la fase anterior, se pasa a la etapa de diseño de todas las estructuras y obras auxiliares del sistema, detallando en las memorias de cálculo y en los planos respectivos con toda la información posible para efectuar la construcción.

## Construcción.

 La etapa constructiva representa la realización física del proyecto y es en términos generales la fase en la que se tiene una mayor erogación.

## Operación.

 La operación del sistema requiere de un programa previamente elaborado y sujeto a ciertas modificaciones de acuerdo con las condiciones reales de trabajo, así como de personal debidamente capacitado para el manejo de los equipos y dispositivos incluidos en las obras que integran el sistema de alcantarillado.

Conservación y mantenimiento.

 Un sistema de alcantarillado requiere de trabajos de limpieza y mantenimiento constantes, con el objeto de evitar obstrucciones en las tuberías y pozos con materiales sólidos que vienen con las descargas y que originarían múltiples problemas, y el peligro de que las aguas residuales broten en las calles o dentro de las edificaciones.

## **2.4 Normas para el proyecto de sistemas de alcantarillado**

 Es importante que el proyectista conozca las normas nacionales para el proyecto de sistemas. Actualmente se encuentran ubicadas las llamadas "Normas de Proyecto para Obras de Alcantarillado Sanitario en Localidades Urbanas de la República Mexicana", editadas por la antigua Secretaría de Asentamientos Humanos y Obras Públicas (S.A.H.O.P.).

 Estas normas especifican: la información básica para la elaboración del proyecto; datos y consideraciones para elaboración del proyecto; estructuras necesarias en las obras de alcantarillado y la forma de presentación del proyecto. Contiene asimismo, los principales planos de estructuras, nomogramas y tablas básicas de diseño.

## **3. SELECCION DE LA TUBERIA**

## **3.1 Materiales y diámetros comerciales de las tuberías**

 Cuando los volúmenes no son demasiado grandes se ocupan las tuberías, que son los conductos que se utilizan como atarjeas, subcolectores, colectores y emisores.

 Los tipos de tuberías que se encuentran comercialmente se fabrican de diversos diámetros y materiales y se elaboran bajo condiciones estándar, estos son utilizados en la construcción de sistemas de alcantarillado, es necesario saber que es lo que se pretende hacer para seleccionar la tubería requerida.

 Los materiales que se utilizan para la construcción de tuberías comerciales y que son los más usuales, se enumeran a continuación:

- 1. Tubería de concreto simple y concreto reforzado.
- 2. Tuberías de asbesto-cemento.
- 3. Tuberías de barro vitrificado o vidriado.
- 4. Tubería de fierro fundido.
- 5. Tuberías de plástico (Poli Cloruro de Vinilo (P.V.C.)).
- 6. Tuberías de Polietileno de Alta Densidad (P.A.D.).

 Entre los factores importantes que hay que tener en cuenta al elegir el material para la construcción de una tubería figuran la resistencia a la corrosión, la resistencia mecánica, la duración, el peso, la impermeabilidad y el costo.

 A continuación se presentan algunas características y usos que se les da a las tuberías hechas de los diversos materiales que se mencionaron con anterioridad:

#### **3.1.1 Tuberías de concreto simple y concreto reforzado**

 La tubería de concreto se ha utilizado por muchos años en los sistemas de alcantarillado, dando muy buenos resultados, hoy en día se siguen utilizando estas tuberías y existen métodos que simplifican los cálculos para este tipo de material.

 Estos tubos de concreto se fabrican con una mezcla de cemento Pórtland (Puzolana), un agregado fino que pasa por un tamiz de mallas de seis milímetros aproximadamente, un agregado grueso cuyo tamaño depende del espesor del tubo, agua y refuerzos de acero cuando el tubo sea de concreto reforzado. Es importante mencionar que tiene gran influencia en el producto resultante el método de verter la mezcla, la duración del fraguado y del curado atendiendo la humedad y temperatura en este período.

 Los tubos de concreto simple se construyen para diámetros de 15, 20, 25, 30, 38 y 45 centímetros y se clasifican en dos grupos según las especificaciones de la ASTM y van de acuerdo al tipo de cemento que se emplea en la construcción de la tubería y son los siguientes:

- Resistencia normal: Esta resistencia es simplemente la que da el empleo del cemento Portland-Puzolana.
- Resistencia extra: Esta resistencia se da cuando el empleo es de cemento del tipo V, que es el cemento Portland de alta resistencia a los sulfatos.

 En la TABLA 3.1 se encuentran los valores de las resistencias normal y extra que se tienen para los diferentes diámetros de las tuberías.

| Resistencia (kg/ml) |        |       |  |  |  |
|---------------------|--------|-------|--|--|--|
| Diámetro (cms)      | Normal | Extra |  |  |  |
| 15                  | 1637   | 2976  |  |  |  |
| 20                  | 1935   | 2976  |  |  |  |
| 25                  | 2082   | 2976  |  |  |  |
| 30                  | 2232   | 3348  |  |  |  |
| 38                  | 2604   | 4092  |  |  |  |
| 45                  | 2970   | 4910  |  |  |  |

TABLA 3.1 Resistencia en tubos de concreto simple, (*Ref*. 1).

 El tipo de unión que se emplea para la tubería de concreto simple es la de macho y campana, como se ve en la FIGURA 3.1.

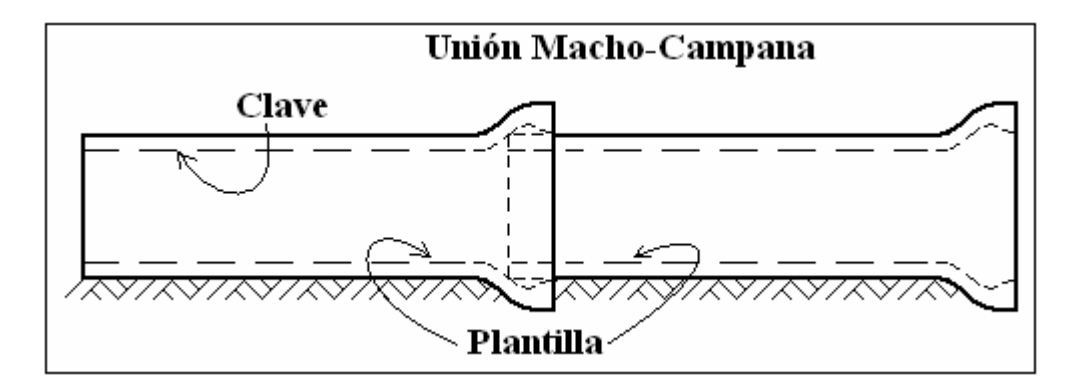

FIGURA 3.1 Unión en tubería de concreto simple, (*Ref*. 1).

 Para los tubos de concreto reforzado el refuerzo puede consistir en varillas de acero colocadas en anillos individuales o corridos como resorte para absorber los esfuerzos de tensión y que van apoyados en otras varillas longitudinales que, al mismo tiempo que sujetan el refuerzo principal, absorben los esfuerzos longitudinales debidos a cambios de temperatura y a la flexión.

 Las tuberías de concreto reforzado se fabrican para diámetros mayores de 45 centímetros, es decir, para los siguientes diámetros: 61, 76, 91, 107, 122, 152, 183, 213 y 244 centímetros. Estas tuberías se fabrican de acuerdo con las especificaciones de la ASTM, y se fabrican en cinco diferentes clases, según su resistencia a la presión y son las que se muestran en la TABLA 3.2.

| Resistencia (kg/ml) |         |          |           |          |         |  |
|---------------------|---------|----------|-----------|----------|---------|--|
| Diámetro (cms)      | Clase I | Clase II | Clase III | Clase IV | Clase V |  |
| 61                  |         | 2976     | 4018      | 5952     | 8928    |  |
| 76                  |         | 3720     | 5022      | 7040     | 11160   |  |
| 91                  |         | 4464     | 6027      | 8928     | 13392   |  |
| 107                 |         | 5208     | 7031      | 10416    | 15624   |  |
| 122                 |         | 5952     | 8036      | 11924    | 17856   |  |
| 152                 | 5952    | 7440     | 10045     | 14880    | 22320   |  |
| 183                 | 7142    | 8928     | 12054     | 17856    | 26784   |  |
| 213                 | 8333    | 10416    | 14063     | 20832    |         |  |
| 244                 | 9523    | 11904    | 16072     |          |         |  |

TABLA 3.2 Resistencia en tubos de concreto reforzado, (*Ref*. 1).

 El tipo de unión que se emplea para la tubería de concreto reforzado es por medio de juntas del tipo espiga y campana, como se muestra en la FIGURA 3.2.

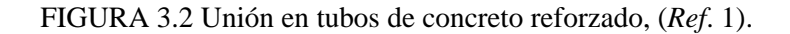

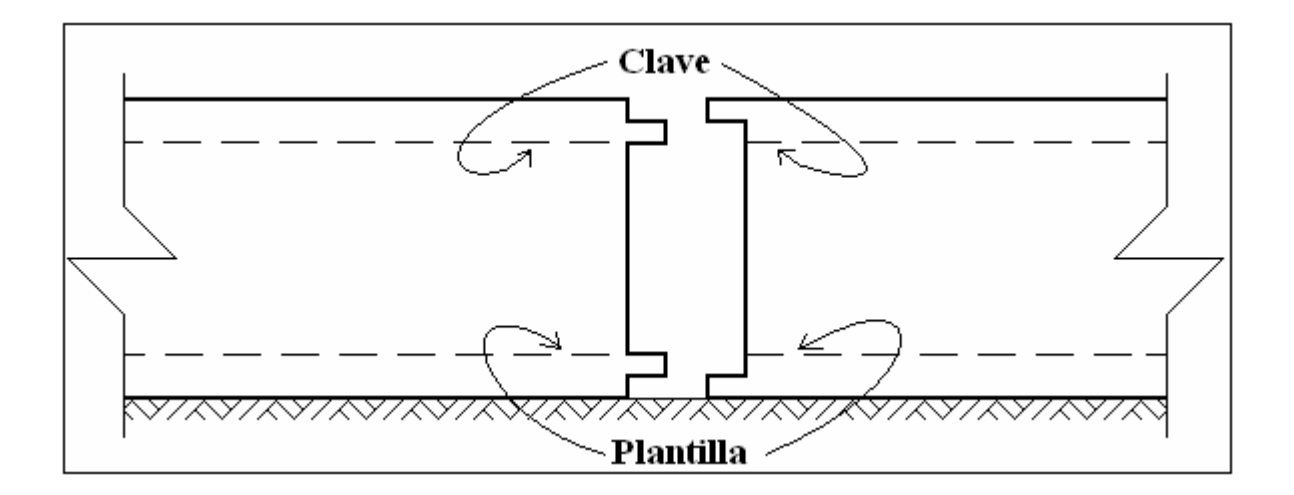

 Cabe mencionar que para la construcción de tuberías de concreto simple y de concreto reforzado se deben de cumplir las exigencias de las especificaciones de la Dirección General de Construcción de Sistemas de Agua Potable y Alcantarillado de la SEDUE.

## **3.1.2 Tuberías de asbesto-cemento**

 Las tuberías de asbesto-cemento están hechas de una mezcla de fibra de asbesto, cemento Portland y sílice, trabajados bajo una gran presión.

 Las tuberías de asbesto-cemento tienen una gran cantidad de ventajas atribuidas, de las cuales figuran las siguientes:

- Tienen una ligereza en comparación con el tubo de concreto.
- La longitud de las secciones o tramos permite reducir el número de uniones y mantener una buena alineación.
- Un coeficiente de rugosidad bajo, de aproximadamente 0.011.
- Una gran facilidad para adaptar y cortar.
- Esta tubería tiene buena resistencia a la corrosión.
- Facilidad de obtener juntas impermeables mediante un tubo corto o barril, en combinación con arillos de hule para cubrir las juntas, FIGURA 3.3.

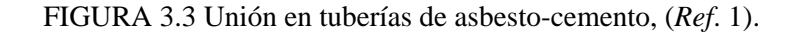

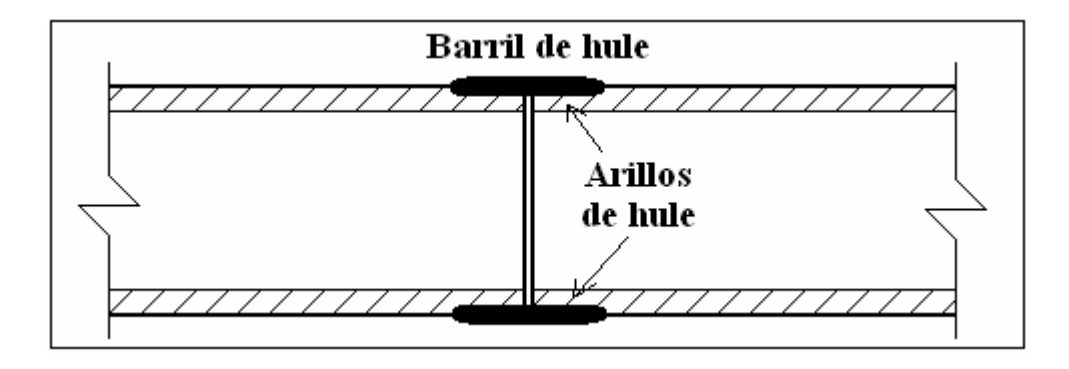

 Las tuberías de asbesto-cemento se construyen en longitudes de cuatro metros para diámetros de 76 milímetros (tres pulgadas) hasta 914 milímetros (36 pulgadas) y en cuatro tipos denominados A-5, A-7, A-10 y A-14; donde los números indican la presión de trabajo en atmósferas.

 Es recomendable el uso de estas tuberías cuando la red se necesite instalar en lugares donde el nivel freático es alto y la instalación sea dentro de este nivel, o bien cuando dichas aguas freático estén sulfatadas.

## **3.1.3 Tuberías de barro vitrificado o vidriado**

 Este tipo de tuberías se fabrican a base de arcilla, esta arcilla se extrae del subsuelo o de bancos superficiales, después de un proceso de trituración la arcilla molida se amasa con agua para formar una masa suficientemente consistente sin escurrir ni resquebrajarse, después se llenan los moldes de la prensa con esta pasta, se comprime la arcilla en un espacio anular para formar el tubo que posteriormente es llevado a un local de secado. El cocido se hace elevando la temperatura, en cinco o más fases, de unos 1,100 a 1,200 grados centígrados, durante un periodo de diez días. Finalmente para completar el proceso, continúa la aplicación de cloruro de calcio a la tubería dentro del horno para formar el vidrio en su superficie, formación que resulta de la combinación química del sodio con el sílice fundido.

 Las secciones más comunes que se fabrican para las tuberías de barro vitrificado o vidriado son de 10.2 cms a 91.40 cms de diámetro interior y una espesor de pared de 1.3 a 7.0 cms, nominales respectivamente.

 El barro vitrificado satisface la mayor parte de los requisitos de un material ideal, salvo lo que se refiere a la resistencia estructural, peso, la disponibilidad y el costo que depende de condiciones locales.

Entre las cualidades de este material que siglos de existencia han mostrado, están:

- Su duración, al parecer indefinida.
- Su resistencia a la corrosión y a la erosión por su bajo coeficiente de rugosidad.
- La facilidad con que se encuentra su materia prima.

## **3.1.4 Tuberías de fierro fundido**

 Las tuberías de fierro fundido se utilizaban mucho en el pasado para las tuberías de drenaje, debido a que estas tuberías eran costosas se fueron cambiando con el paso del tiempo, actualmente se usan donde las cargas externas son muy fuertes y se necesita de una impermeabilidad absoluta, aunque las tuberías de las atarjeas no suelen estar sometidas a una presión alta, sin embargo deben ser tan fuertes para resistir la acción corrosiva de las aguas residuales.

 Las tuberías de fierro fundido se fabrican en tramos de longitud de 3.60 metros y sus diámetros varían desde 7.5 cms (tres pulgadas), hasta 210 cms (84 pulgadas) en cuatro clases distintas según la presión que soporten.

## **3.1.5 Tuberías de plástico (Poli Cloruro de Vinilo, P.V.C.)**

 Las tuberías de P.V.C., se utilizan en las bajadas de aguas negras en edificios o en drenajes dentro de las casas, su utilización mayor es en el abastecimiento de agua potable o en otros usos, algunas características de este tipo de tuberías son las siguientes:

- Tiene buena resistencia a la corrosión.
- Tiene resistencia a la intemperie.
- Dado que es de plástico tiene elasticidad y flexibilidad.
- Su bajo coeficiente de rugosidad lo hacen un material muy solicitado en la actualidad en todo tipo instalaciones para industrias y edificios.

## **3.1.6 Tuberías de Polietileno de Alta Densidad (P.A.D.)**

 Las tuberías de Polietileno de Alta Densidad son actualmente las mas recomendadas para los sistemas tanto de aguas residuales como de aguas pluviales, el diámetro de estas tuberías van desde los 15cms (6 pulgadas) hasta los 120 cms (48 pulgadas). La información acerca de esta tubería se mencionará mas adelante.

 La unión que se usa para este tipo de tubería es el de espiga-campana, con una junta hermética, como se muestra en la FIGURA 3.4, cabe resaltar que simplemente se empatan a presión y no requiere de ningún tipo de goma.

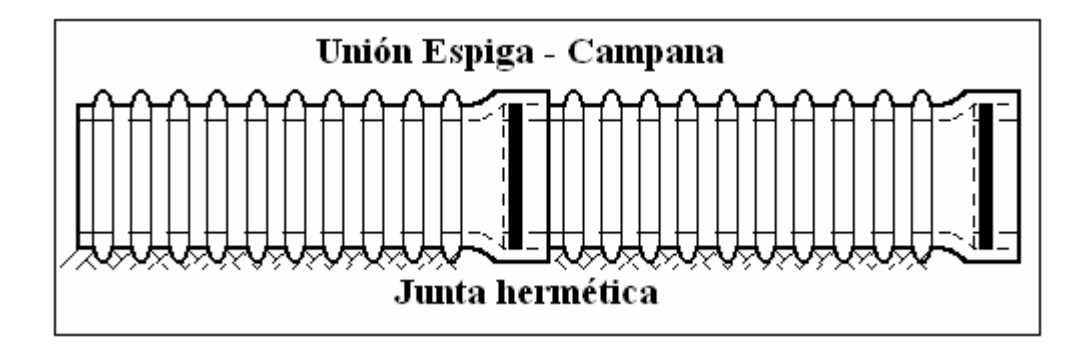

FIGURA 3.4 Unión en tubos de Polietileno de Alta Densidad, (*Ref*. 2)

 De una manera muy general, actualmente las tuberías que se utilizan en los sistemas de alcantarillado son de Polietileno de Alta Densidad, pero aun así se siguen aceptando y usando las tuberías de concreto simple o concreto reforzado.

 Los otros tipos de tubería que son las tuberías de asbesto-cemento, barro vitrificado, fierro fundido y plástico (P.V.C.), se utilizan en condiciones propicias para ese material, o bien en trabajos especializados que los requieran, principalmente se utilizan para las instalaciones internas de drenaje en casa y edificios, sobre todo en las instalaciones industriales cuyas aguas residuales son de tal naturaleza que requieren de tuberías que resistan los ataques que pudieran producir las substancias que son vertidas junto con el agua.

## **3.2 Características de la tubería de Polietileno de Alta Densidad (P.A.D.)**

#### **3.2.1 Generalidades**

 Desde hace treinta años, la tubería corrugada de Polietileno de Alta Densidad ha demostrado por si misma ser una tubería resistente, químicamente inerte y viable para su uso en aplicaciones de alcantarillado sanitario y pluvial alrededor del mundo. En 1996, la industria de la tubería corrugada produjo más 304 millones de metros lineales de tubería, mientras un número cada vez mayor de usuarios y especificadores se informan de sus ventajas con relación a tuberías tradicionales como son el concreto y el metal.

 A pesar de que la tubería corrugada de Polietileno de Alta Densidad ha sido exitósamente utilizada por décadas en una variedad de aplicaciones de drenaje, es relativamente nueva en comparación a las fabricadas de concreto, metal entre otras. Con todo, la especificación y el uso de la tubería corrugada de Polietileno de Alta Densidad van aumentando en forma muy rápida en base a sus importantes ventajas como son su marcado flujo hidráulico y su incomparable resistencia química y abrasiva, con relación a otros materiales. La tubería corrugada de Polietileno de Alta Densidad es también fácil de instalar y no presenta riesgos para el medio ambiente.

Estudios recientes de investigadores independientes del Southwest Research Institute en San Antonio, Texas; Universidad de Western Ontario, London, Ontario; Laboratorios Hauser en Boulder, Colorado; y el Instituto de Tuberías Plásticas confirman estas conclusiones. Estos estudios proporcionan investigaciones sólidas que respaldan su resistencia, vida útil y capacidades de diseño estructural.

## **3.2.2 Relación de la tubería de P.A.D. con el costo**

Cuando se toma en consideración el costo total de un sistema de drenaje, muchos factores hacen que la tubería de Polietileno de Alta Densidad sea la solución más eficaz en relación con el costo. El peso ligero de la tubería corrugada de Polietileno de Alta Densidad ocasiona un ahorro significativo en costos de mano de obra y equipo. Se requiere de menor mantenimiento debido a su resistencia ante la corrosión y abrasión.

 La vida útil de este material es sustancialmente mayor que la de tuberías de otros materiales, incluyendo concreto y metal. Se obtienen también ahorros adicionales debido a que no se necesita de una inversión futura para fines de reparación de la tubería corrugada de Polietileno de Alta Densidad. Actualmente, millones de pesos se gastan anualmente para rehabilitar tuberías de concreto y de barro.

## **3.2.3 Durabilidad de la tubería corrugada de Polietileno de Alta Densidad**

 El Polietileno de Alta Densidad es uno de los plásticos de mayor inercia química, y es por lo tanto extremadamente resistente a los químicos y a la corrosión. Esto otorga a la tubería corrugada de Polietileno de Alta Densidad la ventaja de una mayor resistencia en comparación a las tuberías de concreto y de metal.

Un estudio efectuado en la Universidad Estatal de California, en Sacramento, demostró que aunque la tubería corrugada de Polietileno de Alta Densidad tiene una pared mucho más delgada que la de concreto, es más resistente a la abrasión, y la tubería corrugada de Polietileno de Alta Densidad tiene una duración 45% mayor a la de concreto bajo condiciones de mayor agresividad.

 El Polietileno de Alta Densidad ha demostrado, a través de pruebas y aplicaciones reales, que cumplirá, o aún, que excederá los requisitos de vida útil para aplicaciones de drenaje de aguas pluviales y de alcantarillado sanitario. Una vida útil de setenta años o más se proyecta en áreas donde el Polietileno de Alta Densidad corrugado es especificado.

# **3.2.4 Estándares con los que cumple la tubería corrugada de Polietileno de Alta Densidad**

 La tubería corrugada de Polietileno de Alta Densidad cumple con los estándares ASTM F 405 y ASTM F667 y también con AASHTO M252, AASHTO M294 y AASHTO MP6-95 – los estándares de materiales que son aceptados por cada uno de los Estados en los Estados Unidos para aplicaciones de flujo de gravedad. La tubería corrugada de Polietileno de Alta Densidad también cumple con las Normas de la Sociedad Canadiense de Estándares, CAN/SA B182.6.

## **3.2.5 Comparativo con otras tuberías**

 En cuanto a resistencia estructural, la tubería corrugada de Polietileno de Alta Densidad ha sido instalada con mucho éxito en profundidades tan superficiales como 30 cms (12 pulgadas) con cargas H-20 (14,515 Kg. por eje) y tan profundas como son 31.50 metros (104 pies).

 La tubería flexible soporta profundidades bajo tierras mayores que la tubería rígida bajo condiciones de relleno similares, debido a que la tubería flexible desplaza la carga al suelo, y el suelo soporta la carga en vez de la tubería.

 Estudios recientes efectuados por el Southwest Research Institute (SwRI) demuestran que un desarrollo de resquebrajamiento lento no es un factor en aplicaciones que utilizan productos de Polietileno de Alta Densidad. La vida útil se espera exceda 75 años.

## **3.2.6 Diferencias entre la tubería flexible y la tubería rígida**

 Prácticamente todo tipo de tubería puede ser clasificada como flexible o rígida, dependiendo de su funcionamiento luego de ser instalada.

 La tubería flexible toma ventaja de su habilidad para moverse o flexionarse bajo cargas sin sufrir daño estructural. Los tipos comunes de tubería flexible son fabricados de Polietileno, Poli Cloruro de Vinilo (P.V.C.), acero y aluminio.

 La tubería rígida es a veces clasificada como tubería que no puede flexionarse más que 2% sin sufrir alteraciones como ser resquebrajamientos. La tubería de concreto reforzada y no-reforzada y la tubería de arcilla son claros ejemplos.

 Ambas tuberías, tanto la flexible y la rígida, requieren de un relleno apropiado, a pesar de que la interacción de la tubería con respecto al relleno es variable. Cuando la tubería flexible sé flexiona contra el relleno, la carga es transferida hacia todas direcciones y transportada por el relleno. Sin embargo, cuando se aplican cargas a la tubería rígida, la carga es transferida a través de la pared de la tubería hacia el encamado.

 Para ambos tipos de materiales, el relleno apropiado es muy importante para permitir que esta transferencia de carga suceda. La FIGURA 3.5 muestra la interacción de la tubería con respecto al relleno y el correspondiente traslado de carga.

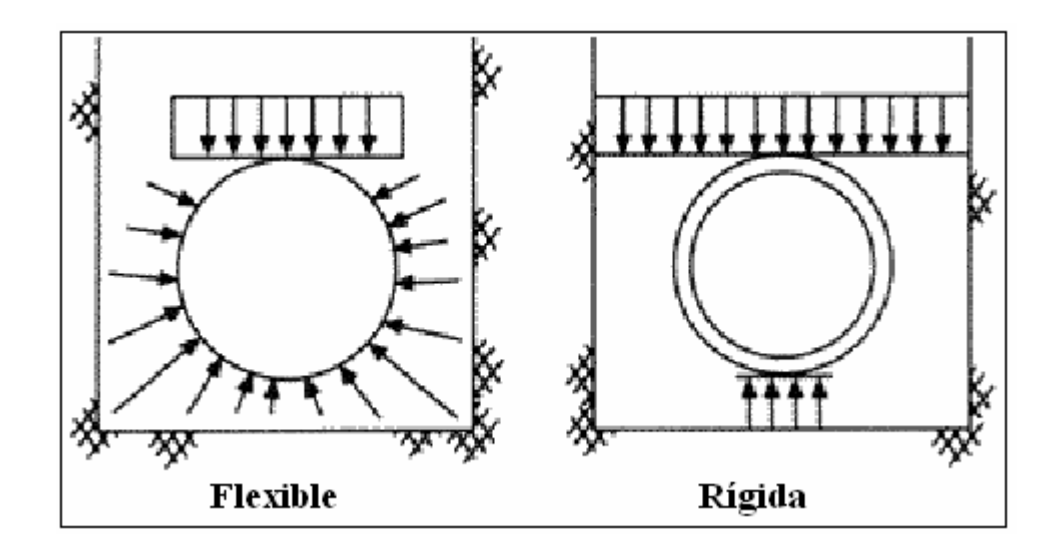

FIGURA 3.5 Transferencia de carga de las tuberías rígidas y flexibles, (*Ref*. 2).

 La tubería flexible ofrece significativos beneficios estructurales al diseñador del proyecto. En varias situaciones, una tubería flexible correctamente instalada puede ser enterrada a mucha mayor profundidad que una tubería rígida, por la interacción entre la tubería y el relleno. La tubería rígida es generalmente más resistente que el material de relleno que la rodea, en consecuencia, debe soportar cargas de tierra bastante más elevadas que la carga de prisma encima de la tubería. Por el contrario, una tubería flexible no es tan resistente como el relleno que la rodea. Esto moviliza el relleno para transportar la carga de tierra. La interacción entre la tubería flexible y el relleno es tan efectiva para maximizar las características estructurales de la tubería que permite que la tubería sea instalada a mucha mayor profundidad bajo tierra que la permitida para la tubería rígida, bajo idénticas condiciones de instalación.

## **3.2.7 Comparativo entre tubería de P.A.D. y tubería de concreto**

 Los sistemas de drenaje construidos a base de tuberías plásticas ofrecen grandes ventajas tanto en el diseño, proceso constructivo y operación, resultando con esto, obtención de grandes ahorros al corto y largo plazo, en contra parte, los sistemas construidos con tuberías de concreto a pesar de que son las más utilizadas están siendo desplazadas por no contar con las mismas ventajas técnicas que las tuberías de Polietileno de Alta Densidad.

 A continuación se describen algunas de las diferencias que existen entre sistemas de Polietileno de Alta Densidad contra sistemas de concreto:

- 1. Las tuberías de P.A.D. se diseñan con un valor manning de 0.010 mientras que las de concreto normalmente se diseñan con un valor de 0.013. Esto significa que los tubos de P.A.D. tienen un 30% más capacidad hidráulica, lo cual normalmente nos resulta en diseños hidráulicos con diámetros inferiores que los de concreto o con pendientes menores para conducir el mismo gasto y con ello ahorros significativos en los suministros.
- 2. Según las normas de la Comisión Nacional del Agua, las tuberías de Polietileno de Alta Densidad pueden ser diseñadas con una velocidad máxima de 5 m/seg, mientras que para el tubo de concreto sólo se permite de 3 m/seg. Esto nos ayuda en los diseños hidráulicos o en los manejos de pendientes pronunciadas, generando ahorros tanto en el número de pozos de visita así como volúmenes de excavación y rellenos.
- 3. Las tuberías de P.A.D. tienen propiedades visco-elásticas, mientras que las de concreto son materiales rígidos, por esta razón y por la forma en que proyectan las cargas vivas y muertas pueden ser instaladas con un colchón mínimo de 30 cms para cargas H-20 y 60 cms para cargas E-80 y hasta profundidades de 30 metros sin necesidad de cambiar su diseño o su costo de fabricación, mientras que el concreto requiere un colchón mínimo de 90 cms y de acuerdo a la profundidad se requiere manejar o diseñar diferentes clases de resistencia. Esto genera ahorros en excavaciones y rellenos.
- 4. Las tuberías de P.A.D. soportan 4 veces más la abrasión que las tuberías de concreto, esto esta bien comprobado y experimentado, de hecho un factor que no se considera en los diseños hidráulicos es la durabilidad del valor de Manning, ya que el tubo de concreto lo pierde de manera acelerada y en el P.A.D. es casi nula su pérdida.
- 5. Las tuberías de P.A.D. tienen un periodo de vida útil garantizado de 50 años y su vida real de más de 75 años, mientras que las de concreto duran de 10 a 25 años en el mejor de los casos.
- 6. Las tuberías de P.A.D. resisten la conducción de 180 productos químicos y pH de 1.25 a 14.0 mientras que las tuberías de concreto solo pueden manejar pH de 6.0 a 8.5, generando con esto en las tuberías de P.A.D. una durabilidad superior por corrosión.
- 7. Las tuberías de P.A.D. no se fracturan por el maltrato involuntario, esto genera ahorros en mermas por desperdicio de materiales, lo cual es muy común en las tuberías de concreto.
- 8. Las tuberías de P.A.D. pueden ser cortadas en tramos más cortos y usando empaques se pueden reutilizar, generando con esto un 0% de desperdicio, el tubo de concreto no puede ser cortado y esto es parte integral de las mermas en obra.
- 9. Las tuberías de P.A.D. son 10 veces más ligeras y cuentan con tramos de 6.10 metros de longitud mientras que las de concreto cuando mucho tienen 2.50 metros de largo, esto genera ahorros en maquinaria pesada y mano de obra. El parámetro normal que se tiene por experiencia es del doble de tiempo para instalar la de concreto contra la de P.A.D. en tiempos estimados de obra terminada.
- 10. Las tuberías de P.A.D. ofrecen menores riesgos de trabajo que las tuberías de concreto, menos posibilidad de derrumbes en taludes (por el peso), menos posibilidad de rompimiento de cables (son más ligeras), menos posibilidad de fugas (tramos más largos es igual a menos juntas) en suma menos riesgos de accidentes y por lo tanto menor pago al IMSS de los trabajadores.

#### **3.2.8 Tubería seleccionada, marca y modelo**

 La tubería que se usará para el cálculo de la red de alcantarillado para el Fraccionamiento Florencia será la tubería corrugada de Polietileno de Alta Densidad de la marca A.D.S. y su modelo a emplear es el N-12.

 En la TABLA 3.3 se presenta el comparativo entre la tubería de Polietileno del Alta Densidad A.D.S. N-12 y la tubería de concreto.

# TABLA 3.3 Comparativo entre tubería corrugada de P.A.D. A.D.S. N-12 y tubería de concreto, (*Ref*. 2).

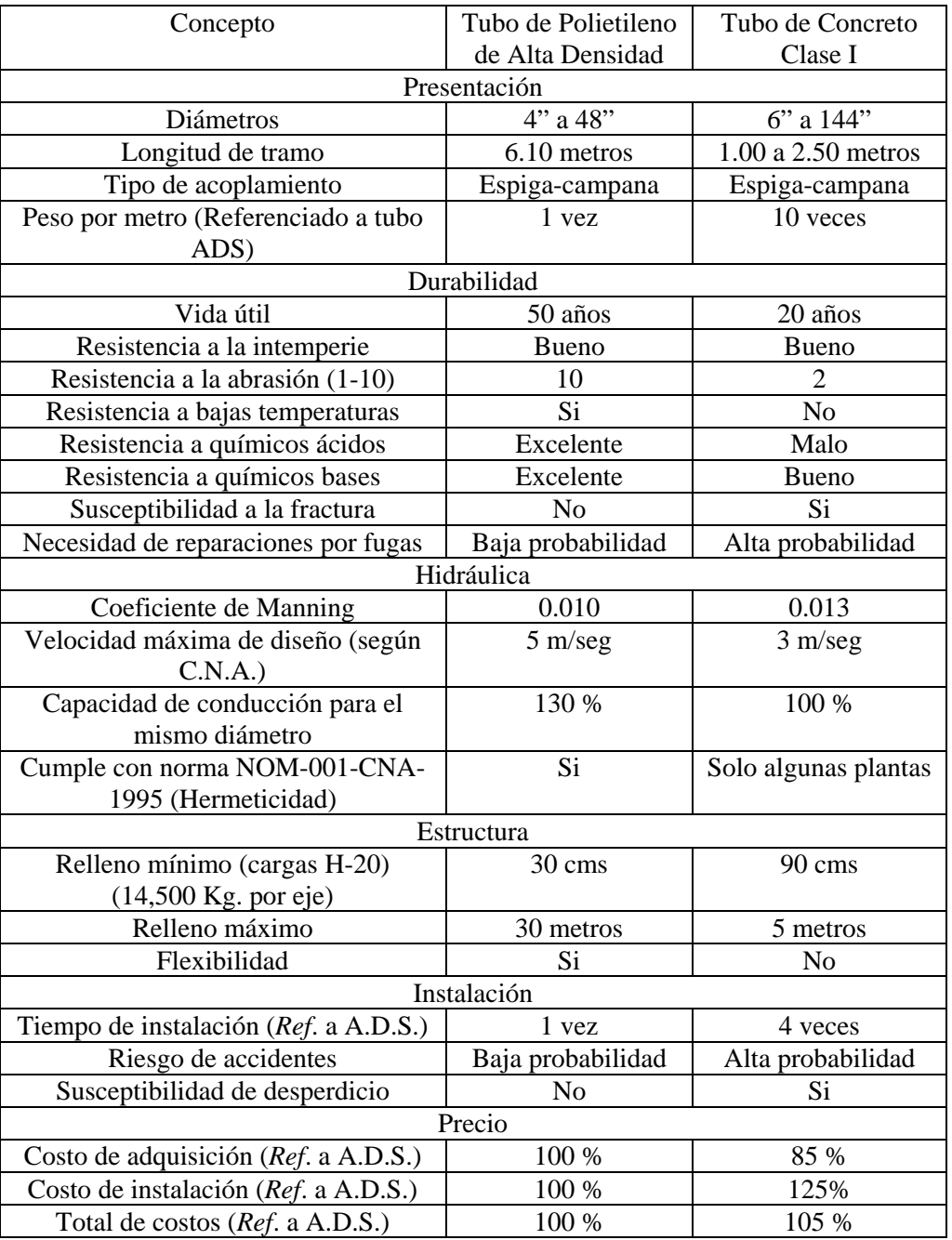

# **3.2.9 Comparativo técnico-económico entre tubos de A.D.S. contra tubos de P.A.D. liso**

 En el mercado actual existen varios tipos de tubo que aunque están fabricados en Polietileno de Alta Densidad son diferentes en mayor o menor grado.

 Tal es el ejemplo entre los tubos A.D.S. y P.A.D. de pared lisa, y aunque estos últimos fueron los primeros en ser introducidos al mercado las diferencias entre ambos son bastante marcadas.

A continuación mencionaremos estas diferencias:

- 1. Los tubos de P.A.D. liso están diseñados para aplicaciones de conducciones a presión o a gravedad, mientras los de A.D.S. son utilizados para conducciones a gravedad.
- 2. Los tubos de P.A.D. liso por tener un perfil de pared lisa, requieren manejarse con mayores espesores de pared (RD-17 o 13.5) para tener la misma resistencia a la compresión que las tuberías A.D.S. Aunque en la mayor parte de las obras donde todavía se utiliza este tipo de tubería para conducciones a gravedad, el RD-32.5 es el mínimo aceptado, esto afecta significativamente el peso por tramo, haciendo con ello que las tuberías A.D.S. sean mucho más ligeras y fácil de manejar que las tuberías P.A.D. liso.
- 3. Los tubos de P.A.D. liso se deben unir por termofusión, mientras que los de A.D.S. solo requieren una unión espiga-campana, lo cual evidentemente es mas sencillo, rápido, sin mano de obra especializada y mucho mas económico, y además de lo anterior, en zonas con existencia de mantos acuíferos superficiales es realmente difícil instalar las tuberías de P.A.D. liso, esto debido a que se colocan en tramos de 50 a 70 metros de longitud arriba de zanja para posteriormente depositarlas en el fondo y entonces realizar las labores de relleno de la misma. Claro esta que, también el factor de mantenimiento de equipo especializado (Equipo de Termofusión) afecta este tipo de obras, sobre todo cuando llega a fallar. Se puede decir que los rendimientos de instalación están al 2:1 favor de A.D.S.
- 4. La resistencia química, a la intemperie, a la fractura y abrasiva es la misma, ya que ambos están fabricados en Polietileno de Alta Densidad.
- 5. La capacidad hidráulica es mayor en las tuberías A.D.S., ya que aunque la velocidad de diseño es la misma, A.D.S. maneja diámetros interiores efectivos, mientras que en las de P.A.D. liso la mayor parte de ellas tiene diámetro menor que el de su diámetro nominal.

# **4. CALCULO DE LA RED DE ALCANTARILLADO PARA EL FRACCIONAMIENTO FLORENCIA**

#### **4.1 Caudal de aguas negras**

 La estimación del caudal de aguas negras que se transportarán por medio del sistema de alcantarillado tanto presente como futuro, es base para definir el diseño del mismo sistema de recolección de las aguas, además, es importante conocerlo de la forma más aproximada a la realidad, esto para definir si se va a requerir de estaciones de bombeo o algún otro sistema para captar y dirigir las aguas negras, también es importante para conocer de que magnitud será la planta de tratamiento y si se requiere de esta (las autoridades competentes encargadas del ramo lo decidirán) y aunado a esto conocer el sistema de disposición final de las aguas residuales.

 Para conocer el caudal de aguas negras que regirá en nuestro cálculo, es necesario tomar en consideración los factores que se describen en los párrafos subsecuentes:

## **4.1.1 Estimaciones de población**

 En la planeación de un sistema de alcantarillado es necesario determinar la población de la localidad a futuro, sobre todo, al final del período económico de la obra, esto, para conocer la cantidad de agua que será vertida en el mismo sistema, previniendo en un futuro que éste sistema soporte el caudal sin ningún problema.

Existen diferentes formas de calcular la población futura, todas estas formas se basan en estimaciones de acuerdo a censos realizados sobre la población y el año de su estimación, generalmente los censos son aproximados y generalizados a toda la población, es difícil saber con exactitud que población abarca en la zona comprendida del Fraccionamiento.

 A continuación se presenta un cuadro comparativo para la ciudad de Córdoba con respecto al Estado de Veracruz y a México como país, TABLA 4.1, en ella se muestra el porcentaje de los servicios básicos con los que cuentan las viviendas y el promedio de ocupantes por vivienda.

| País                                                                          | Estado   | Municipio | Con energía | Con agua  | Con     | Ocupantes |  |
|-------------------------------------------------------------------------------|----------|-----------|-------------|-----------|---------|-----------|--|
|                                                                               |          |           | eléctrica   | entubada  | drenaje | por       |  |
|                                                                               |          |           | $(\%)$      | $(\%)$ a) | (% )    | vivienda  |  |
| México                                                                        |          |           | 95.0        | 84.3      | 78.1    | 4.4       |  |
|                                                                               | Veracruz |           | 89.4        | 66.1      | 67.8    | 4.4       |  |
|                                                                               |          | Córdoba   | 98.0        | 85.9      | 90.7    | 4.1       |  |
| NOTA: Se excluye a las viviendas sin información de ocupantes y los refugios. |          |           |             |           |         |           |  |

TABLA 4.1 Cuadro comparativo de la ciudad de Córdoba, (*Ref*. 4).

 Para la estimación de la población de proyecto se debe de hacer para un periodo económico de 6 a 20 años, una forma fácil de estimar la población es tomar en cuenta el numero de habitantes promedio que habitan en una vivienda, conforme a los censos realizados de 1950 al 2000, TABLA 4.2, se proyectó en una gráfica, FIGURA 4.1, el número de habitantes promedio con respecto a los años transcurridos y de igual forma se proyecta la estimación futura de la misma tomando en cuenta el caso mas crítico que se podría dar.

TABLA 4.2 Número de viviendas y ocupantes y promedio de ocupación, 1950 a 2000, (*Ref*. 5).

| Indicador                                                                           | 1950 | 1960 | 1970      | 1990 | 2000 |  |
|-------------------------------------------------------------------------------------|------|------|-----------|------|------|--|
| Número de viviendas (millones). a)                                                  | 5.3  | 6.4  | 8.3       | 16.0 | 21.5 |  |
| Tasa media anual de crecimiento de las viviendas. <sup>b)</sup>                     | ND.  | 1.9  | 2.7       | 3.4  | 3.0  |  |
| Número de ocupantes (millones). a)                                                  |      | 34.9 | 48.2      | 80.4 | 95.4 |  |
| Promedio de ocupantes por vivienda.                                                 |      | 5.4  | 5.8       | 5.0  | 4.4  |  |
| Promedio de ocupantes por cuarto. <sup>c)</sup>                                     |      | 2.9  | 2.5       | 1.9  | 1.6  |  |
| Promedio de ocupantes por dormitorio.                                               |      | ND.  | <b>ND</b> | 2.6  | 2.2  |  |
| En 1990 y 2000, la información corresponde al total de viviendas particulares<br>a) |      |      |           |      |      |  |
| habitadas y sus ocupantes (se excluyen los refugios y viviendas sin información).   |      |      |           |      |      |  |

Continúa TABLA 4.2

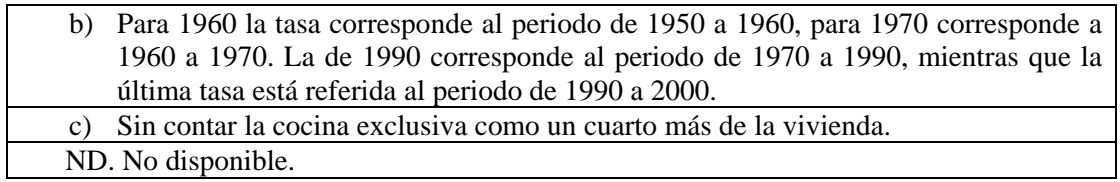

FIGURA 4.1 Promedio de ocupantes por vivienda.

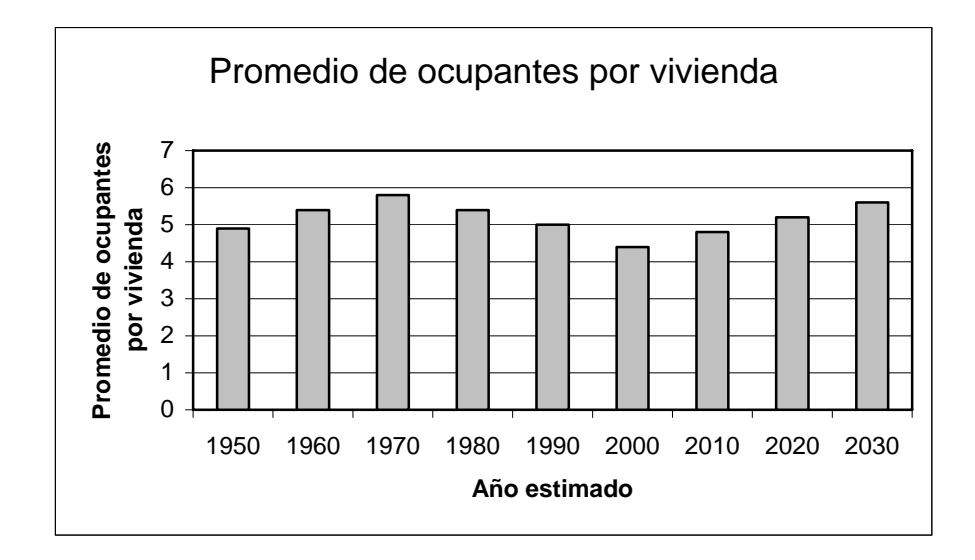

La FIGURA 4.1, se proyectó de la siguiente forma:

 Tomando en cuenta el número estimado del año deseado y restándole el número del año anterior al deseado, se da el número de crecimiento o decrecimiento de la población para ese periodo.

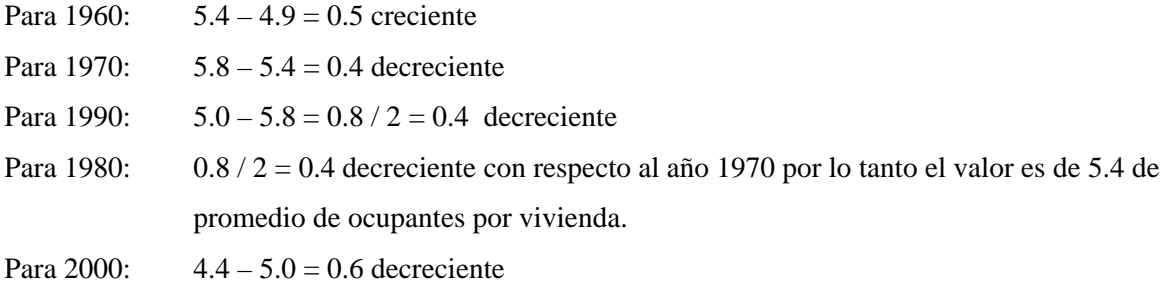

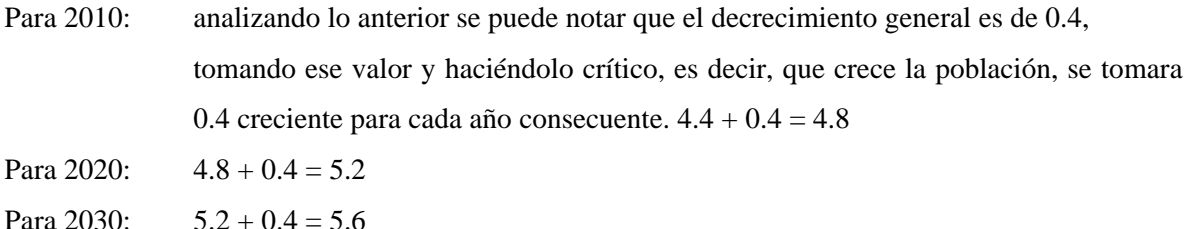

 Debido a lo anterior y tomando en cuenta que éste es un Fraccionamiento residencial, y en el cual no se anexará ningún otro emisor ni colector de aguas negras y se estima de acuerdo a la gráfica anterior que el máximo de ocupantes por vivienda se aproxima a 6 habitantes, con esto se procede a calcular la población futura de proyecto mediante una simple multiplicación.

 Para el proyecto se consideró una población de 1236 habitantes distribuida en 206 lotes considerando 6 habitantes por lote, es decir:

$$
Población \, future = 20600 \times 6 hab / lote = 1236 hab
$$

## **4.1.2 Cálculo de los gastos básicos de proyecto**

 Para medir el gasto exacto del agua residual que tiene una casa habitación sería poner un medidor de flujo en la descarga de la misma, pero los resultados arrojados por el medidor sería variables ya que toda persona que habita en dicha casa habitación tiene diferentes hábitos, horarios, actividades, etc. Los diferentes usos del agua en una población determina el tipo de flujo que transportará el sistema.

 El Fraccionamiento Florencia es un Fraccionamiento residencial, donde solo habrá casas habitación, así que para facilitar el cálculo del gasto en cada tramo de atarjea se supone que la aportación de las aguas residuales es uniforme en cada zona, esto es, debido a que existe una previa lotificación en el Fraccionamiento, cuyas características en cantidad y gastos de agua potable, son similares, así se puede esperar que en una zona habitacional no existirán variaciones importantes en la descarga de cada casa. En la FIGURA 4.2 se ilustra la Lotificación del Fraccionamiento, si no es clara la imagen ver el plano anexo L-1.

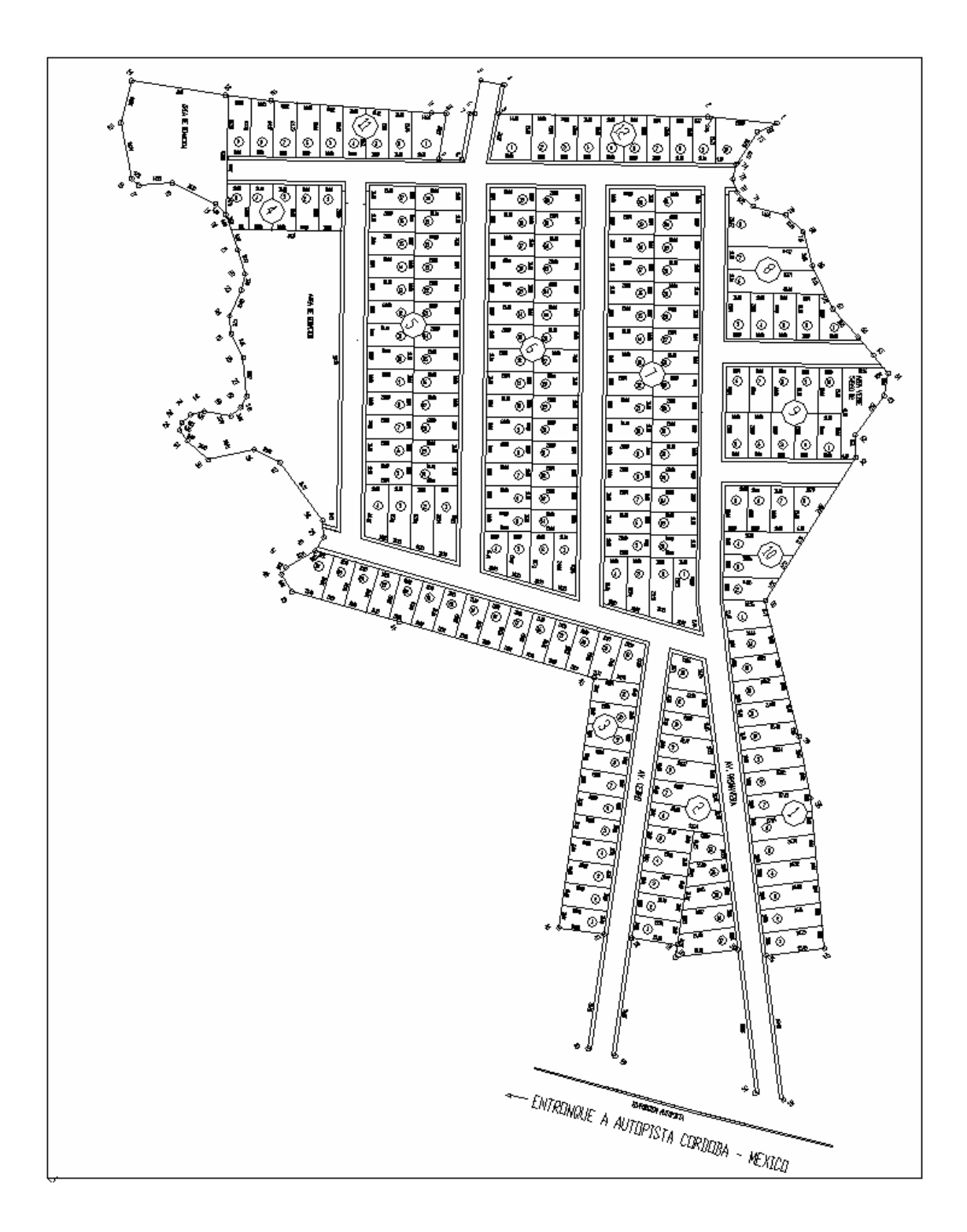

FIGURA 4.2 Lotificación del Fraccionamiento Florencia.
# **4.1.2.1 Cálculo del número de usuarios de un sistema de alcantarillado considerando densidad de población**

 Partiendo de conocer la longitud de la red del sistema de alcantarillado que es de 1911.17 metros, este dato fue tomado de la consideración que se estableció en el plano por el cual pasará la red de alcantarillado en el Fraccionamiento Florencia. Con lo anterior se puede establecer lo siguiente:

$$
Dl = \frac{P}{L}
$$

Donde:

 *Dl* = Densidad de población en habitantes por metro.

 $P =$ Población de proyecto; habitantes.

 $L =$  Longitud de la red de tubería en metros.

 Así, tomando los datos de la longitud de la red que tenemos podemos determinar que la densidad de población del Fraccionamiento Florencia, será:

$$
Dl = \frac{1236hab}{1911.17m} = 0.65hab/m
$$

#### **4.1.2.2 Cálculo del gasto medio diario**

 La determinación del gasto medio de aguas residuales, corresponde al valor deducido del total del caudal de agua entregado a la red en 24 horas; este gasto medio se calcula utilizando la siguiente expresión:

$$
Q_{med} = \frac{P \times A_p}{86400}
$$

Donde:

*Qmed* = Gasto medio en litros por segundo.

 $P =$ Población de proyecto; habitantes.

- $A_p$  = Aportación de aguas residuales en litros por habitante por día.
- 86400 = Número de segundos que tiene un día o las 24 horas del día.

 Considerando que el alcantarillado para aguas negras del Fraccionamiento debe ser el reflejo del servicio de agua potable, por lo que respecta a la relación que existe entre Dotación y Aportación, de acuerdo con la extinta Secretaría de Asentamientos Humanos y Obras Públicas (SAHOP), la Secretaría a adoptado el criterio de aceptar como Aportación de aguas negras, del 75% al 80% de la Dotación de agua potable, considerando que el 25% o el 20% restante se pierde antes de llegar a los conductos.

 Para conocer la Dotación de agua potable, se tomará en cuenta, al determinar la cantidad de agua que se requiere para las condiciones inmediata y futura de la localidad, los valores que para la Dotación indica la tabla siguiente (TABLA 4.3), en función del clima y del número de habitantes considerados como población de proyecto.

| Población de proyecto<br>(habitantes) | Dotaciones (lts/hab/día)<br>tipo de clima |     |     |
|---------------------------------------|-------------------------------------------|-----|-----|
|                                       | Calido<br>Frío<br>Templado                |     |     |
| 15 000<br>$2,500$ a<br>De             | 150                                       | 125 | 100 |
| 30 000<br>15 000 a<br>De              | 200                                       | 150 | 125 |
| 70 000<br>30 000<br>De<br>a           | 250                                       | 200 | 175 |
| 70 000 a 150 000<br>De                | 300                                       | 250 | 200 |
| 150 000 ó más<br>De                   | 350                                       | 300 | 250 |

TABLA 4.3 Dotaciones de agua potable, según clima y número de habitantes, (*Ref*. 2).

 El Fraccionamiento Florencia se ubica en la ciudad de Córdoba, Veracruz, esta ciudad cuenta con una población de más de 150,000 habitantes y su clima es Templado, conforme a esto, se toma como Dotación de agua potable los 300 lts/hab/día.

 Para la Aportación de aguas residuales a la red de alcantarillado se tomara el 80% de la Dotación del agua potable, quedando así:

$$
A_p = (Dotación) \times (80\%) = (300
$$
 *lshab* / *da*) \times (0.80) = 240 *lshab* / *da*

 Así, el cálculo del gasto medio de cualquier tramo de la red puede hacerse con base en la densidad de población y Aportación. En nuestro caso queda la siguiente manera:

$$
Q_{med} = \frac{1236hab \times 240 Its / hab / dia}{86400} = 3.4333 Its / seg
$$

#### **4.1.2.3 Gasto mínimo**

 El gasto mínimo es el menor de los valores de escurrimiento que normalmente se presentará en la conducción. La experiencia determinante para efectos de cálculo, se acepte el criterio de que el valor del gasto mínimo en un flujo variable de aguas residuales sea igual a la mitad del gasto medio, es decir:

$$
Q_{\text{min}} = \frac{Q_{\text{med}}}{2}
$$

Donde:

 *Qmed* = Gasto medio en litros por segundo. *Qmín* = Gasto mínimo en litros por segundo.

Dicho lo anterior gasto mínimo para el Fraccionamiento queda:

$$
Q_{\text{min}} = \frac{3.4333lts / seg}{2} = 1.7167lts / seg
$$

 Generalmente en la elaboración de proyectos se acepta el gasto mínimo como el calculado en ecuación anterior, sin embargo, en los casos que se tengan gastos muy pequeños, se acepta como cuantificación práctica del gasto mínimo probable de aguas residuales, el número de descargas simultáneas al alcantarillado, aceptando que la descarga de un inodoro es de 1.5 lts/seg y el número de descargas simultáneas al alcantarillado, esta de acuerdo al diámetro del conducto receptor. A continuación se transcribe una tabla (TABLA 4.4) de recomendaciones de la SAHOP (antes mencionada) en la cual se detallan estos gastos para distintos diámetros.

| Diámetro       | No. descargas  | Aportación      | Gasto mínimo    |
|----------------|----------------|-----------------|-----------------|
| $\text{(cms)}$ | simultaneas    | por descarga    | aguas negras    |
|                |                | $($ lts/seg $)$ | $($ lts/seg $)$ |
| 20             | 1              | 1.5             | 1.5             |
| 25             |                | 1.5             | 1.5             |
| 30             | $\overline{2}$ | 1.5             | 3.0             |
| 38             | $\overline{2}$ | 1.5             | 3.0             |
| 45             | $\overline{3}$ | 1.5             | 4.5             |
| 61             | 5              | 1.5             | 7.5             |
| 76             | 8              | 1.5             | 12.0            |
| 91             | 12             | 1.5             | 18.0            |
| 107            | 17             | 1.5             | 25.5            |
| 122            | 23             | 1.5             | 34.5            |
| 152            | 30             | 1.5             | 45.0            |
| 183            | 38             | 1.5             | 57.0            |
| 213            | 47             | 1.5             | 70.5            |
| 244            | 57             | 1.5             | 85.5            |

TABLA 4.4 Gasto mínimo de aguas negras, (*Ref*. 1).

 Los gastos mínimos que consigna la tabla anterior (TABLA 4.4) son generalmente mayores que los calculados con la formula de *Qmín*.

## **4.1.2.4 Gasto máximo instantáneo**

 El gasto máximo instantáneo es el máximo valor que se considera que se puede presentar en un instante dado. Este valor determina la capacidad requerida en las tuberías, con el fin de que puedan conducir los máximos gastos que se puedan presentar.

 El gasto máximo instantáneo resulta de la multiplicación del gasto medio por la suma de dos coeficientes; uno de variación y otro de previsión. Estos factores en general, consideran la variación que existen en las aportaciones.

- Coeficiente de variación (*C.V*.).

 Este coeficiente trata de cubrir la variabilidad en las aportaciones por descargas domiciliarias durante el año y el día. En México se ha aceptado como un valor bastante aproximado debido a que no se tiene dato estadístico del mismo, el propuesto empíricamente por W. G. Harmon y que se expresa de la siguiente manera:

$$
C.V. = \frac{14}{4+\sqrt{P}}
$$

Donde:

 $P =$ Población de proyecto en miles de habitantes.  *C.V.* = Coeficiente de variación.

 Es válido determinar este coeficiente hasta una población de 182,250 habitantes. Para una población mayor, este coeficiente será a 0.80, es decir, se acepta que para un valor mayor de 182,250 usuarios, la variación no sigue la ley establecida por Harmon.

 De acuerdo con lo anterior el coeficiente de variación establecido por Harmon puede utilizarse en nuestro proyecto debido a que no excede dicha población de usuarios, así, el valor del coeficiente de variación queda de la siguiente manera:

$$
CN. = \frac{14}{4 + \sqrt{1.236hab}} = 2.74
$$

- Coeficiente de previsión (*C.P*.).

 Este coeficiente trata de preveer los excesos de Aportación que pueden ocurrir por concepto de aguas pluviales exclusivamente domiciliarias, o bien, por el producto de un crecimiento demográfico explosivo que aumentaría un consumo no previsto.

 Los valores de este coeficiente varían de 1.0 a 2.0, normalmente se toma valor de 1.5, pero es prácticamente en nuestro medio considerarlo como la unidad. Así que el valor del coeficiente de previsión será C.P. = 1.0.

- Coeficiente de Harmon (*M*).

 La suma de estos dos últimos coeficientes (variación y previsión) dan como resultado el coeficiente designado comúnmente como *M* o coeficiente de Harmon del gasto medio diario del día de máxima aportación y se expresa como:

$$
M = C.V. + C.P.
$$

 Sustituyendo los valores obtenidos en la ecuación anterior obtenemos el valor del coeficiente de Harmon:

$$
M = 1 + 2.74 = 3.74
$$

Así nuestro gasto máximo instantáneo será determinado por la siguiente ecuación:

$$
Q_{\text{max inst}} = M \times Q_{\text{med}}
$$

Donde:

 *Qmaxinst* = Gasto máximo instantáneo en litros por segundo.

*M* = Coeficiente de Harmon.

*Qmed* = Gasto medio en litros por segundo.

 Sustituyendo los valores en la ecuación anterior tendremos el gasto máximo instantáneo para nuestro cálculo de la red de alcantarillado:

$$
Q_{\text{max inst}} = 3.74 \times 3.433 \text{lts} / \text{seg} = 12.8405 \text{lts} / \text{seg}
$$

## **4.1.2.5 Gasto máximo extraordinario**

 Existe otro gasto máximo el cual es llamado gasto máximo extraordinario consiste en multiplicar el gasto máximo instantáneo por un coeficiente de seguridad el cual prevee cualquier

gasto adicional que pudiera anexarse en la tubería, estos gastos adicionales son debido a infiltraciones, las cuales pueden ocurrir por:

- Control de calidad de la construcción de tuberías.
- Impermeabilización interior de las tuberías.
- Calidad de junteo.
- Tipo de suelo.
- Altura del nivel freático.
- Dimensiones de la tubería.
- Entre otras.

 El coeficiente de seguridad que generalmente en los proyectos de redes de alcantarillado se considera es de 1.5, este valor es tomado de acuerdo al rango de coeficiente de previsión.

$$
Q_{\text{max extr}} = C_{\text{seg}} \times Q_{\text{max inst}}
$$

Donde:

 *Qmaxinst* = Gasto máximo instantáneo en litros por segundo.  *Qmaxextr* = Gasto máximo extraordinario en litros por segundo. C*seg* = Coeficiente de seguridad.

Así que el gasto máximo extraordinario quedará la siguiente manera:

$$
Q_{\rm max\,extr}=1.5\times12.8405lts/\,seg=19.2608lts/\,seg
$$

#### **4.2 Revisión de los conceptos básicos de hidráulica aplicables**

 La eficiencia en una red de alcantarillado para transportar las aguas residuales en general, está determinada en gran medida por la precisión del diseño hidráulico que se realice; la adecuada determinación de velocidades, pendientes y demás parámetros que interviene en el diseño de las tuberías que integran la red alcantarillado, es de gran importancia para lograr proyectos eficaces y económicos.

 En el proyecto de alcantarillado se consideran los mismos principios y fórmulas hidráulicas del agua limpia para las aguas residuales, a pesar de que hidráulicamente, la conducción de estas difiere a la de las aguas limpias en los siguientes aspectos:

- A excepción de casos muy especiales, los conductos no trabajan bajo presión.
- El escurrimiento es casi siempre inestable y frecuentemente no uniforme, es decir, que el flujo varía de acuerdo a la época, lugar, hora, etc.
- El escurrimiento transporta generalmente materiales flotantes, suspendidos insolubles.

 Los sistemas de alcantarillado se diseñan para que el escurrimiento de las aguas residuales pueda verificarse en conducciones cerradas o en conducciones a cielo abierto, en nuestro caso se considera que la red de alcantarillado para el Fraccionamiento Florencia trabaje con conducciones a cielo abierto.

#### **4.2.1 Conducciones a cielo abierto**

 La red de alcantarillado del Fraccionamiento Florencia trabaja con conducciones a cielo abierto, debido a que todo el diseño se ha realizado para que trabaje por gravedad, debido a esto y a que el gasto es variable, el tubo dentro de su vida útil no trabajara como conducción cerrada.

 En este tema lo principal que se busca es conocer la velocidad de escurrimiento que lleva la sección de la tubería, para ello existen varias formulas para determinar la velocidad en canales a cielo abierto, las cuales son aplicables en el cálculo hidráulico de los sistemas de alcantarillado, dado que las tuberías se consideran para efectos de conducción, precisamente, como un canal donde únicamente actúan a presión atmosférica. Algunas formulas son:

• Fórmula de Chezy

$$
V = C \times \sqrt{R_h \times S}
$$

 Su uso está limitado por la evaluación de C que depende del número de Reynolds y del tamaño, forma y rugosidad de la conducción.

• Fórmula de Kutter

Kutter modificó la fórmula de Chezy evaluando el coeficiente C.

$$
V = \left[\frac{\frac{1}{n} + 23.04 + \frac{0.00155}{S}}{0.552 + \frac{n}{\sqrt{R_h}} + \left(23.04 + \frac{0.00155}{S}\right)}\right] \times \sqrt{R_h \times S}
$$

• Fórmula de Manning

 Manning ha establecido esta fórmula que es aplicable al caso de conducciones a cielo abierto y que en nuestro país, es la expresión que se ha generalizado en su uso, y es la siguiente:

$$
V = \frac{1}{n} \times {R_h}^{2/3} \times S^{1/2}
$$

 Esta fórmula también calcula la velocidad del agua en tuberías cuando trabajan llenas. La nomenclatura para las ecuaciones anteriores es la siguiente:

- *V* = Velocidad del escurrimiento en m/seg.
- *Rh* = Radio hidráulico de la sección.
- *S* = Pendiente hidráulica.
- *n* = Coeficiente de rugosidad.

Como en alcantarillados es usual considerar para la rugosidad de concreto,  $n = 0.013$  o  $n =$ 0.015, y tanto la fórmula de Kutter, como en la de Manning y Chezy se emplean los mismos valores de *n*, existe cierta concordancia en los resultados que se obtienen de las tres fórmulas anteriores, siendo la de Manning la más fácil de calcular y puede aplicarse a todo tipo de conducciones, independientemente de su forma y para cualquier valor de *Rh*, *V* y *S*, sin embargo, a causa de la naturaleza empírica de la expresión, su empleo debe limitarse a casos en que los valores de *Rh* sean menores a 3 metros y los valores de *S* mayores de 0.0001. Lo mismo sucede la fórmula de Kutter.

 Para facilitar los cálculos y conocer los rangos de los resultados de aplicar la ecuación de Manning en tuberías de sección circular, se han elaborado nomogramas para distintos valores del coeficiente rugosidad "*n*" y utilizando más comúnmente el valor de *n* = 0.013, que es el valor usual para tuberías de concreto.

 El nomograma de Manning es la representación en escala vertical, de los parámetros que intervienen en la fórmula de Manning, como son: la pendiente hidráulica "*S*", la velocidad de escurrimiento "*V*", y el diámetro de la tubería "*D*", además del gasto que se conduce "*Q*" (ver FIGURA 4.3). Con este nomograma es posible determinar cualquiera de los cuatro parámetros anteriores bastando con proponer sólo dos de ellos para determinar los otros dos, es decir, las escalas del nomogramas están dispuestas de tal manera que con sólo unir, con una línea recta un punto de una escala con otro de otra escala, se pueden conocer los valores de los otros dos parámetros restantes. Por ejemplo, proponiendo la pendiente y el diámetro, se puede conocer la velocidad y el gasto descubrimiento a tubo lleno.

 En sí, es fácil darse una idea del resultado mediante el nomograma de Manning, para nuestro caso este nomograma no es útil, debido a que el coeficiente de rugosidad que maneja es el de *n* = 0.013, que es el valor para el tubo de concreto prefabricado, nosotros trabajaremos con el coeficiente de rugosidad de *n* = 0.010 que es propio de las tuberías de Polietileno de Alta Densidad (P.A.D.), que es el material que utilizaremos para el diseño y cálculo de la red de alcantarillado del Fraccionamiento Florencia.

 Para facilitar el cálculo y evitar ligeros errores con el nomograma, a continuación hago un resumen para conocer por medio de la formula de Manning la velocidad y el gasto a tubo lleno, para la tubería de Polietileno de Alta Densidad.

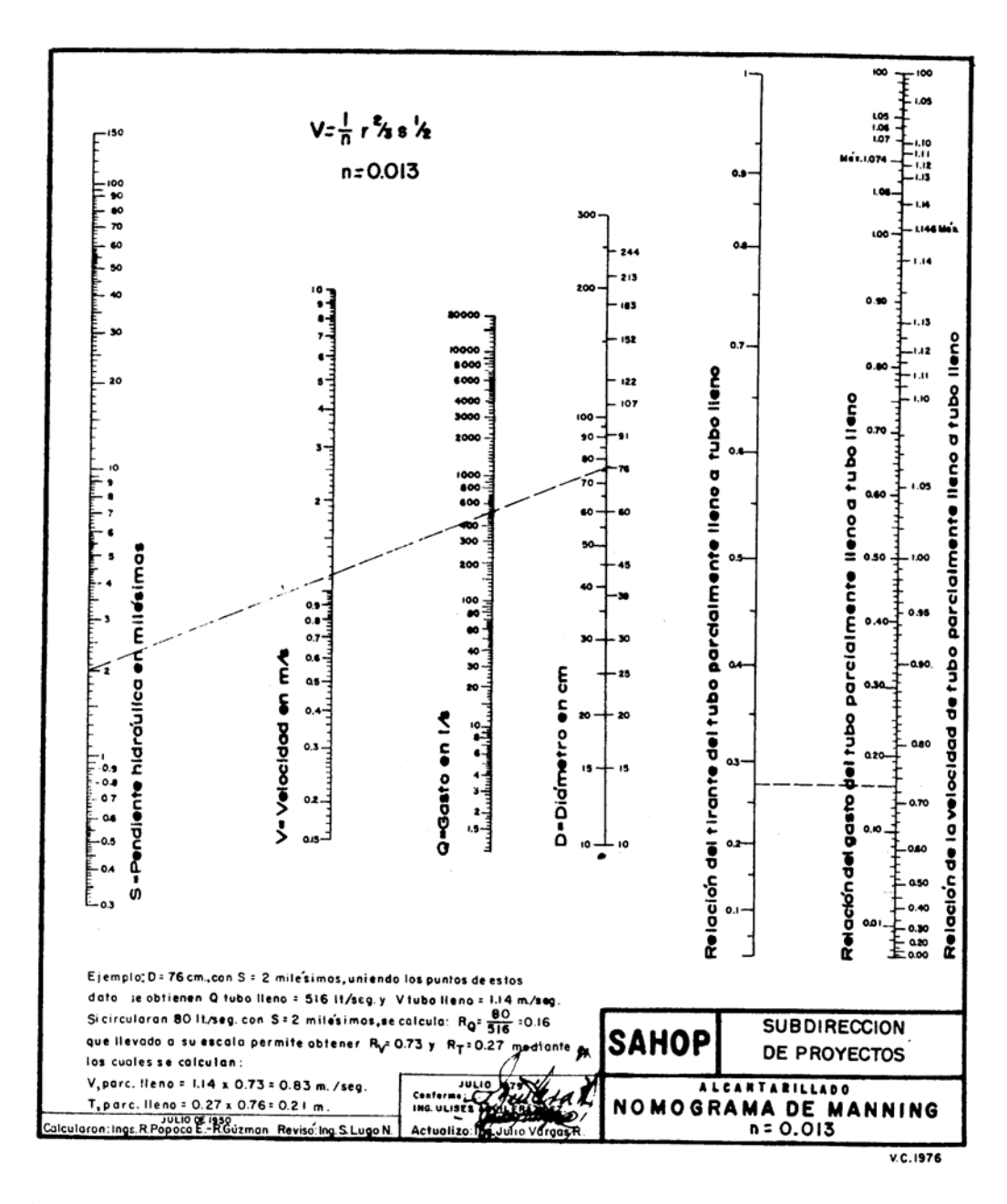

FIGURA 4.3 Nomograma de Manning, (*Ref*. 2).

**Velocidad a tubo lleno:**

Fórmula de cálculo hidráulico de Manning:

$$
V = \frac{1}{n} \times {R_h}^{2/3} \times S^{1/2}
$$

Tomando a "*n* = 0.010" que es propia de la tubería de P.A.D. y a *Rh* = *D*/4

$$
V_{\text{lleno}} = \frac{1}{0.010} \times \left(\frac{D}{4}\right)^{2/3} \times S^{1/2}
$$

Donde:

*Vlleno* = Velocidad de tubo lleno (m/seg).

*D* = Diámetro del tubo en metros (m).

 $n =$  Coeficiente de rugosidad de Manning para P.A.D. = 0.010.

 $S =$  Pendiente del tramo en %, ejemplo 25 al millar  $= 0.025$ .

**Gasto a tubo lleno:** 

$$
Q = V \times A
$$

$$
Q_{\text{lleno}} = V_{\text{lleno}} \times \left(\frac{\pi \times D^2}{4}\right) \times 1000 \text{lts} / m
$$

in L

 $\mathcal{L}^{\text{max}}$ 

Donde:

 *Qlleno* = Gasto a tubo lleno (lts/seg). *Vlleno* = Velocidad a tubo lleno (m/seg). *D* = Diámetro de la tubería en metros (m).

#### **4.2.2 Escurrimiento en tubos que funcionan parcialmente llenos**

 En la práctica se puede proyectar las tuberías de tal manera que sean operativas durante su periodo de vida útil sobre la base de un funcionamiento totalmente lleno; sin embargo, las aportaciones de aguas residuales a las atarjeas de la red son sumamente variables, es decir, en ocasiones llevarán volúmenes que llenen toda su sección, y si además se considera que en los ramales iniciales los escurrimientos son menores que en los ramales finales debido a las pocas aportaciones tributarias, originará a que el tubo trabaje parcialmente lleno.

 Esta variación de escurrimiento representa un problema de funcionamiento, pues las condiciones óptimas que pueden encontrarse para el diseño en descubrimiento a tubo lleno, pueden no serlo para un escurrimiento en condiciones de tubo parcialmente lleno, especialmente en lo referente a la velocidad mínima para evitar el asolvamiento en las tuberías.

 En el estudio del funcionamiento de una tubería en la que fluye un gasto variable se distinguen dos clases de datos; unos que se refieren a las condiciones geométricas y de materiales de la tubería y que se les conoce como los elementos de la tubería o del conducto y los otros que se refiere a las condiciones del escurrimiento y que se les conoce como elementos hidráulicos la tubería.

Los elementos de la tubería o del conducto son:

- La sección y el perímetro interior.
- La plantilla.
- La clave y el eje.
- La rugosidad y el espesor de la tubería o del conducto.

 Los elementos hidráulicos varían con el tirante y se refieren a la sección de la misma, por lo que siendo variable el tirante también dichos elementos lo serán. Bajo tales condiciones, los elementos hidráulicos son:

- El tirante.
- El perímetro mojado.
- El área mojada.
- El radio hidráulico.

 En función de estos elementos se encuentra la velocidad y el gasto que son netamente hidráulicos y su variación depende de la variación de aquellos elementos. Así cuando el gasto máximo (Qmáx) adopta un área o sección mojada igual a la sección recta de la tubería o del conducto sin ejercer presión, el tirante de la corriente viene a ser la distancia vertical entre plantilla y clave del conducto o su diámetro en algunos casos.

 Cuando la corriente no llena la sección del conducto, el área mojada sólo es parte de ella, el tirante en una fracción de la anterior altura y las características hidráulicas varían para cada magnitud de tirante, por tanto, el gasto mínimo  $(Q_{min})$  que pasa por una alcantarilla tendrá una sección mojada muy pequeña, un tirante mínimo y la velocidad debe ser tal que el escurrimiento tenga capacidad para arrastrar los sólidos usuales que existen en las aguas residuales. La variación de los elementos hidráulicos de una sección circular en función de la variación del tirante, puede expresarse con las siguientes ecuaciones.

Expresiones de los elementos hidráulicos funcionando parcialmente llenos.

Perímetro mojado:

$$
P = \frac{\pi \times D \times \theta}{360^{\circ}}
$$

Area mojada:

$$
a = \frac{D^2}{4} \times \left(\frac{\pi \times \theta}{360^\circ} - \frac{Sen\theta}{2}\right)
$$

Radio hidráulico:

$$
r_h = \left(\frac{1}{4} - \frac{45^\circ \times \text{Sen}\theta}{\pi \times \theta}\right) \times D
$$

Donde:

$$
\theta = 2 \times Cos^{-1} \left( 1 - \frac{2t}{D} \right)
$$

*t* = Tirante de la corriente

*D* = Diámetro de la sección circular considerada.

 Puede determinarse la ecuación de variación de la velocidad y el gasto, que son los elementos netamente hidráulicos, a partir de la fórmula de Manning que permite relacionar cada elemento hidráulico de la sección parcialmente llena, con el elemento correspondiente a la sección totalmente llena, haciéndola depender únicamente en una relación de tirante-diámetro de la tubería, de la siguiente manera:

#### **Para la velocidad:**

A tubo lleno: 
$$
V_{lleno} = \frac{1}{N} \times {R_h}^{2/3} \times S^{1/2}
$$

A tubo parcialmente lleno: 
$$
v = \frac{1}{n} \times r_h^{2/3} \times S^{1/2}
$$

Considerando que la pendiente es la misma, la relación de velocidades es la siguiente:

$$
\frac{v}{V_{lleno}} = \frac{N}{n} \times \frac{rh^{2/3}}{Rh^{2/3}}
$$

 Sustituyendo esta ecuación en la ecuación de radio hidráulico para elementos hidráulicos que funcionan parcialmente llenos, y tomando en cuenta que *Rh* = *D*/4, se tiene que:

$$
\frac{v}{V_{lleno}} = \frac{\left[\left(0.25 - 14.3239 \frac{Sen\theta}{\theta}\right) \times D\right]^{2/3}}{\left(\frac{D}{4}\right)^{2/3} \times \frac{N}{n}}
$$

Si llamamos a  $r'h = 0.25 - 14.3239 \frac{6.814}{\theta}$  $r'h = 0.25 - 14.3239 \frac{Sen\theta}{a}$ , tenemos que:

$$
\frac{v}{V_{lleno}} = (4r'h)^{2/3} \times \frac{N}{n}
$$

## **Para el gasto:**

A tubo lleno: 
$$
Q_{lleno} = A \times V_{lleno}
$$

A tubo parcialmente lleno: 
$$
q = a \times v
$$

 De igual forma que para la velocidad en estas dos ecuaciones se relacionen, queda de la siguiente manera:

76

$$
\frac{q}{Q_{lleno}} = \frac{a \times v}{A \times V_{lleno}}
$$

 Donde 4  $A = \frac{\pi \times D^2}{I}$ , y *a* es el área mojada para elementos hidráulicos que funcionan

parcialmente llenos, sustituyendo ambas en la relación de *A*  $\frac{a}{b}$ , nos queda:

$$
\frac{a}{A} = \frac{\frac{D^2}{4} \times \left(\frac{\pi \times \theta}{360^\circ} - \frac{\text{Sen}\theta}{2}\right)}{\frac{\pi \times D^2}{4}} = \frac{\theta}{360^\circ} - \frac{\text{Sen}\theta}{2 \times \pi}
$$

Sustituyendo la relación de  $\frac{a}{A}$  y la relación que se encontró de  $\frac{v}{V_{\text{leno}}}$  en ecuación que

existe entre los gastos  $\frac{q}{Q_{lleno}}$ *<sup>q</sup>* , nos queda la ecuación para determinar el gasto parcialmente lleno

con respecto a gasto para tubo lleno:

$$
\frac{q}{Q_{lleno}} = \left(\frac{\theta}{360^{\circ}} - \frac{Sen\theta}{2 \times \pi}\right) \times (4 \times r'h)^{2/3} \times \frac{N}{n}
$$

 En base a la ecuación de la relación del gasto parcialmente lleno con el gasto lleno y con la ecuación de velocidad parcialmente llena con velocidad llena, se pueden determinar la velocidad y

gasto parcialmente a tubo parcialmente lleno para cualquier valor de la relación tirante-diámetro. También para fines prácticos comúnmente se considera para el cálculo de los elementos hidráulicos que el coeficiente de rugosidad no varía, es decir, que la relación  $\frac{N}{n} = 1$ *n*  $\frac{N}{N}$  = 1, a pesar de que el valor de la rugosidad tiende a aumentar al crecer el tirante de la corriente, sin embargo, sí se tienen en cuenta debidamente las variaciones de *n*, los resultados obtenidos en el diagrama de los elementos hidráulicos serán más exactos.

 Conociendo las formulas anteriores se puede facilitar el cálculo para tubo parcialmente lleno con la elaboración de una tabla (TABLA 4.5), como se muestra en el procedimiento siguiente:

Columna 1. *t/D*

 En esta columna se ponen los valores que uno desee para aproximar los valores siguientes a lo buscado, teniendo en consideración que se puede iniciar con 0.01 e incrementar el valor según lo deseado hasta llegar a 1.00 que significa que el tubo esta lleno, también como dato es que cuando *t/D* = 0.813 la velocidad alcanza su máximo.

Columna 2. θ

Resulta de la sustitución del valor de la columna 1 (t/D) en la formula siguiente:

$$
\theta = 2 \times Cos^{-1} \left( 1 - \frac{2t}{D} \right)
$$

Columna 3. *r`h*

Resulta de la sustitución del valor de la columna  $2(\theta)$  en la formula siguiente:

$$
r'h = 0.25 - 14.3239 \frac{Sen\theta}{\theta}
$$

## Columna 4. *q/Qlleno*

 Resulta de la sustitución de los valores de la columna 2 (θ ) y la columna 3 (*r`h*) en la formula siguiente, tomando en cuenta que la relación  $\frac{1}{n}$  = 1 *n*  $\frac{N}{r} = 1$ :

$$
\frac{q}{Q_{lleno}} = \left(\frac{\theta}{360^{\circ}} - \frac{Sen\theta}{2 \times \pi}\right) \times (4 \times r'h)^{2/3} \times \frac{N}{n}
$$

Columna 5. *v/Vlleno*

 Resulta de la sustitución del valor de la columna 3 (*r`h*) en la formula siguiente, tomando en cuenta que la relación  $\frac{1}{2}$  = 1 *n*  $\frac{N}{r} = 1$ :

$$
\frac{v}{V_{lleno}} = (4r'h)^{2/3} \times \frac{N}{n}
$$

TABLA 4.5 Tabla de ayuda para encontrar la velocidad y gasto a tubo parcialmente lleno.

| Col. 1 | Col. 2    | Col. 3   | Col. 4        | Col. 5        |
|--------|-----------|----------|---------------|---------------|
| t/D    | $\theta$  | $r \, h$ | $q/Q_{lleno}$ | $v/V_{lleno}$ |
| 0.01   | 22.95668  | 0.00664  | 0.00015       | 0.08899       |
| 0.05   | 51.68387  | 0.03255  | 0.00480       | 0.25690       |
| 0.10   | 73.73980  | 0.06352  | 0.02088       | 0.40116       |
| 0.15   | 91.14599  | 0.09288  | 0.04861       | 0.51679       |
| 0.20   | 106.26020 | 0.12059  | 0.08757       | 0.61506       |
| 0.25   | 120.00000 | 0.14663  | 0.13698       | 0.70067       |
| 0.30   | 132.84364 | 0.17094  | 0.19583       | 0.77614       |
| 0.35   | 145.08479 | 0.19349  | 0.26294       | 0.84298       |
| 0.40   | 156.92608 | 0.21423  | 0.33699       | 0.90217       |
| 0.45   | 168.52166 | 0.23309  | 0.41653       | 0.95437       |
| 0.50   | 180.00000 | 0.25000  | 0.50000       | 1.00000       |
| 0.55   | 191.47834 | 0.26489  | 0.58571       | 1.03931       |
| 0.60   | 203.07392 | 0.27764  | 0.67184       | 1.07242       |
| 0.65   | 214.91521 | 0.28815  | 0.75641       | 1.09930       |
| 0.70   | 227.15636 | 0.29623  | 0.83724       | 1.11977       |

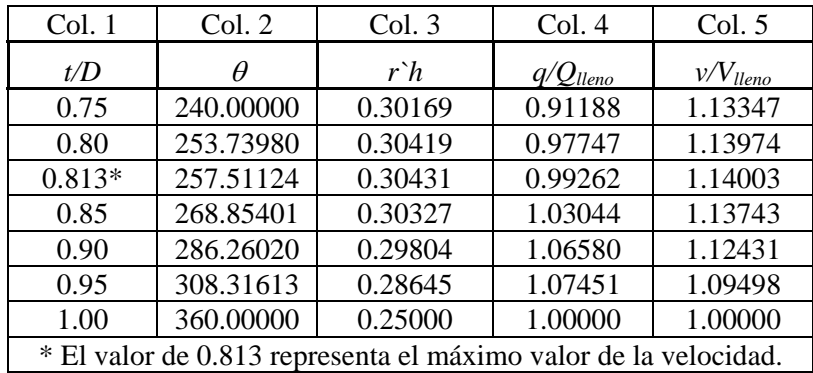

#### Continúa TABLA 4.5

#### **4.3 Velocidades de escurrimiento permisibles y pendientes de diseño**

 Un diseño hidráulico que considera la reducción de distancias entre los puntos de captación de las aguas residuales y los sitios de vertido, que evite la utilización de equipo de bombeo, que dé las pendientes necesarias para proporcionar velocidades tales que evite el asolvamiento o la erosión de las tuberías, que logre excavaciones con profundidades mínimas y que en general, tienda a obtener una conducción por gravedad a una cierta velocidad que generalmente reduce el costo del proyecto.

 Sin embargo, no en todos los casos es posible encontrar condiciones topográficas propicias para tener un escurrimiento con las ventajas antes mencionadas. De aquí, que sea necesario el estudio de diversas alternativas en base al conocimiento de las condiciones mínimas o máximas del funcionamiento hidráulico de la red de alcantarillado, con objeto de proporcionar el funcionamiento óptimo tanto de las tuberías, como de las estructuras accesorias y así poder determinar el proyecto adecuado, en cuanta a funcionalidad y economía.

Las condiciones de funcionamiento óptimo son:

- Velocidad de escurrimiento permisible.
- Pendientes máximas y mínimas.
- Profundidades máximas y mínimas de excavación.

 Para cumplir con tales lineamientos, la extinta Secretaría de Asentamientos Humanos y Obras Públicas, ahora Secretaría de Desarrollo Urbano y Ecología, que era una las dependencias oficiales, que por ley participa directa o indirectamente en el proyecto de los sistemas de alcantarillado, elaboró las "normas de proyecto para obras de alcantarillado sanitario en localidades urbanas de la república mexicana", que en su oportunidad ha sido referidas en el transcurso de estas notas. Sin embargo aunque esta norma no tiene obligatoriedad desde el punto de vista legal, representan recomendaciones de diseño que se aplican ampliamente en la práctica.

#### **4.3.1 Velocidades de escurrimiento permisibles**

 La velocidad de escurrimiento en una tubería, debe ser suficiente para impedir la sedimentación de limos y materiales orgánicos o mineral ligero. Tal velocidad es aproximadamente de 30 cms/seg que debe ser la existente para escurrimiento en el tiempo seco. La experiencia ha demostrado que cuando las velocidades están por debajo de este nivel, puede ocurrir la decantación de los sólidos. Bajo estas condiciones la velocidad mínima tolerable es de 30 cms/seg, se registra cuando el conducto lleva aproximadamente un 17% de su capacidad total.

 La velocidad mínima cuando el tubo se ha calculado como totalmente lleno, será de unos 60 cms/seg, que es equivalente a los 30 cms/seg con gasto mínimo.

 La máxima velocidad tolerable es aproximadamente de unos 3 m/seg con el objeto de evitar una erosión en la base del conducto. A pesar que la tubería de Polietileno de Alta Densidad soporta para el diseño hasta 5 m/seg, no es conveniente que las velocidades sean mayores que la velocidad crítica hidráulica, con el objeto de evitar el salto hidráulico y otros fenómenos desfavorables en los escurrimientos no uniformes, debido a esto se usara como velocidad máxima permisible los 3 m/seg. En general, una velocidad de cuando menos 90 cms/seg es la deseable, siempre que se logre a un costo razonable.

### **4.3.2 Pendientes de diseño**

 Las pendientes las tuberías deberán seguir hasta donde sea posible, la inclinación del terreno con objeto obtener excavaciones mínimas, sin embargo las pendientes se limitan a un pequeño rango de variación que está determinado por las velocidades máxima y mínima permisibles.

 El objeto de establecer ciertos lineamientos para la determinación de la pendiente, evitar hasta donde sea posible la construcción de estructuras de caída, pozos de visita y de lavado, cárcamos de bombeo, etc., que encarece notablemente el proyecto.

 De acuerdo con las normas de proyecto para obras de alcantarillado sanitario en localidades urbanas de la república mexicana, editadas por la SAHOP, hay que tomar siempre encuentra la siguiente:

## **4.3.2.1 Pendientes mínimas**

 Estas pendientes tendrán distintos valores, ya sea que se trate de casos normales o excepcionales:

a) Casos normales:

 Son aquellos en que se dispone del desnivel topográfico necesario, para obtener el más eficiente funcionamiento hidráulico del conducto. Se acepta como pendiente mínima aquella que produce una velocidad de 0.60 m/seg a tubo lleno. En la TABLA 4.6 se muestran las pendientes mínimas.

b) Casos excepcionales:

 Comprenden los casos en que, contando con un desnivel muy pobre, es preciso sacrificar un poco de eficiencia hidráulica del tramo del alcantarillado, a cambio de evitar la construcción de una planta de bombeo para aguas negras. En ellos, es la que hace escurrir el gasto mínimo consignado en la TABLA 4.6 con una velocidad de 0.30 m/seg y un tirante igual o mayor de 1.5 cms.

| Diámetro                           | Pendientes mínimas en un alcantarillado de aguas negras |         |       |                        |         |       |
|------------------------------------|---------------------------------------------------------|---------|-------|------------------------|---------|-------|
| $\text{(cms)}$                     | En casos normales                                       |         |       | En casos excepcionales |         |       |
|                                    | S                                                       | 0       | V     | S                      |         | V     |
| 20                                 | 3.8                                                     | 20.69   | 0.643 | 2.0                    | 15.01   | 0.467 |
| 25                                 | 2.8                                                     | 31.71   | 0.641 | 2.0                    | 26.80   | 0.542 |
| 30                                 | 2.2                                                     | 44.97   | 0.641 | 1.3                    | 34.57   | 0.493 |
| 38                                 | 1.6                                                     | 72.88   | 0.641 | 1.3                    | 65.68   | 0.578 |
| 45                                 | 1.3                                                     | 102.85  | 0.646 | 1.1                    | 94.63   | 0.594 |
| 60                                 | 0.9                                                     | 184.12  | 0.651 | 0.8                    | 173.57  | 0.614 |
| 76                                 | 0.7                                                     | 305.13  | 0.672 | 0.6                    | 282.41  | 0.622 |
| 91                                 | 0.5                                                     | 417.06  | 0.641 | 0.4                    | 373.04  | 0.573 |
| 107                                | 0.4                                                     | 574.42  | 0.638 | 0.3                    | 497.45  | 0.553 |
| 122                                | 0.4                                                     | 815.13  | 0.697 | 0.3                    | 705.90  | 0.604 |
| 152                                | 0.3                                                     | 1266.47 | 0.699 | 0.3                    | 1266.47 | 0.699 |
| $S =$ Pendiente en milésimas.      |                                                         |         |       |                        |         |       |
| $Q =$ Gasto en litros por segundo. |                                                         |         |       |                        |         |       |

TABLA 4.6 Pendientes mínimas en un alcantarillado de aguas negras, (*Ref*. 2).

 $V =$  Velocidad en metros por segundo.

## **4.3.2.2 Pendientes máximas**

 Sus valores son diferentes según sea el caso que se presente: normal, excepcional o extraordinario:

#### a) Casos normales:

 Es cuando existe el desnivel topográfico necesario que permite una máxima reducción del diámetro de la tubería, trabajar el conducto lleno a gasto máximo, con eficiente funcionamiento hidráulico. Se acepta como pendiente máxima, aquella que produce una velocidad máxima de 3.00 m/seg a tubo lleno.

b) Casos excepcionales:

 También producen un correcto funcionamiento hidráulico, pero el conducto nunca trabaja lleno por ser excesivo el desnivel topográfico del cual se dispone, sino que lo hace con el tirante que produce la máxima velocidad permitida sin erosionar las paredes del tubo. La pendiente máxima es la que hace escurrir este gasto, a tubo parcialmente lleno con una velocidad que alcanza el máximo permitido de 3.0 m/seg.

#### c) Casos extraordinarios:

 La pendiente máxima es aquella se produzca el citado gasto consignado en la tabla de gastos mínimos para aguas negras, con una velocidad siempre menor de los 3.0 m/seg con un tirante igual o mayor de 1 cm, por lo cual, sólo podrán conducirse como máximo el gasto que escurra con esa pendiente a una velocidad máxima de 3.0 m/seg.

Para gasto máximo:

 De igual forma se muestra la siguiente tabla (TABLA 4.7) las pendientes máximas en un alcantarillado aguas negras.

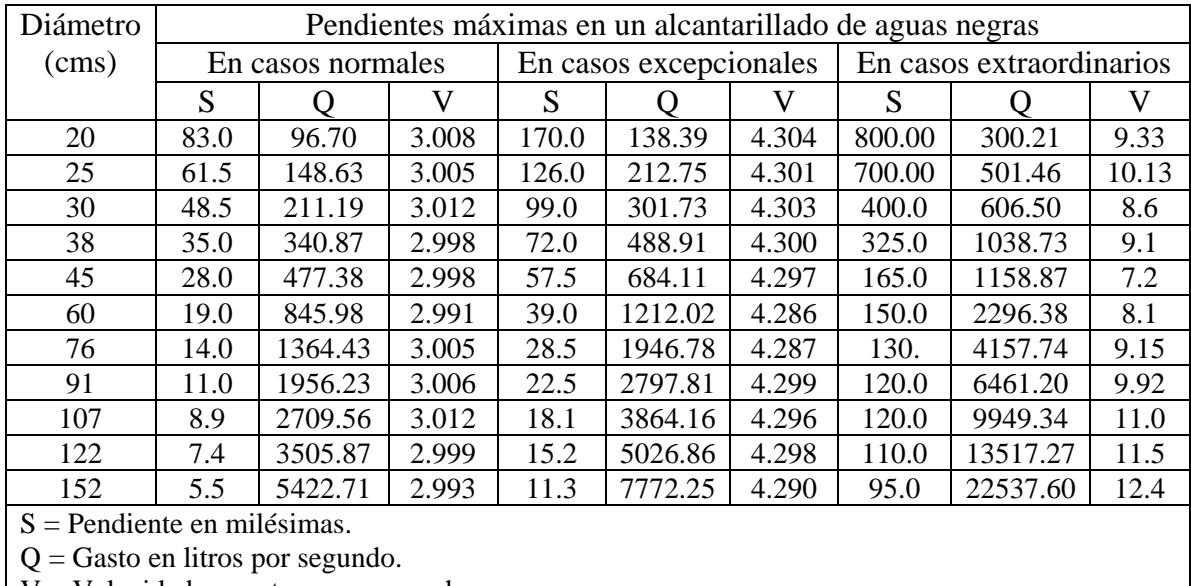

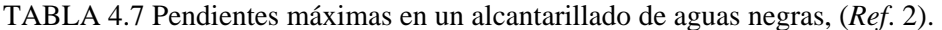

 $V =$  Velocidad en metros por segundo.

**4.4 Profundidades de excavación, anchos de zanjas, cargas sobre las tuberías y clases de encamados** 

## **4.4.1Profundidades de excavación**

 La profundidad de cualquier alcantarillado sanitario debe ser de preferencia aquella en que todos los albañales domiciliarios trabajen por gravedad, pudiendo ser cualquiera siempre y cuando esté dentro del rango de la mínima y máxima profundidad, atendiendo a lo siguiente:

#### **4.4.1.1 Profundidad mínima**

La profundidad mínima debe satisfacer las condiciones:

- 1. El colchón mínimo necesario para evitar ruptura del conducto ocasionada por cargas vivas, que en general para tuberías de diámetros hasta 45 cms, se acepta un colchón de 90 cms y para diámetros mayores de 1.0 metros será de 1.50 metros como mínimo.
- 2. Permitir la correcta conexión de las descargas domiciliarias al alcantarillado municipal aceptando que este albañal exterior, tendrá como mínimo una pendiente geométrica de 1% y, que el registro interior más próximo al paramento del predio, tenga profundidad mínima de 60 cm.

#### **4.4.1.2 Profundidad máxima**

 La profundidad máxima de instalación de los conductos será aquella que no ofrezca dificultades constructivas mayores, de acuerdo con la cohesión del terreno en que quedará alojado el conducto y, éstas hagan necesaria la instalación de atarjeas laterales, que descarguen en el poso de visita más inmediato las aportaciones de las descargas domiciliarias; la cuantificación de la profundidad máxima, obliga un estudio económico entre el costo de instalación del conducto principal con sus albañales correspondientes y, el de atarjea o atarjeas laterales incluyendo los albañales respectivos, pero la experiencia demostrado que hasta 4.00 metros de profundidad del

conducto principal puede recibir directamente los albañales de las descargas y que a mayor profundidad, en casos técnicamente indispensables, resulta mas económico el empleo de atarjeas laterales.

 Por lo expuesto anteriormente, se concluye que la profundidad máxima normal tendrá valor de 4.00 metros.

#### **4.4.1.2.1 Características de la tubería de P.A.D.**

 Es indispensable conocer algunas características de la tubería a usar, esto para poder conocer las condiciones que puede soportar de relleno. Algunas características son:

- 1. Tipo, características y resistencia de las tuberías, clase de terreno en que se instalen y clase de cama que le servirá apoyo.
	- a. Tipo de tubería a usar: Tubería de Polietileno de alta Densidad, marca A.D.S. N-12
	- b. Características: Tubería de polietileno de Alta Densidad, con interior liso y exterior corrugado.
	- c. Resistencia de la tubería: La tubería ADS N-12 está diseñada para soportar cargas vivas tipo H-25 (40,000 lbs por eje - carga legal) con una altura de relleno de 12 pulgadas (0.30m) sobre el tubo. Esto supone que el relleno esté compactado adecuadamente e incluye el material de sub-base del pavimento.
	- d. Consideraciones: durante la construcción se deben evitar las cargas debidas al tránsito de equipo pesado (mayores a 40,000 lbs por eje) sobre el tubo. Una cubierta adicional temporal con espesor de 12" (0.30 m) se debe colocar sobre el tubo para el cruce de equipo pesado de construcción. No se podrán utilizar martillos hidráulicos ni compactadoras sobre el tubo hasta que se haya proporcionado una capa de relleno con espesor de al menos 48 pulgadas (1.20 m).
	- e. Clase de terreno: generalmente todo el Fraccionamiento cuenta con arcilla de alta plasticidad.
	- f. Tipo de cama: se determinara mas adelante.

2. Por dificultades originadas por la cohesión del terreno no se puede excavar más allá de una cierta profundidad que permita dicha cohesión y sea necesaria la instalación de atarjeas laterales que descarguen al pozo de visita más cercano.

## **4.4.2 Anchos de zanjas**

 En general la anchura de la zanja no debe ser mayor que la requerida para colocar de manera segura y de ser necesario para compactar el material de relleno en cualquiera de los lados de la tubería. Por lo tanto, la anchura de la zanja dependerá del material, del método de compactación y del diámetro de la tubería.

 La dimensión mínima de ancho de zanja para facilitar maniobras se muestran en la TABLA 4.8 y que cumple con lo especificado por la Teoría de Marston.

 La Teoría de Marston para anchos de zanjas nos dice que para tuberías con diámetros de hasta 45 centímetros la fórmula para calcular el ancho de las zanjas es de  $B = \theta + 50$  cms, para tuberías con diámetros mayores de 45 cms la fórmula a emplear será la siguiente:  $B = \theta + 60$  cms. Donde: B es el ancho de la zanja y θ = el diámetro de la tubería en cms.

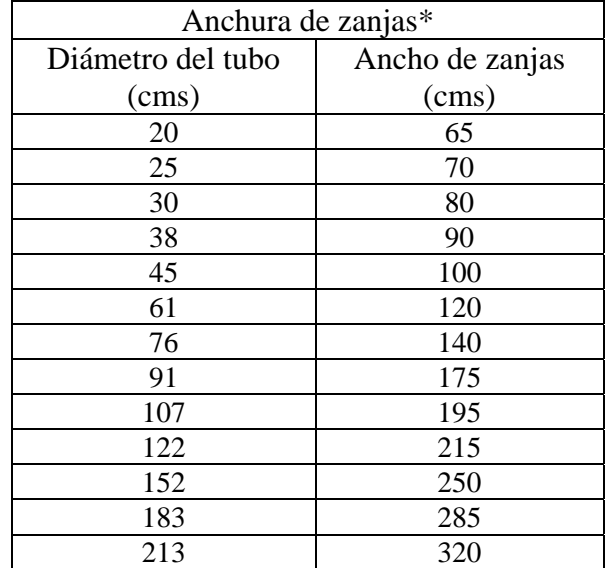

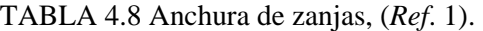

#### Continúa TABLA 4.8

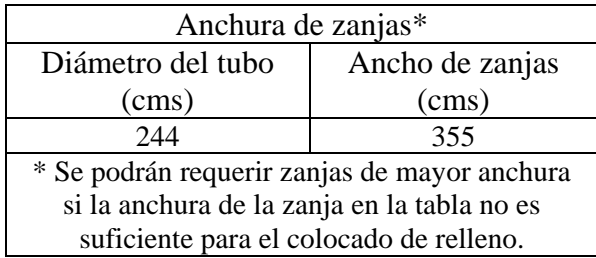

 Las anchuras de zanja para tuberías de menor diámetro a los 20 cms son a menudo determinadas por el tamaño del bote disponible de la excavadora, y en muchos casos puede, por necesidad, exceder el criterio de los párrafos anteriores.

 En la mayoría de las instalaciones, las zanjas demasiado anchas no son solamente caras para excavar y rellenar, sino que también pueden disminuir la integridad estructural del sistema de tubería/relleno. Varios tipos de suelos nativos imperturbados son extremadamente estables y aumentan la integridad estructural de la tubería/relleno cuando las zanjas son relativamente angostas. Zanjas demasiado anchas requieren de más material de relleno y de mayor compactación que podría no formar una estructura tan estable como la del material nativo imperturbado.

 En suelos nativos muy blandos, se podría necesitar de zanjas de mayor anchura, especialmente si la tubería experimentará cargas relativamente altas. Suelos suaves no firmes, especialmente en combinación con zanjas angostas pueden disminuir la resistencia del relleno de la tubería.

 En resumen todas las tuberías deben de instalarse en zanjas cuyas paredes como mínimo deban ser verticales hasta el lomo del tubo. En zanjas profundas las paredes laterales se hacen con un cierto talud para aminorar la posibilidad de un deslave y en algunos casos para facilitar la construcción de las obras especiales. Para los casos en la cual la excavación se haga en lugares donde el material del terreno está muy suelto como en arena o limo-arenoso, será necesario recurrir a un ademe.

#### **4.4.3 Cargas sobre las tuberías**

 Las cargas o las condiciones que determinan los esfuerzos en las tuberías de los sistemas de alcantarillado son: las cargas externas, temperatura y las presiones internas. La primera es la más importante y puede ser el único esfuerzo que se tenga en cuenta en los proyectos, pues suelen regular el diseño de las tuberías.

 Cualquier tubo en una zanja está sujeto a la carga debida al relleno que la cubre; ordinariamente esto no es un problema para las tuberías debido a que no están tendidos muy profundamente y por los materiales de que están hechos (en nuestro caso usaremos la tubería de Polietileno de Alta Densidad), estos son resistentes a la falla producida por la carga del relleno. Sin embargo existen ciertos factores que influyen en las cargas que actúan en las tuberías y son los siguientes:

- Ancho de la zanja en el nivel del aparte superior del tubo.
- Peso del relleno.
- Profundidad de instalación del conducto.

 Para calcular la carga que soportan las tuberías debido al peso del material de relleno, Marston desarrolló una serie de fórmulas empíricas, de las cuales la fórmula general es la siguiente:

$$
W = C_1 \times \omega \times B^2
$$

Donde:

*W* = Carga vertical total sobre el tubo.

 $C_1$  = Un coeficiente que varía de acuerdo al material de relleno y con la relación H/B (profundidad de la zanja entre el ancho de la misma).

 $\omega$  = Peso volumétrico del material de relleno.

 $B =$  Ancho de la zanja (el ancho de la zanja no debe ser mayor de una y media veces el diámetro del tubo).

 Para poder aplicar la fórmula de Marston se necesita garantizar la verticalidad de las paredes de las zanjas por lo menos hasta el lomo de la tubería. A continuación se presentan las TABLAS 4.9 y 4.10, para conocer los valores de  $\omega$  y  $C_1$ , para distintos materiales de terreno.

| Tipos de material       | $\omega$ (kg/m <sup>3</sup> ) |
|-------------------------|-------------------------------|
| Arena seca              | 1,600.0                       |
| Arena húmeda            | 1,920.0                       |
| Arcilla húmeda          | 1,600.0                       |
| Arcilla saturada        | 2,080.0                       |
| Tierra vegetal húmeda   | 1,440.0                       |
| Tierra vegetal saturada | 1,760.0                       |

TABLA 4.9 Peso volumétrico aproximado del material de relleno, (*Ref*. 1).

TABLA 4.10 Valores del coeficiente "*C*1" para cargas sobre tubos, debido al material de relleno, para diferentes valores de H/B, (*Ref*. 1).

| $\overline{\mathrm{H}}$ | Arena seca o   | Arena húmeda     | Arcilla | Arcilla  |
|-------------------------|----------------|------------------|---------|----------|
| B                       | tierra vegetal | o tierra vegetal | húmeda  | saturada |
|                         | húmeda         | saturada         |         |          |
| 0.5                     | 0.46           | 0.47             | 0.47    | 0.48     |
| 1.0                     | 0.85           | 0.86             | 0.88    | 0.90     |
| 1.5                     | 1.18           | 1.21             | 1.25    | 1.27     |
| 2.0                     | 1.47           | 1.51             | 1.56    | 1.62     |
| 2.5                     | 1.70           | 1.77             | 1.83    | 1.91     |
| 3.0                     | 1.90           | 1.99             | 2.08    | 2.19     |
| 3.5                     | 2.08           | 2.18             | 2.28    | 2.436    |
| 4.0                     | 2.22           | 2.35             | 2.47    | 2.65     |
| 4.5                     | 2.34           | 2.49             | 2.63    | 2.85     |
| 5.0                     | 2.45           | 2.61             | 2.78    | 3.02     |
| 5.5                     | 2.54           | 2.72             | 2.90    | 3.18     |
| 6.0                     | 2.61           | 2.81             | 3.01    | 3.32     |
| 6.5                     | 2.68           | 2.89             | 3.11    | 3.44     |
| 7.0                     | 2.73           | 2.95             | 3.19    | 3.55     |
| 7.5                     | 2.78           | 3.01             | 3.27    | 3.65     |
| 8.0                     | 2.82           | 3.06             | 3.33    | 3.74     |
| 8.5                     | 2.85           | 3.10             | 3.39    | 3.82     |
| 9.0                     | 2.88           | 3.14             | 3.44    | 3.89     |
| 9.5                     | 2.90           | 3.18             | 3.48    | 3.96     |
| 10.0                    | 2.92           | 3.20             | 3.52    | 4.01     |

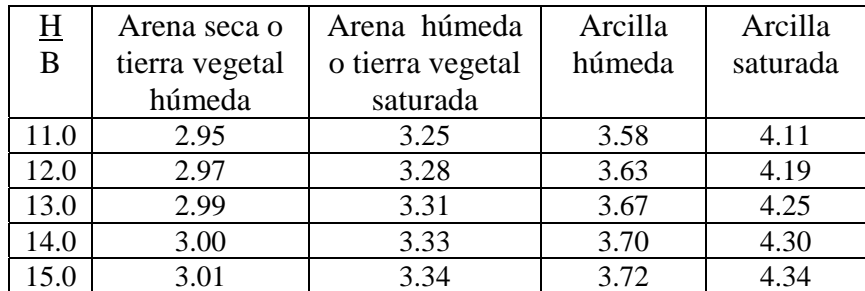

#### Continúa TABLA 4.10

#### **4.4.4 Clases de encamados o plantillas**

 El encamado es la porción de la envoltura del relleno la cual se coloca directamente sobre el fondo de la zanja. El encamado deberá ser suficiente como para proporcionar un soporte uniforme y firme para la tubería y mantener el grado de la tubería.

 Según el tipo de plantilla aumenta o disminuye la capacidad de carga de un tubo independientemente de su calidad, es decir, que cuando el fondo de la zanja no ofrezca las condiciones necesarias para mantener el conducto en forma estable y que tenga un asiento correcto en toda su longitud, es necesario la construcción de un encamado para satisfacer estas condiciones de estabilidad y asiento.

A continuación se describen las clases de encamado que se emplean comúnmente.

## **4.4.4.1 Plantilla clase "A"**

 Es el método de encamado en que la zona externa inferior de la tubería, se apoya en concreto simple o reforzado, que teniendo un espesor mínimo de un cuarto de diámetro interior en la parte más baja del tubo, se extiende hacia arriba por ambos lados hasta una altura que puede ser mayor o menor que el diámetro exterior y mínima de un cuarto de este, FIGURA 4.4.

 Cuando se emplee concreto reforzado el factor de carga de la cama varía de 2.25 a 3.0 tomándose normalmente el valor de 2.25. La plantilla de arena húmeda compactada, es comparable en este caso al efecto que se obtiene con concreto simple y en consecuencia como clase "A".

#### **4.4.4.2 Plantilla clase "B"**

 Es el encamado en el que la tubería se apoya en un piso de material fino, colocado sobre el fondo de la zanja, que previamente ha sido arreglado con la concavidad necesaria para ajustarse a la superficie externa inferior de la tubería, en un ancho cuando menos igual al 60% de su diámetro exterior. El resto de la tubería deberá ser cubierto hasta una altura de cuando menos 30 cms arriba de su lomo con material granular fino colocado cuidadosamente a mano y perfectamente compactado, llenando todos los espacios libres abajo y adyacentes a la tubería, FIGURA 4.5. Este relleno se hará en capas que no excedan de 15 centímetros de espesor. El factor de carga de esta clase de plantilla es de 1.90.

#### **4.4.4.3 Plantilla clase "C"**

 La constituye el encamado en el que el fondo de la zanja que ha sido previamente arreglado para ajustarse a la parte inferior de la tubería en un ancho aproximado al 50% de su diámetro exterior. El resto de la tubería, será cubierta hasta una altura de cuando menos 15 centímetros, por encima de su lomo, con material granular fino colocado y compactado a pala hasta llenar completamente los espacios de abajo y adyacentes a la tubería, FIGURA 4.6. El factor de carga en esta clase de plantilla es de 1.50.

#### **4.4.4.4 Plantilla clase "D"**

 Es el encamado en el cual no se toma ningún cuidado especial para conformar el fondo de las zanja a la parte inferior de la tubería, ni en lo que respecta al relleno de los espacios por debajo y adyacentes a la misma, FIGURA 4.7. Su factor de carga es de 1.10 pero este procedimiento es inadmisible para la instalación de las tuberías.

FIGURA 4.4 Plantilla clase "A", (*Ref*. 1).

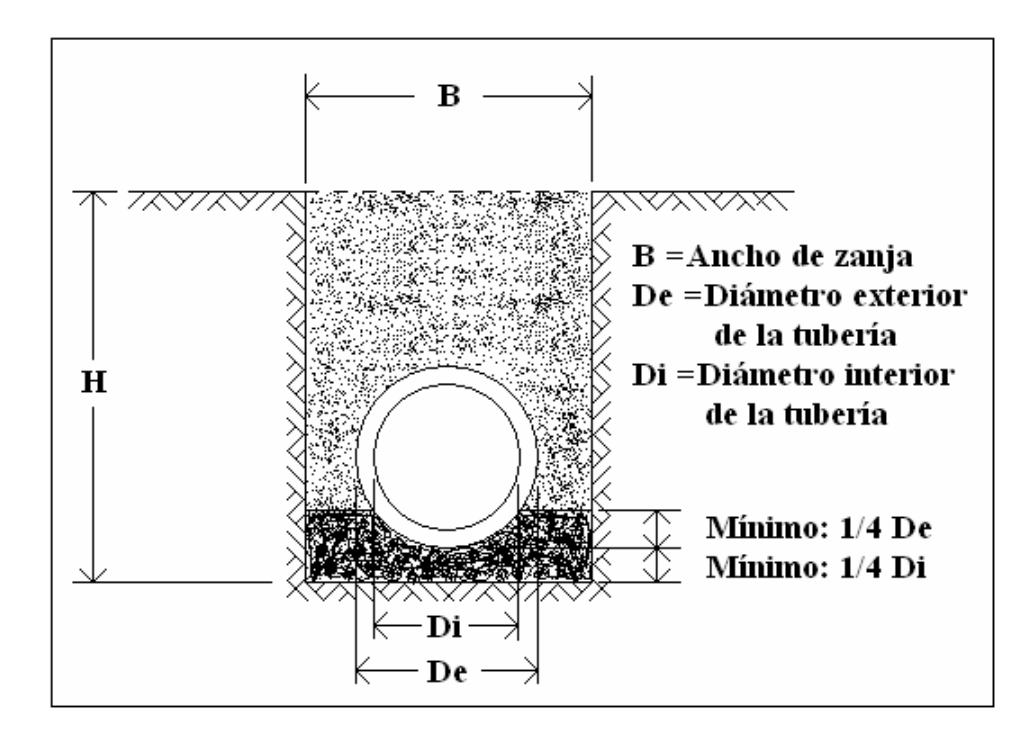

FIGURA 4.5 Plantilla clase "B", (*Ref*. 1).

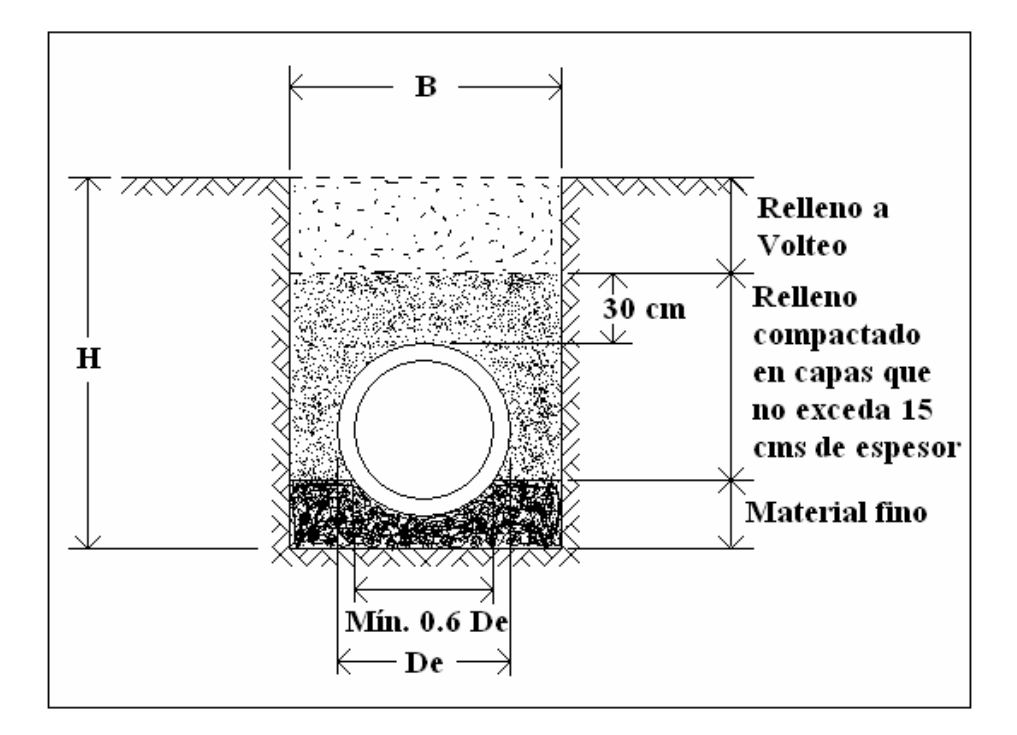

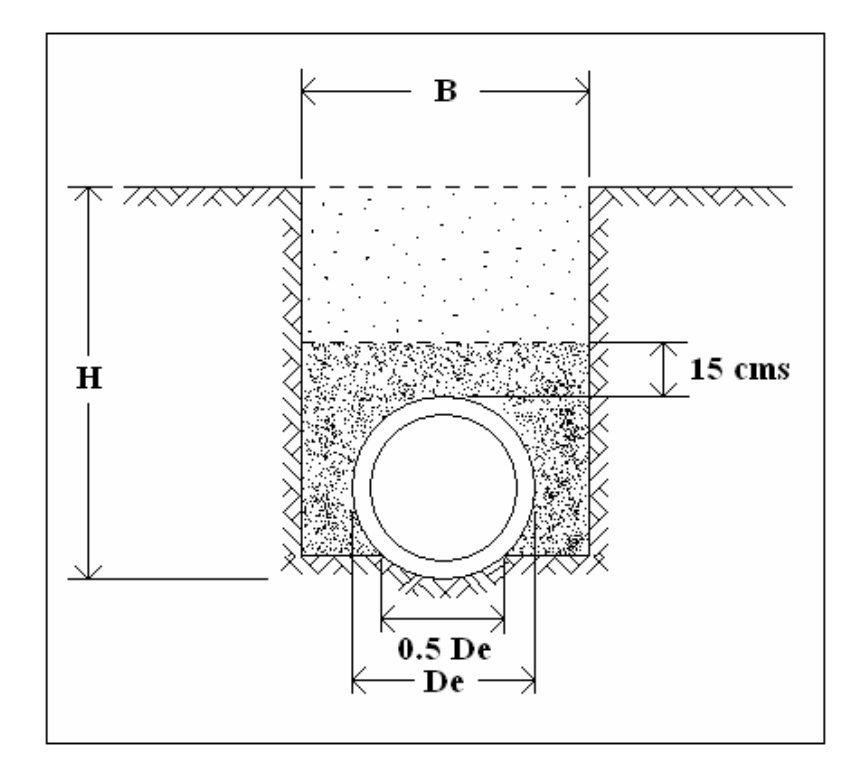

FIGURA 4.6 Plantilla clase "C", (*Ref*. 1).

FIGURA 4.7 Plantilla clase "D", (*Ref*. 1).

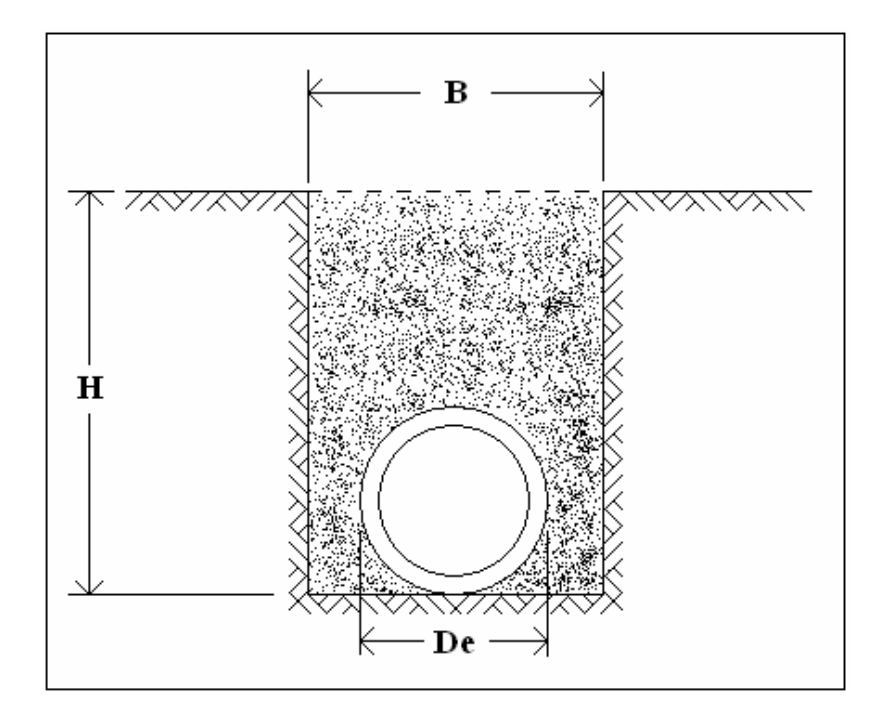

 Si una tubería incluye una junta tipo campana - espiga donde la campana es bastante más grande que la tubería, se podrá requerir el uso de "agujeros para la campara" en la instalación. Los agujeros para la campara son depresiones en el encamado diseñados para acomodar la conexión a fin de que no ocurra un punto de esfuerzo; la FIGURA 4.8 muestra un ejemplo.

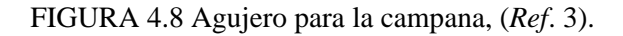

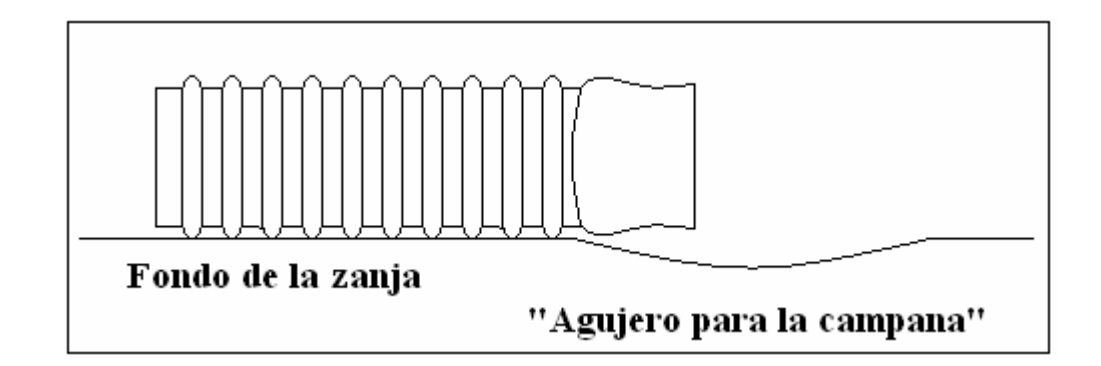

#### **4.5 Elaboración del proyecto para el sistema de alcantarillado de aguas residuales**

 La elaboración de un cálculo para la red de alcantarillado tiene por objeto determinar el diámetro de las tuberías para las atarjeas y los colectores, esto con el fin de que el agua residual tenga las velocidades recomendables, las cuales están en función de las pendientes de la tubería.

 Para comenzar a efectuar los cálculos, se debe tener previamente el trazo de la red, con la numeración de los pozos con objeto de hacer referencia a cualquier tramo comprendido entre ellos.

 Por facilidad se consignan en forma tabular tanto los datos como los resultados, para obtener el buen funcionamiento hidráulico de cada tramo.

 La tabla de cálculo puede ser la que mejor convenga, la cual se verá más a fondo y será descrita en la solución de la tabla para el cálculo de la red de alcantarillado del Fraccionamiento Florencia.

## **4.5.1 Cálculo hidráulico de la red**

 Para poder calcular hidráulicamente el sistema de alcantarillado, es necesario contar con el plano topográfico de la localidad en el cual se pueda observar la planimetría, FIGURA 4.2, plano anexo L-1. A continuación se localizan en el plano topográfico los puntos relevantes de los pozos de visita y se interponen en el plano altimétrico para conocer las cotas de terreno, FIGURA 4.9, plano anexo A-1.

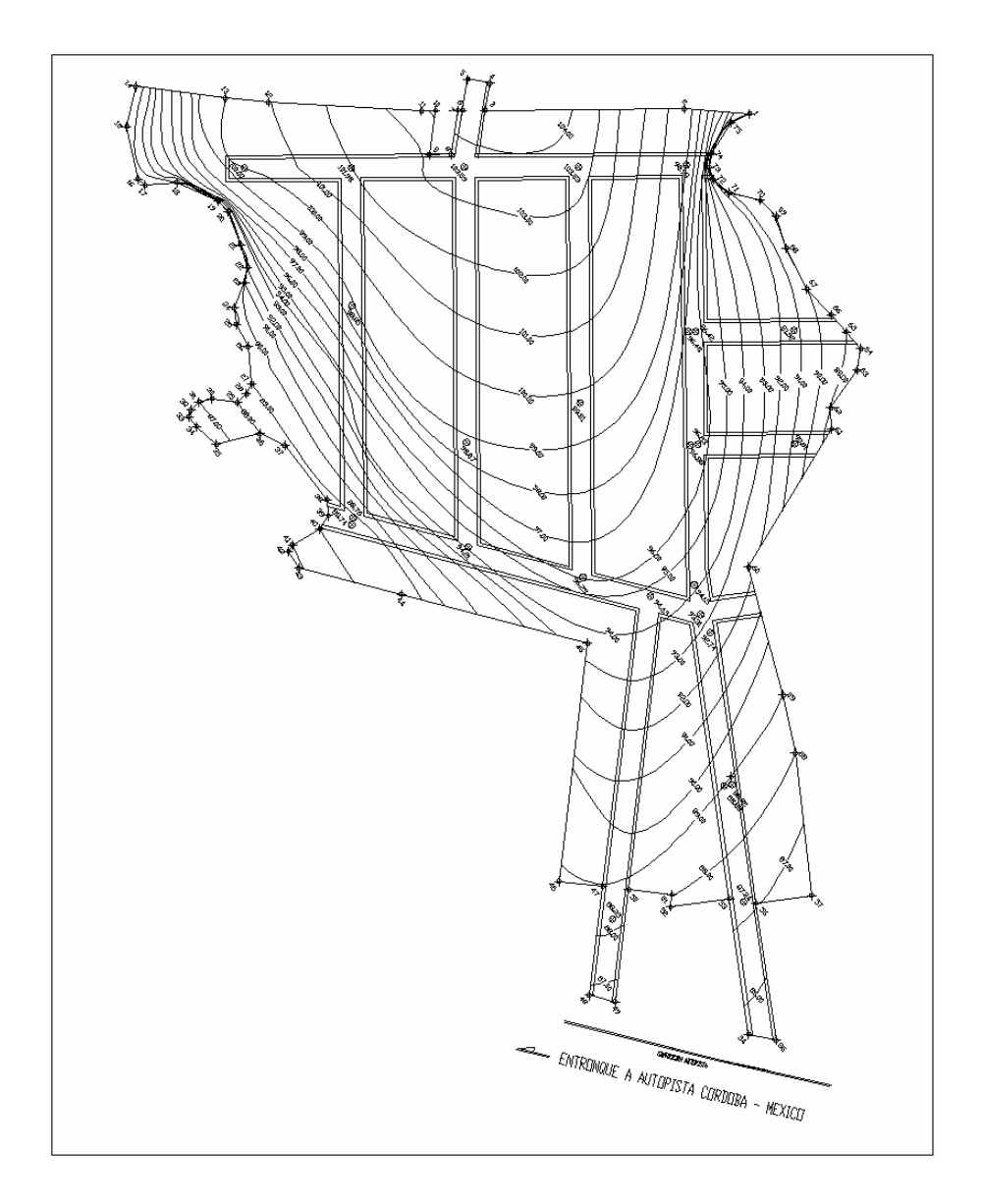

FIGURA 4.9 Puntos relevantes o cotas críticas.

 Teniendo las cotas de terreno en los puntos relevantes se procede a trazar geométricamente la red de tuberías, tratando de tener una configuración en peine o en bayoneta, siguiendo el escurrimiento natural del terreno, es decir, se traza la red de tuberías a partir de los puntos altos a los puntos bajos, FIGURA 4.10.

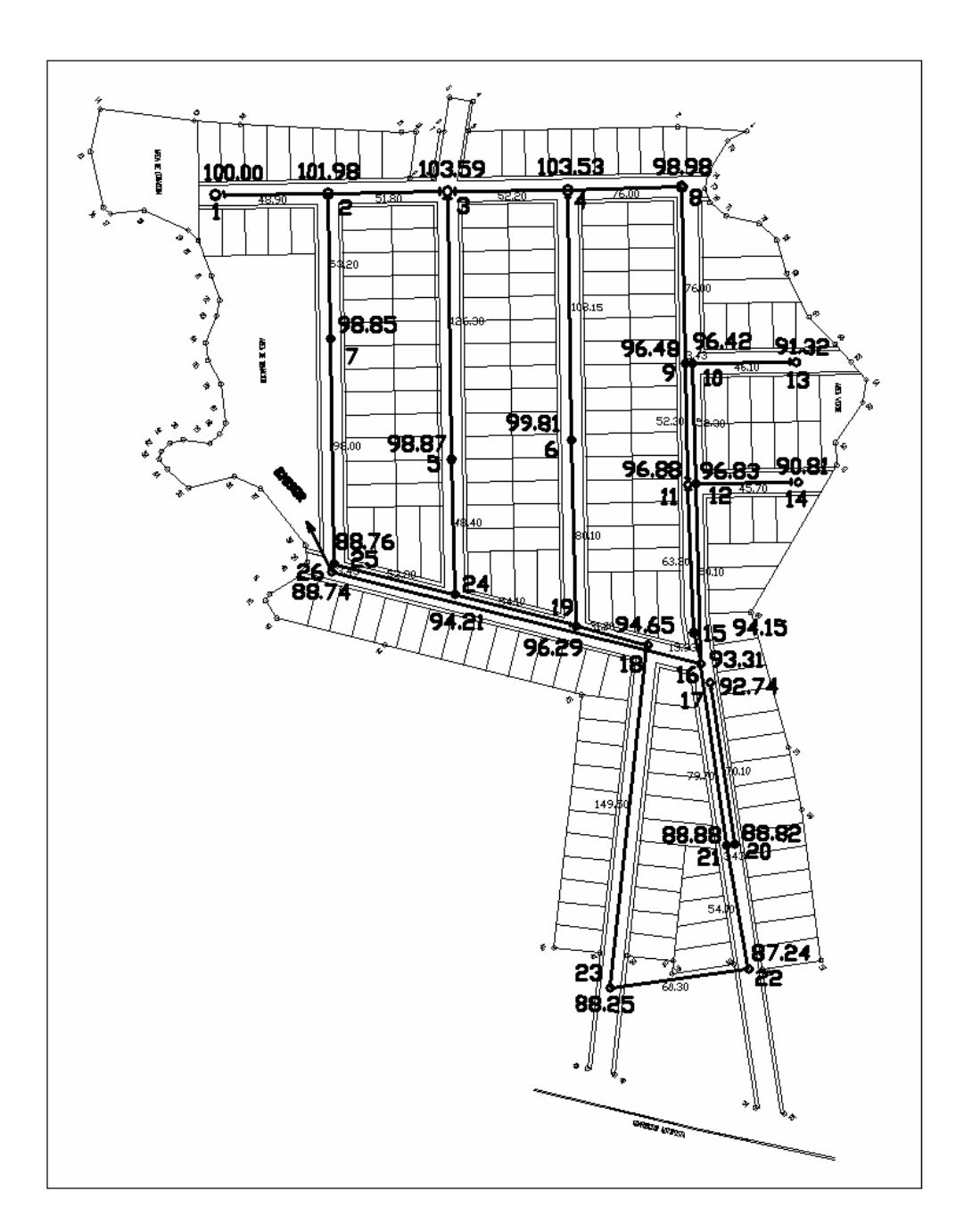

FIGURA 4.10 Trazo geométrico de la red de tuberías.
Ahora se procede a realizar un diagrama en forma de árbol que ejemplificará el movimiento del flujo de las aguas negras a lo largo de la red de alcantarillado, esto con el fin de que se simplifique la búsqueda de lo datos, se dibuja en la FIGURA 4.11.

FIGURA 4.11 Diagrama en forma de árbol.

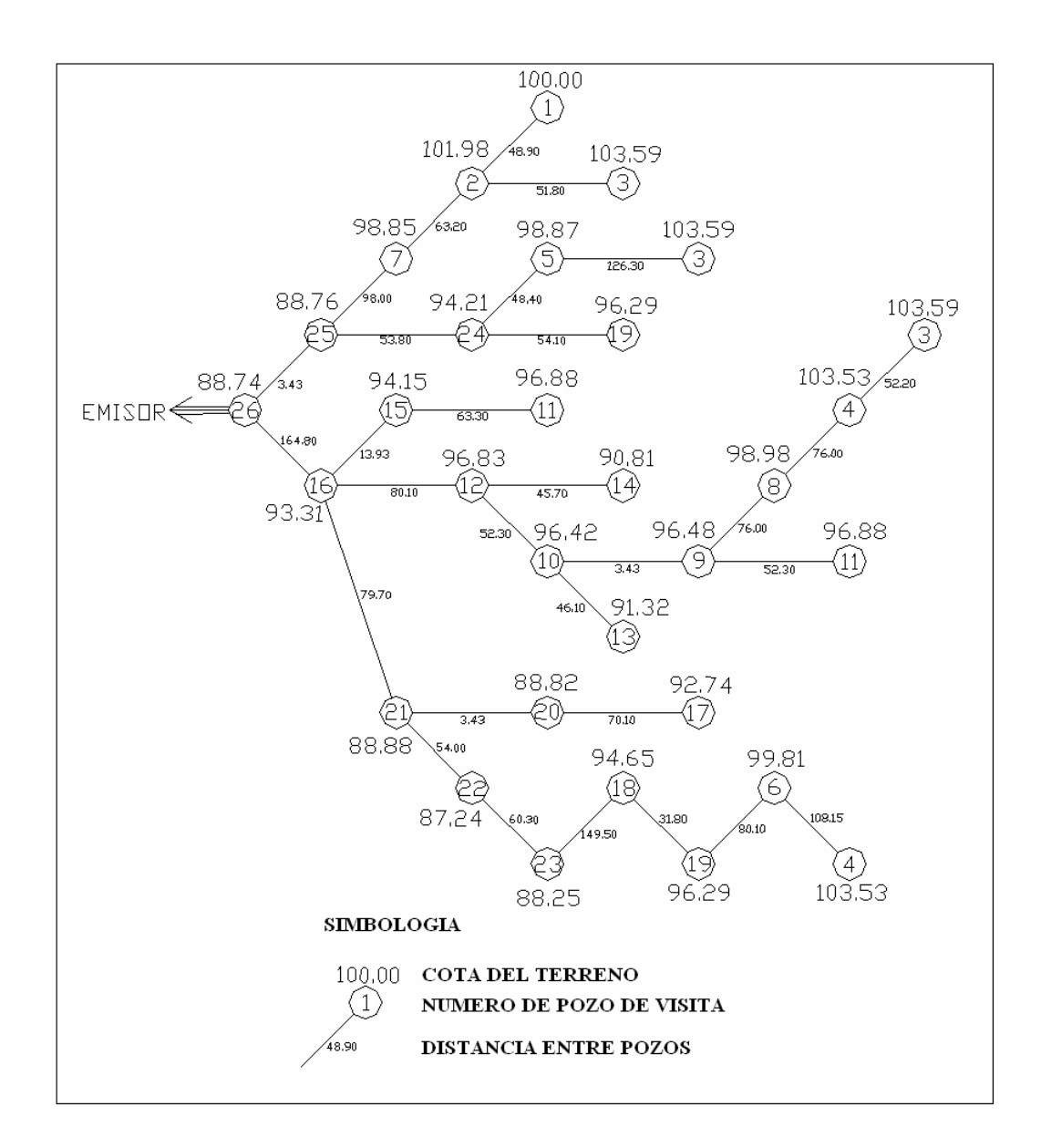

#### **4.5.2 Memoria descriptiva y tabla de cálculo**

 Para la presentación del proyecto del cálculo de la red de alcantarillado se requiere tomar en cuenta todos los cálculos y datos obtenidos con anterioridad, esto con la finalidad de que una vez obtenido lo anterior se proceda de manera rápida a realizar los cálculos.

## MEMORIA DESCRIPTIVA DE LA RED DE ALCANTARILLADO DE AGUAS NEGRAS PARA EL FRACCINAMIENTO RESIDENCIAL FLORENCIA, UBICADO EN LA CIUDAD DE CORDOBA, VERACRUZ.

 El presente proyecto se elaboró con la finalidad de proporcionar el servicio de eliminación de aguas negras a el Fraccionamiento residencial "Florencia "de la ciudad de Córdoba, Ver.

 Para el proyecto se consideró una población de 1236 habitantes distribuida en 206 lotes considerando 6 habitantes por lote, distribuido en 12 manzanas, además cuenta con áreas de donación y área verde. En el plano anexo L-1 se muestra la lotificación del fraccionamiento Florencia.

 Este es un Fraccionamiento residencial y el uso del suelo de destinara a casas habitación unifamiliares resueltas en dos niveles

 El plano de las curvas de nivel obtenidas se encuentra en el plano anexo A-1 donde predominan zonas con pendiente suaves y partes con cambios bruscos de pendiente.

 Considerando el trazo para el Fraccionamiento Florencia, se consideran dos colectores distribuidos adecuadamente dirigidos al emisor.

 De acuerdo con la Dotación de agua potable que es de 300 lts/seg se considera que al sistema de alcantarillado solo llega el 80%. Que es la Aportación de 240 lts/seg efectivamente.

 La tubería y conexiones a usar son de Polietileno de Alta Densidad (P.A.D.), y el diámetro mínimo a usar en la red es de 20 centímetros (8") y el máximo será el que se determine en los cálculos, siendo los diámetros comerciales necesarios resultantes.

 El sistema utilizado es separado de aguas negras, diseñado únicamente para recibir las aportaciones de las aguas residuales domésticas con el fin de alejarlas del Fraccionamiento y conducirlas a la planta de tratamiento para su posterior vertido.

 La tubería para conexión de albañales es de 15 centímetros (6 pulgadas) de diámetro nominal y es de Polietileno de Alta Densidad (P.A.D.).

## DATOS DE PROYECTO

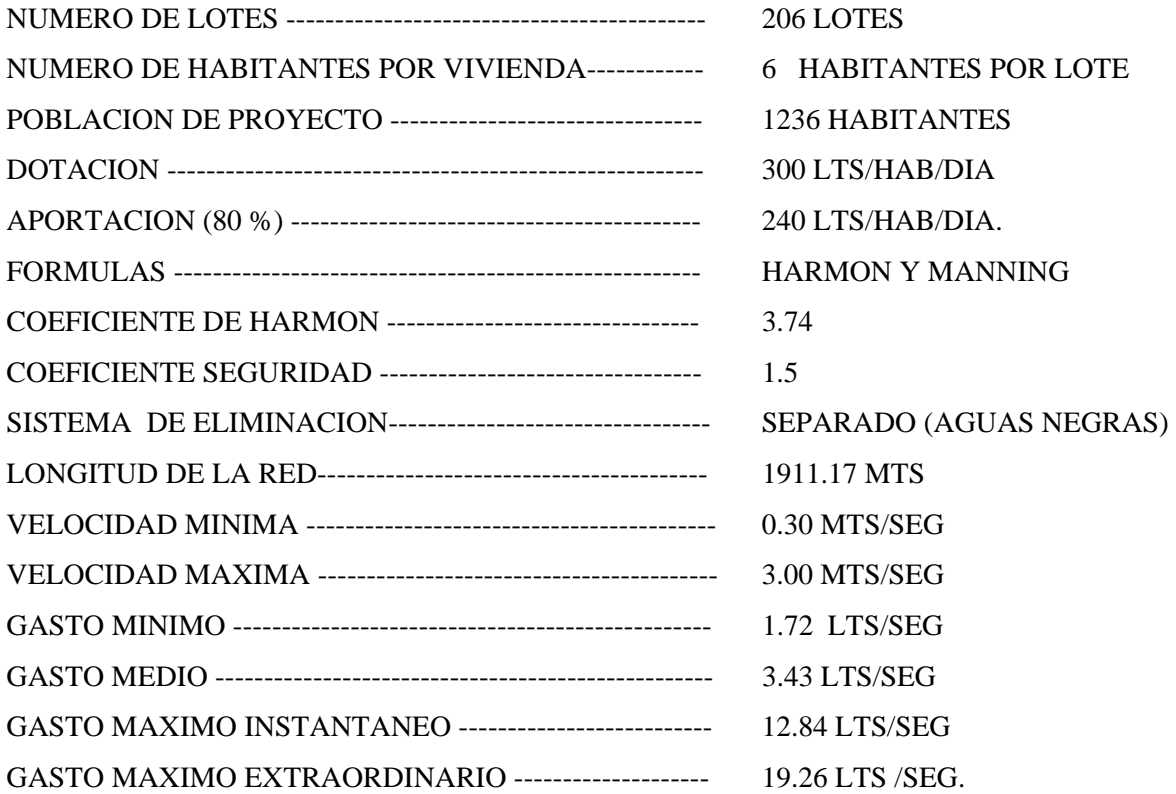

#### MEMORIA DE CALCULO

POBLACION DE PROYECTO:

*Población proyecto* = 206*lotes* × 6*hab* / *lote* = 1236*hab*

GASTO MEDIO:

$$
Q_{med} = \frac{P \times A_p}{86400} = Q_{med} = \frac{1236hab \times 240lts/hab/dia}{86400seg/dia} = 3.4333lts/sec
$$

GASTO MINIMO:

$$
Q_{\text{min}} = \frac{Q_{\text{med}}}{2} = Q_{\text{min}} = \frac{3.4333lts/secsg}{2} = 1.7167lts/secg
$$

COEFICIENTE DE HARMON:

$$
M = 1 + \frac{14}{4 + \sqrt{P}} = M = 1 + \frac{14}{4 + \sqrt{1.236} \frac{1}{mlihab}} = 3.74
$$

GASTO MAXIMO INSTANTANEO:

$$
Q_{\text{max inst}} = M \times Q_{\text{med}} = Q_{\text{max inst}} = 3.74 \times 3.4333 \text{lts} / \text{seg} = 12.8405 \text{lts} / \text{seg}
$$

#### GASTO MAXIMO EXTRAORDINARIO:

$$
Q_{\text{max extr}} = C_{\text{seg}} \times Q_{\text{max inst}} = Q_{\text{max extr}} = 1.5 \times 12.8405 \text{lts} / \text{seg} = 19.2608 \text{lts} / \text{seg}
$$

 A continuación se muestra la tabla de cálculo hidráulico para la red de alcantarillado del Fraccionamiento Florencia, TABLA 4.11, seguido del procedimiento de cómo se realizó.

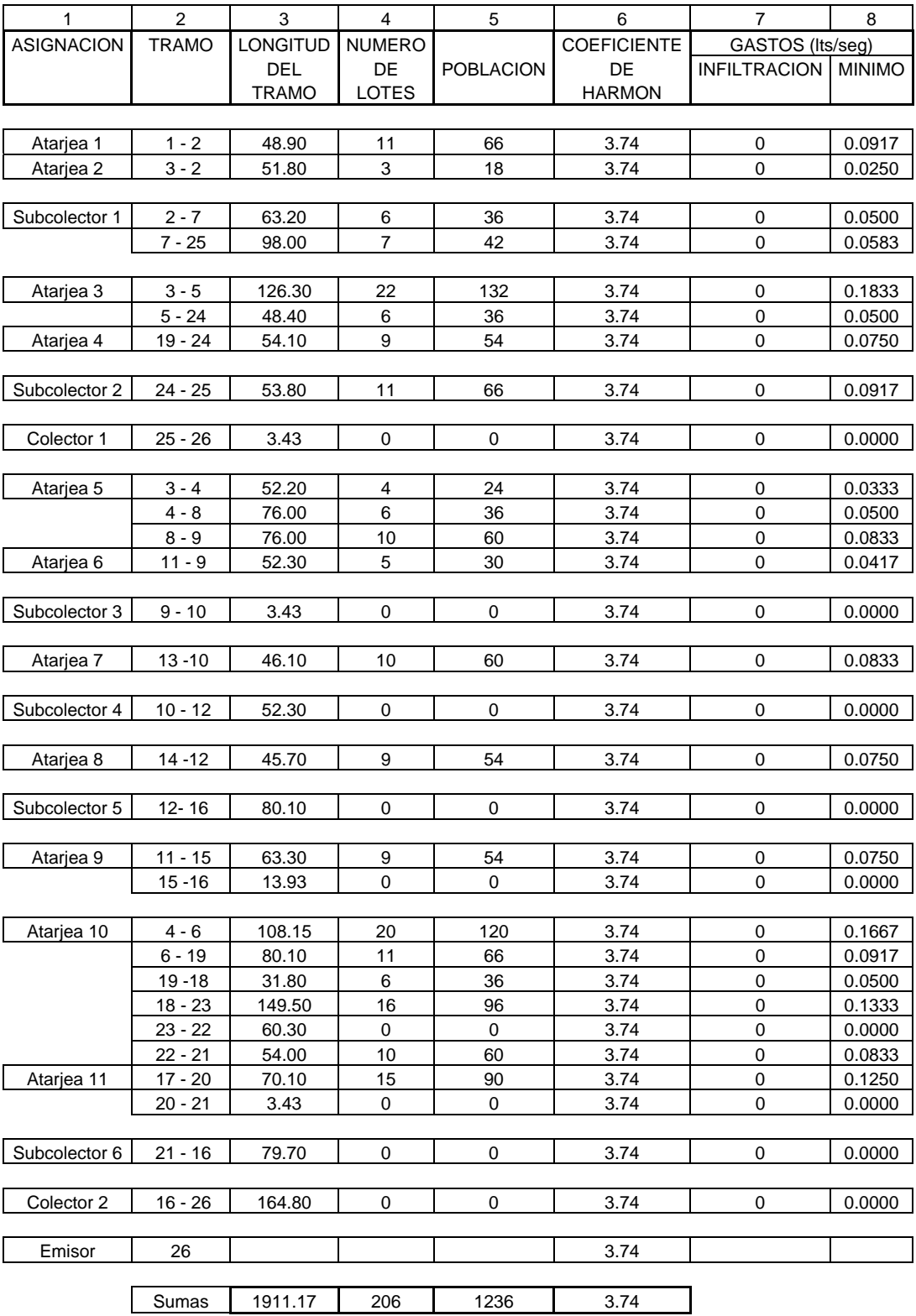

## TABLA 4.11 Tabla de cálculo hidráulico.

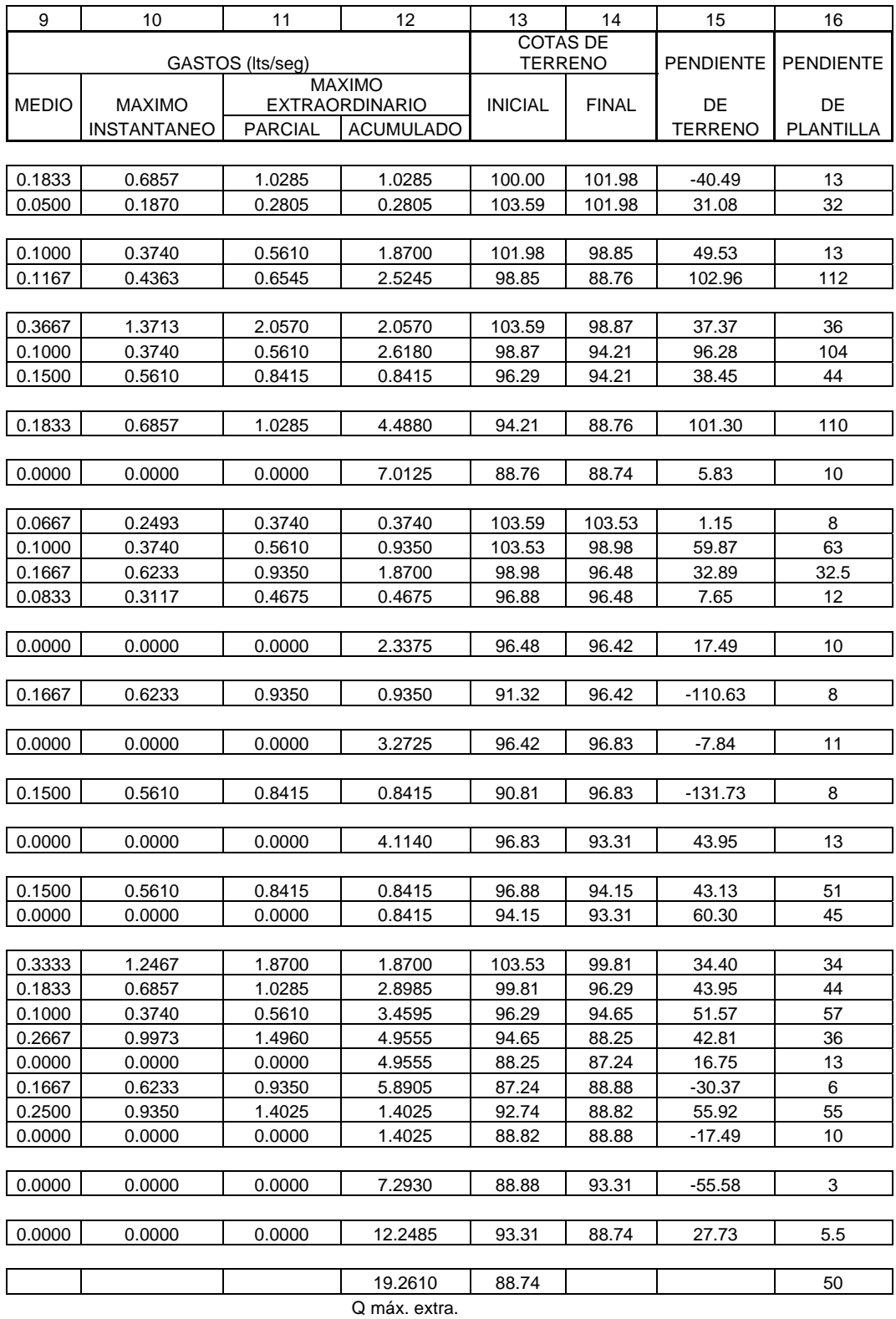

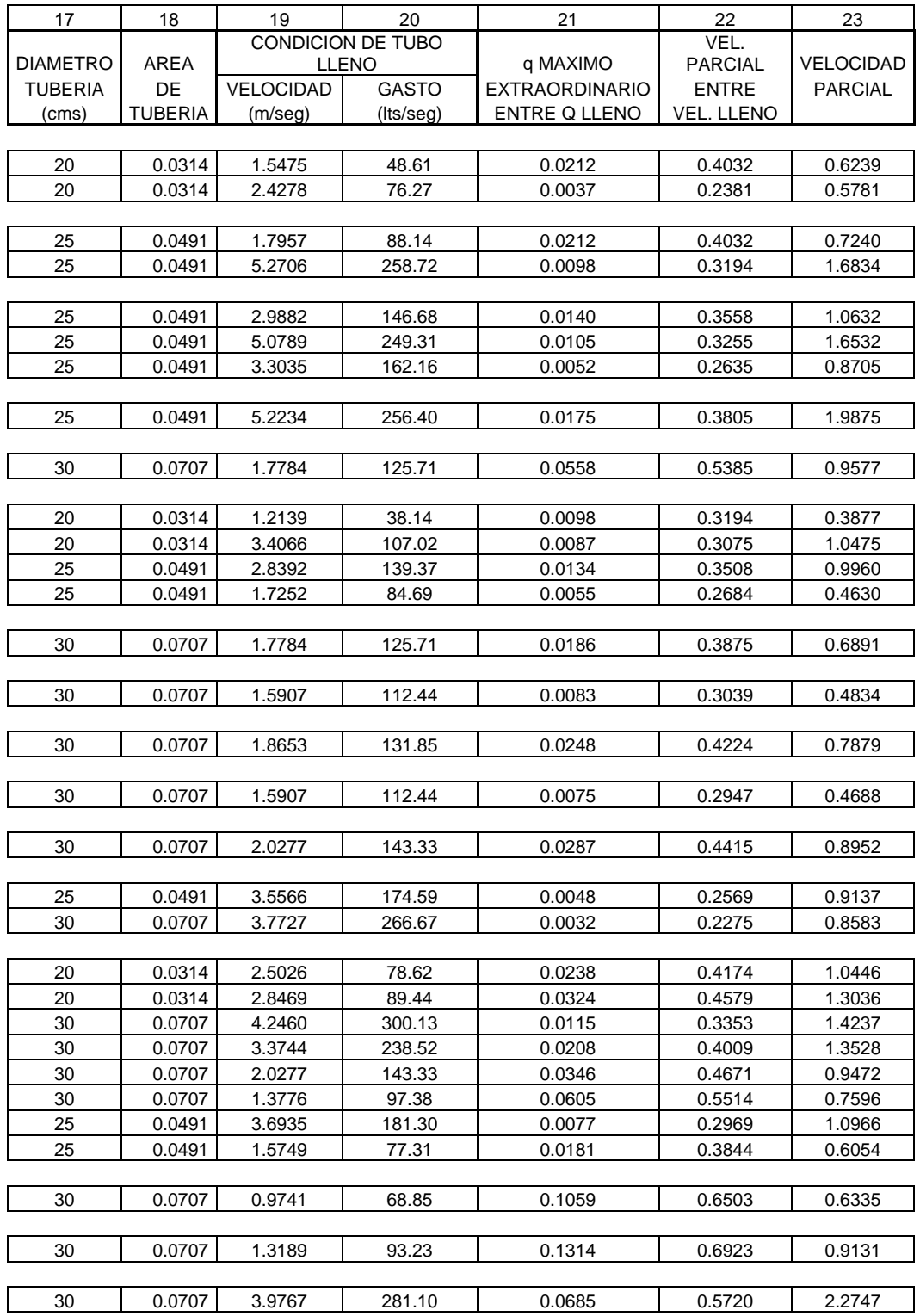

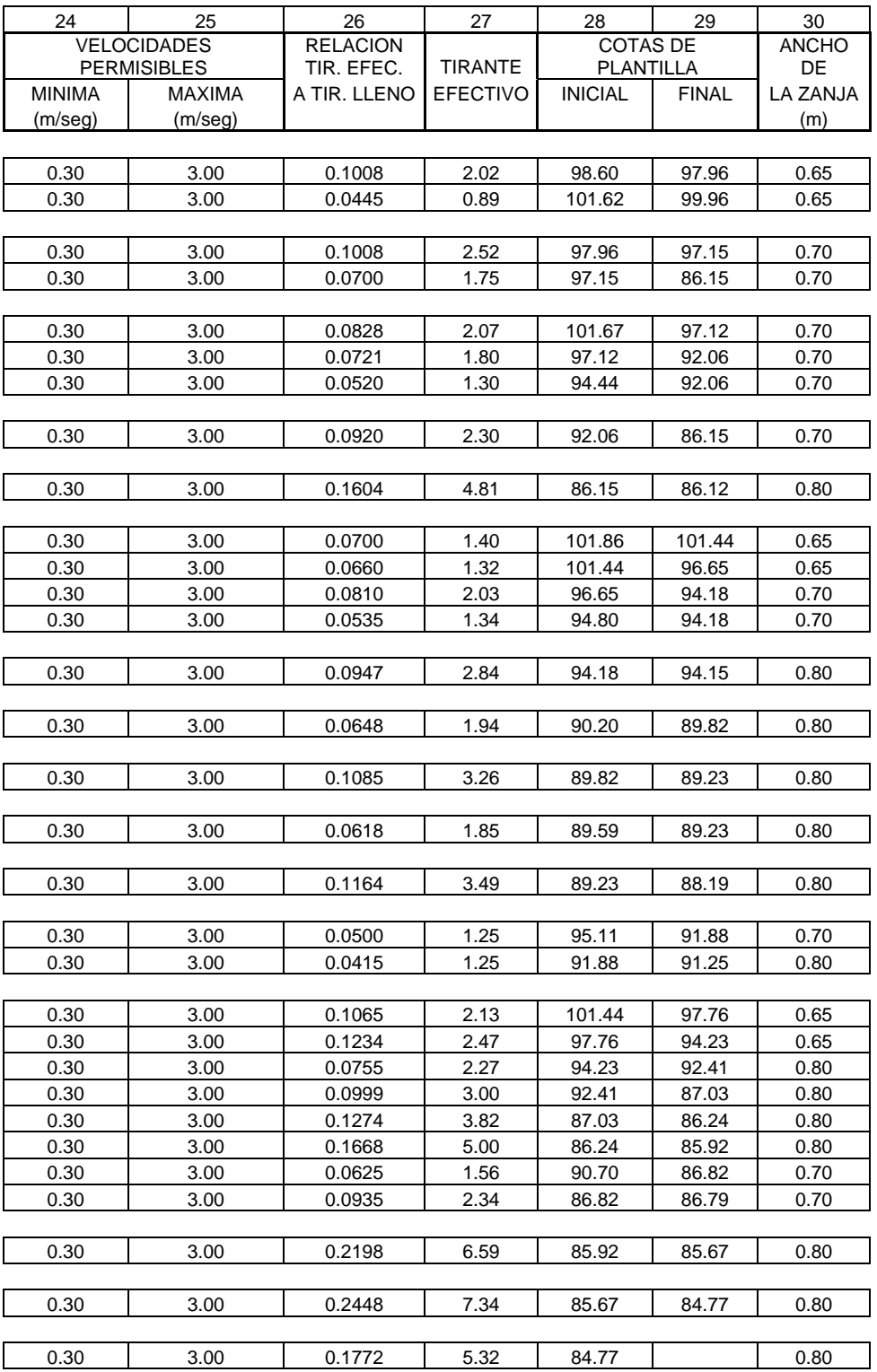

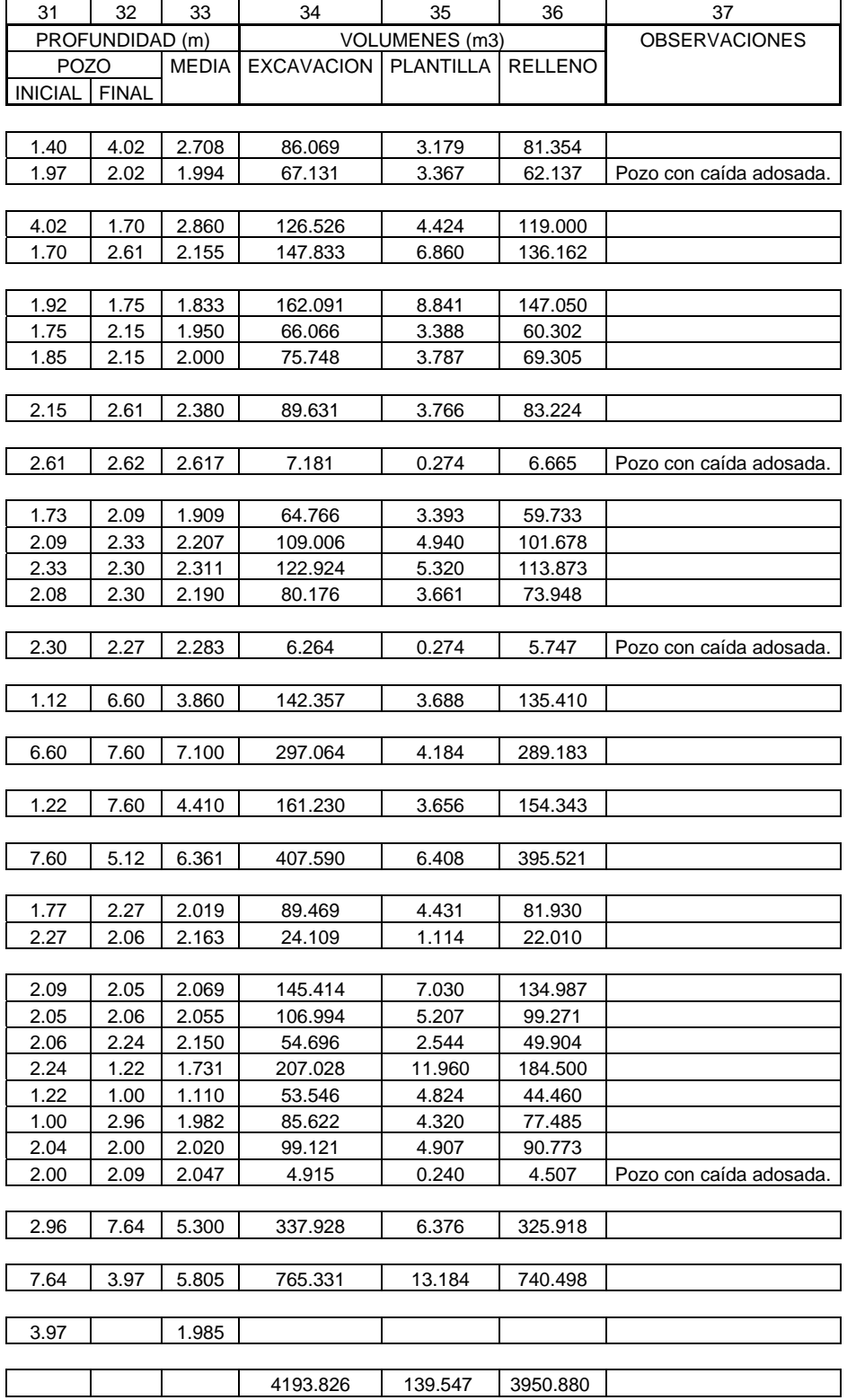

# PROCEDIMIENTO PARA RESOLVER LA TABLA DE CALCULO HIDRAULICO PARA LA RED DE ALCANTARILLADO DEL FRACCIONAMIENTO FLORENCIA.

 Para la solución del cálculo hidráulico se elaboró una tabla que contiene la mayor cantidad de requisitos que se pudieran pedir o tomar en cuenta para facilitar los cálculos, a continuación se describe el procedimiento por medio de las columnas de la tabla y se ira ejemplificando el procedimiento tomando a la Atarjea 1:

**Columna 1.** Asignación = Atarjea 1

 Según sea el tipo de nombre que reciba el conducto a tratar, ya sea atarjea, subcolector o colector, además se le añade un número para evitar confusiones con los otros conductos que tengan el mismo nombre.

**Columna 2.** Tramo  $= 1 - 2$ 

 Indica el tramo comprendido entre dos pozos de visita consecutivos, el sentido de la corriente quedará indicado por la numeración de los pozos, en el cual, el primer número representa al pozo inicial y el segundo número representa al pozo final.

**Columna 3.** Longitud del tramo  $(m) = 48.90$ 

Representa la distancia horizontal del tramo comprendido, esta dada en metros.

 Hay que hacer notar que la suma de todas las longitudes de los tramos nos deben de dar la longitud total de la red de alcantarillado.

**Columna 4.** Número de lotes = 11

 Es la cantidad de lotes que comprende el tramo para la descarga de las aguas negras, también se toman en cuenta las conexiones que llegan directo al pozo.

 De igual forma, hay que hacer notar que la suma de todos los números de lotes nos deben de dar el total de los lotes comprendidos por la Lotificación del Fraccionamiento Florencia.

#### **Columna 5.** Población = 66

 Es la población de proyecto que se tiene en el tramo. Se obtiene de la multiplicación del número de lotes de la columna 4 por el número de habitantes por lote, en este caso 6 hab/lote.

$$
Población = 110tes \times 6hab / lote = 66hab.
$$

 La suma de todas las poblaciones comprendidas en todos los tramos nos debe sumar el total de la población de proyecto.

**Columna 6.** Coeficiente de Harmon = 3.74

 Obtenido de los datos de proyecto, simplemente se pone para facilitar los cálculos, es el mismo en todos los puntos.

 Varios autores hacen variar el coeficiente en relación a la población del tramo, pero para fines prácticos este se deja igual en todos los tramos.

**Columna 7.** Gasto de infiltración (lts/seg) = 0

 Es el gasto que se introduce a las tuberías de la red de alcantarillado cuando se encuentran debajo del nivel freático. Es importante hacer notar que no hay nivel freático cercano en el Fraccionamiento.

**Columna 8.** Gasto mínimo  $(lts/seg) = 0.0917$ 

 Se obtiene dividiendo el resultado de la columna 9 entre dos y sumando el valor de la columna 7.

$$
Gastomínimo = \frac{0.1833 Its / seg}{2} + 0 Its / seg = 0.0917 Its / seg
$$

**Columna 9.** Gasto medio (lts/seg)  $= 0.1833$ 

Se obtiene utilizando la fórmula:

0.1833 86400  $\frac{1}{36400}$   $\frac{1}{36400}$   $\frac{1}{36400}$   $\frac{240 \times 66 \times 66}{1}$   $\frac{1}{36400}$   $\frac{1}{36400}$ 

**Columna 10.** Gasto máximo instantáneo (lts/seg) = 0.6857

 Es la multiplicación del gasto medio por el coeficiente de Harmon, es decir, se obtiene multiplicando las columnas 6 y 9.

$$
Gastom\'aximo inst. = 0.1833 Its / seg \times 3.74 = 0.6857 Its / seg
$$

**Columna 11.** Gasto máximo extraordinario parcial (lts/seg) = 1.0285

 De igual forma se multiplica el gasto máximo instantáneo pero ahora por el coeficiente de seguridad, que en nuestro proyecto es de 1.5. Se obtiene multiplicando la columna 10 por 1.5 y sumando el valor de la columna 7.

*Gastomáximoextra*.*parc*. = (0.6857*lts*/*seg* ×1.5) + 0*lts*/*seg* = 1.0285

**Columna 12.** Gasto máximo extraordinario acumulado (lts/seg) = 1.0285

 Resulta de la suma de todos los gastos extraordinarios parciales que incurren en la misma línea de flujo, es decir, se van acumulando conforme avanza el gasto. Para este tramo no hay acumulaciones.

 El gasto máximo extraordinario acumulado al final de todos los tramos, es decir ya para ir hacia el emisor, debe de ser igual al gasto extraordinario de proyecto.

**Columna 13.** Cota de terreno inicial  $(m) = 100.00$ 

 Representa la cota de terreno en el pozo de visita inicial del tramo que se está calculando, obtenido del plano Altimétrico. Esta dado en metros.

**Columna 14.** Cota de terreno final  $(m) = 101.98$ 

 Representa la cota de terreno en el pozo de visita final del tramo que se está calculando, igualmente obtenido del plano Altimétrico. Esta dado en metros.

**Columna 15.** Pendiente del terreno = -40.49

 Se calcula restando el valor de la columna 13 menos el valor de la columna 14 y el resultado se divide entre el valor de la columna 3. Generalmente se da en milésimos, es decir, el resultado obtenido se multiplica por mil.

$$
Pendiente det erreno = \frac{100.00m - 101.98m}{48.90m} \times 1000 = -40.49 millar
$$

 Esta pendiente negativa indica que la línea de terreno esta de subida, como se ve en la FIGURA 4.12.

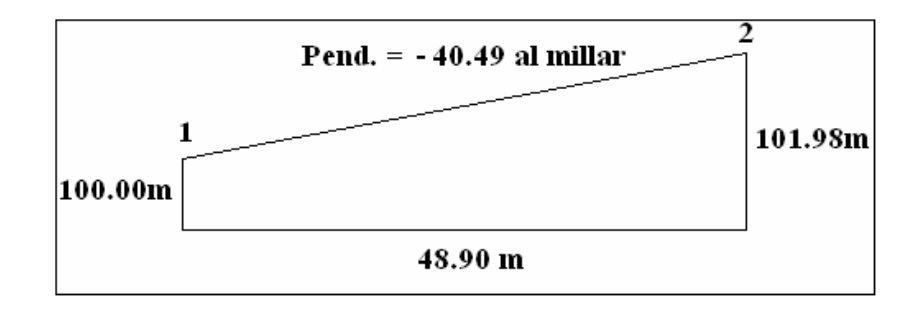

FIGURA 4.12 Pendiente de terreno para el tramo 1 – 2.

#### **Columna 16.** Pendiente de plantilla = 13

 El resultado de la columna 15 se ajusta a un número entero y se propone como valor de pendiente de plantilla y representa a la pendiente de proyecto, si ese valor no se ajusta a lo requerido, como es en este caso, hay que tomar en cuenta el tratar de llevar la profundidad mínima y hacer que la pendiente fluya en sentido correcto, es decir, tomar la pendiente mínima posible, así como se ajusta en la FIGURA 4.13.

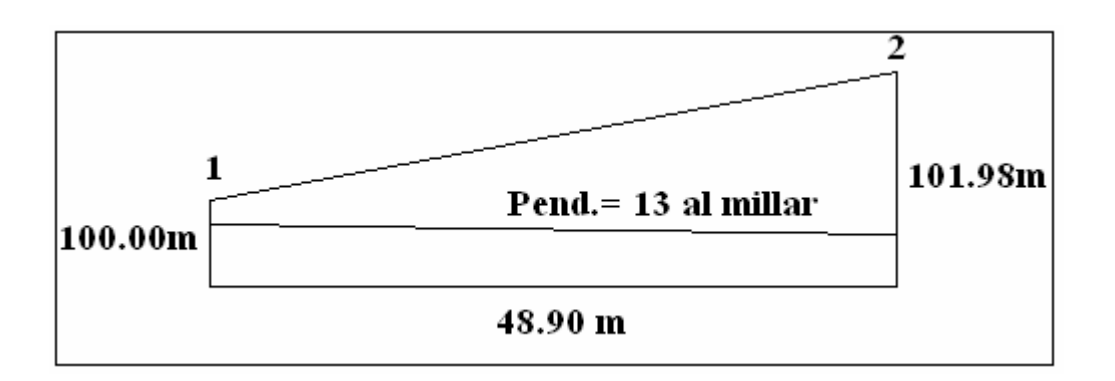

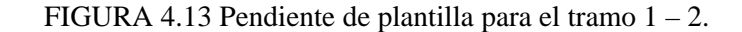

**Columna 17.** Diámetro comercial de la tubería (cms) = 20

 Representa el diámetro de la tubería, en los primeros tramos se colocan tubos con diámetros de 20 cm, en los tramos subsecuentes se colocan diámetros que resulten más adecuados para conducir el gasto máximo.

**Columna 18.** Area de la Tubería  $(m^2) = 0.0314$ 

Este dato de columna se toma solo para facilitar los cálculos.

Area = 
$$
\frac{\pi \times D^2}{4}
$$
 =  $\frac{\pi \times (0.20m)^2}{4}$  = 0.0314m<sup>2</sup>

 En la velocidad del agua cuando la tubería trabaja llena. Se obtiene mediante la fórmula de cálculo hidráulico de Manning:

$$
V = \frac{1}{n} \times {R_h}^{2/3} \times S^{1/2}
$$

Donde " $n = 0.010$ " y Rh = D/4

$$
V_{\text{lleno}} = \frac{1}{0.010} \times \left(\frac{D}{4}\right)^{2/3} \times S^{1/2}
$$

Donde:

*n* = 0.010 de la tubería de P.A.D.

*D* = diámetro comercial de la tubería (m)

 $S =$  pendiente de plantilla del tramo =  $13 / 1000 = 0.013$ 

$$
V_{lleno} = \frac{1}{0.010} \times \left(\frac{0.20m}{4}\right)^{2/3} \times (0.013)^{1/2} = 1.5474m/sec
$$

**Columna 20.** Gasto a tubo lleno  $(lts/seg) = 48.61$ 

 Es el caudal que puede conducir la tubería con el diámetro y la pendiente del tramo, consiste en multiplicar la columna 18 que contiene el área por la velocidad a tubo lleno de la columna 19, además de multiplicarlo por 1000 para convertirlo a litros.

$$
Q_{lleno} = A \times V = 0.0314 m^2 \times 1.5475 m / seg \times 1000 lts / m^3 = 48.61 lts / seg
$$

**Columna 21.** Relación de gasto máximo extraordinario acumulado del tramo entre el gasto a tubo lleno  $= 0.0212$ 

 Es la relación que hace Manning entre gasto parcial y el gasto lleno, que sería el gasto máximo extraordinario acumulado de la columna 12 entre el gasto a tubo lleno de la columna 20.

$$
\frac{q_{\text{parcial}}}{Q_{\text{lleno}}} = \frac{1.0285 \text{lts} / \text{seg}}{48.61 \text{lts} / \text{seg}} = 0.0212
$$

# **Columna 22**. Relación de velocidad parcial entre velocidad a tubo lleno, obtenida del nomograma de Manning  $= 0.4032$

 Se calcula la relación de velocidad parcial entre velocidad de tubo lleno mediante el nomograma de Manning, tomando la relación de gasto efectivo parcial entre el gasto a tubo lleno, o bien para nuestro caso con *n* = 0.010, se hace la TABLA 4.12 obtenida de la forma que se analizó en capítulos anteriores. Para encontrar el valor se busca el valor de *qparcial/Qlleno* que tenemos y se toma el valor para *v/Vlleno*.

| Para la |         |                | De la   | Para la  |
|---------|---------|----------------|---------|----------|
| columna |         |                | columna | columna  |
| 25      |         |                | 21      | 22       |
| t/D     | θ       | $\mathbf{r}$ h | q/Q     | v/Vlleno |
| 0.1008  | 74.0448 | 0.0640         | 0.0212  | 0.4032   |
| 0.0445  | 48.7122 | 0.0290         | 0.0037  | 0.2381   |
| 0.1008  | 74.0448 | 0.0640         | 0.0212  | 0.4032   |
| 0.0700  | 61.3668 | 0.0451         | 0.0098  | 0.3194   |
| 0.0828  | 66.8932 | 0.0530         | 0.0140  | 0.3558   |
| 0.0721  | 62.3035 | 0.0464         | 0.0105  | 0.3255   |
| 0.0520  | 52.7257 | 0.0338         | 0.0052  | 0.2635   |
| 0.0920  | 70.6273 | 0.0587         | 0.0175  | 0.3805   |
| 0.1604  | 94.4377 | 0.0988         | 0.0558  | 0.5385   |
| 0.0700  | 61.3668 | 0.0451         | 0.0098  | 0.3194   |
| 0.0660  | 59.5459 | 0.0426         | 0.0087  | 0.3075   |
| 0.0810  | 66.1410 | 0.0519         | 0.0134  | 0.3508   |
| 0.0535  | 53.4946 | 0.0348         | 0.0055  | 0.2684   |
| 0.0947  | 71.6908 | 0.0603         | 0.0186  | 0.3875   |
| 0.0648  | 58.9897 | 0.0419         | 0.0083  | 0.3039   |
| 0.1085  | 76.9278 | 0.0686         | 0.0248  | 0.4224   |

TABLA 4.12 Sustitución del nomograma de Manning.

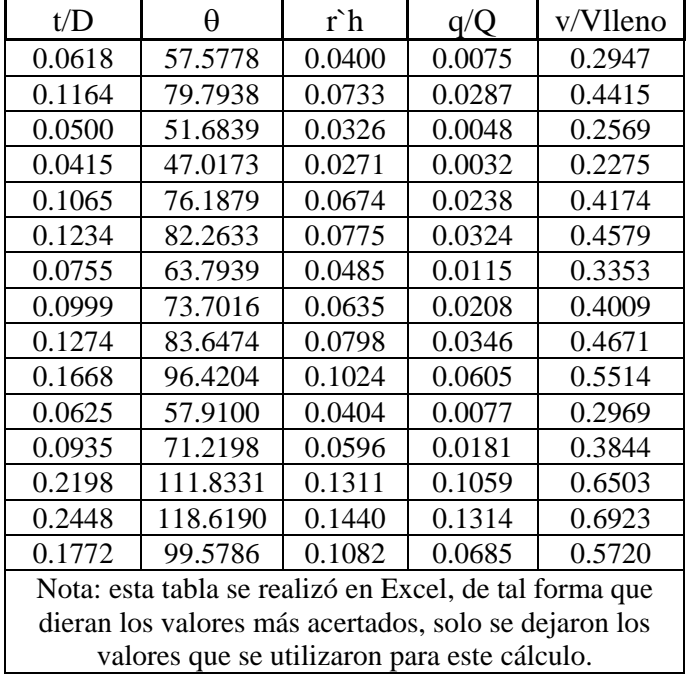

**Columna 23.** Velocidad parcial  $(m/\text{seg}) = 0.6239$ 

 Esta velocidad nos da el resultado del calculo hidráulico, no debe ser menor que la velocidad mínima, ni mayor de la velocidad máxima, esos son los parámetros que debe de cumplir y si no cumple es necesario cambiar el diámetro o la pendiente según se requiera. Es resultado de la multiplicación de la velocidad a tubo lleno por la relación de velocidad parcial entre velocidad de tubo lleno.

$$
V_{\text{parcial}} = 1.5475 \, m / \, seg \times 0.4032 = 0.6239 \, m / \, seg
$$

**Columna 24.** Velocidad mínima  $(m/\text{seg}) = 0.30$ 

 Es la velocidad con la cual se transporta el agua en la tubería cuando está pasando por ella el gasto mínimo, no debe ser menor de esta. Por facilidad se anota para ver si esta dentro del rango.

**Columna 25.** Velocidad máxima (m/seg) = 3.00

 Es la velocidad con la cual se transporta el agua en la tubería cuando está pasando por ella el gasto máximo, no debe ser mayor que esta. Por facilidad se anota para ver si esta dentro del rango.

**Columna 26.** Relación de tirante efectivo a tirante lleno = 0.1008

 Se calcula la relación de tirante efectivo entre tirante a tubo lleno mediante el nomograma de Manning, tomando la relación de gasto efectivo parcial entre el gasto a tubo lleno, o bien, para nuestro caso con *n* = 0.010, se toma de igual forma que para la columna 22 con la misma TABLA 4.12, solo que ahora tomando los valores para *t/D*.

TABLA 4.12 Sustitución del nomograma de Manning.

| Para la |         |        | De la   | Para la  |
|---------|---------|--------|---------|----------|
| columna |         |        | columna | columna  |
| 25      |         |        | 21      | フフ       |
| t/D     |         | r`h    |         | v/Vlleno |
| 0.1008  | 74.0448 | 0.0640 | 0.0212  | 0.4032   |

**Columna 27.** Tirante efectivo (cm) = 2.02

 Resulta de la multiplicación de la relación del tirante efectivo entre el diámetro (*t/D*), por el diámetro de la tubería del tramo, en sí, es la multiplicación de la columna 26 por la columna 17.

$$
Tirante = 0.1008 \times 20 cm = 2.02 cm
$$

**Columna 28.** Cota de plantilla inicial (m) = 98.60

 Representa la cota de plantilla en el pozo de visita inicial del tramo ese esta calculando, esta profundidad se da a criterio de la persona que realiza los cálculos, de tal forma de tratar de que inicie con la menor altura posible dentro de lo permitido.

**Columna 29.** Cota de plantilla final  $(m) = 97.96$ 

 Representa la cota de plantilla en el pozo de visita final del tramo que se esta calculando, la altura o cota se obtiene de la resta de la cota de plantilla inicial menos la multiplicación de la pendiente de plantilla por la longitud del tramo, es decir que a la columna 28 se le resta la multiplicación de las columnas 16 y 3, es importante tomar en cuenta que la pendiente esta en millares por eso hay que dividirla entre 1000.

$$
Cotaplan tillafinal = 98.60m - \left(\frac{13 \times 48.90millar}{1000}\right) = 97.96m
$$

**Columna 30.** Ancho de zanja (m) = 0.65

 Es el ancho que tiene zanja y está en función del diámetro de tubería utilizada en el tramo, resumiendo la TABLA 4.13 para zanjas esta queda de la siguiente manera:

| Diámetro del tubo (cms) | Ancho de zanjas (m) |
|-------------------------|---------------------|
|                         | 0.65                |
|                         | 0.70                |
| 30                      | 0.80                |
|                         |                     |

TABLA 4.13 Anchura de zanjas, (*Ref*. 1).

**Columna 31.** Profundidad del pozo inicial  $(m) = 1.40$ 

 Es la profundidad que tiene el pozo de visita inicial y se obtiene restando la columna 13 menos la columna 28.

Pr *of* .*pozoinicial* = 100.00*m* − 98.60*m* = 1.40*m*

**Columna 32.** Profundidad del pozo final  $(m) = 4.02$ 

 Es la profundidad que tiene el pozo de visita final del tramo y se obtiene restando la columna 14 menos la columna 29.

$$
Pr of .pozofinal = 101.98m - 97.96m = 4.02m
$$

**Columna 33.** Profundidad media  $(m) = 2.708$ 

 Es la profundidad media en el tramo y se obtiene sumando la profundidad del pozo inicial más la profundidad del pozo final dividida entre dos, o bien, la suma de las columnas 32 y 33 y el resultado dividirlo entre dos.

$$
Pr of .\\median = \frac{1.40m + 4.02m}{2} = 2.708m
$$

**Columna 34.** Volumen de excavación  $(m^3) = 86.069$ 

 Es el volumen del material producto de excavación en el tramo y se obtiene multiplicando la longitud del tramo por el ancho de la zanja por la profundidad media, o bien, la multiplicación de las columnas 3 por 30 por 33.

$$
Vol. excavación = 48.90m \times 0.65m \times 2.708m = 86.069m3
$$

 La suma de todos los valores de esta columna nos da el total de volumen de excavación, que se utilizará más adelante para hacerse referencia en el plano de la red de alcantarillado.

$$
Vol. excavaci\'ontotal = 4193.83 m3
$$

**Columna 35.** Volumen de plantilla  $(m^3) = 3.179$ 

 Es el volumen del material utilizado en la plantilla de la tubería y se obtiene multiplicando el espesor de la plantilla que esta en función del tipo de plantilla utilizado, por las columnas 3 y 30.

 Para nuestro proyecto se utilizara la plantilla clase "B", y el material fino será arena fina de un espesor de 10 cms, por lo que el volumen de plantilla será el siguiente:

Vol. *plantilla* = 
$$
48.90m \times 0.65m \times 0.10m = 3.179m^3
$$

 La suma de todos los valores de esta columna nos da el total de volumen de plantilla, que se utilizará más adelante para hacerse referencia en el plano de la red de alcantarillado.

Vol. *plantillatotal* = 
$$
139.55m^3
$$

**Columna 36.** Volumen de relleno  $(m^3) = 81.354$ 

 Al volumen de excavación se le resta el volumen de la plantilla y el volumen que ocupa el tubo y el resultado es el material que nos queda para relleno. Se obtiene restando a la columna 34 el valor de la columna 35 y el valor del volumen de la tubería utilizada en el tramo, este sería la multiplicación del área de la columna 18 por la longitud del tramo de la columna 3.

$$
Vol. relleno = 86.069m3 - 3.179m3 - (48.90m \times 0.0314m2) = 81.354m3
$$

 $\mathbb{R}^2$ 

 La suma de todos los valores de esta columna nos da el total de volumen de relleno, que se utilizará más adelante para hacerse referencia en el plano de la red de alcantarillado.

$$
Vol. cellenototal = 3950.88 m3
$$

**Columna 37.** Observaciones = ninguna

En esta columna se hacen comentarios para aclarar algunos conceptos.

 Pozo con caída adosada, indica que el pozo inicial llega con una altura mayor a la del pozo final y requiere de una caída adosada.

 Analizando la tabla de cálculo hidráulico, se puede dar uno cuenta de que no se excede la velocidad máxima ni la mínima, y el tirante esta dentro del límite, quiere decir que la suposición en cuanto a diámetros y pendientes esta correcta.

 Es relevante recalcar que los cálculos se realizaron en una tabla de Excel, las variaciones que se puedan dar con las cifras es insignificativa.

## **4.6 Elaboración del plano de la red de alcantarillado para el Fraccionamiento Florencia**

 La elaboración del plano de la red de alcantarillado consiste en tomar de base el plano de Lotificación del terreno, sobre las calles y avenidas se pone el trazo de la red, cabe mencionar que el formato que se le de al plano es indiferente, solo deben estar contenidos los datos en recuadros.

 Primero se debe de establecer la simbología a usar, con esta se realiza el trazo de la red, esto según sea el tipo de línea a usar, como se muestra en la FIGURA 4.14, este cuadro se debe de poner en el plano.

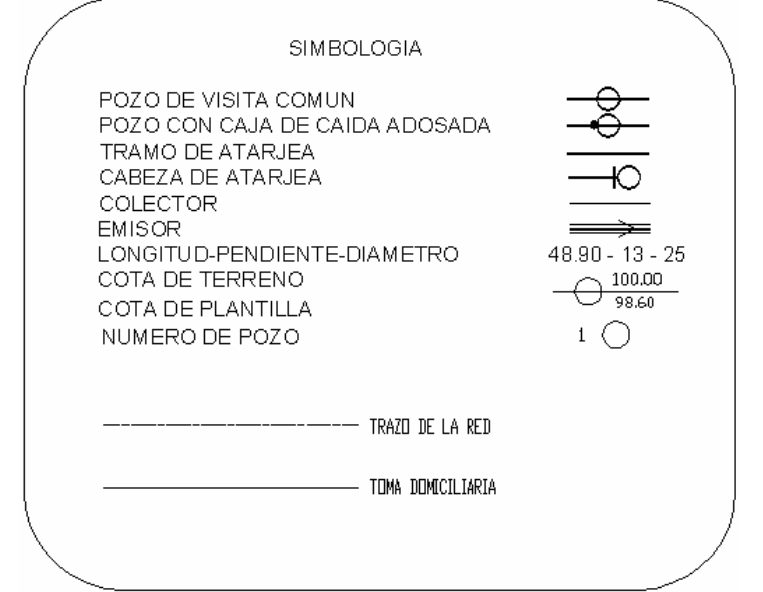

FIGURA 4.14 Simbología de la red.

 Una vez colocado todo el trazo de la red y sus datos pertinentes que se muestran en la simbología, lo único que queda es de poner recuadros de datos que hagan referencia al plano, estos cuadros se irán mostrando a continuación:

• Datos de proyecto. Se deben colocar los datos de proyecto pertinentes obtenidos de la memoria de cálculo, esto con el fin de saber de donde vienen los cálculos y poder hacer una revisión rápida para que proceda a su aceptación del cálculo de la red de alcantarillado, la FIGURA 4.15 muestra este cuadro.

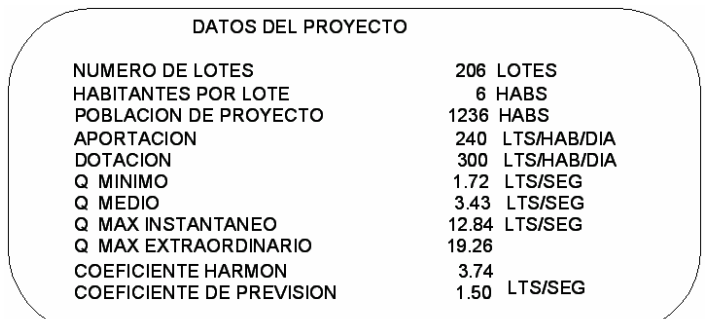

#### FIGURA 4.15 Datos del proyecto.

• Relación de pozos de visita. Según sea la profundidad del pozo de visita, existe una tabla que muestra el redondeo de la profundidad del pozo, se hablará de ella en el siguiente capítulo, esta tabla esta indicada en la FIGURA 4.16.

FIGURA 4.16 Relación de pozos de visita.

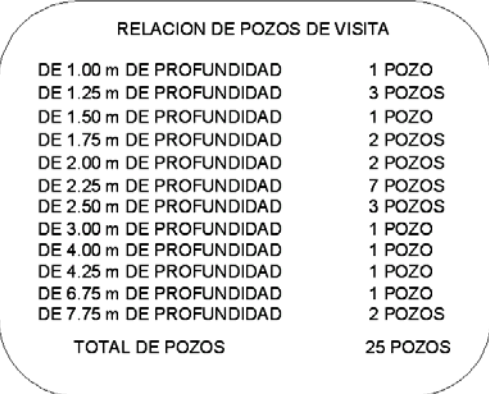

• Cortes de pozos de visita. En este cuadro se monta una figura del corte y de cómo se debe construir el pozo de visita, y como en nuestro caso hay pozos de caída adosada también se pone esa figura, como se ve en la FIGURA 4.17.

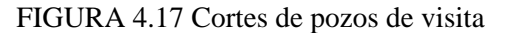

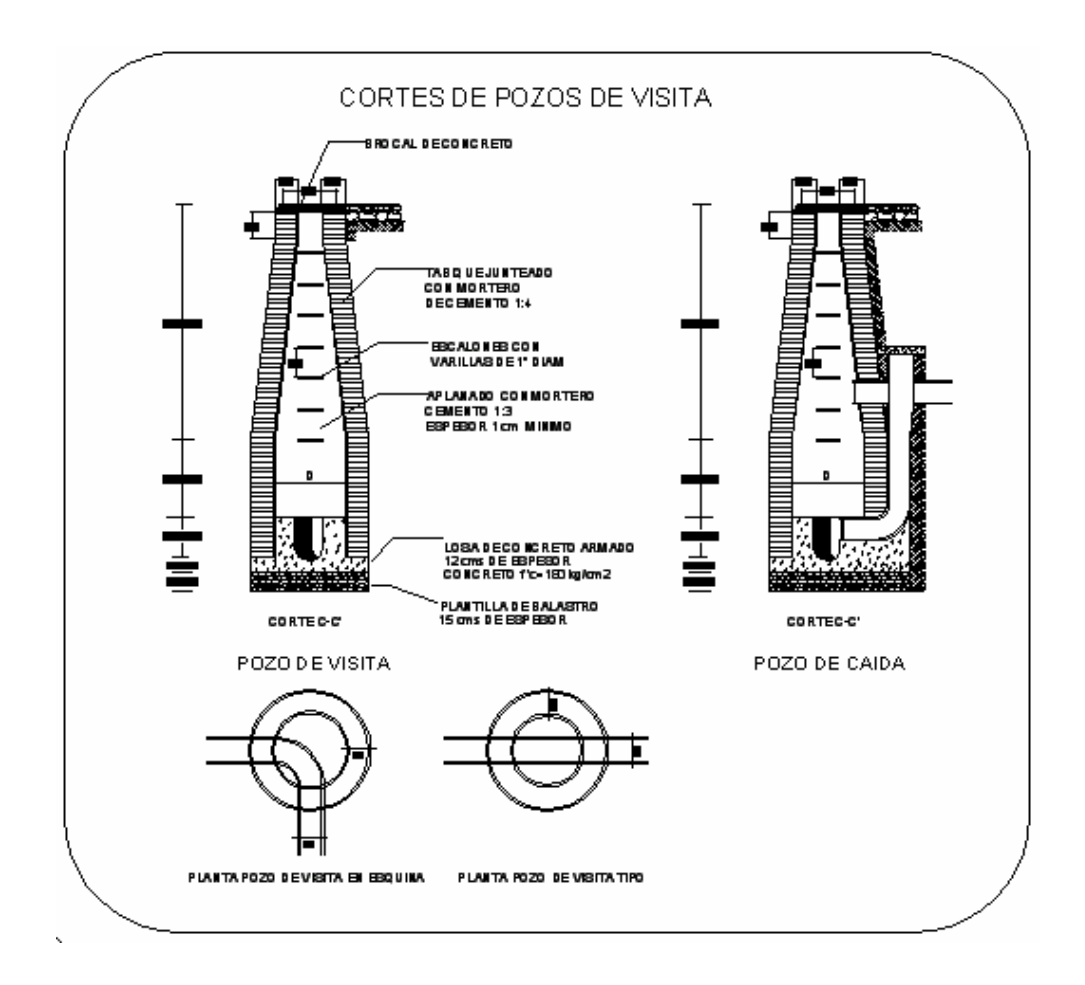

• Ubicación de tomas domiciliarias. Por lo general se realiza otro plano en el que indica la toma domiciliaria en cada predio, pero como se estableció una convención de ubicación, éste se anexará dentro del mismo, esto con el fin de facilitar a encontrar las tomas domiciliarias como se presenta en la FIGURA 4.18.

FIGURA 4.18 Ubicación de tomas domiciliarias.

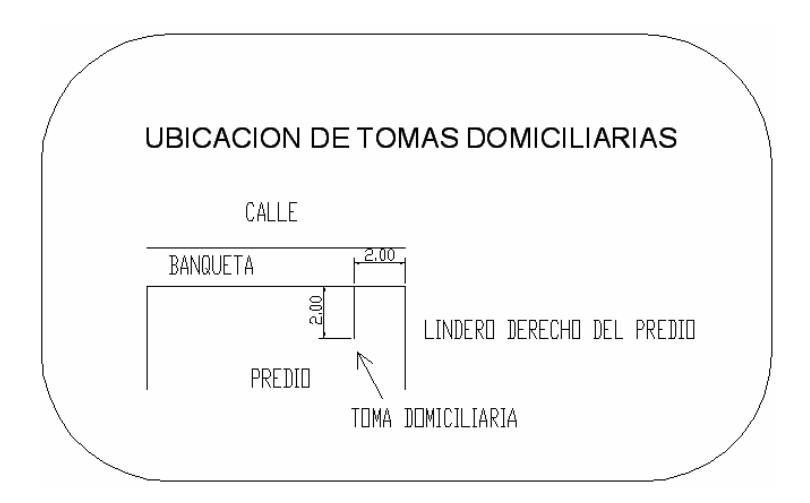

• Resumen de las cantidades de tubería y de obra. En este cuadro se muestran el total de tuberías a usar para la red de alcantarillado, consiste en la suma de las longitudes de los tramos que contienen el mismo diámetro de tubería y de igual forma las cantidades de obra se obtienen de la suma de la excavación, de plantilla y de relleno obtenidas en la tabla de cálculo de la red de alcantarillado para el Fraccionamiento Florencia, FIGURA 4.19.

FIGURA 4.19 Resumen de cantidades de tubería y de obra.

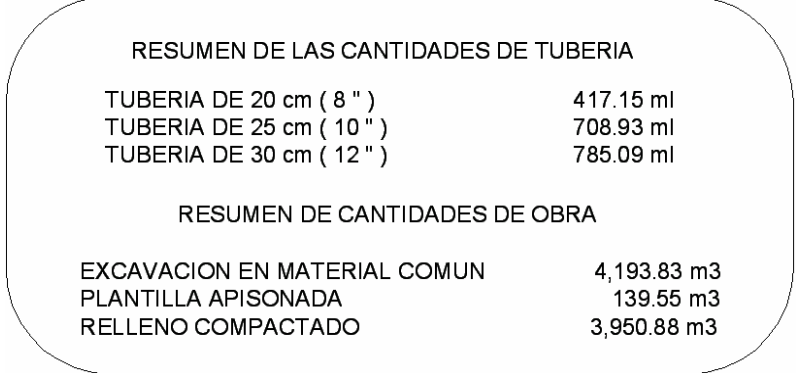

• Notas generales. En éste cuadro es necesario poner todos los puntos que hacen referencia a la red o que no se pueden pasar por alto para la construcción del mismo, como se muestra en la FIGURA 4.20.

FIGURA 4.20 Notas generales.

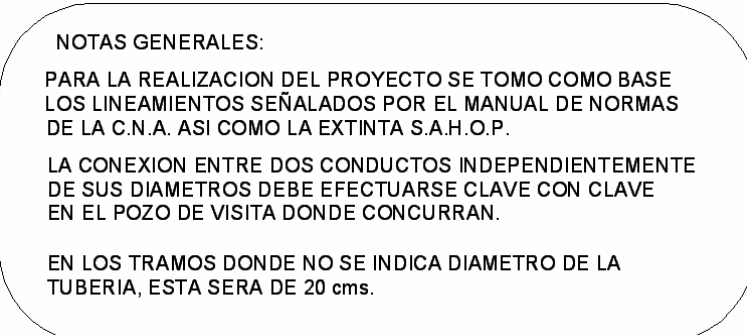

 Papa ver el plano de la red de alcantarillado de aguas negras para el Fraccionamiento Florencia, éste se encuentra en los planos anexos, la clave de este plano es D-1, así como los datos anexos al plano de alcantarillado con la clave D-2.

# **5. OBRAS COMPLEMENTARIAS, ASPECTOS CONSTRUCTIVOS Y DE OPERACION**

#### **5.1 Estructuras, obras accesorias y complementarias**

 En general existen muchas estructuras, obras accesorias y complementarias que sirven para solucionar problemas en las redes de alcantarillado, se pueden usar según sean necesarias, pero para fines prácticos solo se presentaran las obras complementarias que serán requeridas en la construcción de la red de alcantarillado para el Fraccionamiento Florencia.

 Las estructuras que generalmente se utilizan en un sistema de alcantarillado y que serán utilizadas en nuestro proyecto son las que continuación se explican:

#### **5.1.1 Pozos de visita**

 Los pozos de vidita tienen la finalidad principal de facilitar la inspección y limpieza de los conductos del sistema, así como de permitir la ventilación de los mismos.

 Estos pozos se instalan en el comienzo de las atarjeas, en cambios de dirección y de pendiente, esto con el fin de permitir la conexión de otras atarjeas o colectores y cuando haya necesidad de cambiar de diámetro. En resumen, entre los pozos de visita deberán quedar tramos rectos y uniformes de tubería.

 La forma del pozo de visita es cilíndrica en la parte inferior y troncónica era parte superior, son suficientemente amplios para darle paso a un hombre y permitirle maniobrar en su interior. El piso es una plataforma en la cual se han hecho canales que prolongan los conductos y encausan las corrientes. Cuenta con un registro de fierro fundido o de concreto armado, o bien, actualmente se ocupan también registros de Polietileno de Alta Densidad, permitiendo el acceso a su interior y la salida de gases.

 En nuestro medio los pozos de visita se clasifican en comunes y especiales de acuerdo el diámetro de su base. Existen además los pozos para conexiones oblicuas a tuberías de diámetros grandes. También existen otros tipos de estructuras cuya función es similar a los pozos de visita, y se utilizan en el caso de tubería de grandes diámetros, estas estructuras generalmente son de forma rectangular y reciben el nombre de "pozos caja" de visita.

 A continuación se presentarán los dos tipos de pozos que se utilizaran para la construcción de la red de alcantarillado del Fraccionamiento Florencia, esto debido a que la tubería máxima que se usará es de 30 cms (12 pulgadas) y no se requieren de otros pozos especiales:

#### **5.1.1.1 Pozos de visita común**

 Los pozos de visita común se utilizan para tuberías que van desde 20 cms hasta 61 cms de diámetro siendo la base del pozo de 1.20 metros de diámetro interior como mínimo para permitir el manejo de las barras de limpiezas, FIGURA 5.1.

La parte superior de los pozos debe ser de 60 centímetros de diámetro, la profundidad del pozo es variable de acuerdo al caso y al diámetro de tuberías que lo cruza. La separación máxima entre dos pozos de visita, en tramos rectos y de pendiente uniforme será el que se muestra en la TABLA 5.1.

 Analizando la TABLA 5.1 se puede apreciar que la longitud máxima permitida para nuestro proyecto es de 165.00 metros, siendo 164.80 m. la longitud máxima que se tomó en consideración en los cálculos.

| Diámetro de tubería                     | Separación máxima entre pozos o cajas de visita |
|-----------------------------------------|-------------------------------------------------|
| De $20 \text{ cms}$ a 61 cms            | 150, 0 m +/- 10% = 165.0 m                      |
| De $76 \text{ cms}$ a $122 \text{ cms}$ | $165.0 \text{ m}$ +/- $10\% = 180.0 \text{ m}$  |
| De 152 cms 254 cms                      | 180. 0 m +/- $10\% = 200.0$ m                   |

TABLA 5.1 Separación máxima entre pozos de visita, (*Ref*. 1).

FIGURA 5.1 Pozo de visita común, (*Ref*. 2).

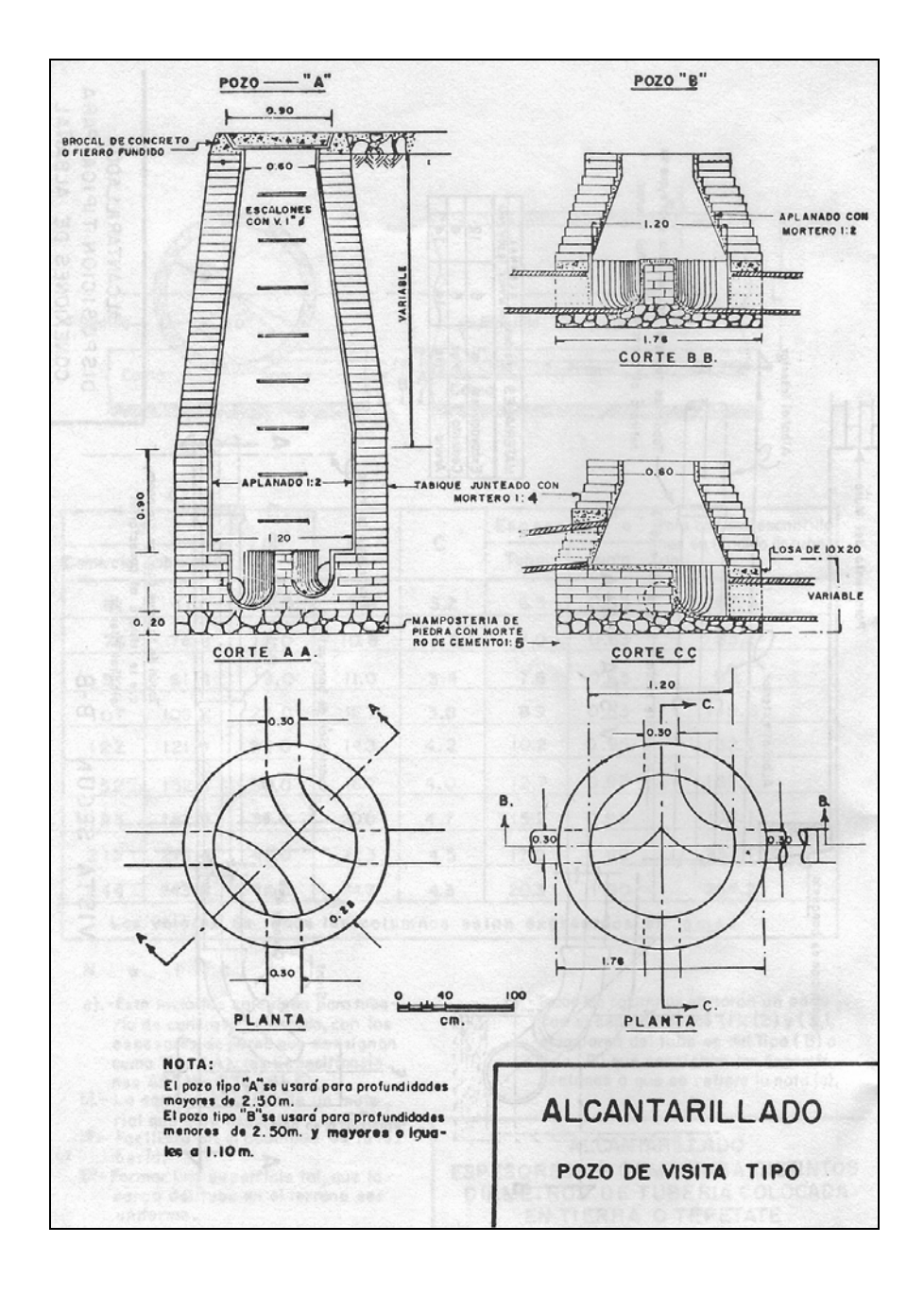

## **5.1.1.2 Pozos de caída adosada**

 Estos pozos de caída adosada son pozos de visita comunes a los cuales lateralmente se les construye una estructura menor y permiten la caída en tuberías de 20 y 25 centímetros de diámetro, FIGURA 5.2, con un desnivel hasta de 2.00 metros.

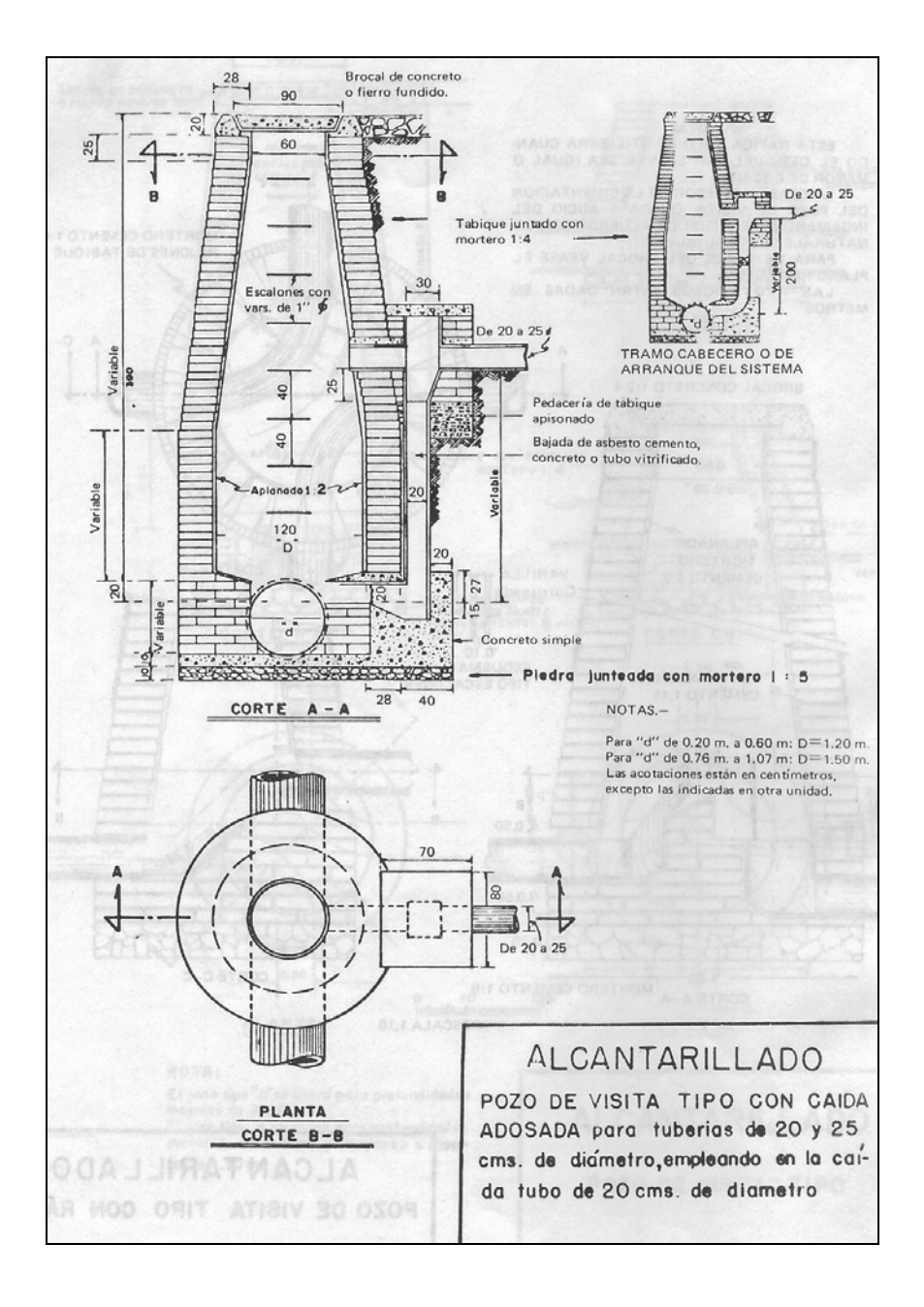

FIGURA 5.2 Pozo con caída adosada, (*Ref*. 1).

 Estos tipos de pozos surgen por razones de carácter topográfico, al tener determinadas elevaciones fijas para las plantillas de algunas tuberías, suele presentarse la necesidad de construir estructuras que permitan efectuar en su interior los cambios bruscos de nivel.

 Los pozos de caída adosa son verdaderos pozos de visita en los que admite la entrada del agua en la parte superior del pozo y permite el cambio brusco de nivel por medio de una caída, sea libre o conducida por un tubo. Se instalan entre tramos en los que por efecto de la topografía los tubos tendrían pendientes muy fuertes que ocasionarían velocidades más altas que las permitidas y gastos de excavación excesivos que harían muy costosa la obra, también cuando los colectores queden profundos y los subcolectores y atarjeas se localicen en un plano superior. Con estos pozos se logra conducir los tramos que unen.

 La ventaja de contar con este tipo de pozos es que facilita la proyección de la red de alcantarillado, ya que se puede trazar la línea de la red de diversas modalidades según se la topografía del terreno y con ello contar con criterios varios para su elección final.

#### **5.1.1.3 Relación de pozos de visita**

 Este punto trata de una necesidad que requiere el plano de la red de alcantarillado, con la finalidad de que se conozca la cantidad de pozos de visita que hay en la red y las profundidades que tiene cada uno.

 El dato de la relación de pozos de visita sirve para generar los costos del presupuesto de los pozos, además de los materiales promedios a utilizar, da una pauta al ingeniero constructor de la cantidad que se requiere para la construcción de los pozos.

 Debido a que las profundidades de los pozos no son muy exactas, se emplea la TABLA 5.2, que contiene el límite para redondeo de la profundidad para los pozos, es decir, que según sea la profundidad del pozo de visita o con caída adosada se engloba dentro del límite que contenga su profundidad, con esto se redondean las profundidades a una profundidad promedio.

| Desde (m) | Hasta (m) | Se considera a (m) |
|-----------|-----------|--------------------|
|           | 1.00      | 1.00               |
| 1.01      | 1.25      | 1.25               |
| 1.26      | 1.50      | 1.50               |
| 1.51      | 1.75      | 1.75               |
| 1.76      | 2.00      | 2.00               |
| 2.01      | 2.25      | 2.25               |
| 2.26      | 2.50      | 2.50               |
| 2.51      | 2.75      | 2.75               |
| 2.76      | 3.00      | 3.00               |
| 3.01      | 3.25      | 3.25               |
| 3.26      | 3.50      | 3.50               |
| 3.51      | 3.75      | 3.75               |
| 3.76      | 4.00      | 4.00               |
| 4.01      | 4.25      | 4.25               |
| 4.26      | 4.50      | 4.50               |
| 4.51      | 4.75      | 4.75               |
| 4.76      | 5.00      | 5.00               |
| 5.01      | 5.25      | 5.25               |
| 5.26      | 5.50      | 5.50               |
| 5.51      | 5.75      | 5.75               |
| 5.76      | 6.00      | 6.00               |
| 6.01      | 6.25      | 6.25               |
| 6.26      | 6.50      | 6.50               |
| 6.51      | 6.75      | 6.75               |
| 6.76      | 7.00      | 7.00               |
| 7.01      | 7.25      | 7.25               |
| 7.26      | 7.50      | 7.50               |
| 7.51      | 7.75      | 7.75               |
| 7.76      | 8.00      | 8.00               |
| 8.01      | 8.25      | 8.25               |
| 8.26      | 8.50      | 8.50               |
| 8.51      | 8.75      | 8.75               |
| 8.76      | 9.00      | 9.00               |
| 9.01      | 9.25      | 9.25               |
| 9.26      | 9.50      | 9.50               |
| 9.51      | 9.75      | 9.75               |
| 9.76      | 10.00     | 10.00              |

TABLA 5.2 Profundidades de los pozos, (*Ref*. 2).

 Una vez identificado las profundidades de cada pozo y considerándolas con las profundidades establecidas se continua a realizar la TABLA 5.3, la cual surge de la suma de las cantidades de los pozos que tengan la misma profundidad.

| Profundidad (m) | No. de pozos   |
|-----------------|----------------|
| 1.00            |                |
| 1.25            | 3              |
| 1.50            | 1              |
| 1.75            | $\overline{2}$ |
| 2.00            | $\overline{2}$ |
| 2.25            | 7              |
| 2.50            | 3              |
| 3.00            | 1              |
| 4.00            | 1              |
| 4.25            | 1              |
| 6.75            | 1              |
| 7.75            | $\overline{2}$ |
| $Total =$       | 25             |

TABLA 5.3 Relación de pozos de visita.

 La TABLA 5.3 forma parte del plano de la red de alcantarillado para el Fraccionamiento Florencia, solo que se presenta con otro formato, ver plano anexo D-2.

#### **5.1.2 Planta de tratamiento para aguas residuales**

 A medida que la población aumenta, las aguas residuales también y todas estas aguas, salvo raras excepciones, deben ser descargadas finalmente dentro de las corrientes o cuerpos de agua que constituyen los canales naturales de drenaje de una región, por lo tanto, es indispensable que los múltiples materiales de desecho que dichas aguas contienen sean removidos de ellas o estabilizados, con el objeto de evitar o disminuir los perjuicios que pueden ocasionar en forma directa o indirecta.

 La remoción o estabilización de materiales de desecho que contienen las aguas residuales se efectúa por medio de su tratamiento en obras ingeniería construidas especialmente para tal objeto que se denominan plantas de tratamiento. En estas plantas se reproducen en forma acelerada y controlada los procesos naturales físicos, químicos y biológicos para la eliminación de la materia inorgánica y la degradación de la materia orgánica, que son los que finalmente llevan las aguas residuales a un estado de mejor calidad según el grado de tratamiento a que se sometan.

 Entre los variados perjuicios que los residuos contenidos en las aguas residuales pueden ocasionar en las aguas receptoras y los cuales se quiere evitar o reducir por medio de tratamiento, se tienen principalmente los siguientes:

- La contaminación de lugares de pesca o de recreo, ocasionando la destrucción de especies de la fauna y flora acuáticas.
- La creación de condiciones estéticas ofensivas en las zonas cercanas a los puntos de descarga.
- La contaminación de fuentes de abastecimiento de agua para las poblaciones u otros usos.
- Otros daños en las aguas receptoras que las inutilizan para los variados usos que puede dárseles en la agricultura, la industria, la recreación y el comercio.

 Finalmente, es necesario hacer notar que actualmente en nuestro país existen diversas leyes y reglamentos, en los cuales se presentan los ordenamientos legales que establecen que para dentro de un corto número de años, toda la descargas de aguas residuales del país deberán tratarse a fin de que la calidad de las aguas residuales vertidas se ajuste a ciertos parámetros que se estipulan en el citado reglamento.

 Los organismos encargados de la recepción de la obra se encargan de proveer al organismo constructor de fichas técnicas del tipo de planta de tratamiento a realizar, es común que aún existan organismos que no pidan en la obra una planta de tratamiento, sin embargo no es nuestro caso la construcción de una planta de tratamiento ni dar lar especificaciones.

#### **5.1.3 Descripción de obras de descarga**

 Las aguas residuales que se recolectan en la red de alcantarillado están contaminadas, se requiere de un estudio para fijar el sitio de vertido, tomando en cuenta el grado de contaminación y el caudal de aguas a eliminar, para ello se debe proyectar la estructura de descarga requerida a la salida de la planta de tratamiento con el sitio de vertido.

Debido a que no se proyectará la planta de tratamiento esto quedará a disposición de las autoridades municipales, ellos decidirán el tipo de planta de tratamiento a usar, con ello la estructura de descarga consistirá en la obra de ingeniería que más se ajuste a lo requerido por ellos, y a la vez que permita el vertido final de las aguas residuales al cuerpo receptor, después de pasar por dicha planta.

### **5.1.4 Conexiones domiciliarias**

 La conexión domiciliaria es la tubería de drenaje que capta toda el agua residual de un domicilio, en nuestro caso de casas-habitación y a su vez permite la descarga de dichas aguas a las atarjeas de la red de alcantarillado.

 La conexión domiciliaria sale de un registro principal, localizado el interior del predio, provisto de una tapa de cierre hermético que impida la salida de malos olores, esta conexión será de tubería de Polietileno de Alta Densidad y tendrá un diámetro mínimo de 15 centímetros (6") que se conectará a la red de alcantarillado, así como una pendiente mínima del 2%, porque los caudales son pequeños y con grandes variaciones, FIGURA 5.3.

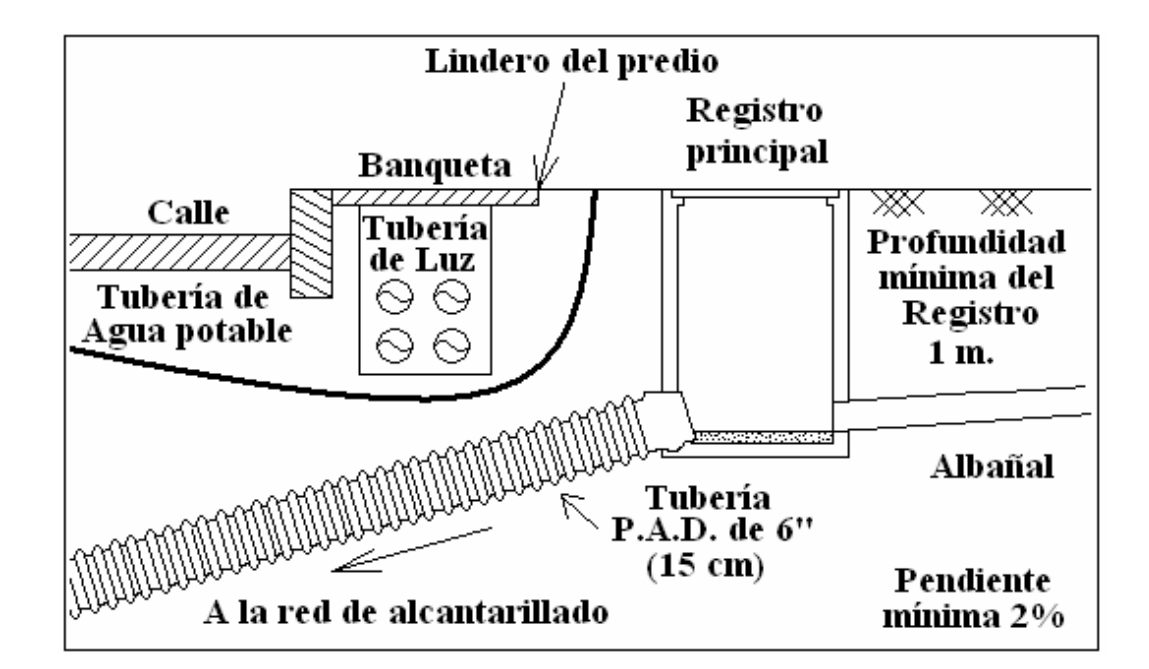

FIGURA 5.3 Conexión domiciliaria.

 El registro principal tendrá una profundidad mínima de un metro con respecto a la terrecería del predio, tomando en cuenta el nivel de dicho terreno es a la altura de la banqueta, esto debido que la tubería de luz (C.F.E.), la alta tensión va a una profundidad de un metro y 10 centímetros, así que dicha profundidad de 1 metro y con la pendiente de la tubería de la conexión domiciliaria libran la tubería de la luz, aunque es recomendable hacerla un poco mas profunda donde pasa al alta tensión, y respetar un metro donde pase la baja tensión, FIGURA 5.3.

 Las especificaciones del registro principal no se darán, debido a que no se realiza durante la urbanización de un Fraccionamiento, simplemente se deja indicado en donde se localiza la toma domiciliaria para que previamente el dueño del predio realice esta obra a su conveniencia.

 Una forma fácil de identificar la ubicación de las conexiones domiciliarias es proponer una convención general para Fraccionamiento, es decir, que se indique en donde se encuentra dicha conexión en todos los predios, en nuestro caso se pondrán todas las conexiones a dos metros del lindero derecho del predio, tomando en cuenta que el frente del predio será parándose en él y mirar hacia la calle. Además la profundidad de la toma domiciliaria será de entre 1.00 y 1.50 metros, aunado a ésto, se debe colocar una mojonera de concreto con la letra "D", que indica que ahí se encuentra la toma domiciliaria.

 Debido a los cálculos realizados en los capítulos anteriores las tuberías de la red de alcantarillado del Fraccionamiento Florencia son de 20 cms (8 pulgadas), 25 cms (10 pulgadas) y 30 cms (12 pulgadas), con esto se procede a la búsqueda de los accesorios necesarios que hay en las presentaciones para la tubería de Polietileno de Alta Densidad.

 Cuando las conexiones a la atarjea son de diámetro de 20 cms (8 pulgadas), se utilizan las "T" en "Y", que es una "T" que tiene integrado un par de codos de 45 grados, este accesorio es necesario insertarlo en la tubería de la red de alcantarillado cuando se este colocando, es necesario ir cortando los tramos de la red e insertarles estas "T" en "Y" a la vez, tomando en cuenta que la parte con codos debe ir en contra del flujo, FIGURA 5.4.
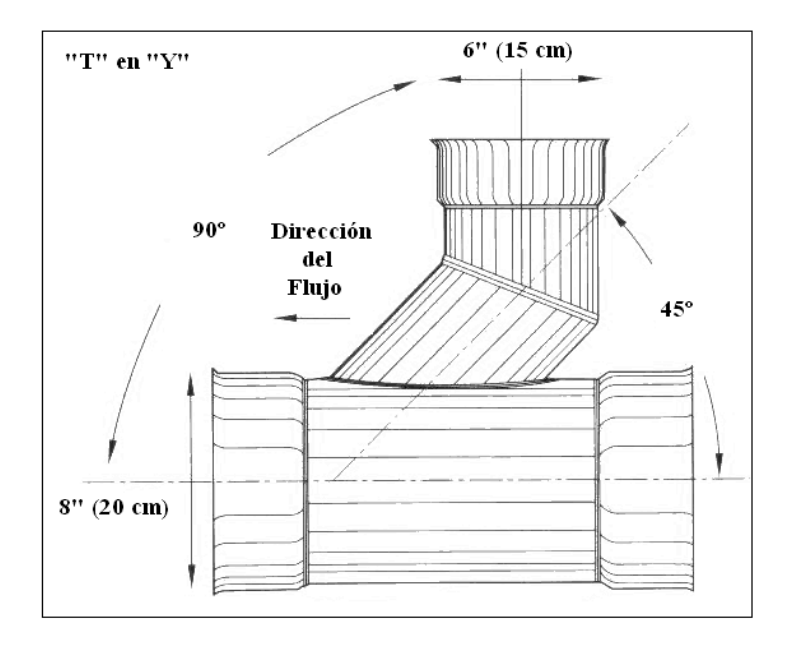

FIGURA 5.4 Accesorio para conexión domiciliaria "T" en "Y", (*Ref*. 3).

 Cuando se trata de atarjeas mayores, que en nuestro caso serian de 25 cms (10 pulgadas) y 30 cms (12 pulgadas), se usara una "T" de inserción, que es simplemente un pedazo de tubo con campana donde embona el tubo de la toma domiciliaria y en el otro lado tiene una junta que se inserta en la tubería de la red, para esto se abre un hoyo en la tubería y se inserta a presión, además por seguridad se le hace un colado con mortero en el contorno de dicha "T", FIGURA 5.5.

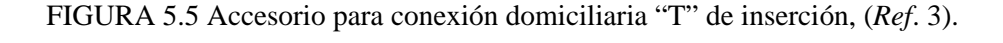

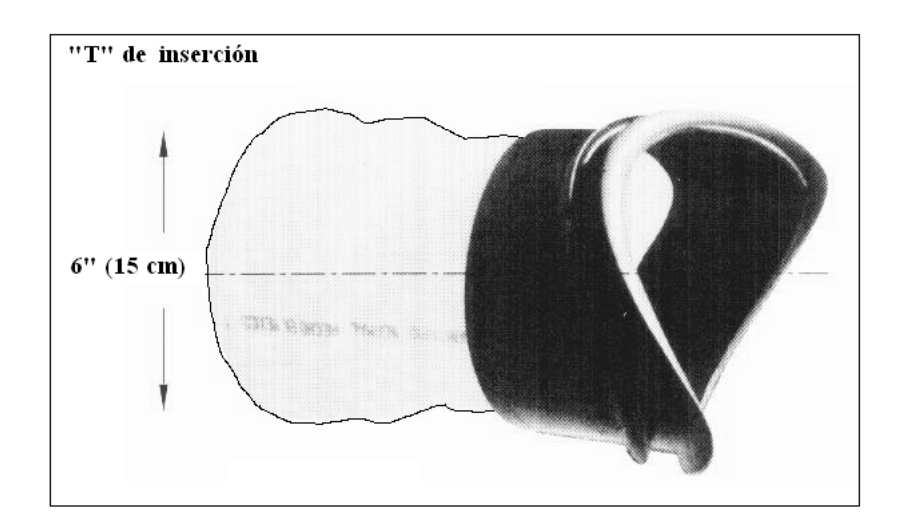

 Cabe mencionar que es necesario ubicar los accesorios en el terreno para que el tubo de la toma domiciliaria llegue a donde se planea, es decir, se debe conocer con precisión el sitio por donde se hará la descarga del lote por drenar y la ubicación exacta de la colocación de los accesorios.

#### **5.2 Aspectos constructivos de la red de alcantarillado**

 La construcción de la red de alcantarillado se puede agrupar en los siguientes puntos, que en general son solo consideraciones para el proceso constructivo.

- 1. Limpieza y trazo de la red. El terreno esta en terracerías, por lo que es necesario quitar las piedras que pudiera haber y trazar con cal por donde pasaran las tuberías y así como el ancho de la zanja.
- 2. Excavación de la zanja. La excavación de la zanja se efectuara utilizando maquinaria, que será una retroexcavadora, ya que a mano seria muy tardado el proceso, esta maquina se utiliza para excavar zanjas de 60 cm. de ancho como mínimo y una profundidad de hasta ocho metros como máximo, donde no se alcance la profundidad se hará una caja con traxcavo para poder reducir la profundidad. En donde se requiera la excavación se hará a mano.
- 3. Protección de las paredes de las zanjas. Para la protección de las paredes de la zanja se utiliza el ademe que tiene por objetivo evitar la socavación de las paredes.
- 4. Extracción del agua en las zanjas. Cuando se excava es posible que brote agua del subsuelo, y más que es arcilla y es una zona lluviosa, para esto se tendrá que utilizar varias bombas para drenar las zanjas y si es mínimo con cubetas.
- 5. Instalación de la tubería. Cuando la excavación de la zanja ha avanzado lo suficiente se instala un teodolito o un nivel y se nivela la plantilla de la zanja por medio de las niveletas con hilos y entonces se coloca la tubería realizando buenas uniones para evitar las fugas en las juntas.
- 6. Relleno de la zanja. Una vez instalada la tubería se pone el relleno en capas de 10 cms apisonado hasta el lomo de la tubería, después ser compactada en capas de 15, 20 o 25 centímetros de espesor hasta llegar a la superficie. antes de pavimentar deberá esperarse como mínimo tres días o una semana si es posible para que el relleno alcance su compactación natural, esto es para evitar asentamientos posteriores.
- 7. Obras accesorias. Se realizan los pozos de visita una vez que se acaba con el relleno del tramo de red, y al final se ponen las conexiones domiciliarias y las otras obras accesorias requeridas.

#### **5.3 Aspectos de operación y mantenimiento**

 La tubería corrugada de Polietileno de Alta Densidad requiere de cierto cuidado durante su almacenamiento y manipuleo en el lugar. Cuando la tubería no puede ser manipulada manualmente en forma fácil y segura, se puede hacer uso de equipo acolchado para levantar la tubería.

 El material de relleno debe colocarse y compactarse alrededor de la tubería de manera que no afecte la alineación de la tubería. Debe colocarse en capas o niveles en forma uniforme en cualquiera de los lados de la tubería y ser compactada de la manera requerida. El material de relleno estructural debe extenderse un mínimo de 0.15 metros (0.6 pies) por encima de la corona de la tubería. Una profundidad mínima en instalaciones de tráfico no debe ser inferior a 0.30 metros (1 pie). Si se precisa de equipo de compactación mecánico, se debe cuidar de no utilizarlo directamente sobre la tubería.

Las cajas de zanja mejoran la seguridad del operador, pero pueden ocasionar problemas para la tubería cuando se utilizan en forma incorrecta. Para un funcionamiento óptimo, la caja deberá ser jalada a través de la sub-zanja.

 La tubería puede ser modificada en el lugar en forma relativamente fácil con el uso de herramientas comunes. Si se precisa acortar el largo para conexión con una boca de inspección o estructura similar, la tubería es generalmente cortada en el valle de la corrugación. Si la tubería precisa ser cortada para fines de re-conexión, se deberá contactar al fabricante para obtener recomendaciones más específicas a fin de asegurar la óptima operación de la junta terminada.

 La inspección ayuda a garantizar que la tubería se encuentre instalada de acuerdo a los requisitos del proyecto. La integridad de la instalación puede generalmente ser verificada mediante una inspección visual o mediante el uso de televisión por circuito cerrado en situaciones donde el acceso no es posible. Las pruebas de deflexión utilizando mandriles son una forma alternativa de controlar la deflexión aunque pueden proporcionar información inexacta. Los sistemas no presurizados herméticos al agua podrían requerir del uso de presión de acuerdo a prácticas comunes luego de la instalación a fin de verificar su funcionamiento.

 Normalmente una vez acabada la instalación de toda la tubería se recomienda hacer una prueba de funcionamiento, esta consiste en ir llenando con agua los tramos de la red, taponando el pozo de entrada y el de salida, en si consiste en llenar de agua el tramo y marcar la altura del agua, esta agua se deja reposar unos días y después se mide la nueva altura del agua, si se pierde mucho agua quiere decir que hay filtraciones de la red y es necesario hacer un sondeo de donde esta la falla, de lo contrario si no se pierde mucha agua, esta dentro de los parámetros y su funcionamiento es correcto.

 El siguiente paso es de verter con una pipa de agua cierta cantidad de agua en cada atarjea e ir a la disposición final y medir que tanta agua llego, es decir, ver que tanta agua se queda atrapada dentro de la tubería, y también se puede medir el tiempo en que tarda en pasar por cada pozo y hacer un estimado de su velocidad, entre otras consideraciones que se pudieran hacer.

 Una vez acabada la obra el ingeniero proyectista tiene como obligación, proporcionar al organismo encargado de la operación, toda la información sobre funcionamiento del sistema completo. Sin embargo corresponda las autoridades asumir la responsabilidad para la operación y mantenimiento del sistema.

 Para la entrega de la obra es necesario hacer una limpieza general de todas las tuberías y pozos, para eliminar todo sólido que pudiera haber quedado atrapado durante la construcción de la red de alcantarillado.

#### **5.3.1 Inspección y prueba del sistema**

 La instalación de tuberías, como cualquier otro sistema de ingeniería, puede beneficiarse de inspecciones frecuentes a fin de asegurar que la tubería está instalada de acuerdo a las especificaciones. Si una tubería flexible ha sido instalada en forma incorrecta, esto puede a menudo detectarse mediante una inspección a simple vista efectuada inmediatamente luego de la instalación. El problema puede ser entonces resuelto, antes de su puesta en marcha.

 Un sistema de televisión por circuito cerrado puede ser utilizado para inspeccionar la tubería que no puede ser revisada en forma visual debido a su diámetro pequeño o a una situación de peligro. Este procedimiento es muy común en el mercado de colectores de uso sanitario. La integridad del relleno puede ser evaluado revisando la geometría del interior de la tubería mientras la cámara hace el recorrido. Inmediatamente se obtiene información detallada sobre la tubería y la alineación de juntas. Existen en los Estados Unidos empresas especializadas en este método de inspección, no es muy común en nuestro país.

 Otras pruebas pueden requerirse ya sea en lugar o en adición a la inspección visual o al uso de sistemas por circuito cerrado. El método seleccionado para inspección debe ser una función del tipo de aplicación. Las opciones se discuten con mayor detalle en los párrafos siguientes.

### **5.3.2 Pruebas de deflexión**

 La tubería corrugada de Polietileno de Alta Densidad se limita a la deflexión de un 7.5% del diámetro base. Una inspección visual con una inspección por medio de televisión a circuito cerrado es generalmente todo lo que se requiere para confirmar la calidad de la instalación.

 Cuando se pone en duda la calidad de la instalación, el ingeniero podrá requerir pruebas de deflexión. Un alineador, similar al que se muestra en la FIGURA 5.6, es situado de boca de inspección en boca de inspección, mientras la deflexión no exceda las dimensiones del alineador, este pasará por la tubería, por esta razón, a veces los alineadores, también conocidos como mandriles son denominados dispositivos de sistematización.

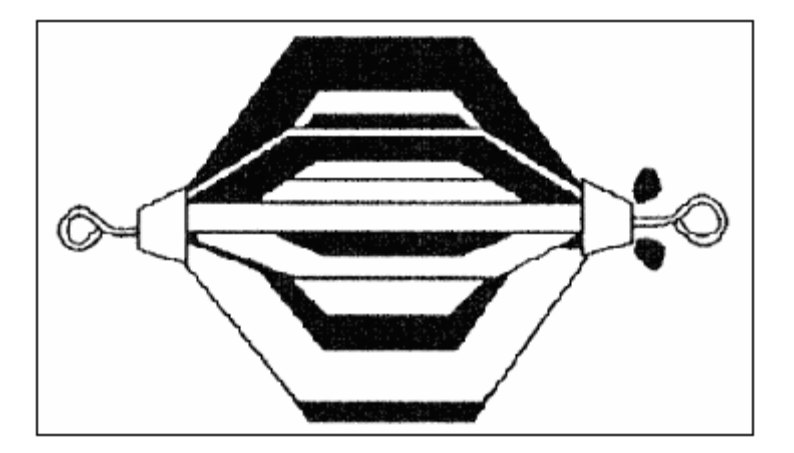

FIGURA 5.6 Alineador usado en pruebas de deflexión, (*Ref*. 3).

 La información obtenida por las pruebas de alineador o mandril puede ser fácilmente mal interpretada, por lo que debe utilizarse mucha precaución al interpretarse los resultados. Los mandriles podrían no pasar a través de una tubería debido a una variedad de razones no relacionadas a la deflexión, por ejemplo, los mandriles podrían no pasar por una tubería que no ha sido limpiada correctamente antes de la prueba, o podrían no distinguir la deflexión de accesorios que pueden sobresalir ligeramente hacia la tubería, desalineaciones leves o cambios en el grado.

 Si se requiere de pruebas de deflexión, el procedimiento puede realizarse dentro de los primeros 30 días luego de la instalación.

 Si la inspección visual o la prueba de deflexión indican una deflexión excesiva, es importante determinar la ubicación exacta antes de efectuar cualquier reparación. Las cámaras de vídeo pueden proporcionar una mejor visibilidad y ayudar a determinar qué tipo de reparación se requiere.

 Las áreas aisladas de deflexión severa pueden ser el resultado de cargas de construcción encima de la tubería antes de que se haya colocado esta en una profundidad adecuada. Estas áreas pueden ser moldeadas nuevamente con el uso de equipo especial sin necesidad de excavación. Longitudes extensas de tubería con altos niveles de deflexión pueden ser un indicativo de deficiencias generales de la instalación. Dependiendo de la severidad, el material alrededor de la tubería no se ha deflexionado al punto de curvatura reversa, puede permitírsele que retome su forma redondeada y ser utilizado nuevamente. Los fabricantes individuales de las tuberías de Polietileno de Alta Densidad pueden proporcionar ayuda adicional.

### **5.3.3 Pruebas de presión**

 Aunque un sistema está diseñado para operar en condiciones no presurizadas, las juntas de la tubería podrían requerir ser herméticas al agua. Los colectores para uso sanitario y algunos colectores para aguas pluviales en áreas de sensibilidad ambiental son ejemplos de estas aplicaciones.

A fin de validar el funcionamiento instalado de estos sistemas, son a veces probados con presión luego de la instalación, puede utilizarse aire o agua, aunque es más común el uso de aire debido a consideraciones de seguridad. Los requisitos de las pruebas pueden variar de región en región, pero la mayoría requieren que la tubería sea presurizada a un mínimo de 24.1 kPa (3.5 psi) y mantenida por un periodo de tiempo en base a la longitud y diámetro de la tubería. Una leve caída de presión es generalmente aceptable.

# **6. PRESUPUESTO DE LA RED DE ALCANTARILLADO PARA EL FRACCIONAMIENTO FLORENCIA**

 Para la elaboración del presupuesto es necesario conocer los conceptos que se tendrán en el mismo, así como la cantidad y la unidad de dicho concepto, por lo que también es necesario generar los números de obra o números generadores, aunado a esto, también se necesita conocer algunos rendimientos. Una vez obtenidos estos datos se procederá a la elaboración del presupuesto para la construcción de la red de alcantarillado del Fraccionamiento Florencia.

 Se pueden utilizar diferentes tipos de formatos para la elaboración del presupuesto, pero la actualidad se utilizan programas de cómputo que realizan todos estos cálculos de forma rápida y precisa, algunos estos programas son Opus y Neodata, también es común que se utilice el programa Excel.

### **6.1 Conceptos de obra**

 El primer punto que hay que tomar en cuenta para la elaboración del presupuesto es la identificación de lo que se va a realizar, es decir, establecer los conceptos de obra.

 Para elaborar los conceptos de obra que se incluirán en el presupuesto, es necesario tomar en cuenta todo lo que se va a elaborar, hasta el más mínimo detalle, para ello se puede ir analizando punto por punto e incluir en el concepto toda la información requerida, a continuación se muestran los conceptos que se incluirán en el presupuesto base, previamente se dará una explicación rápida de cómo surgen dichos conceptos.

 Es necesario tomar en cuenta que para fines prácticos el número que tiene cada concepto se tomara como la clave del concepto, esto con el fin de que cuando se haga referencia al concepto solo se indique su clave.

 Lo primero que hay que realizar es trazar y nivelar terreno, esto con el fin de que se tenga el terreno listo para la excavación, por lo tanto el primer concepto será:

1. Trazo y nivelación de terreno para tendido de tubería, estableciendo ejes y referencias.

 Ahora bien, se procede realizar las excavaciones, es necesario tomar en cuenta que al sacar la profundidad media de las zanjas la máxima profundidad media que se obtuvo en el cálculo es de 7.10 metros de profundidad, por lo que necesario definir hasta que profundidad se incluirá en el concepto, también se requiere poner el tipo de material y las consideraciones necesarias, como son la cama de arena, afines, etc. A continuación se muestra los conceptos que entran dentro de este criterio:

- 2. Excavaciones cepa con retroexcavadora en material tipo II zona "A" seco hasta 4.0 metros de profundidad sin afine de taludes y fondo, incluye barreras de protección, señalización y apile del material en el lugar. (no incluye ademes).
- 3. Excavaciones cepa con retroexcavadora en material tipo II zona "A" seco de 4.0 a 8.0 metros de profundidad sin afine de taludes y fondo, incluye barreras de protección, señalización y apile del material en el lugar. (no incluye ademes).
- 4. Afine de taludes y fondo a mano en material seco tipo II.
- 5. Suministro y colocación de camas de arena en cepas para apoyo de tubería.

 Después de realizar las zanjas se procede a la colocación del tubo de Polietileno Alta Densidad, debido que los cálculos arrojaron varios tamaños de tubos que se usarán en la red de alcantarillado, se tienen que englobar en conceptos similares, y tomar en cuenta lo necesario, estos conceptos quedarían como se muestra a continuación:

- 6. Suministro y colocación de tubo de Polietileno de Alta Densidad con junta hermética de 8", incluye suministro de materiales, mano de obra y herramienta.
- 7. Suministro y colocación de tubo de Polietileno de Alta Densidad con junta hermética de 10", incluye suministro de materiales, mano de obra y herramienta.
- 8. Suministro y colocación de tubo de Polietileno de Alta Densidad con junta hermética de 12", incluye suministro de materiales, mano de obra y herramienta.

 Ya colocado el tubo se procede a colocar las tomas de descargas domiciliarias, estas tomas requieren de accesorios que tienen que ser incluidos en los conceptos y como todas las tomas domiciliarias tienen las mismas características se englobaran en un solo concepto:

9. Descarga domiciliaria, incluye Tee de inserción de 6"(Twye) ahulada para conexión a tubo de Polietileno de Alta Densidad, incluye tubería de polietileno de alta densidad de 6", suministros de materiales, barrenado con machuelo en tubo, registro de banqueta, mano de obra y herramienta.

 El siguiente paso es la construcción de los pozos de visita, para esto se requiere conocer la profundidad de cada pozo, este dato se obtiene del cuadro de la relación de pozos de visita donde se estableció un criterio de profundidad promedio y con eso se muestran los siguientes conceptos:

- 10. Elaboración de pozo de visita cónico, con diámetro inferior de 120 cm. y diámetro superior de 60 cm. con una profundidad promedio de 1.00 mts, incluye tapa, brocal, suministra materiales, mano de obra y herramientas.
- 11. Elaboración de pozo de visita cónico, con diámetro inferior de 120 cm. y diámetro superior de 60 cm. con una profundidad promedio de 1.25 mts, incluye tapa, brocal, suministra materiales, mano de obra y herramientas.
- 12. Elaboración de pozo de visita cónico, con diámetro inferior de 120 cm. y diámetro superior de 60 cm. con una profundidad promedio de 1.50 mts, incluye tapa, brocal, suministra materiales, mano de obra y herramientas.
- 13. Elaboración de pozo de visita cónico, con diámetro inferior de 120 cm. y diámetro superior de 60 cm. con una profundidad promedio de 1.75 mts, incluye tapa, brocal, suministra materiales, mano de obra y herramientas.
- 14. Elaboración de pozo de visita cónico, con diámetro inferior de 120 cm. y diámetro superior de 60 cm. con una profundidad promedio de 2.00 mts, incluye tapa, brocal, suministra materiales, mano de obra y herramientas.
- 15. Elaboración de pozo de visita cónico, con diámetro inferior de 120 cm. y diámetro superior de 60 cm. con una profundidad promedio de 2.25 mts, incluye tapa, brocal, suministra materiales, mano de obra y herramientas.
- 16. Elaboración de pozo de visita cónico, con diámetro inferior de 120 cm. y diámetro superior de 60 cm. con una profundidad promedio de 2.50 mts, incluye tapa, brocal, suministra materiales, mano de obra y herramientas.
- 17. Elaboración de pozo de visita cónico, con diámetro inferior de 120 cm. y diámetro superior de 60 cm. con una profundidad promedio de 3.00 mts, incluye tapa, brocal, suministra materiales, mano de obra y herramientas.
- 18. Elaboración de pozo de visita cónico, con diámetro inferior de 120 cm. y diámetro superior de 60 cm. con una profundidad promedio de 4.00 mts, incluye tapa, brocal, suministra materiales, mano de obra y herramientas.
- 19. Elaboración de pozo de visita cónico, con diámetro inferior de 120 cm. y diámetro superior de 60 cm. con una profundidad promedio de 4.25 mts, incluye tapa, brocal, suministra materiales, mano de obra y herramientas.
- 20. Elaboración de pozo de visita cónico, con diámetro inferior de 120 cm. y diámetro superior de 60 cm. con una profundidad promedio de 6.75 mts, incluye tapa, brocal, suministra materiales, mano de obra y herramientas.
- 21. Elaboración de pozo de visita cónico, con diámetro inferior de 120 cm. y diámetro superior de 60 cm. con una profundidad promedio de 7.75 mts, incluye tapa, brocal, suministra materiales, mano de obra y herramientas.

 Una vez colocadas todas las tuberías tanto de la red como de las tomas domiciliarias y los pozos de visita es necesario rellenar las zanjas y los espacios de los pozos, por lo que a continuación se muestra los conceptos que se incluyen para éste proceso:

22. Relleno compactado con pisón de mano en capas de 20 cm. Utilizando material producto de excavación.

 Después de terminar con el relleno siempre hay material producto de excavación que sobra, así como materiales que se usaron en otros procesos, por lo que es necesario tomar en cuenta que ese material se tiene que acarrear algún lado, por lo que los conceptos de acarreo son los siguientes:

- 23. Acarreo con camión 1er km. de material producto de excavación, arena, grava, cascajo volumen disuelto en zona urbana, tránsito normal. Incluye carga a máquina y descarga a volteo.
- 24. Acarreo con camión Km. subsecuentes de material producto de excavación, arena, grava, cascajo volumen disuelto en zona urbana, tránsito normal.

 Para finalizar la construcción de la red alcantarillado del Fraccionamiento Florencia se requiere de la limpieza del terreno, este último concepto se muestra a continuación:

25. Limpieza de obra a máquina. Incluye acarreos escombro, etc.

### **6.2 Números generadores de obra**

 Los números generadores de obra no son más que los cálculos que se realizan para determinar la cantidad y la unidad de los conceptos, es decir, que para cada concepto que se tiene para el presupuesto, requieren de una cantidad y su unidad para estimación de su precio unitario.

 Para facilitar los cálculos de los números generadores a continuación se muestra la TABLA 6.1 que se obtiene de la tabla de cálculo de la red de alcantarillado para el Fraccionamiento Florencia, en ella se ponen los datos relevantes que se usarán para generar las cantidades de obra, cabe mencionar que la mayoría de estos datos también se pueden obtener del plano anexo D-2.

| Criterio                 | Cantidad    |
|--------------------------|-------------|
| Longitud total de la red | 1911.17 ml  |
| Tubería de 8"            | 417.15 ml   |
| Tubería de 10"           | 708.93 ml   |
| Tubería de 12"           | 785.09 ml   |
| Excavación               | 4,193.83 m3 |

TABLA 6.1 Datos para los números generadores.

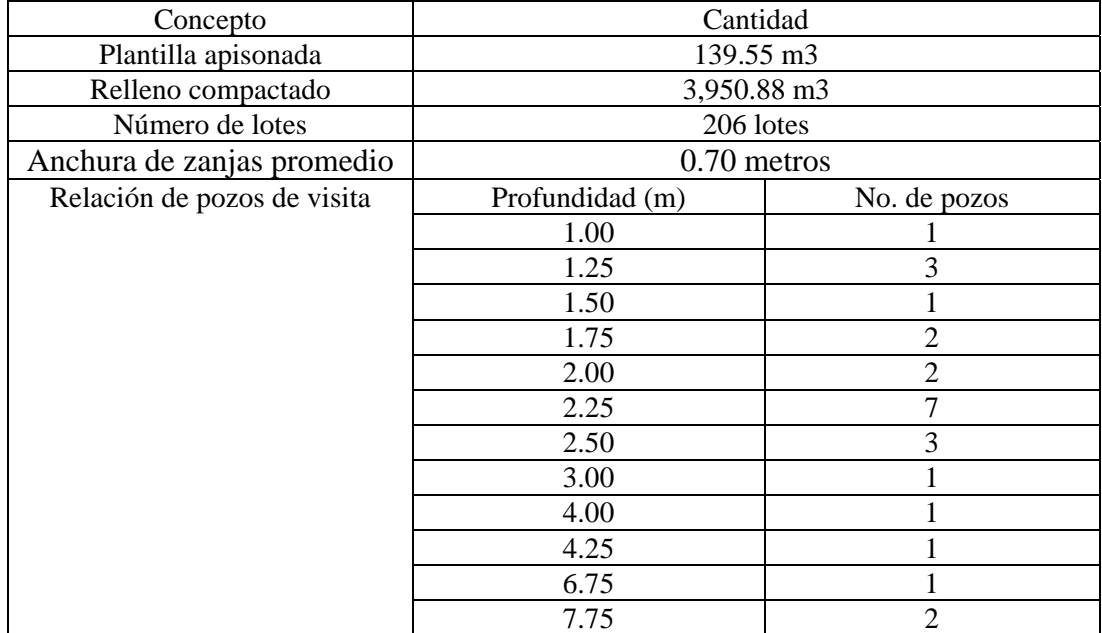

## Continúa TABLA 6.1

 La TABLA 6.1 nos ayudará a encontrar de una manera rápida las cantidades y las unidades para los conceptos, a continuación se muestra en la TABLA 6.2, en ella se muestra un resumen de los conceptos que anteriormente se mencionaron tomando en cuenta que se usara el número clave del concepto para identificarlo, así como un breve desglose del criterio que se utilizó para la obtención de la unidad y su cantidad, estos datos son la base para generar el presupuesto de la red de alcantarillado del Fraccionamiento Florencia.

### TABLA 6.2 Conceptos base para el presupuesto.

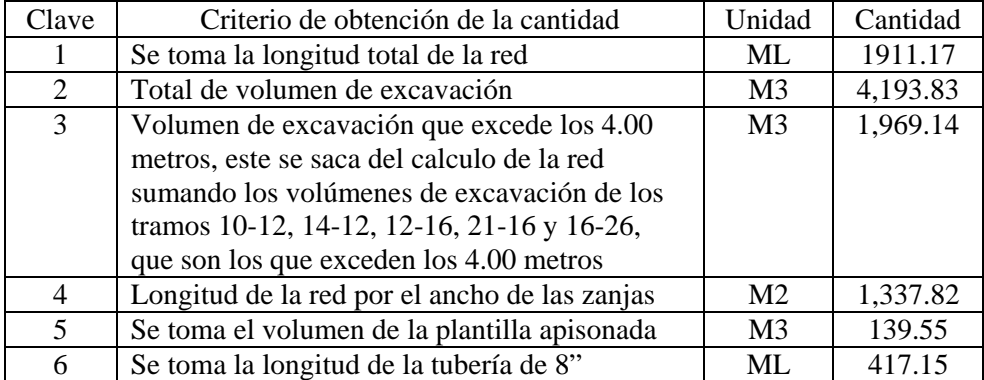

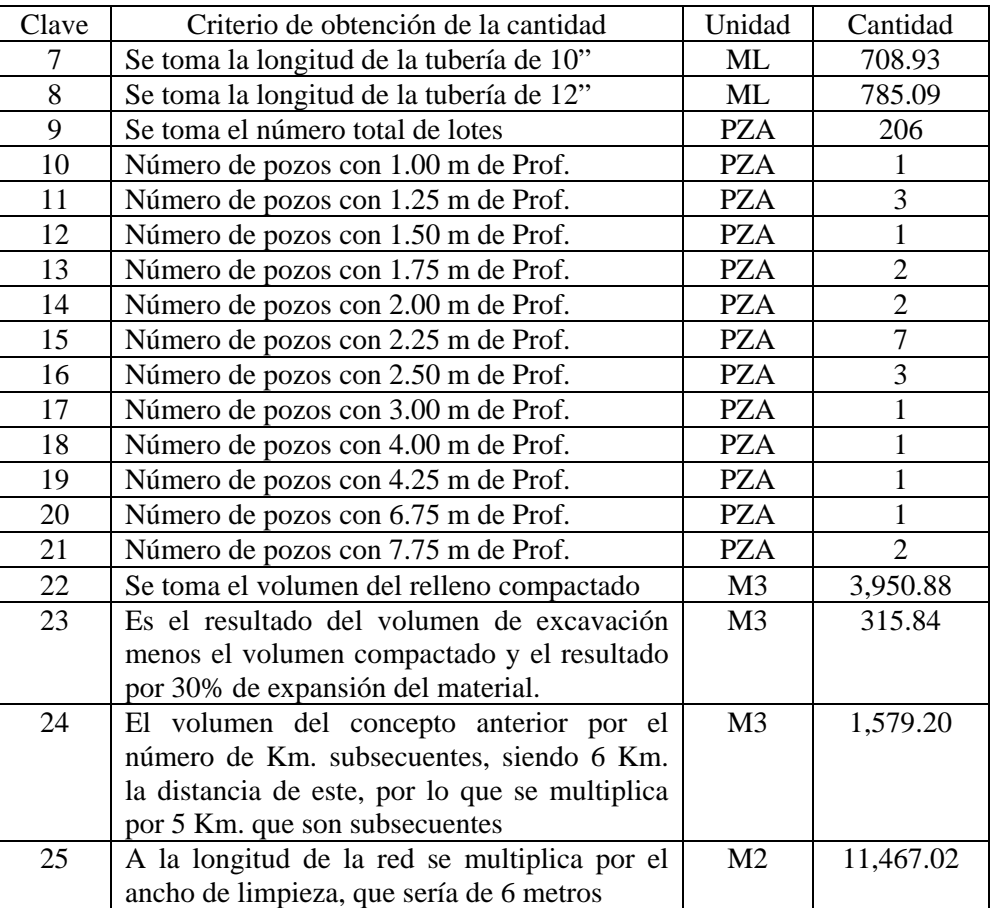

#### Continúa TABLA 6.2

 Los criterios de obtención de la cantidad se obtuvieron de la TABLA 6.1, para mejor comprensión es necesario asociar el criterio con el número que tiene la cantidad del concepto y la unidad.

## **6.3 Análisis de Precios Unitarios y Presupuesto**

 El presupuesto es la propuesta económica que se presenta para saber el costo de la construcción del sistema de alcantarillado, esto con el fin de su evaluación económica, este presupuesto nos da una pauta para saber si el cálculo es económicamente óptimo.

 En la TABLA 6.3 se presenta el presupuesto que se elaboró para la red de alcantarillado del Fraccionamiento Florencia, este presupuesto se elaboró con el programa OPUS, de ahí mismo se

obtuvieron los rendimientos para la mano de obra y la maquinaria, los criterios que se utilizaron para los materiales fueron a base de experiencia y estimaciones, los precios de los materiales, mano de obra y equipo podrían variar debido a que no son muy exactos, también de acuerdo a la zona, el tiempo en que se realizó el presupuesto, entre otros factores.

TABLA 6.3 Presupuesto de la red de alcantarillado para el Fraccionamiento Florencia.

| PRESUPUESTO PARA LA CONSTRUCCION DE LA RED DE ALCANTARILLADO DEL FRACC. FLORENCIA |                                                                                                    |                |                 |    |                 |    |              |  |  |  |
|-----------------------------------------------------------------------------------|----------------------------------------------------------------------------------------------------|----------------|-----------------|----|-----------------|----|--------------|--|--|--|
| <b>CLAVE</b>                                                                      | <b>DESCRIPCION</b>                                                                                                    | <b>UNIDAD</b>  | <b>CANTIDAD</b> |    | <b>PRECIOU.</b> |    | <b>TOTAL</b> |  |  |  |
| $\mathbf{1}$                                                                      | Trazo y nivelación de terreno para tendido<br>de tubería, estableciendo ejes y referencias.                                                                                                    | <b>ML</b>      | 1,911.1700      | \$ | 12.04           | \$ | 23,010.49    |  |  |  |
| 2                                                                                 | Excavaciones cepa con retroexcavadora en<br>material tipo II zona "A" seco hasta 4.0<br>metros de profundidad sin afine de taludes y<br>fondo, incluye barreras de protección,<br>señalización y apile del material en el lugar.<br>(no incluye ademes).    | M3             | 4,193.8300      | \$ | 14.37           | \$ | 60,265.34    |  |  |  |
| 3                                                                                 | Excavaciones cepa con retroexcavadora en<br>material tipo II zona "A" seco de 4.0 a 8.0<br>metros de profundidad sin afine de taludes y<br>fondo, incluye barreras de protección,<br>señalización y apile del material en el lugar.<br>(no incluye ademes). | MЗ             | 1,969.1400      | \$ | 14.37           | \$ | 28,296.54    |  |  |  |
| 4                                                                                 | Afine de taludes y fondo a mano en material<br>seco tipo II.                                                                                                    | M <sub>2</sub> | 1,337.8200      | \$ | 4.08            | \$ | 5,458.31     |  |  |  |
| 5                                                                                 | Suministro y colocación de camas de arena<br>en cepas para apoyo de tubería.                                                                                                    | M3             | 139.5500        | \$ | 208.74          | \$ | 29,129.67    |  |  |  |
| 6                                                                                 | Suministro y colocación de tubo de<br>Polietileno de Alta Densidad con junta<br>hermética de 8", incluye suministro de<br>materiales, mano de obra y herramienta.                                                                                           | ML             | 417.1500        | \$ | 118.66          | \$ | 49,499.02    |  |  |  |
| $\overline{7}$                                                                    | Suministro<br>y colocación de tubo de<br>Polietileno de Alta Densidad con junta<br>hermética de 10", incluye suministro de<br>materiales, mano de obra y herramienta.                                                                                       | <b>ML</b>      | 708.9300        | \$ | 158.84          | \$ | 112,606.44   |  |  |  |
| 8                                                                                 | Suministro<br>y colocación de tubo de<br>Polietileno de Alta Densidad con junta<br>hermética de 12", incluye suministro de<br>materiales, mano de obra y herramienta.                                                                                       | ML             | 785.0900        | \$ | 229.03          | \$ | 179,809.16   |  |  |  |
| 9                                                                                 | Descarga domiciliaria, incluye Tee de<br>de 6"(Twye) ahulada para<br>inserción<br>conexión a tubo de Polietileno de Alta<br>Densidad, incluye tubería de polietileno de<br>alta densidad de 6", suministros de<br>materiales, barrenado con machuelo en     | <b>PZA</b>     | 206.0000        |    | \$1,715.31      | S  | 353,353.86   |  |  |  |

tubo, registro de banqueta, mano de obra y

herramienta.

## Continúa TABLA 6.3

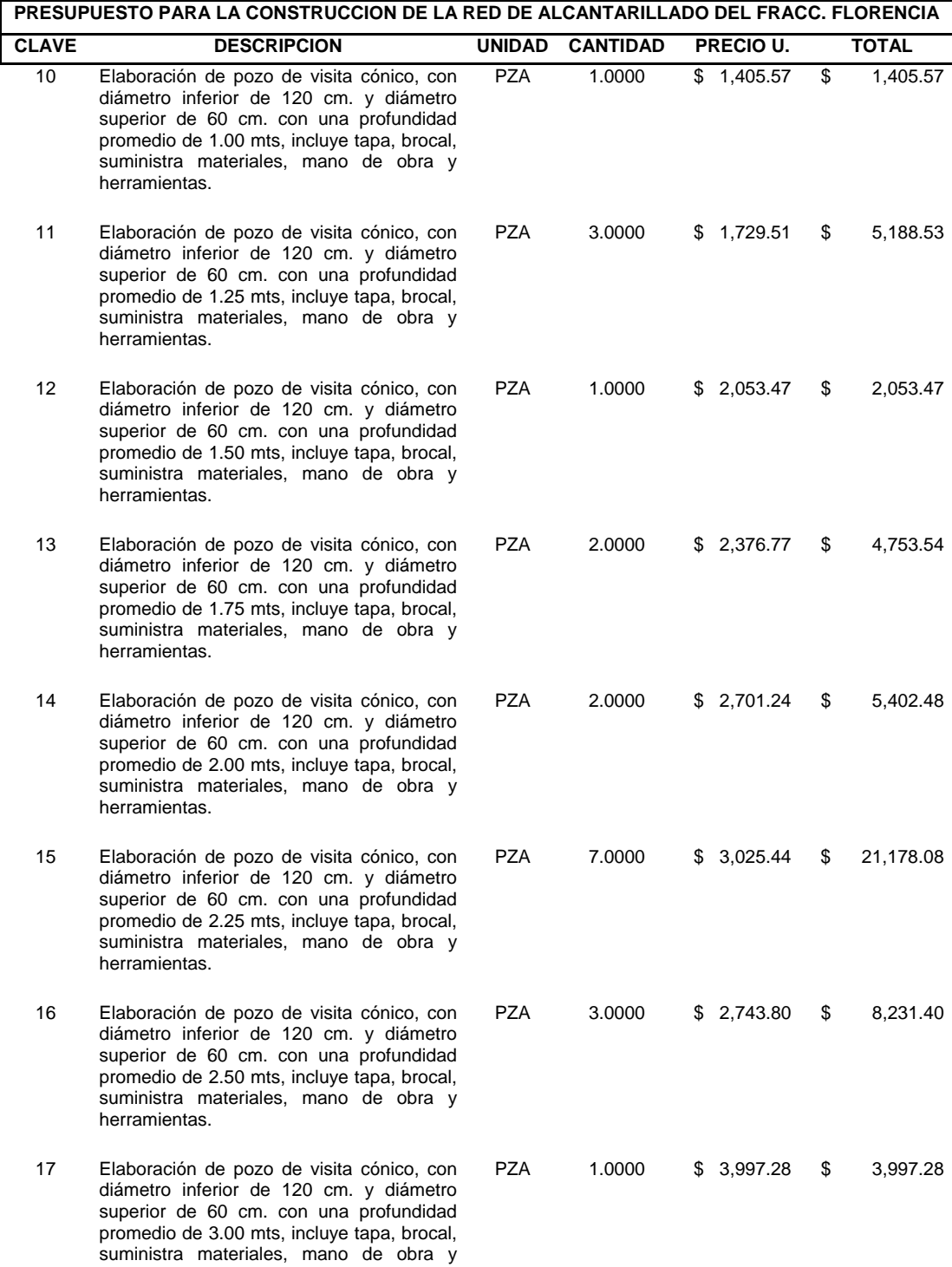

### Continúa TABLA 6.3

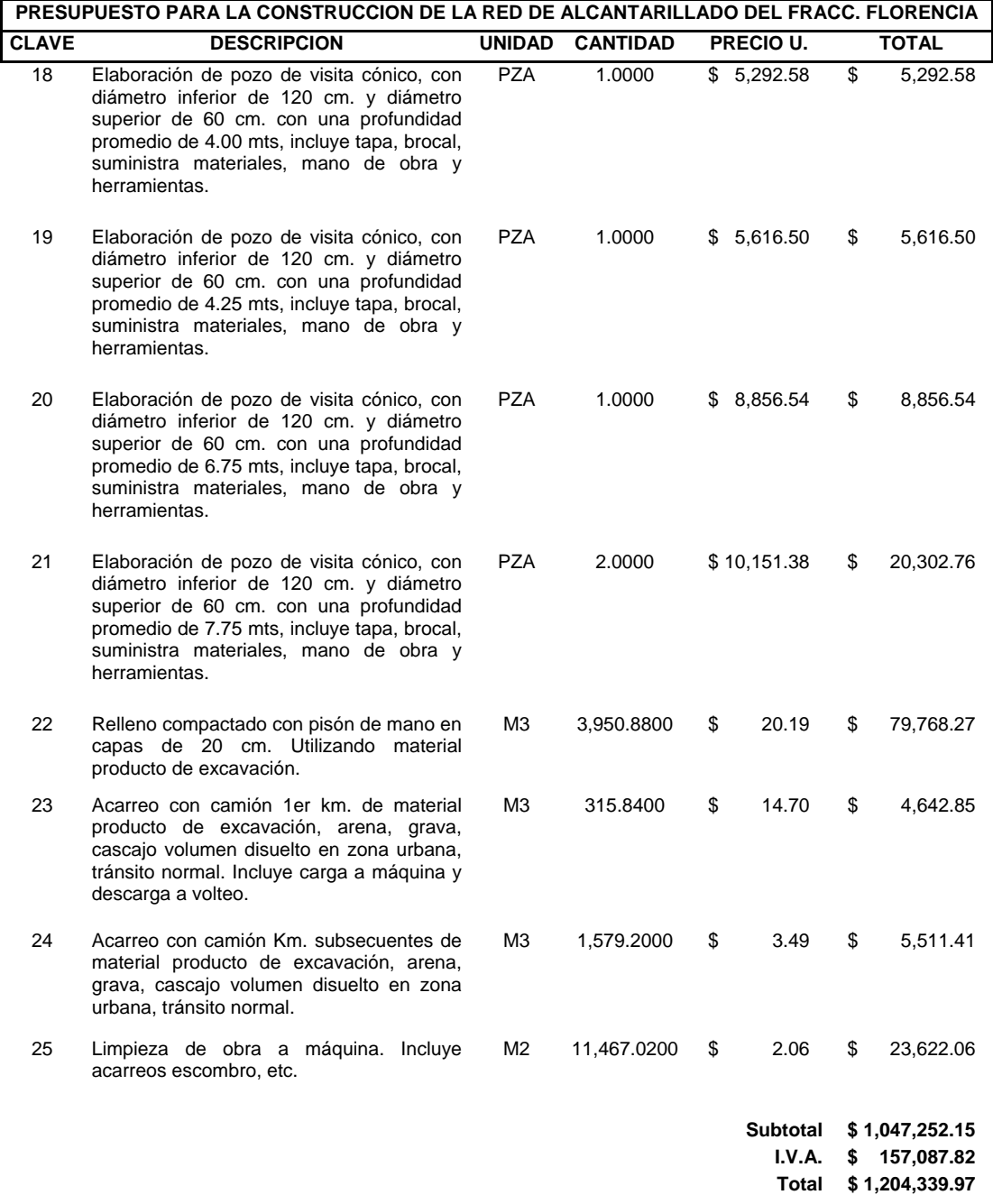

 Generalmente se pide el Análisis de Precios Unitarios para cada concepto, a continuación se muestra la TABLA 6.4, en ella se indica el concepto y se desglosan los materiales, la mano de obra y el equipo utilizado, así como sus cantidades y precios.

# TABLA 6.4 Análisis de Precios Unitarios.

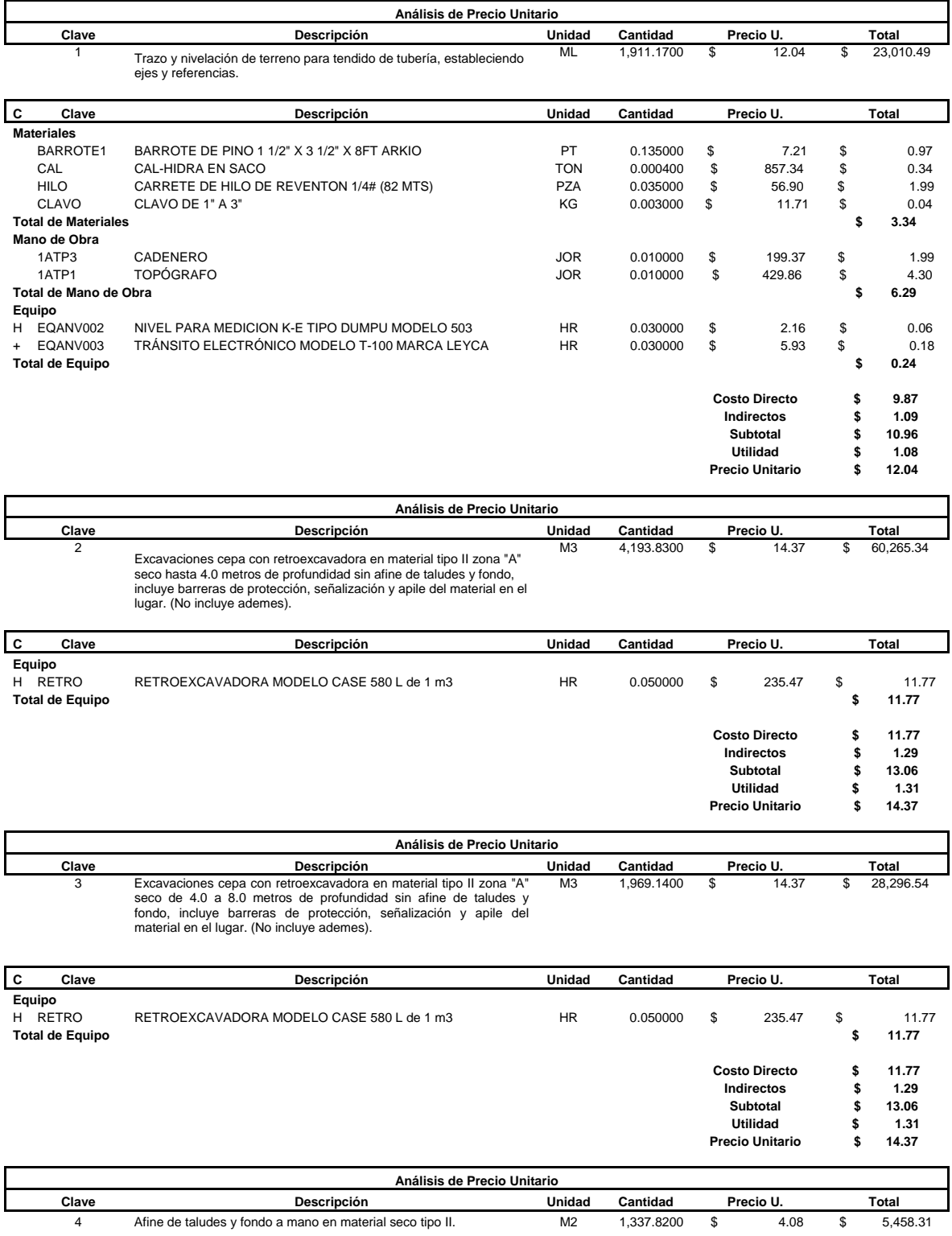

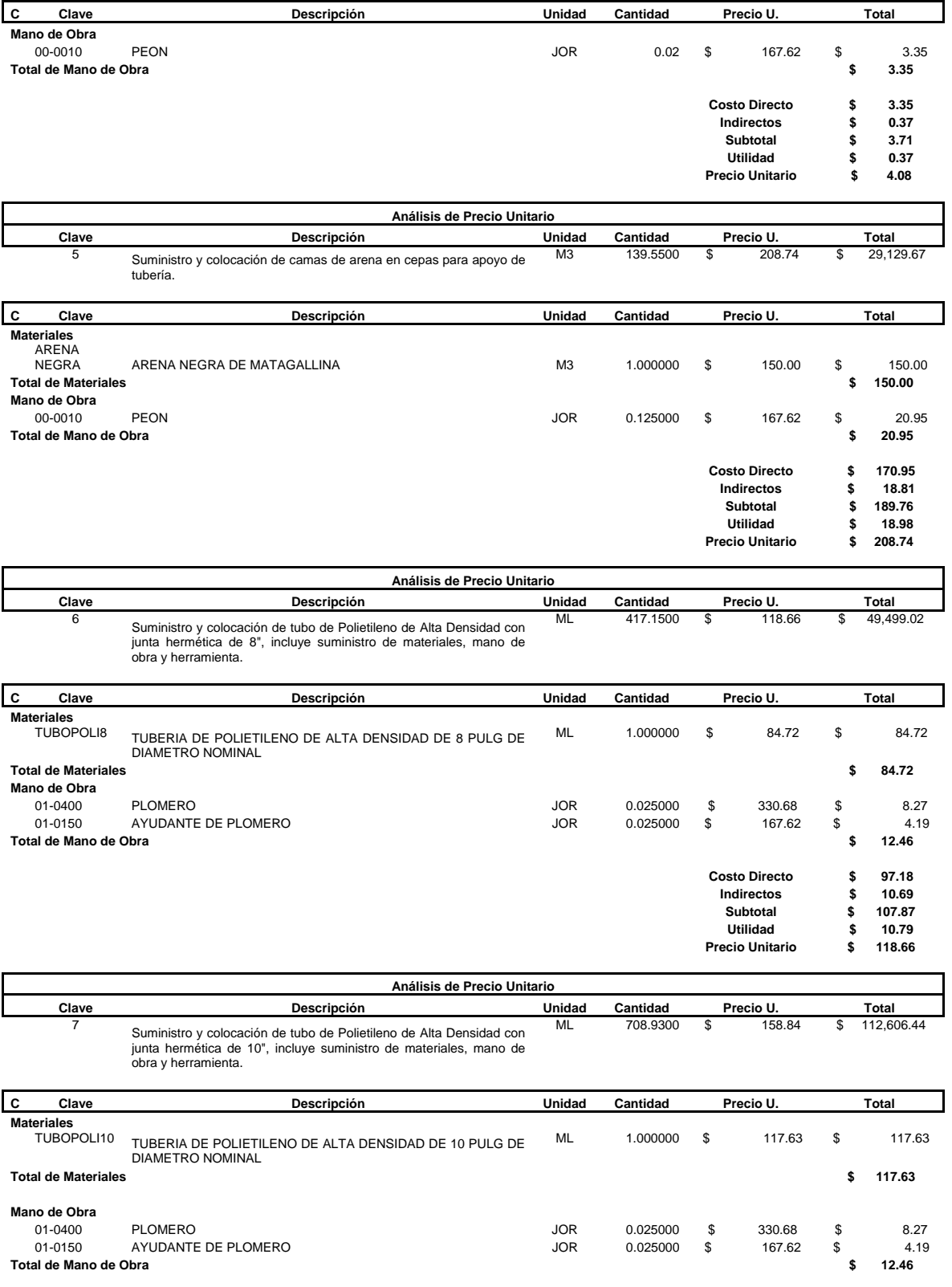

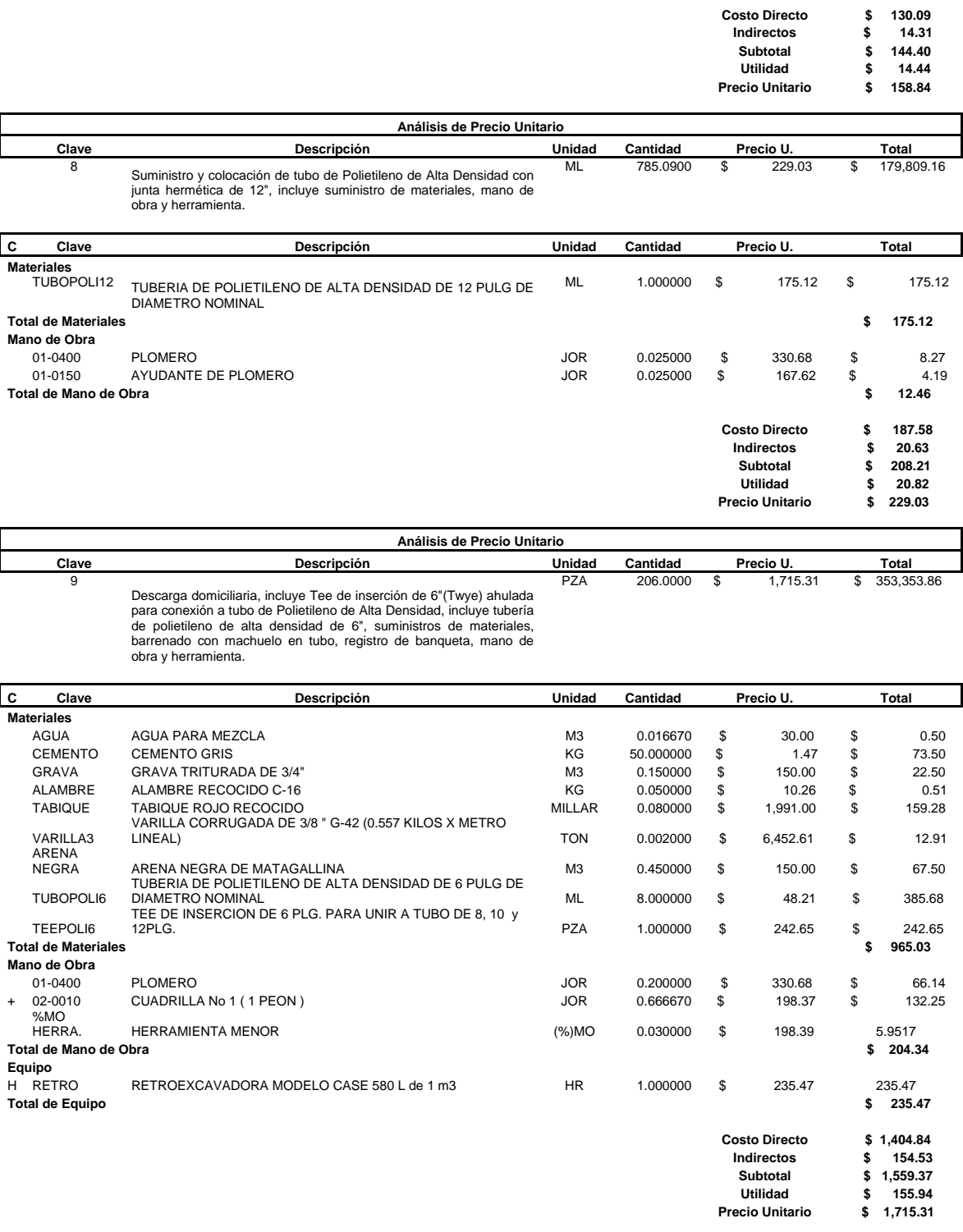

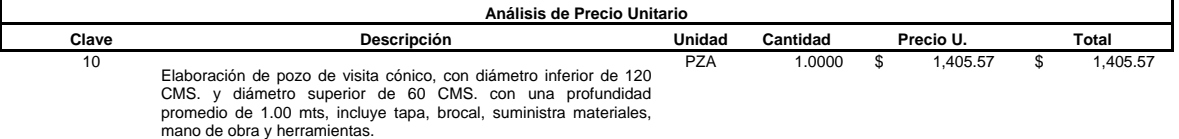

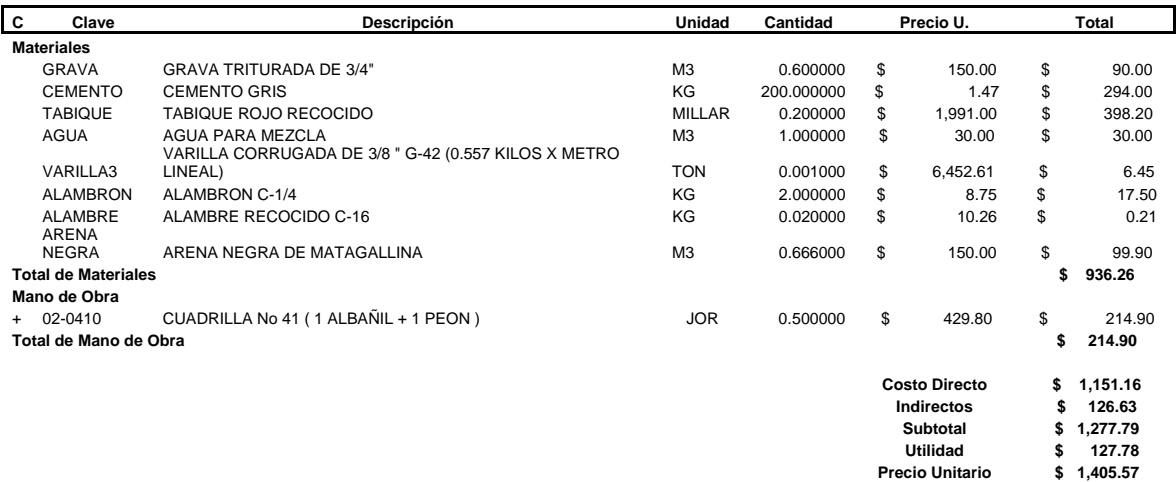

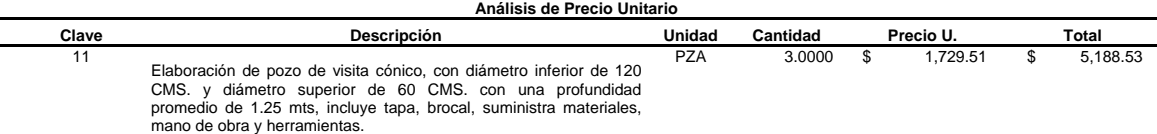

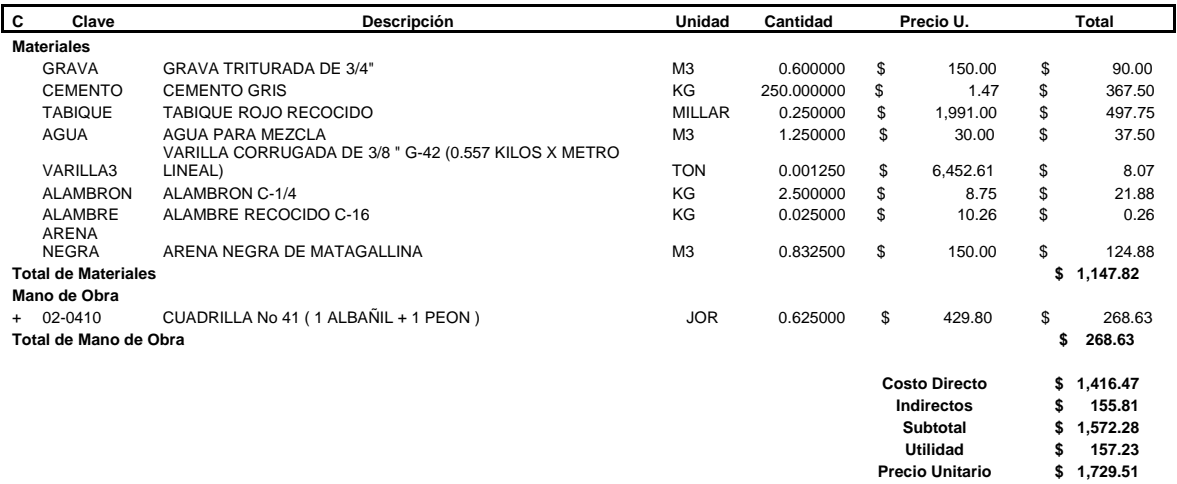

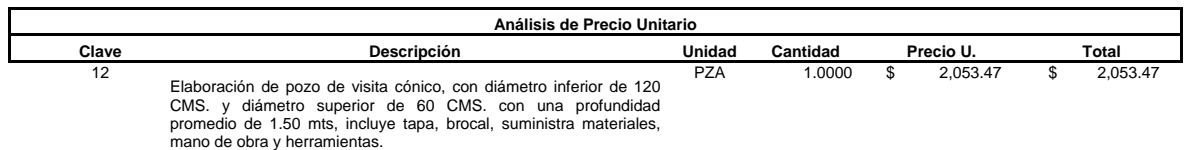

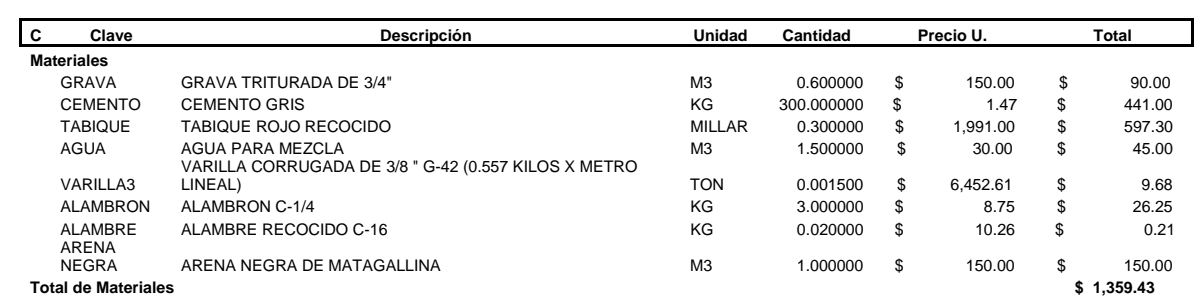

**Mano de Obra**<br>+ 02-0410 + 02-0410 CUADRILLA No 41 ( 1 ALBAÑIL + 1 PEON ) JOR 0.750000 \$ 429.80 \$ 322.35

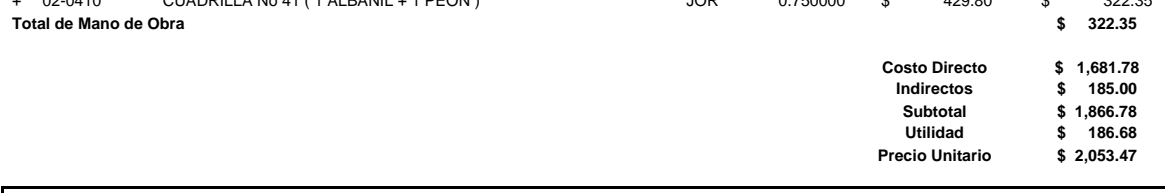

| Análisis de Precio Unitario |                                                                                                    |            |          |           |          |       |          |  |
|-----------------------------|----------------------------------------------------------------------------------------------------|------------|----------|-----------|----------|-------|----------|--|
| Clave                       | Descripción                                                                                                    | Unidad     | Cantidad | Precio U. |          | Total |          |  |
| 13                          | Elaboración de pozo de visita cónico, con diámetro inferior de 120<br>CMS. y diámetro superior de 60 CMS. con una profundidad<br>promedio de 1.75 mts, incluye tapa, brocal, suministra materiales,<br>mano de obra y herramientas. | <b>PZA</b> | 2.0000   |           | 2.376.77 |       | 4.753.54 |  |

| C                          | Clave                   | Descripción                                                              | Unidad         | Cantidad   | Precio U.  |            | Total      |        |
|----------------------------|-------------------------|--------------------------------------------------------------------------|----------------|------------|------------|------------|------------|--------|
| <b>Materiales</b>          |                         |                                                                          |                |            |            |            |            |        |
|                            | <b>GRAVA</b>            | <b>GRAVA TRITURADA DE 3/4"</b>                                           | M <sub>3</sub> | 0.600000   | \$         | 150.00     | \$         | 90.00  |
|                            | <b>CEMENTO</b>          | <b>CEMENTO GRIS</b>                                                      | KG             | 350.000000 | \$         | 1.47       | \$         | 514.50 |
|                            | <b>TABIQUE</b>          | <b>TABIQUE ROJO RECOCIDO</b>                                             | <b>MILLAR</b>  | 0.350000   | \$         | 1,991.00   | \$         | 696.85 |
|                            | AGUA                    | AGUA PARA MEZCLA<br>VARILLA CORRUGADA DE 3/8 " G-42 (0.557 KILOS X METRO | M <sub>3</sub> | 1.750000   | \$         | 30.00      | \$         | 52.50  |
|                            | VARILLA3                | LINEAL)                                                                  | <b>TON</b>     | 0.001750   | \$         | 6,452.61   | \$         | 11.29  |
|                            | <b>ALAMBRON</b>         | ALAMBRON C-1/4                                                           | KG             | 3.500000   | \$         | 8.75       | \$         | 30.63  |
|                            | <b>ALAMBRE</b><br>ARENA | ALAMBRE RECOCIDO C-16                                                    | KG             | 0.035000   | \$         | 10.26      | \$         | 0.36   |
|                            | <b>NEGRA</b>            | ARENA NEGRA DE MATAGALLINA                                               | M <sub>3</sub> | 1.162500   | \$         | 150.00     | \$         | 174.38 |
| <b>Total de Materiales</b> |                         |                                                                          |                |            |            |            | \$1,570.50 |        |
| Mano de Obra               |                         |                                                                          |                |            |            |            |            |        |
|                            | $+ 02 - 0410$           | CUADRILLA No 41 (1 ALBAÑIL + 1 PEON)                                     | <b>JOR</b>     | 0.875000   | \$         | 429.80     | \$         | 376.08 |
| Total de Mano de Obra      |                         |                                                                          |                |            |            | \$         | 376.08     |        |
|                            | <b>Costo Directo</b>    |                                                                          |                |            | \$1,946.58 |            |            |        |
|                            |                         |                                                                          |                | Indirectos |            | \$         | 214.12     |        |
|                            |                         | <b>Subtotal</b>                                                          |                |            | \$2,160.70 |            |            |        |
|                            | <b>Utilidad</b>         |                                                                          |                | S.         | 216.07     |            |            |        |
|                            | <b>Precio Unitario</b>  |                                                                          |                |            |            | \$2,376.77 |            |        |

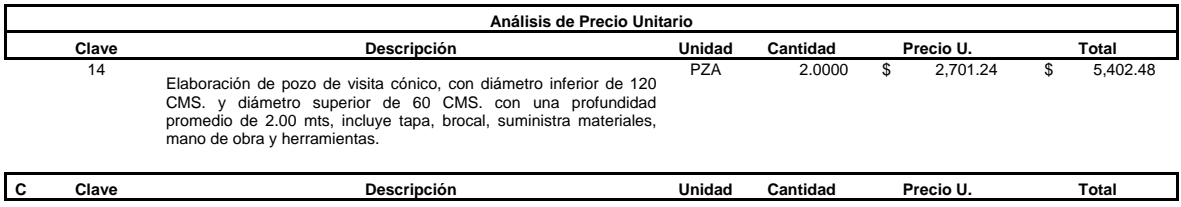

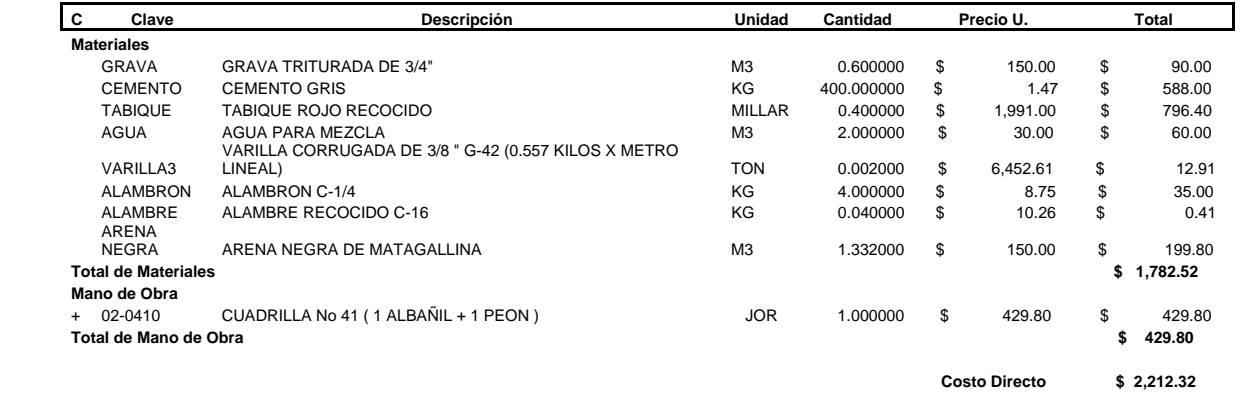

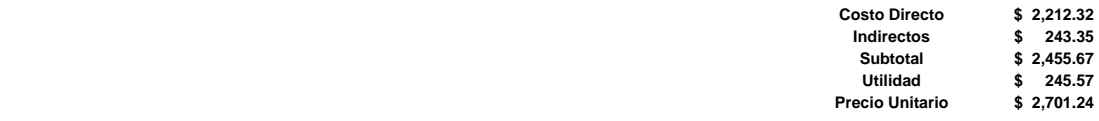

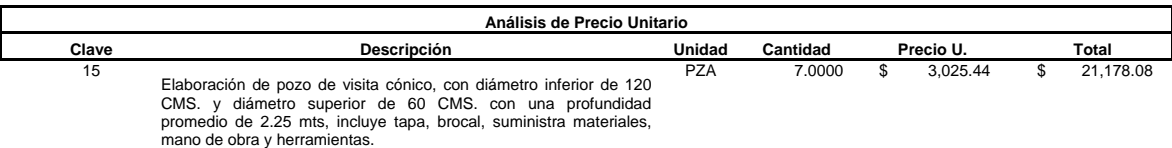

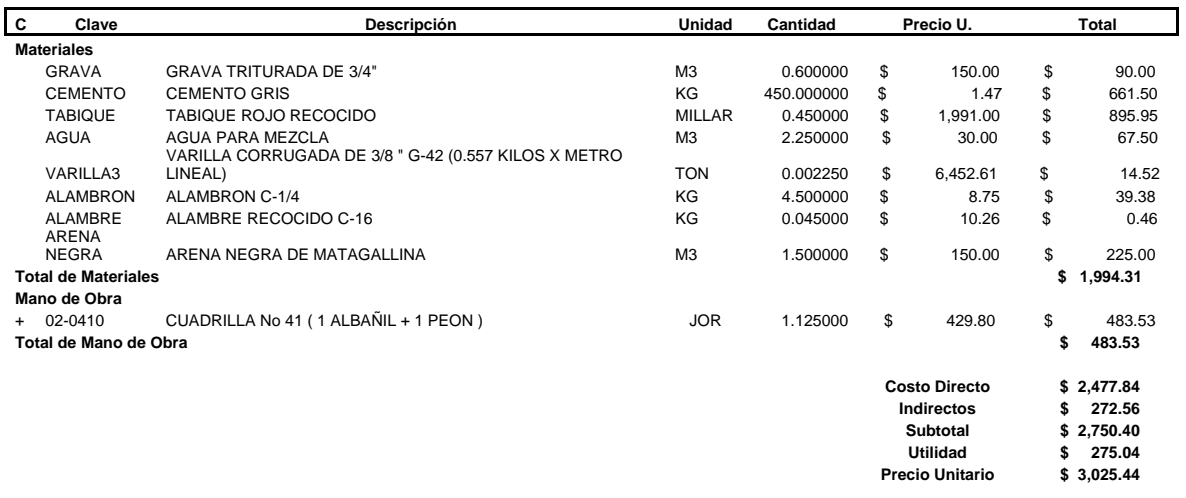

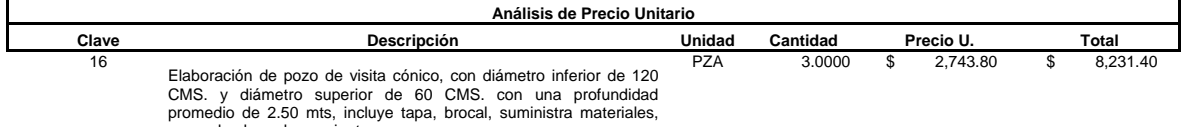

mano de obra y herramientas.

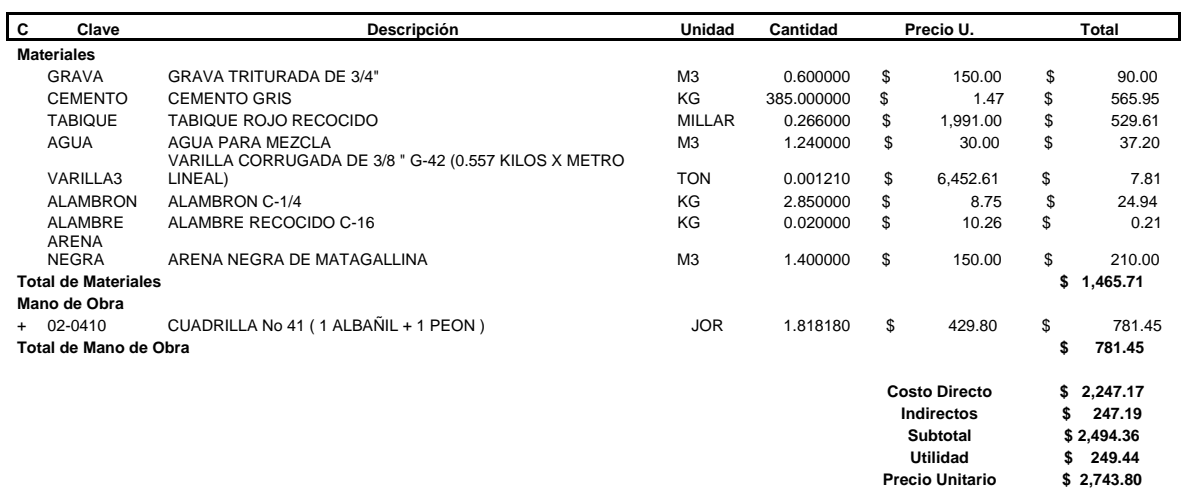

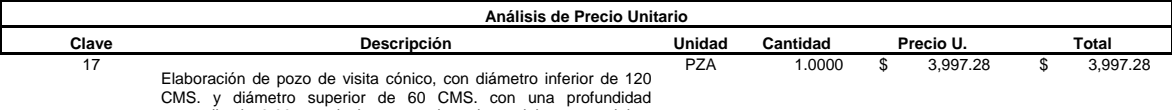

CMS. y diámetro superior de 60 CMS. con una profundidad promedio de 3.00 mts, incluye tapa, brocal, suministra materiales, mano de obra y herramientas.

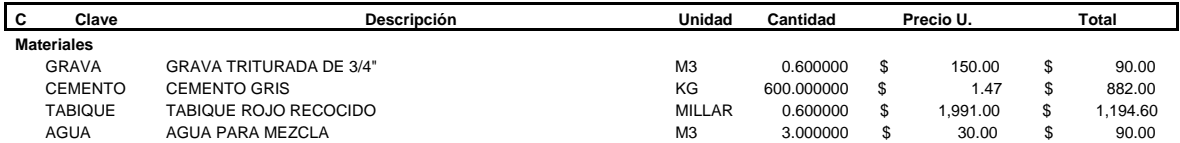

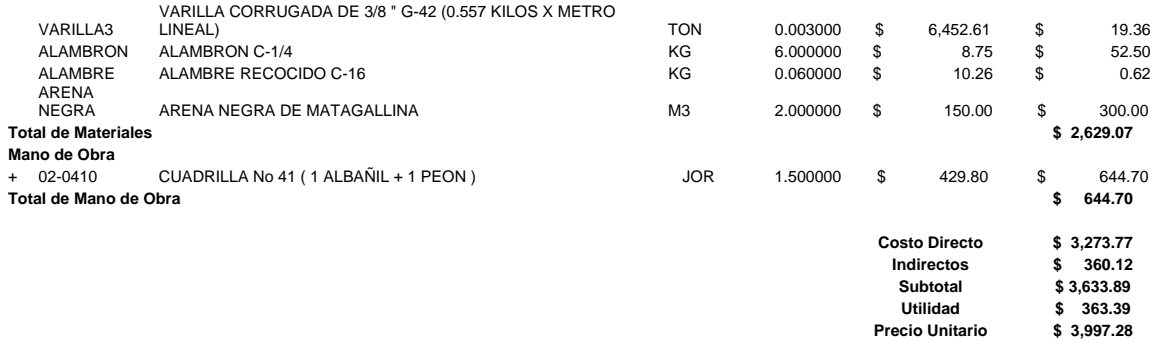

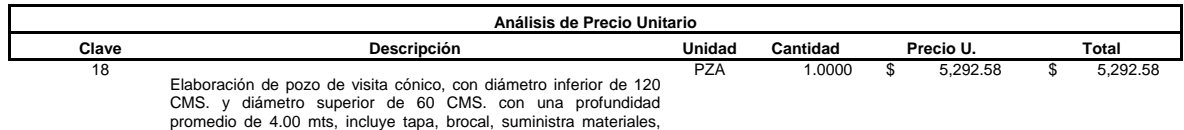

mano de obra y herramientas.

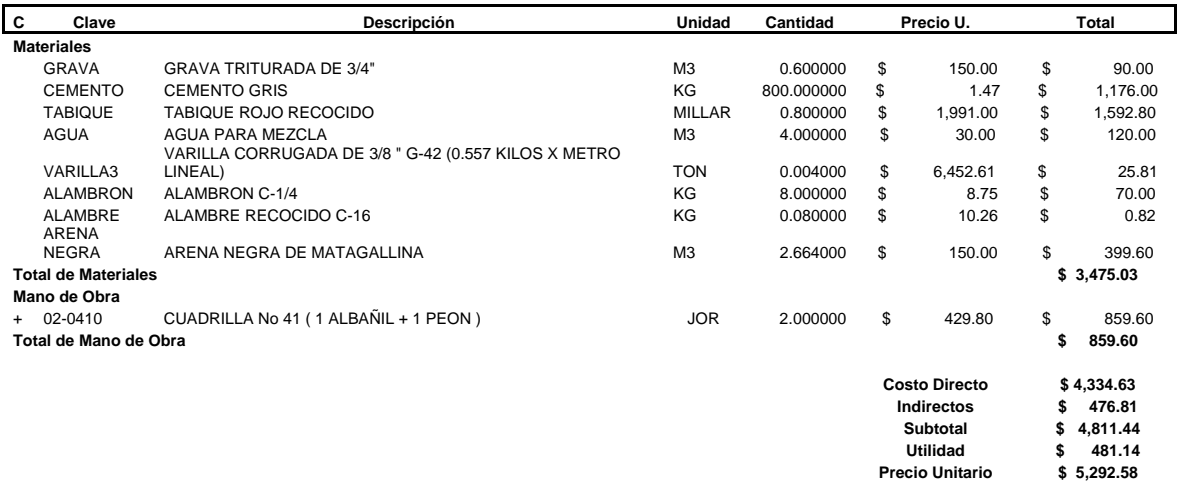

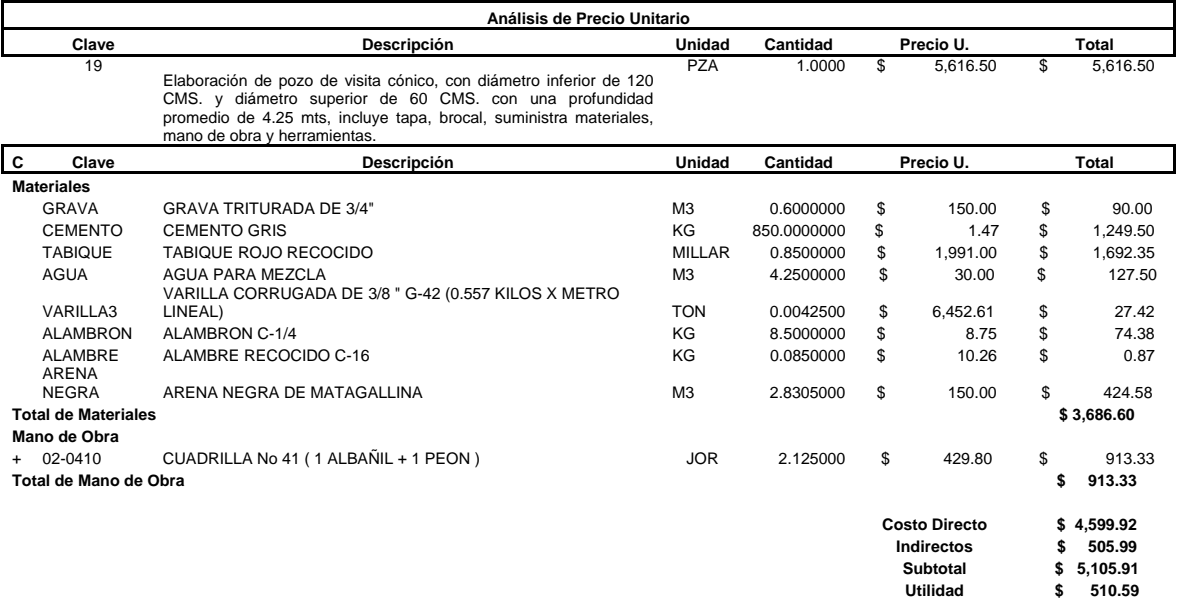

**Precio Unitario \$ 5,616.50** 

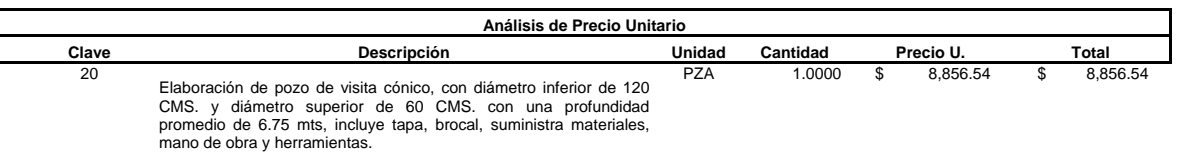

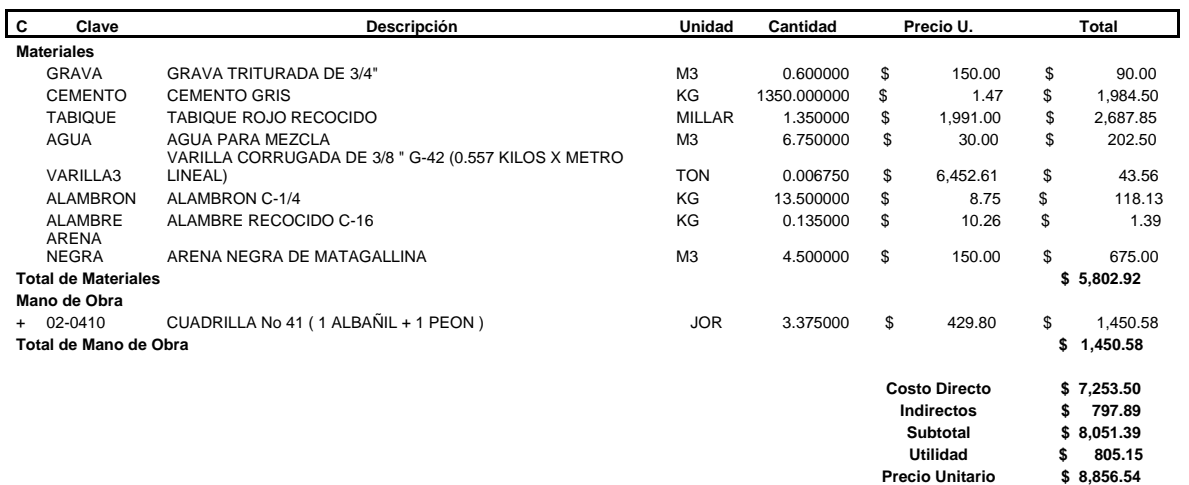

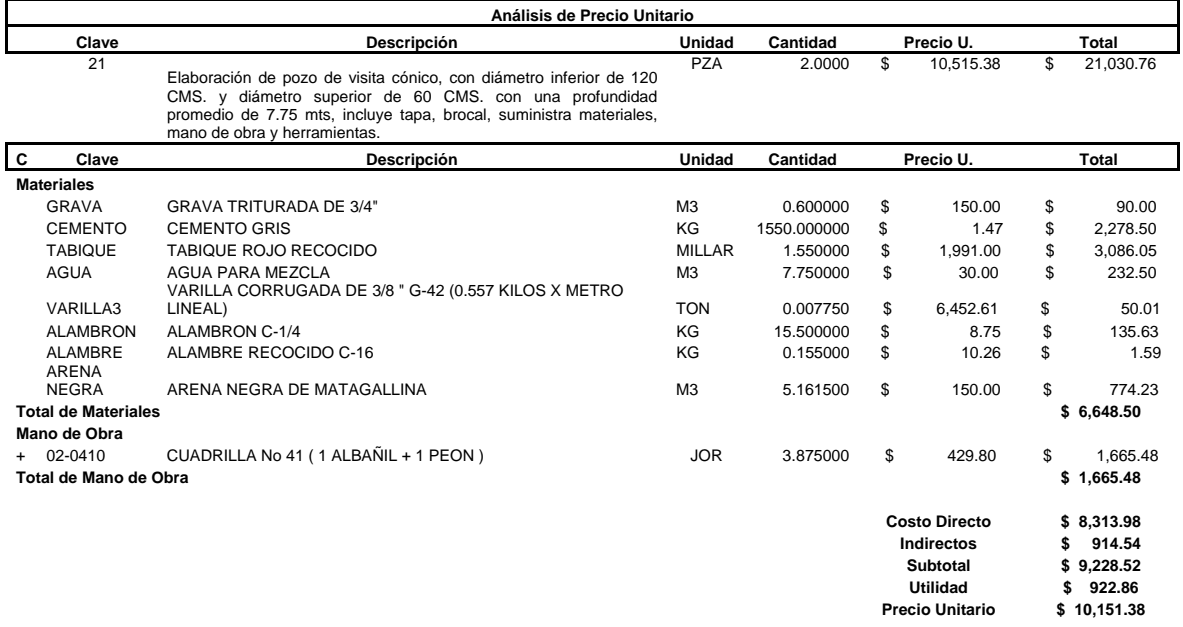

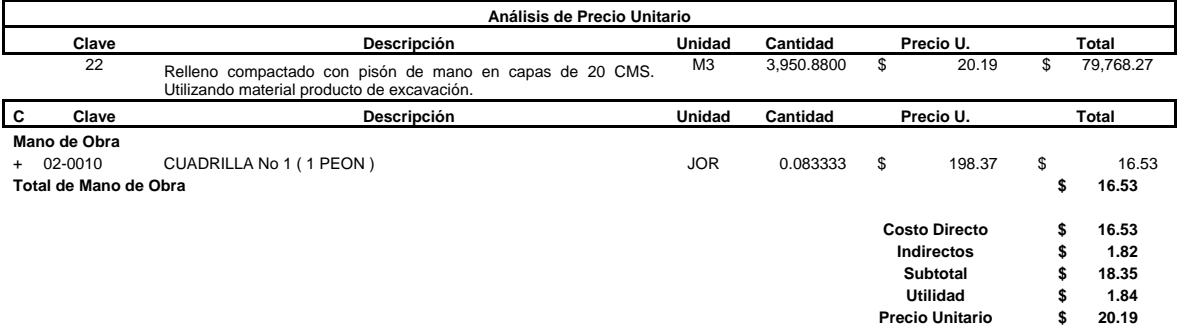

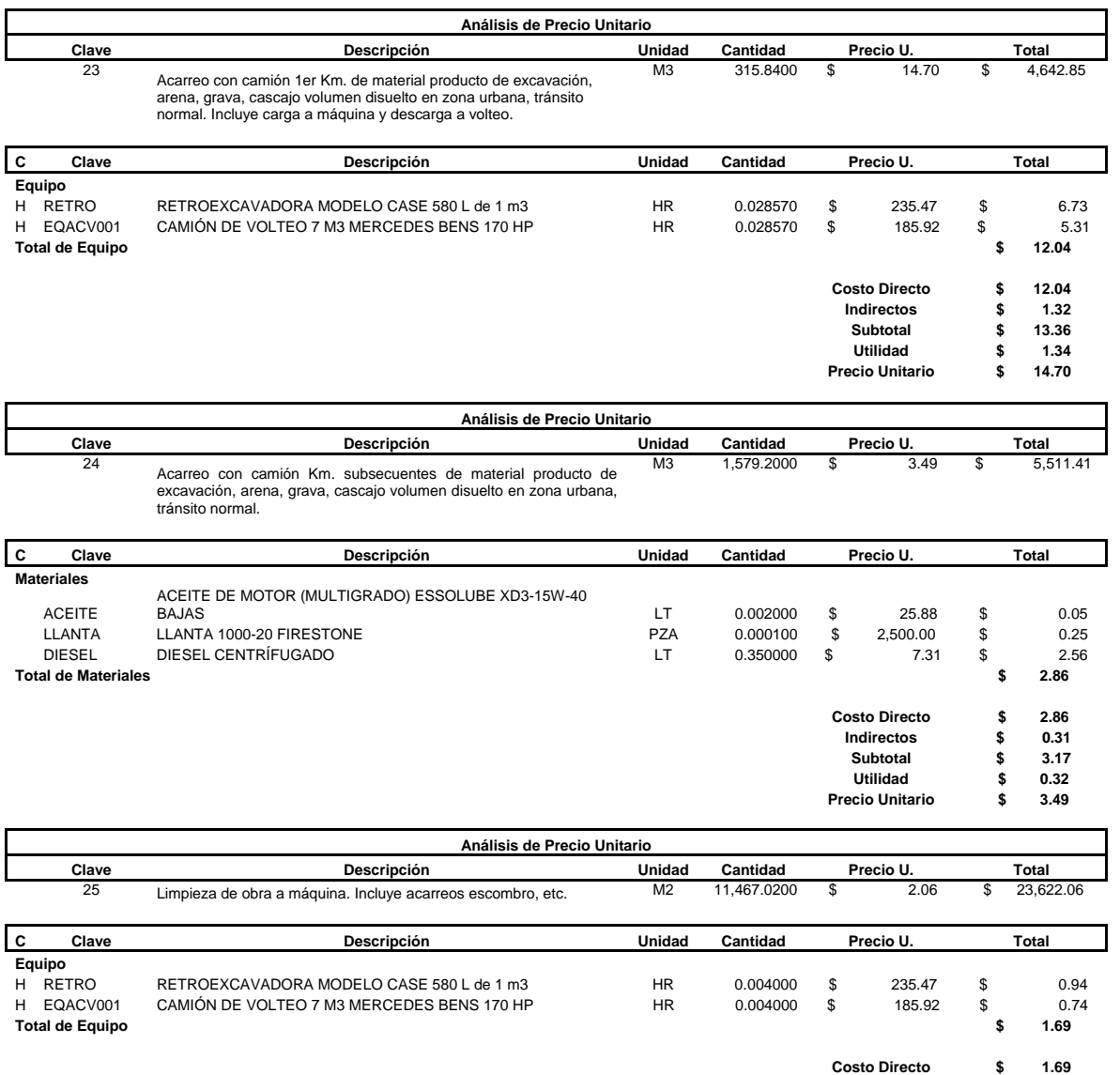

 Finalmente podemos ver que el costo total para la construcción de la red de alcantarillado para el Fraccionamiento Florencia es de \$ 1,204,339.<sup>97</sup>, con esta cantidad podemos apreciar que es un costo considerable para el tamaño de la obra, por lo que se puede decir que el costo es óptimo para el cálculo de la red, es decir, que el cálculo que se realizó es óptimo y con un costo considerablemente bueno.

**Indirectos \$ 0.19 Subtotal \$ 1.87**  Utilidad **\$** 0.19<br>acio Unitario \$ 2.06 **Precio Unitario \$ 2.06** 

# **PLANOS ANEXOS**

 A continuación se muestra la lista de los planos anexos, que se encuentran a la vuelta de esta página, con la clave del plano se puede identificar el plano que se desea ver:

- **A-1** Plano Altimétrico o plano de levantamiento Altimétrico del Fraccionamiento Florencia.
- **L-1** Plano de Lotificación del Fraccionamiento Florencia.
- **L-2** Datos anexos al plano de Lotificación del Fraccionamiento Florencia.
- **D-1** Plano de la red de alcantarillado de aguas negras para el Fraccionamiento Florencia.
- **D-2** Datos anexos al plano de la red de alcantarillado de aguas negras para el Fraccionamiento Florencia.

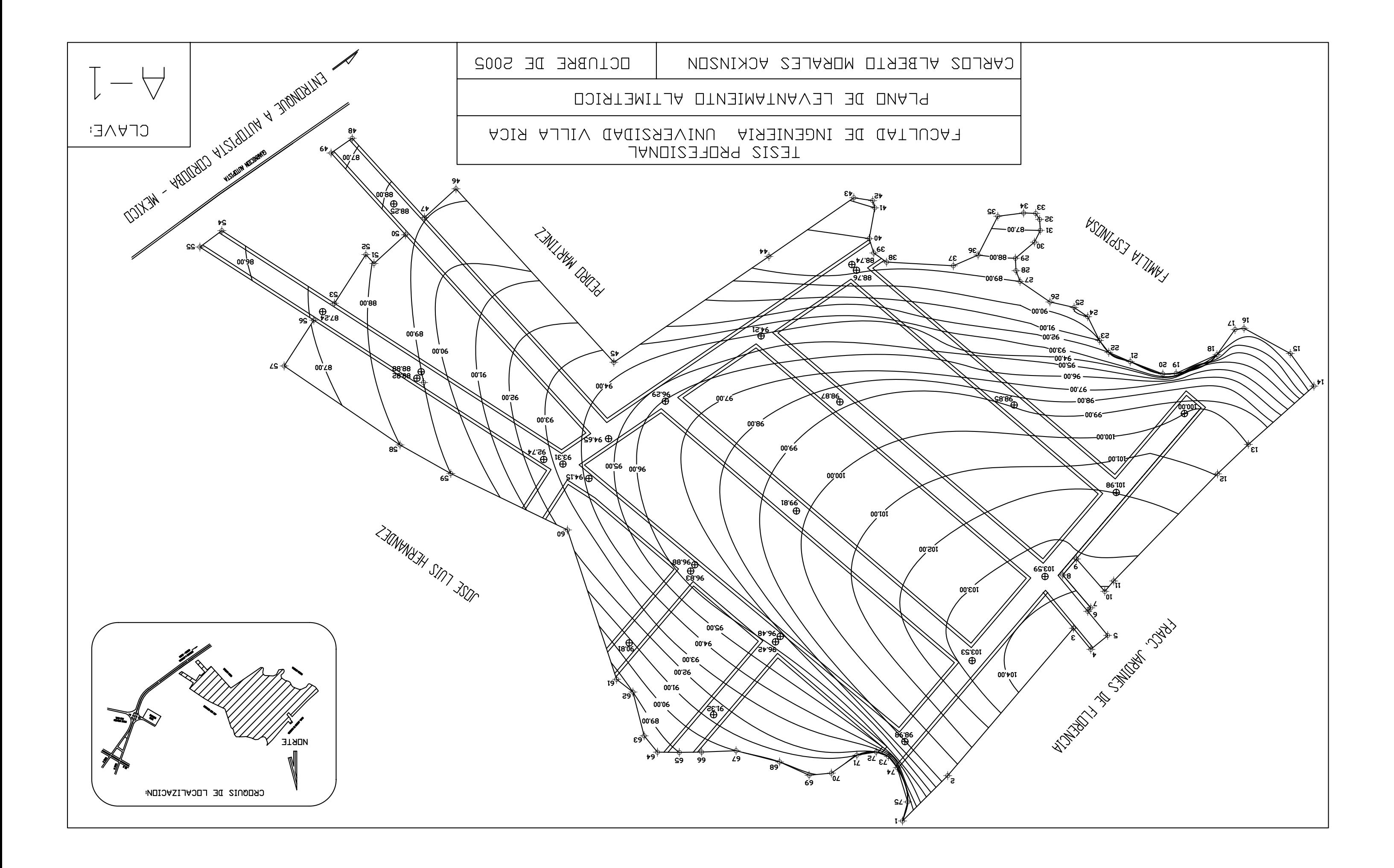

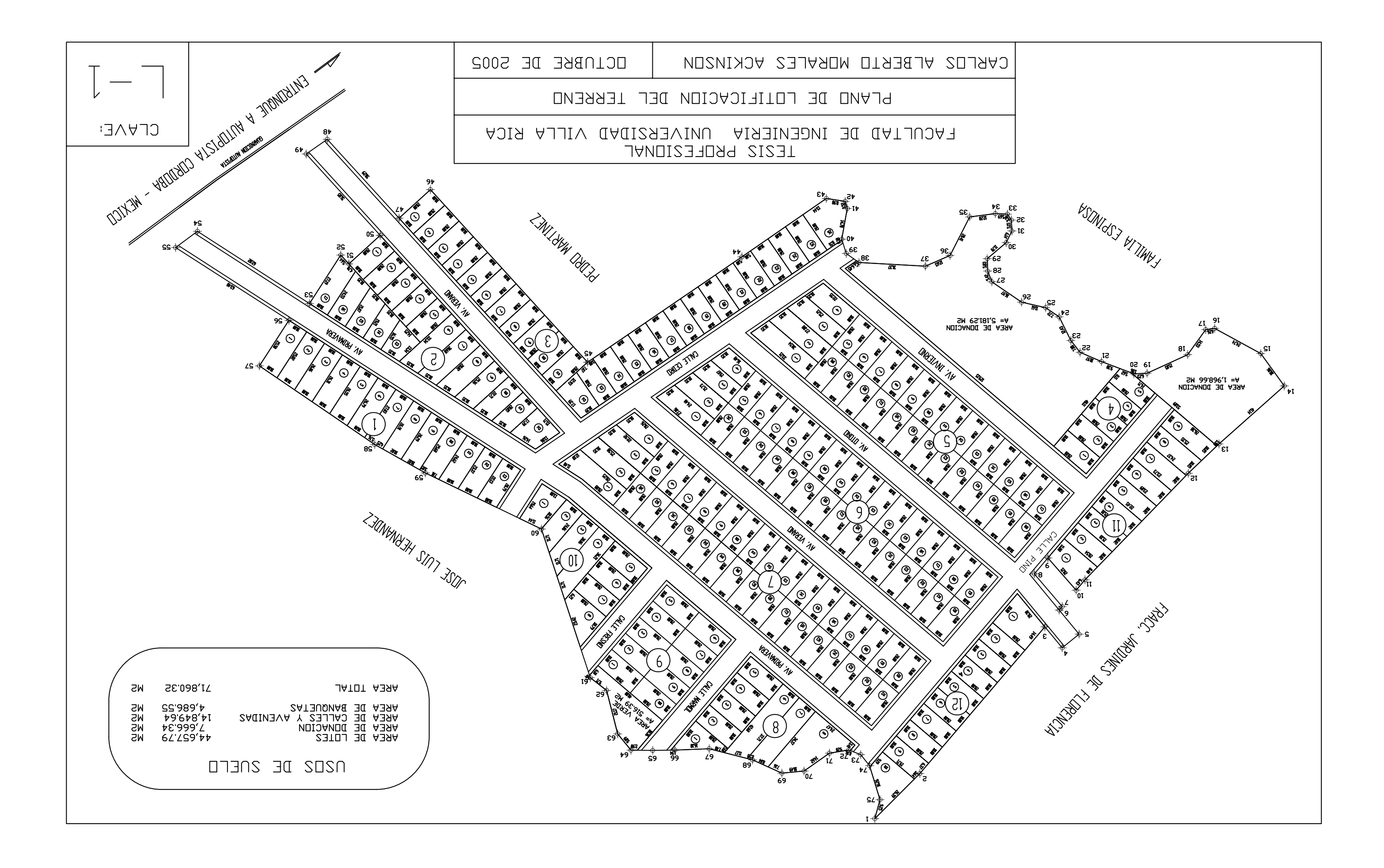

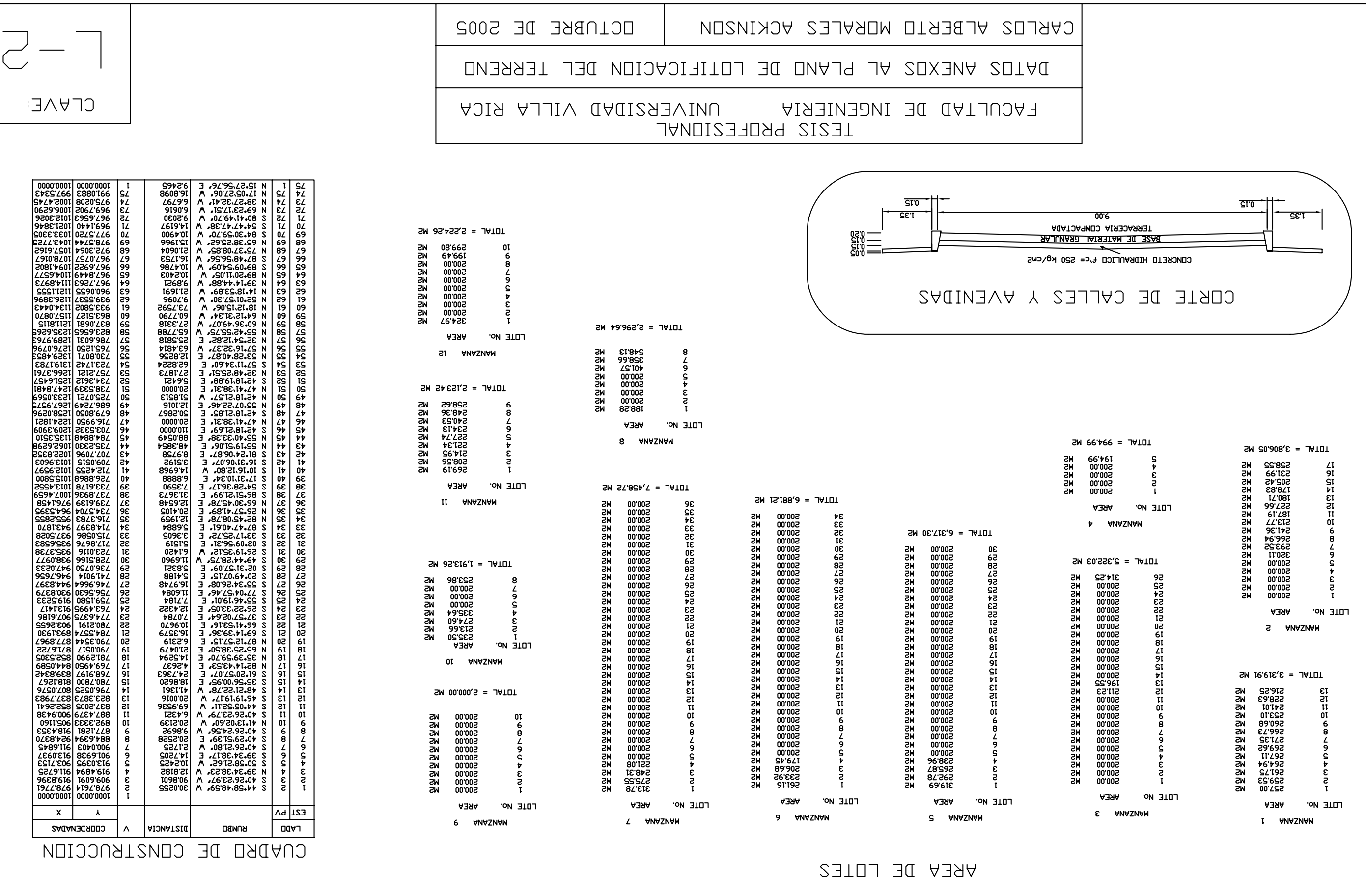

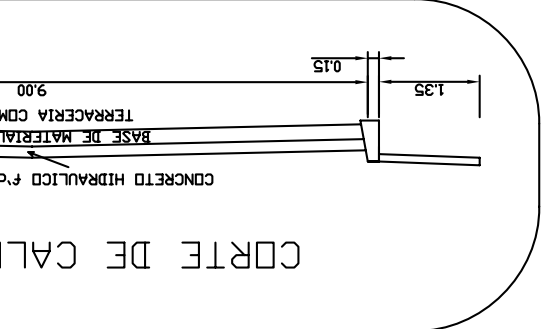

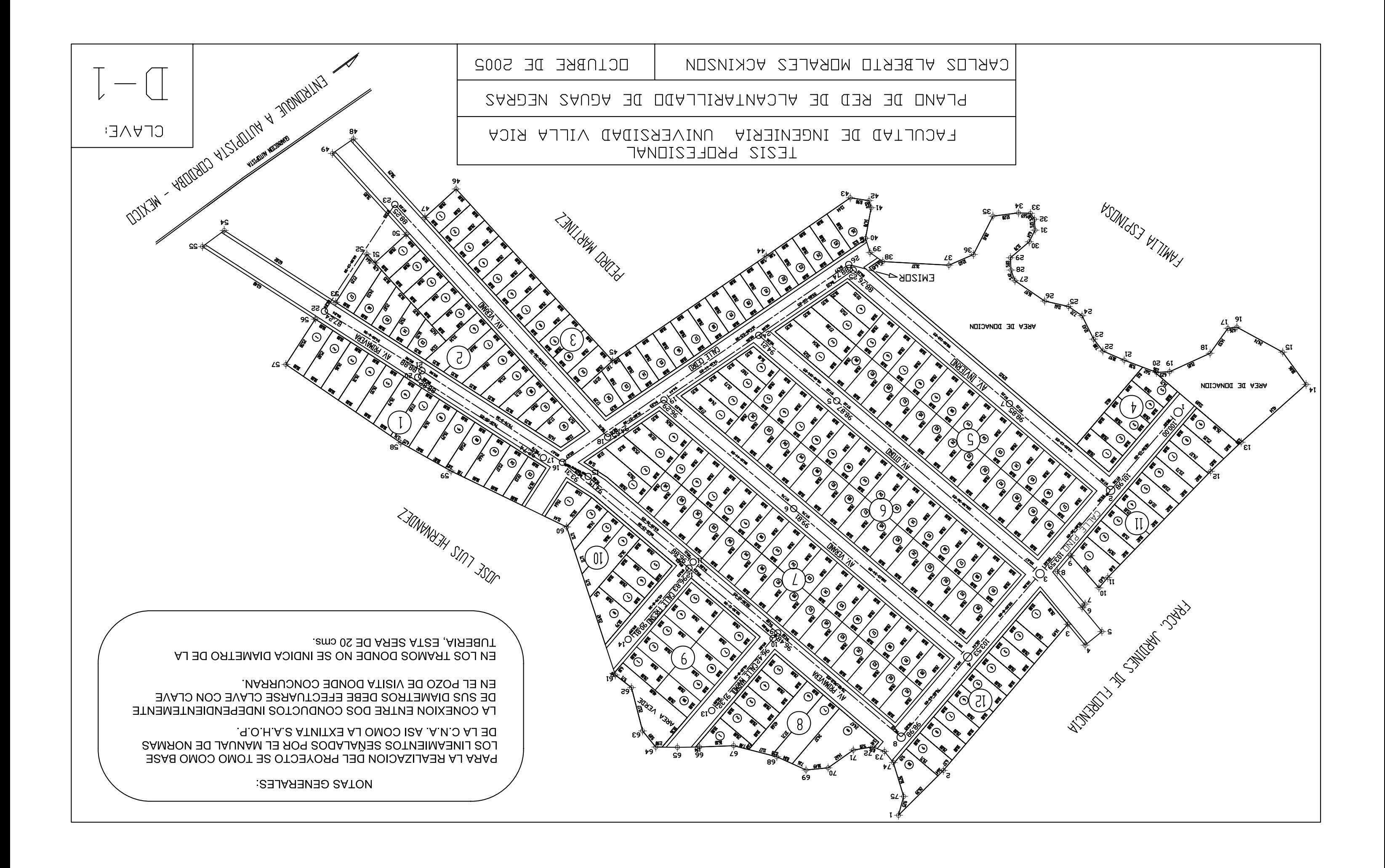

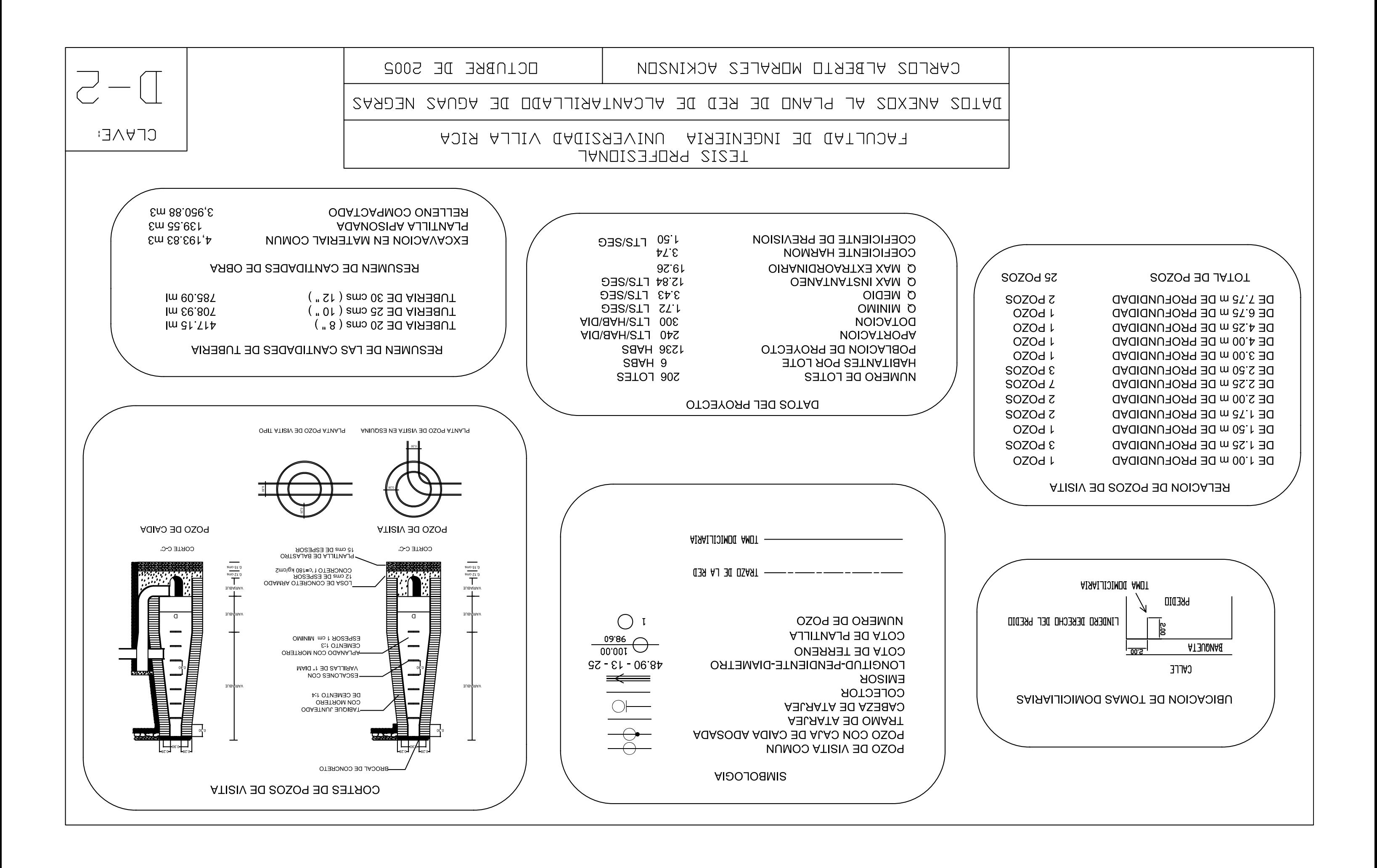

#### **REFERENCIAS**

# **CAPITULO 1. PANORAMA NACIONAL DE LOS SISTEMAS DE ALCANTARILLADO**

- 1. SEMARNAT, CNA, Situación del Subsector Agua Potable, Alcantarillado y Saneamiento, (Varios años), México, DF., http://www.inegi.gob.mx/est/default.asp?c=5837.
- 2. INEGI XII Censo General de Población y Vivienda 2000, http://www.inegi.gob.mx/est/default.asp?c=2417**.**

# **CAPITULO 2. INVESTIGACION Y TRABAJOS PRELIMINARES PARA EL FRACCIONAMIENTO FLORENCIA**

- 1. Normas de proyecto para obras de alcantarillado sanitario en localidades urbanas de la república mexicana, Facultad de ingeniería UNAM, división de ingeniería civil, topografía y geodésica.
- 2. Lara González, Jorge Luis, "Alcantarillado", 2da. Edición, México, UNAM facultad de ingeniería, división de ingeniería civil, topografía y geodésica, departamento de ingeniería sanitaria, 1991.
- 3. Secretaría de Comunicaciones y Transportes, SCT, Atlas por entidad federativa, Veracruz, http://portal.sct.gob.mx/SctPortal/appmanager/Portal/Sct?\_nfpb=true&\_pageLabel=P24095

#### **CAPITULO 3. SELECCION DE LA TUBERIA**

- 1. Lara González, Jorge Luis, "Alcantarillado", 2da. Edición, México, UNAM facultad de ingeniería, división de ingeniería civil, topografía y geodésica, departamento de ingeniería sanitaria, 1991.
- 2. A.D.S., Advanced Drainage Systems, Inc., "Especificaciones Técnicas de la Tubería de Polietileno de Alta Densidad", La Paz, Bolivia, 1999, distribuidora A.D.S. Mexicana S.A DE C.V., Sucursal Veracruz, CD de información.

# **CAPITULO 4. CALCULO DE LA RED DE ALCANTARILLADO PARA EL FRACCIONAMIENTO FLORENCIA**

- 1. Lara González, Jorge Luis, "Alcantarillado", 2da. Edición, México, UNAM facultad de ingeniería, división de ingeniería civil, topografía y geodésica, departamento de ingeniería sanitaria, 1991.
- 2. Normas de proyecto para obras de alcantarillado sanitario en localidades urbanas de la república mexicana, Facultad de ingeniería UNAM, división de ingeniería civil, topografía y geodésica.
- 3. A.D.S., Advanced Drainage Systems, Inc., "Especificaciones Técnicas de la Tubería de Polietileno de Alta Densidad", La Paz, Bolivia, 1999, distribuidora A.D.S. Mexicana S.A DE C.V., Sucursal Veracruz, CD de información.
- 4. INEGI, Tabulados Básicos Nacionales y por Entidad Federativa, Base de Datos y Tabulados de la Muestra Censal, XII Censo General de Población y Vivienda, 2000. Aguascalientes, Ags., México, 2001. http://www.inegi.gob.mx/est/default.asp?c=4340&e=30

5. INEGI - XII Censo General de Población y Vivienda 2000, http://www.inegi.gob.mx/est/default.asp?c=2417**.** 

# **CAPITULO 5. OBRAS COMPLEMENTARIAS, ASPECTOS CONSTRUCTIVOS Y DE OPERACION**

- 1. Lara González, Jorge Luis, "Alcantarillado", 2da. Edición, México, UNAM facultad de ingeniería, división de ingeniería civil, topografía y geodésica, departamento de ingeniería sanitaria, 1991.
- 2. Normas de proyecto para obras de alcantarillado sanitario en localidades urbanas de la república mexicana, Facultad de ingeniería UNAM, división de ingeniería civil, topografía y geodésica.
- 3. A.D.S., Advanced Drainage Systems, Inc., "Especificaciones Técnicas de la Tubería de Polietileno de Alta Densidad", La Paz, Bolivia, 1999, distribuidora A.D.S. Mexicana S.A DE C.V., Sucursal Veracruz, CD de información.

# **CAPITULO 6. PRESUPUESTO DE LA RED DE ALCANTARILLADO PARA EL FRACCIONAMIENTO FLORENCIA**

- Sin referencias.

## **BIBLIOGRAFIA Y ENLACES ELECTRONICOS**

#### BIBLIOGRAFIA:

- Normas de Proyecto para Obras de Alcantarillado Sanitario en Localidades Urbanas de la República Mexicana, Facultad de ingeniería UNAM, división de ingeniería civil, topografía y geodésica.
- Normas de Proyecto para Obras de Alcantarillado Sanitario en Localidades Urbanas de la República Mexicana, Secretaría de recursos humanos, subsecretaría de construcción, 1980.
- Guía general para la elaboración de proyectos de ingeniería de sistemas de agua potable y alcantarillado, secretaría de asentamientos humanos y obras públicas, México, 1979.
- Lara González, Jorge Luis, "Alcantarillado", 2da. Edición, México, UNAM facultad de ingeniería, división de ingeniería civil, topografía y geodésica, departamento de ingeniería sanitaria, 1991.
- White, Frank M., "Mecánica de fluidos", México, 1984, Mc graw hill editores.
- Schaum, Giles Evett Liu, "Mecánica de los fluidos e hidráulica", 3ra. Edición, España, 1994, Mc graw hill editores.
- Aparicio, "Fundamentos de hidrología de superficie", 10ma impresión, México, 2001, Limusa Noriega editores.
- French, Richard H., "Hidráulica de canales abiertos", México, 1988, Mc graw hill editores.
- Mataix, Claudio, "Mecánica de fluidos y maquinas hidráulicas", 2da. edición, México, 1982, harla editores.
- Trueba Coronel, Samuel, "Hidráulica", 13va. Impresión, México, 1975, C.E.C.S.A. editores.
- Shaum, William F. Hughes, "Dinámica de fluidos", México, 1970, Mc graw hill editores.
- Suárez Salazar, Carlos, "costo y tiempo en edificación", 3ra. edición México, 1977, edit. Limusa.

## ENLACES ELECTRONICOS:

- SEMARNAT, CNA, Situación del Subsector Agua Potable, Alcantarillado y Saneamiento, (Varios años), México, DF., http://www.inegi.gob.mx/est/default.asp?c=5837.
- INEGI XII Censo General de Población y Vivienda 2000, http://www.inegi.gob.mx/est/default.asp?c=2417**.**
- Secretaría de Comunicaciones y Transportes, SCT, Atlas por entidad federativa, Veracruz, http://portal.sct.gob.mx/SctPortal/appmanager/Portal/Sct?\_nfpb=true&\_pageLabel=P24095
- INEGI, Tabulados Básicos Nacionales y por Entidad Federativa, Base de Datos y Tabulados de la Muestra Censal, XII Censo General de Población y Vivienda, 2000. Aguascalientes, Ags., Ags., México, 2001. http://www.inegi.gob.mx/est/default.asp?c=4340&e=30
- Organización de los Estados iberoamericanos, "el agua, recurso vital", República Dominicana, http://www.oei.org.co/fpciencia/art20.htm
- Enciclopedia de los Municipios de México, "Estado de Veracruz, Córdoba", http://www.elocal.gob.mx/work/templates/enciclo/veracruz/mpios/30044a.htm
- Ecosoft, S. de R.L. de C.V. desarrollador de OPUS © "Base de datos para rendimientos, BIMSAD", 1984 – 2005, Distribuidora México, D.F.
- A.D.S., Advanced Drainage Systems, Inc., "Especificaciones Técnicas de la Tubería de Polietileno de Alta Densidad", La Paz, Bolivia, 1999, distribuidora A.D.S. Mexicana S.A DE C.V., Sucursal Veracruz, CD de información.